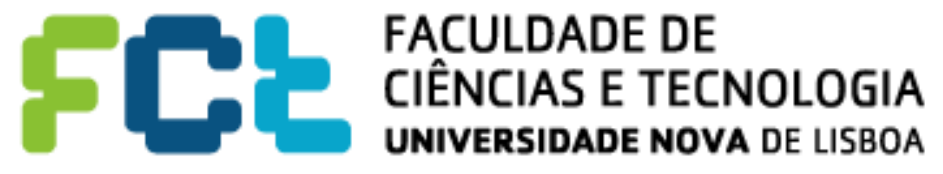

**DEPARTAMENTO DE ENGENHARIA ELECTROTÉCNICA E DE COMPUTADORES** 

### **FUSOS DE SONO:**

### **Decomposição, Parametrização e Aplicações**

Rute Nídia Neves de Almeida

Dissertação apresentada na Faculdade de Ciências e Tecnologia da Universidade Nova de Lisboa para obtenção do Grau de Mestre em Engenharia Electrotécnica e de Computadores.

Orientador: Prof. Doutor Manuel Duarte Ortigueira

"*Por vezes sentimos que aquilo que fazemos não é senão uma gota de água no mar. Mas o mar seria menor se lhe faltasse uma gota."* 

Madre Teresa de Calcutá

### *Agradecimentos*

Ao Professor Doutor Manuel Duarte Ortigueira, orientador desta tese, pela disponibilidade e colaboração, sem os quais este trabalho não teria sido possível.

À Faculdade de Ciências e Tecnologia da Universidade Nova de Lisboa e, mais concretamente, ao Departamento de Engenharia Electrotécnica, pelas condições de trabalho e material disponibilizado ao longo da minha formação.

Aos amigos e colegas do Departamento de Engenharia Electrotécnica, pela boa disposição, experiências partilhadas e conhecimentos transmitidos.

Aos meus familiares que sempre me apoiaram e incentivaram e, em particular, aos meus pais pela formação que me proporcionaram.

Ao Rui Gomes, pela amizade e por estar sempre presente, nos bons e maus momentos e, sobretudo, por todo o apoio e ajuda que tanto contribuíram para a elaboração desta tese.

### *Resumo*

Esta tese apresenta um estudo sobre fusos de sono. Os fusos de sono são uma das componentes do electroencefalograma (EEG) e são caracterizados por uma frequência central na gama dos 11 a 15 Hz, podendo ter significado clínico relevante no caso de doenças neurodegenerativas.

Os fusos de sono são isolados do sinal filtrado proveniente do EEG, através do método de decomposição em modos empíricos (EMD) e podem ser vistos como sinais modulados em amplitude (AM) e em frequência (FM).

A desmodulação dos fusos de sono é efectuada em duas etapas Na primeira etapa estima-se as formas de onda da amplitude instantânea (IE) e da frequência instantânea (IF), recorrendo-se ao método de desmodulação por interpolação e modelação AR. Na segunda etapa as formas de onda de IE e IF são aproximadas por um modelo sinusoidal e são calculados os respectivos parâmetros.

Nesta tese adoptaram-se três modelos AM/FM, com o intuito de os comparar de forma a escolher o que mais se ajusta aos sinais em estudo. Também, na identificação dos parâmetros do modelo foram utilizados dois métodos distintos, nomeadamente, o método dos mínimos quadrados e o método dos algoritmos genéticos. Os testes efectuados ao modelo são realizados com base em fusos de sono reais.

Finalmente, os parâmetros do modelo AM/FM mais adequado são usados para comparar fusos provenientes de indivíduos saudáveis e indivíduos com Alzheimer.

**Palavras-chave:** Fusos de sono; Decomposição em modos empíricos; Modos intrínsecos; Modelo AM/FM; Mínimos quadrados; Algoritmos genéticos; Demência.

### *Abstract*

This thesis presents a study of sleep spindles. The sleep spindles are one of the components of the electroencephalogram (EEG), characterized by a center frequency in the range of 11-15 Hz and may have relevant clinical significance in the case of neurodegenerative diseases.

The sleep spindles are isolated from the electroencephalogram (EEG) signal, by the method of empirical mode decomposition (EMD) and can be viewed as amplitude/frequency modulated (AM/FM) signals.

The demodulation of sleep spindles is carried out in two steps. In the first step, waveforms of the instantaneous envelope (IE) and the instantaneous frequency (IF) are estimated, through the method of demodulation by interpolation and AR modulation. In the second step the IE and IF waveforms are approximated by an AM/FM model and their parameters are calculated.

In this thesis were adopted three AM/FM models, in order to compare them and choose the most appropriate for the study signals. In the calculation of model parameters were also used two different methods, namely, the method of least squares and genetic algorithms. Tests of the model are made based on real sleep spindles.

Finally, the parameters of the AM/FM model are used to compare from healthy subjects and individuals with Alzheimer's.

**Keywords:** Sleep spindles; Empirical mode decomposition; Intrinsic mode function; AM/FM model; Least square; Genetic algorithms; Dementia.

## *Lista de Siglas e Símbolos*

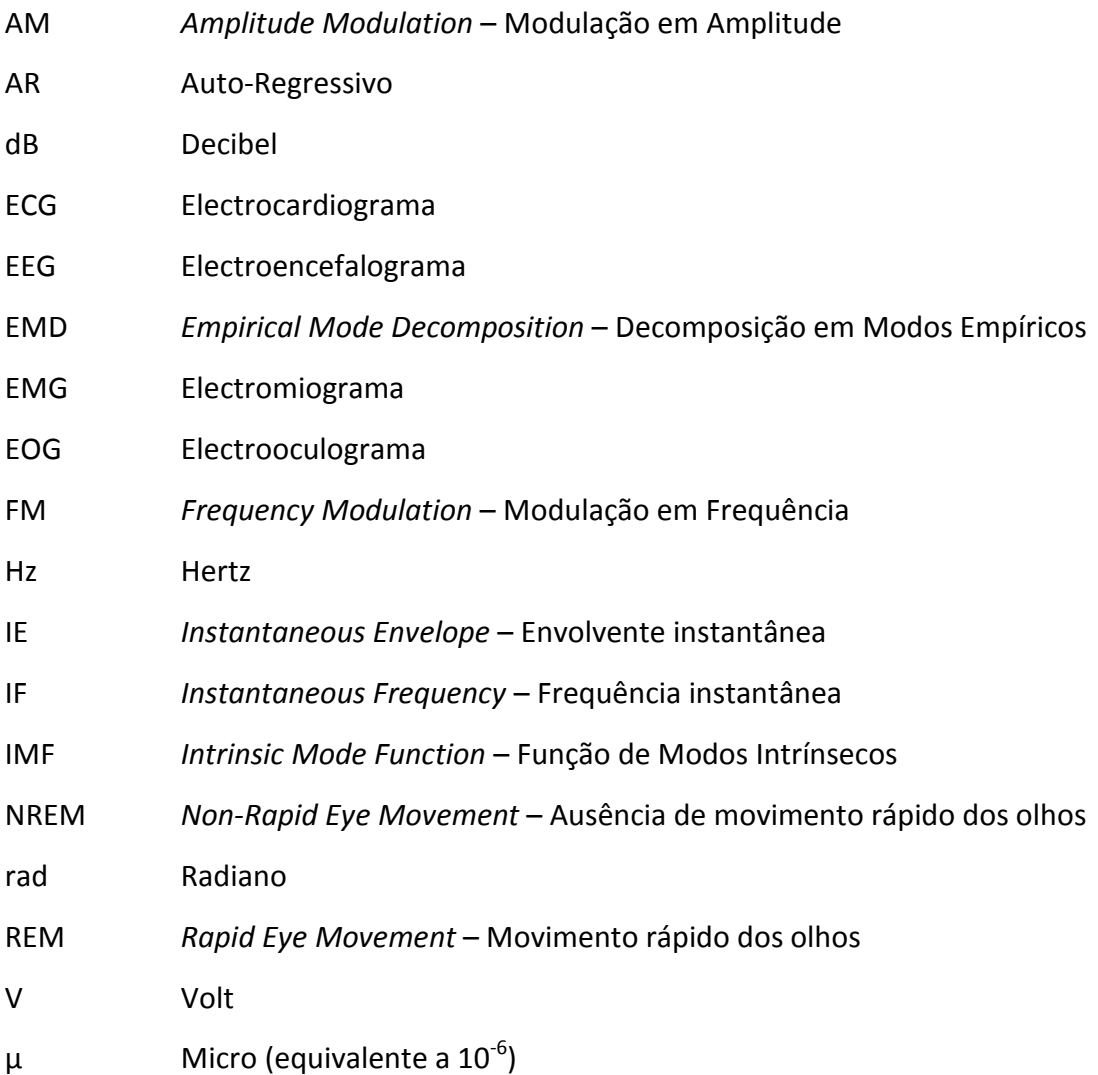

# Índice de Matérias

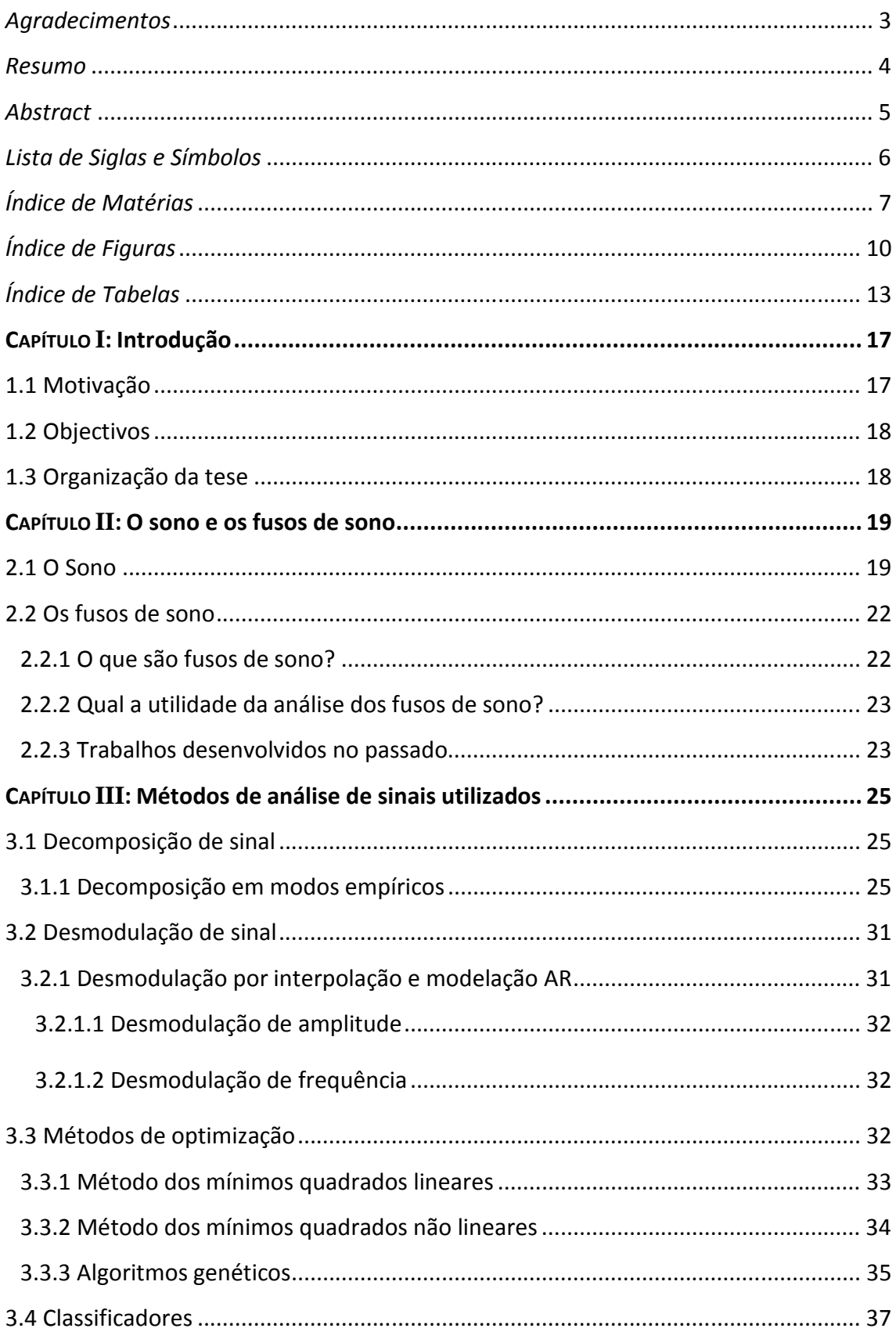

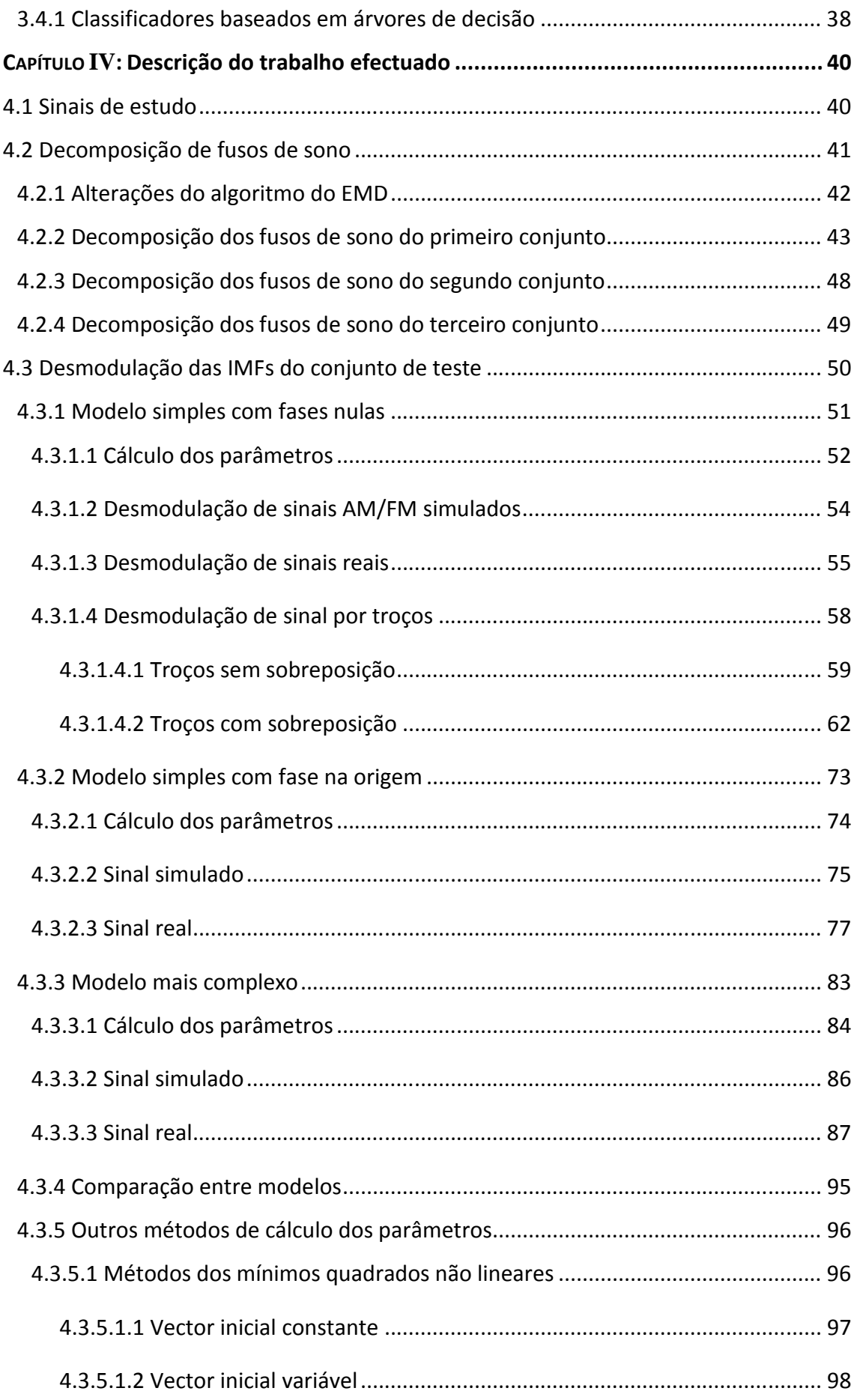

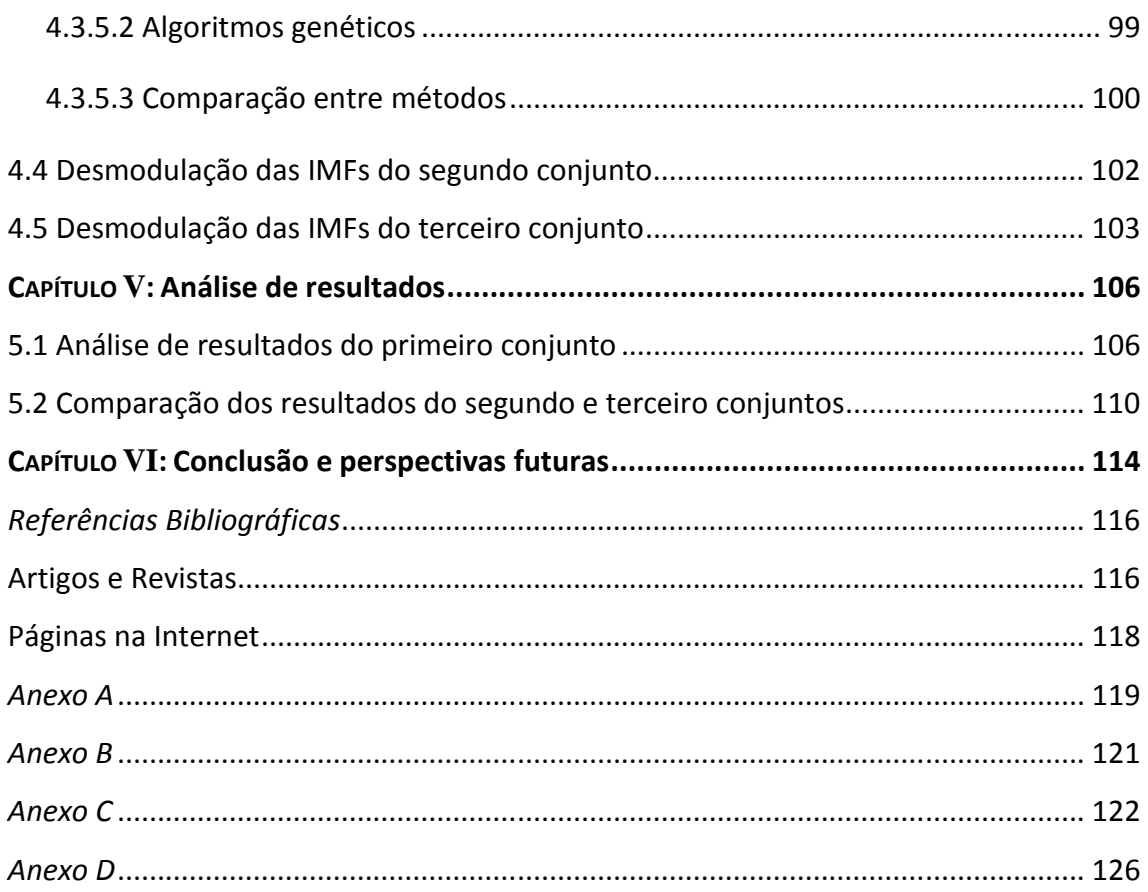

# *Índice de Figuras*

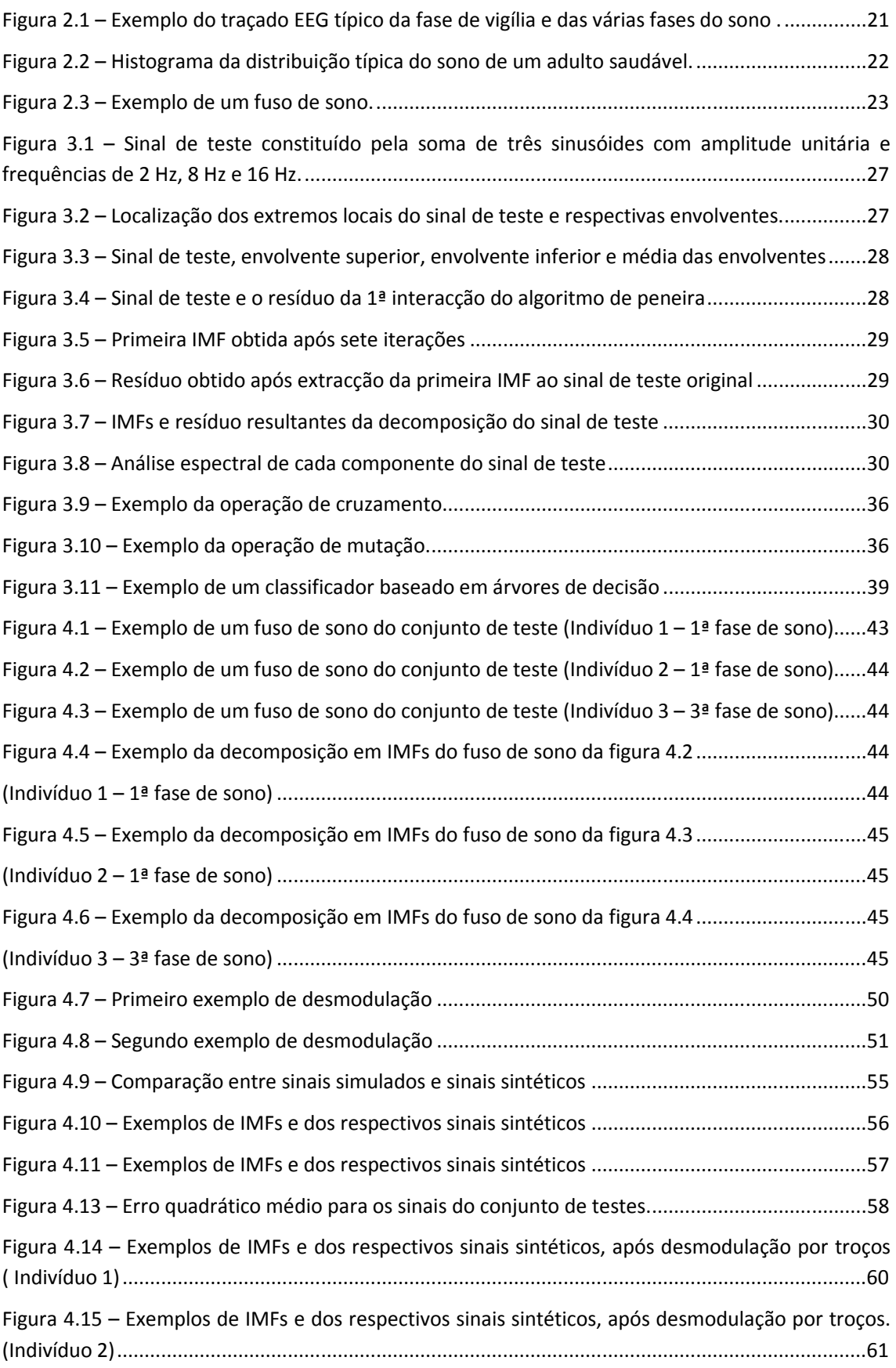

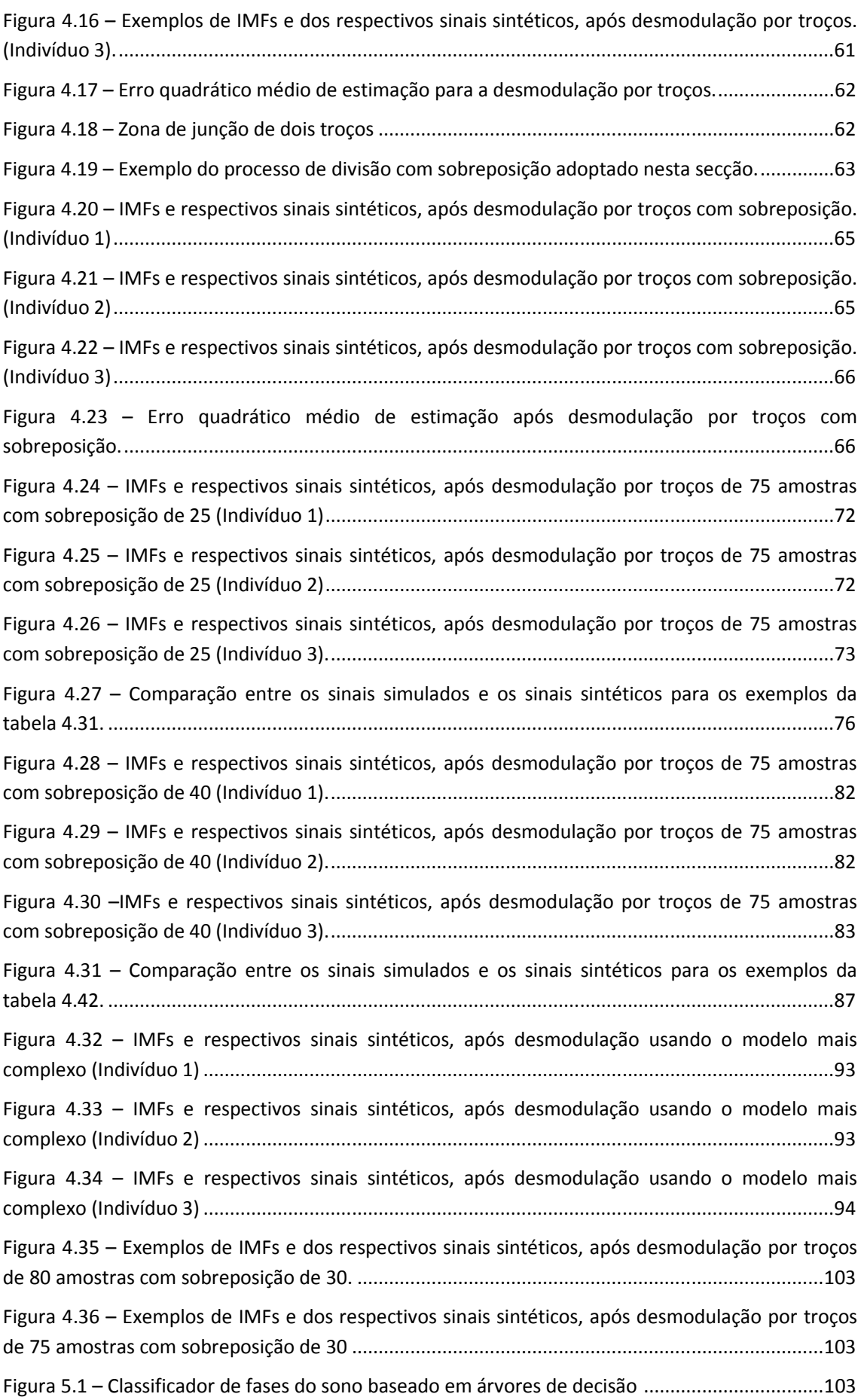

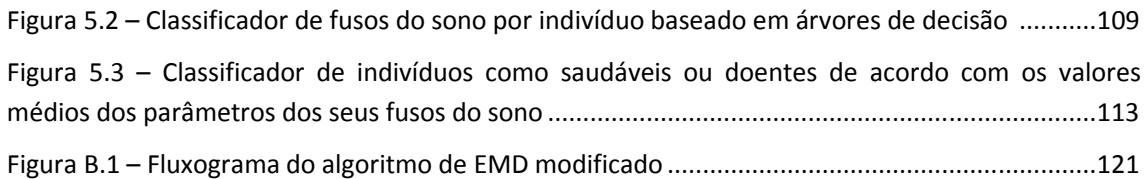

# *Índice de Tabelas*

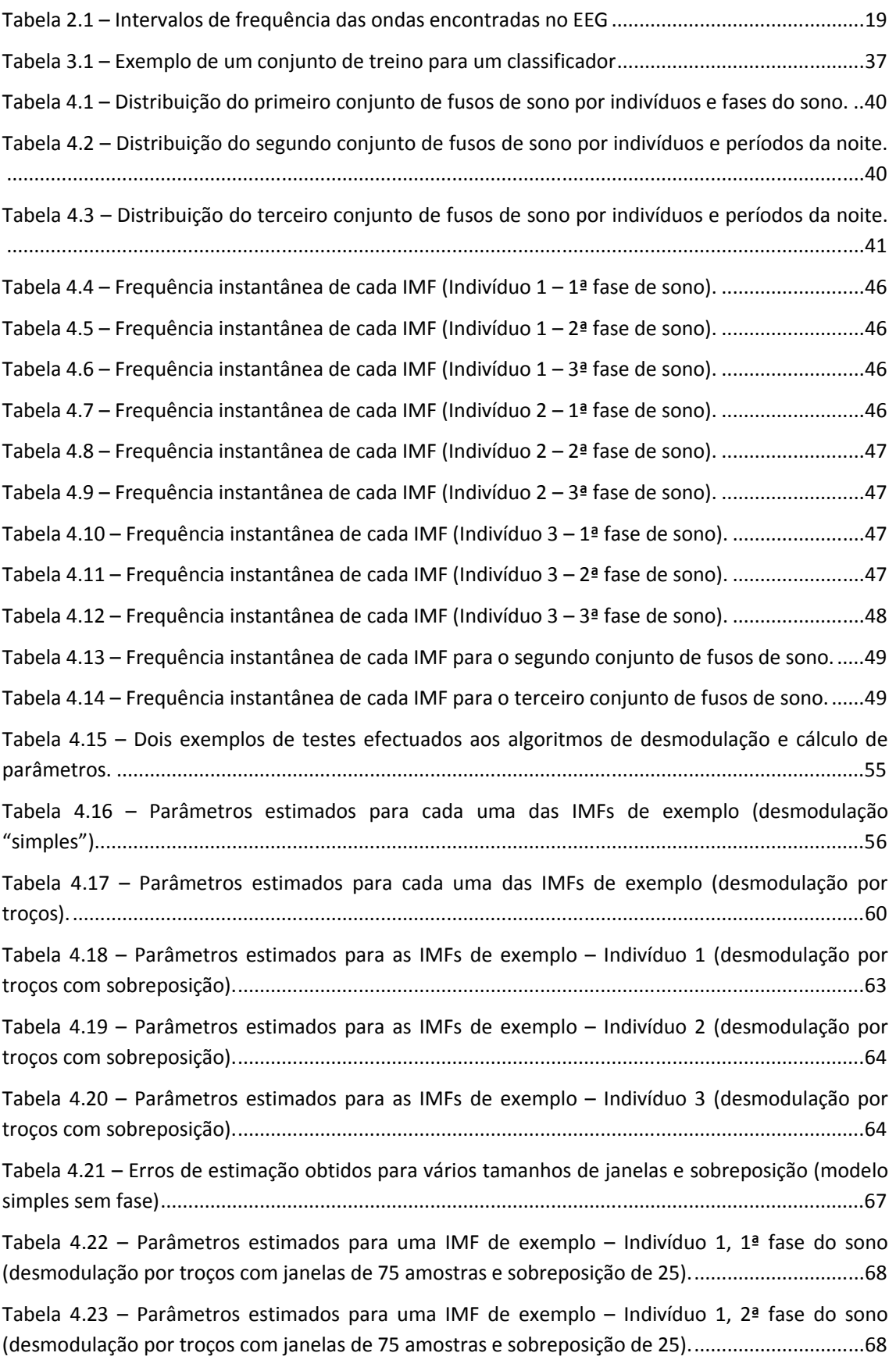

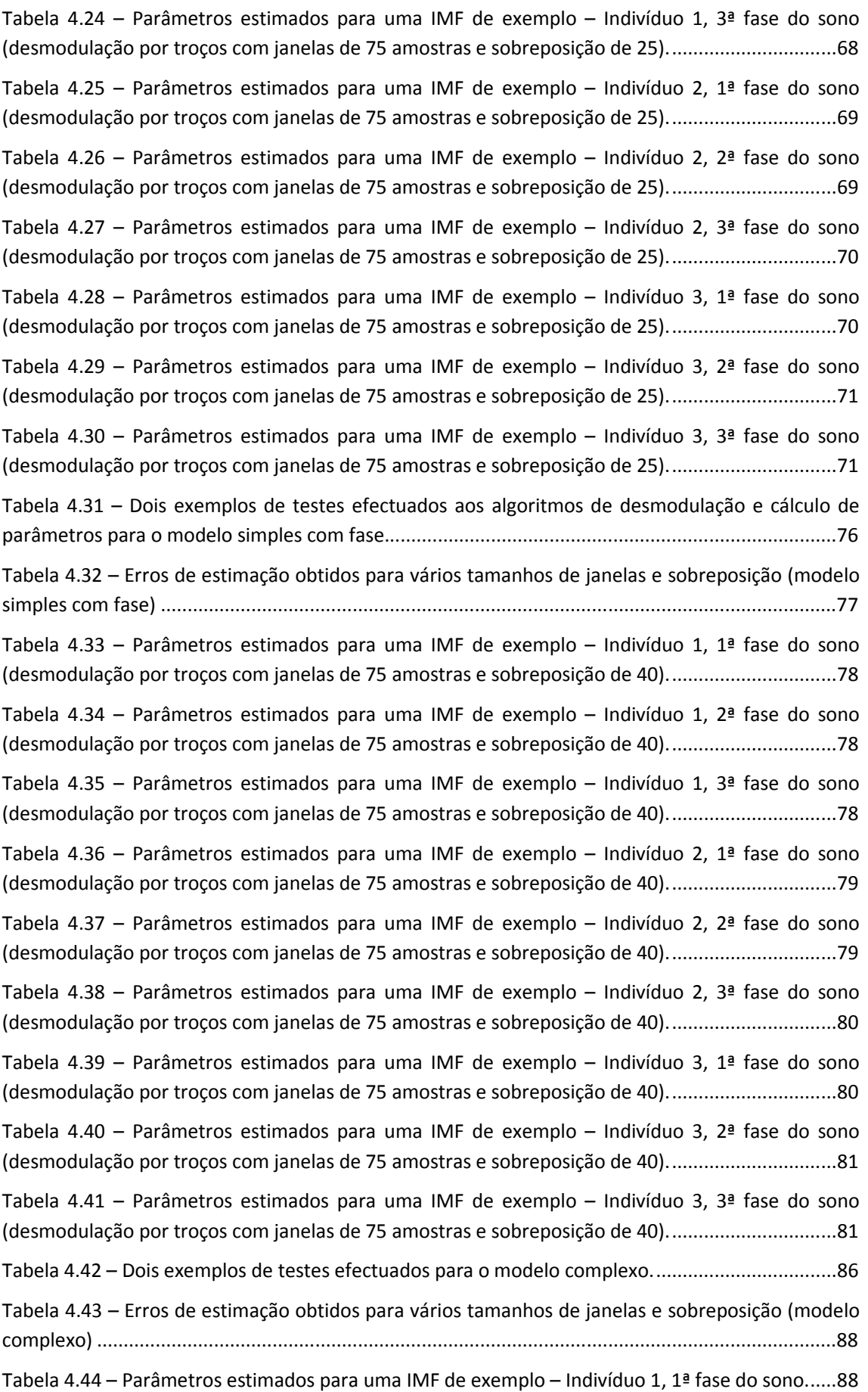

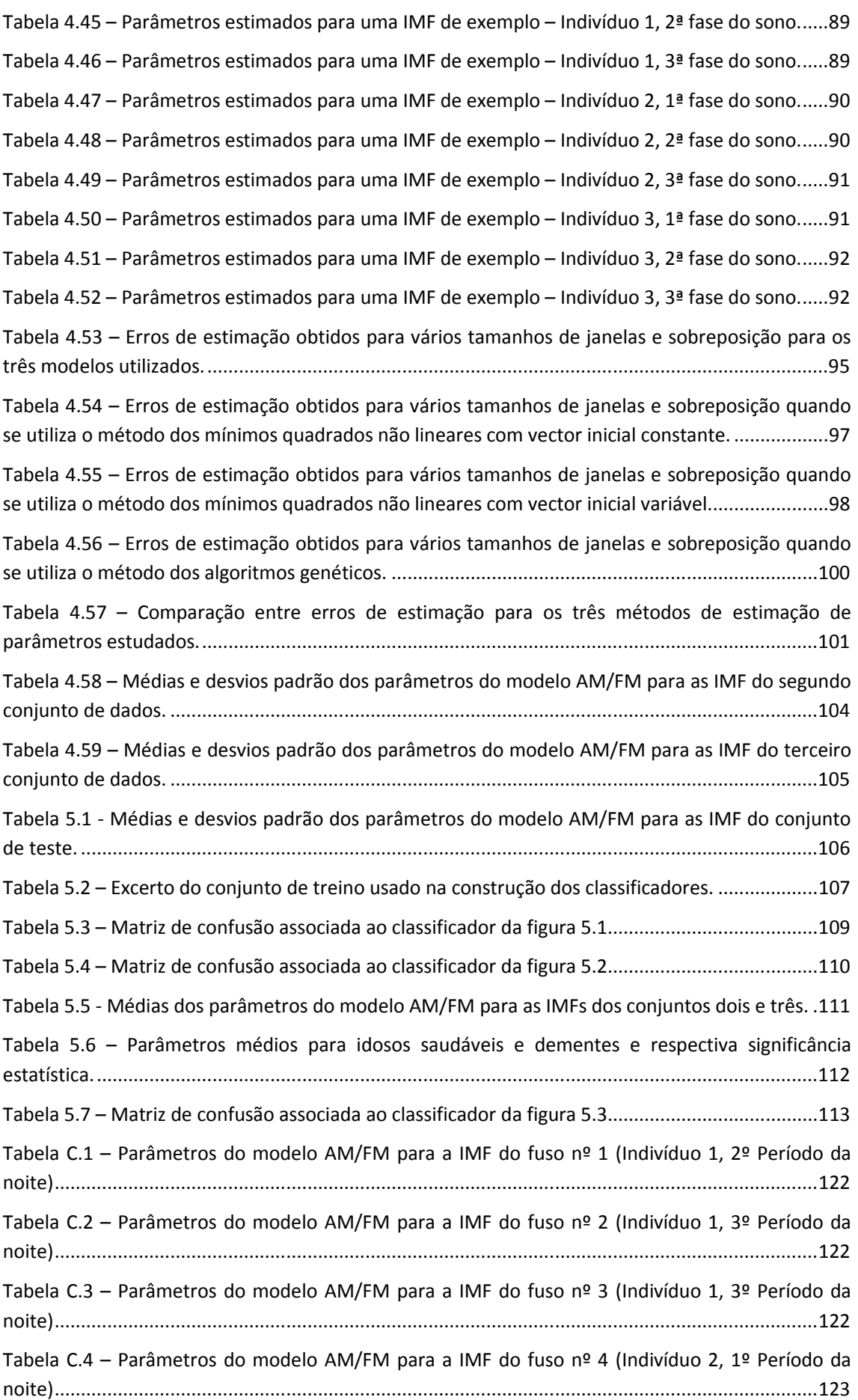

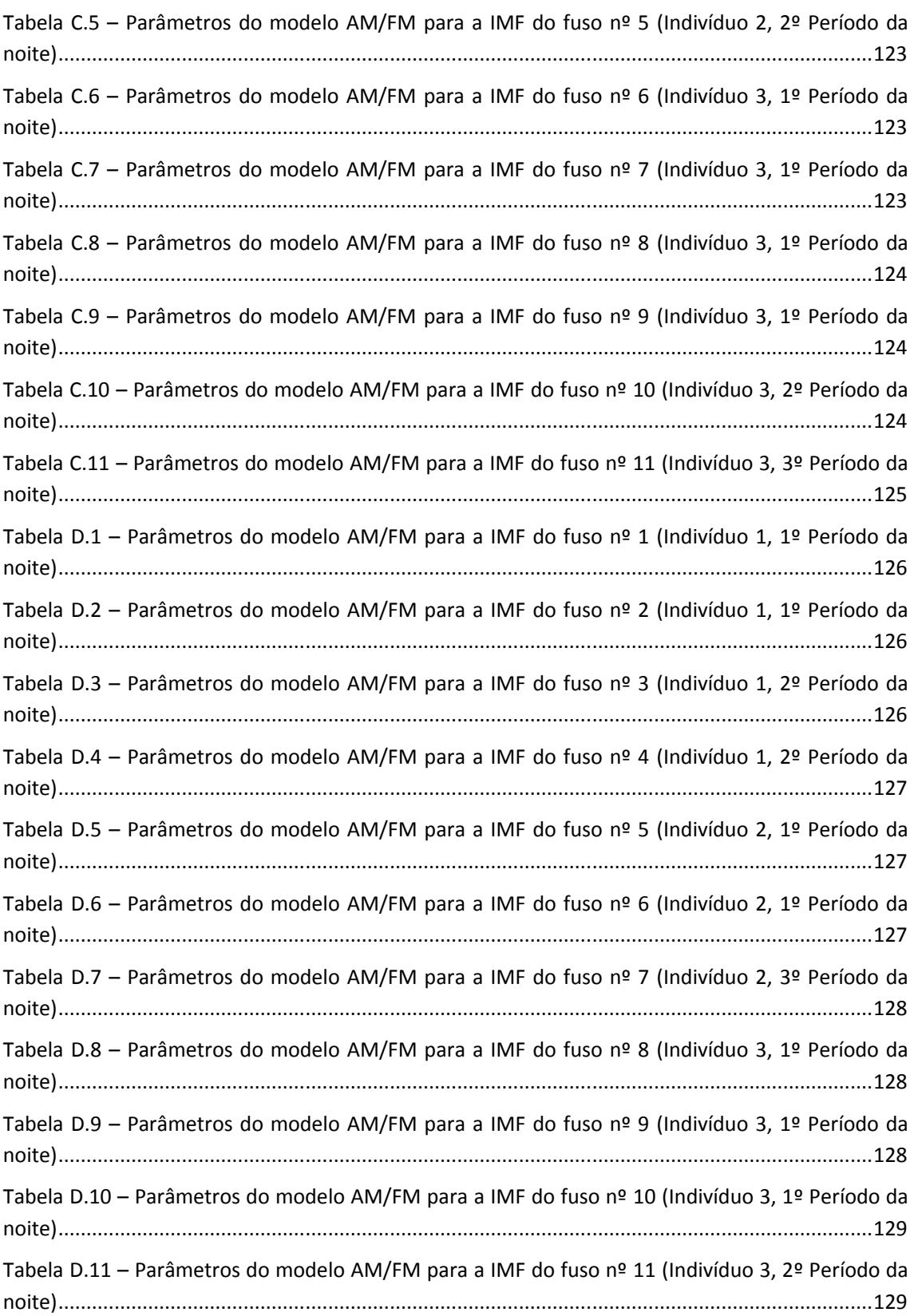

## CAPÍTULO I

#### **1.1 Motivação**

Os fusos de sono são fenómenos visíveis no electroencefalograma (EEG), sobretudo durante a segunda fase do sono. São definidos como um conjunto de ondas cerebrais, caracterizadas por uma frequência central que se concentra, principalmente, na gama dos 11 a 15 Hz e por uma amplitude variável, que cresce gradualmente até atingir o seu máximo e decresce progressivamente até ao valor mínimo.

Trabalhos anteriores indicam que a morfologia bem definida dos fusos de sono é afectada por patologias cerebrais, bem como pelo envelhecimento. Com o envelhecimento, o número de fusos, registados no EEG, diminui e sua forma de onda parece tornar-se imprecisa. No caso de distúrbios neurodegenerativos, como a demência, os registos electroencefalográficos sugerem um envelhecimento precoce. Desta forma, tal como para o envelhecimento natural, os fusos de sono de pacientes com estado clínico demencial são menos numerosos e a sua morfologia aparece deteriorada [Principe, 1982].

Assim, supõe-se que os fusos de sono podem ser úteis para o estudo e diagnósticos de doenças neurológicas, devido às mudanças que ocorrem na sua estrutura serem consistentes e bem definidas. Portanto, a análise dos fusos de sono ganha especial importância na área da medicina.

Estas considerações deram origem a vários trabalhos, onde foram estudados não só sinais simulados com características idênticas às dos fusos de sono, como também sinais reais. Alguns desses trabalhos mostram que os parâmetros, do modelo escolhido para representar os fusos de sono reais, conseguem quantificar as alterações da estrutura dos fusos de sono de pacientes com demência [Ktonas, 2007].

No entanto, tanto quanto se sabe, todos estes trabalhos incidiram sobre a análise dos fusos de sono completos. Mas, talvez seja possível quantificar as alterações da estrutura dos fusos de sono de pacientes com demência, analisando-se apenas um dos seus modos intrínsecos. A vantagem de se analisar apenas um dos modos intrínsecos, reside no facto de se poderem aplicar técnicas clássicas de processamento de sinal, como por exemplo a transformada de Fourier, que não têm grande significado físico quando aplicadas aos fusos de sono completos, devido à não estacionariedade dos mesmos. Esta hipótese motivou a realização desta tese, que pretende ser mais um contributo para o estudo e compreensão dos fusos de sono.

#### **1.2 Objectivos**

Este trabalho tem como objectivo principal determinar se é, ou não, possível distinguir fusos de sono recolhidos a partir de indivíduos saudáveis e fusos de sono de indivíduos com estado clínico demencial, através da análise, não do fuso de sono completo, mas apenas da sua componente mais significativa, localizada na banda [11, 15] Hz.

De forma a alcançar-se o objectivo principal, foram traçados alguns objectivos secundários: Determinação da forma mais eficaz de se proceder à desmodulação da componente mais significativa dos fusos de sono; Estudo e comparação de três modelos AM/FM para representação da componente mais significativa dos fusos de sono; Estudo e comparação de dois métodos para o cálculo dos parâmetros do modelo escolhido.

#### **1.3 Organização da tese**

No próximo capítulo faz-se uma caracterização breve do sono e dos estágios que o compõem. É apresentada a definição de fusos de sono e o seu possível significado clínico. São, ainda, referidos alguns trabalhos desenvolvidos no passado com relevância no âmbito desta tese.

No terceiro capítulo apresentam-se os métodos de decomposição e desmodulação de sinal utilizados na realização desta tese, bem como dois dos métodos de optimização, que podem ser aplicados no cálculo dos parâmetros do modelo AM/FM adoptado. Fazse, também, uma breve introdução ao reconhecimento de padrões através dos classificadores.

No quarto capítulo estuda-se e compara-se três modelos AM/FM passíveis de representar os fusos de sono, bem como dois métodos que podem ser aplicados no cálculo dos respectivos parâmetros. Com base nos resultados obtidos, são efectuadas as devidas considerações e elege-se, de entre os estudados, o melhor modelo e o melhor método para cálculo dos respectivos parâmetros.

No quinto capítulo faz-se a análise e comparação dos resultados obtidos e apresentam-se três árvores de decisão, que pretendem classificar os fusos de sono de acordo o estágio do sono em que foram recolhidos, o indivíduo a que pertencem e se esse individuo sofre, ou não, de Alzheimer.

No sexto capítulo apresentam-se as conclusões do trabalho desenvolvido e perspectiva-se a sua evolução futura.

## CAPÍTULO II *O sono e os fusos de sono*

#### **2.1 O Sono**

Dormir é uma necessidade básica e faz parte integrante da vida, não só dos humanos, mas de uma grande variedade de seres vivos do reino animal. Apesar de ainda não ter sido determinado, com exactidão, o motivo que nos leva a dormir, sabe-se que o sono desempenha três tipos de funções: recuperação somática (relacionada com o crescimento, a recuperação dos tecidos e o equilíbrio imunológico); recuperação cognitiva (relacionada com a capacidade de pensar) e a recuperação psicológica (relacionada com as memórias e o equilíbrio do "eu") [Paiva, 2005].

*"Dormir pode ser uma forma de recarregar o cérebro. O cérebro tem a oportunidade de desligar e reparar neurónios e exercitar ligações de neurónios importantes que de outra forma se deteriorariam devido a actividade excessiva. "* [1]

Embora, por vezes, em teoria, se interprete o sono como um período de descanso cerebral, sabe-se que, na prática, durante o sono o cérebro permanece activo. A medição da actividade eléctrica cerebral é efectuada por meio de eléctrodos aplicados na superfície do crânio (electroencefalografia). O registo gráfico obtido através da electroencefalografia, a que se dá o nome de electroencefalograma (EEG), apresenta ondas de vários tipos que são agrupadas em classes de acordo com a sua banda de frequência. As classes das ondas encontradas no EEG, e que apresentam relevância clínica, são evidenciadas na tabela 2.1.

|       | Ondas   Intervalo de frequência (Hz) |
|-------|--------------------------------------|
| Delta | De 0.5 a 4                           |
| Teta  | De 4 a 7                             |
| Alfa  | De 7 a 13                            |
| Beta  | Superior a 13                        |

**Tabela 2.1 – Intervalos de frequência das ondas encontradas no EEG [Bergantim, 2003].** 

Contudo, durante o sono, existem outras características biológicas que vão variando, tais como: movimentação ocular, contracções musculares, ritmo cardíaco, respiração e temperatura. As características mais importantes para o estudo do sono são medidas com base no electrooculograma (EOG) que regista o movimento dos olhos, no electromiograma (EMG) que monitoriza os músculos e no electrocardiograma (ECG) que regista o ritmo cardíaco.

Com base no EOG o sono é dividido em duas classes. A primeira classe caracteriza-se pela ausência de movimento rápido dos olhos (NREM – *Non Rapid Eye Movement* – em inglês), enquanto a outra classe denomina-se movimento rápido dos olhos (REM – *Rapid Eye Movement* – em inglês). As duas classes englobam cinco fases, também denominadas por estágios, que se diferenciam, entre outros factores, pelo padrão do EEG. A classe NREM abrange as quatro primeiras fases do sono, enquanto a classe REM abrange apenas uma fase (fase 5, também conhecida por fase REM). Para além das cinco fases, considera-se ainda uma fase de vigília (fase 0) que corresponde ao estado acordado.

De acordo com o registo electroencefalográfico, na fase de vigília predominam ondas de baixa amplitude e de frequência na ordem dos 8 a 13 Hertz (ondas *alfa*), características de um alto nível de actividade cerebral ao nível do córtex [Fernandes, 2006]. O período de tempo que decorre desde que um indivíduo se deita até adormecer denomina-se latência de sono.

A primeira fase inicia-se quando o indivíduo está num estado de sonolência e é caracterizada por um sono muito leve, de onde se pode despertar facilmente. Nesta fase existe um movimento ocular ténue e a actividade muscular abranda [2]. As ondas *alfa* observadas na fase de vigília desaparecem, sendo substituídas por ondas *teta* (com frequência na ordem dos 4 a 7 Hertz) e por ondas *beta* (com frequência superior a 13 Hertz). A primeira fase tem uma duração que varia entre 5 a 10 por cento do tempo total do sono [Fernandes, 2006].

Na segunda fase, apesar de leve, o sono torna-se gradualmente mais profundo, o movimento ocular observado no EOG pára e verifica-se, relativamente à fase anterior, a diminuição dos ritmos cardíaco e respiratório, descida da temperatura corporal e relaxamento muscular. Nesta fase a frequência das ondas cerebrais é inferior a 3.5 Hertz (ondas *delta*) mas, ocasionalmente, surgem ondas de maior frequência (fusos) e ondas de grande amplitude, geralmente superior a 75 μV, com um pico negativo seguido por um positivo (complexos K). A segunda fase tem uma duração que varia entre 50 a 60 por cento do tempo total do sono [Fernandes, 2006].

Na terceira fase o sono encontra-se num estado profundo, o movimento ocular pode ocorrer esporadicamente e as ondas de baixa frequência (ondas *delta*), que ocupam entre 20 a 50 por cento do EEG, aparecem dispersas entre ondas de curta duração e frequências mais elevadas. A terceira fase tem uma duração que varia entre 20 a 25 por cento do tempo total do sono em conjunto com a quarta fase [Fernandes, 2006].

Na quarta fase o sono é profundo, não há movimento ocular, os músculos relaxam e o ritmo cardíaco, o ritmo respiratório e a tensão arterial diminuem. Nesta fase as ondas cerebrais são maioritariamente ondas *delta* (ocupam mais de 50% do EEG) e têm uma amplitude elevada (chega a ter 75 μV pico a pico). Tal como já foi referido, a quarta fase tem uma duração que varia entre 20 a 25 por cento do tempo total do sono em conjunto com a terceira fase [Fernandes, 2006] $^1$ .

Na quinta fase (fase REM), como o nome indica, o movimento ocular é rápido, o ritmo respiratório e o cardíaco aumentam, a tensão arterial sobe e a respiração torna-se irregular. Nesta fase o EEG regista ondas "dente de serra" na faixa *delta* e *teta*, mas também ondas cerebrais semelhantes às verificadas na fase de vigília. No entanto é difícil acordar um indivíduo que se encontre esta fase do sono, o que justifica o facto do sono REM também ser conhecido por sono paradoxal. Esta fase tem uma duração que varia entre 20 a 25 por cento do tempo total do sono [Fernandes, 2006].

Na figura 2.1 encontra-se um exemplo do traçado EEG típico da fase de vigília, bem como de cada uma das cinco fases de sono supramencionadas.

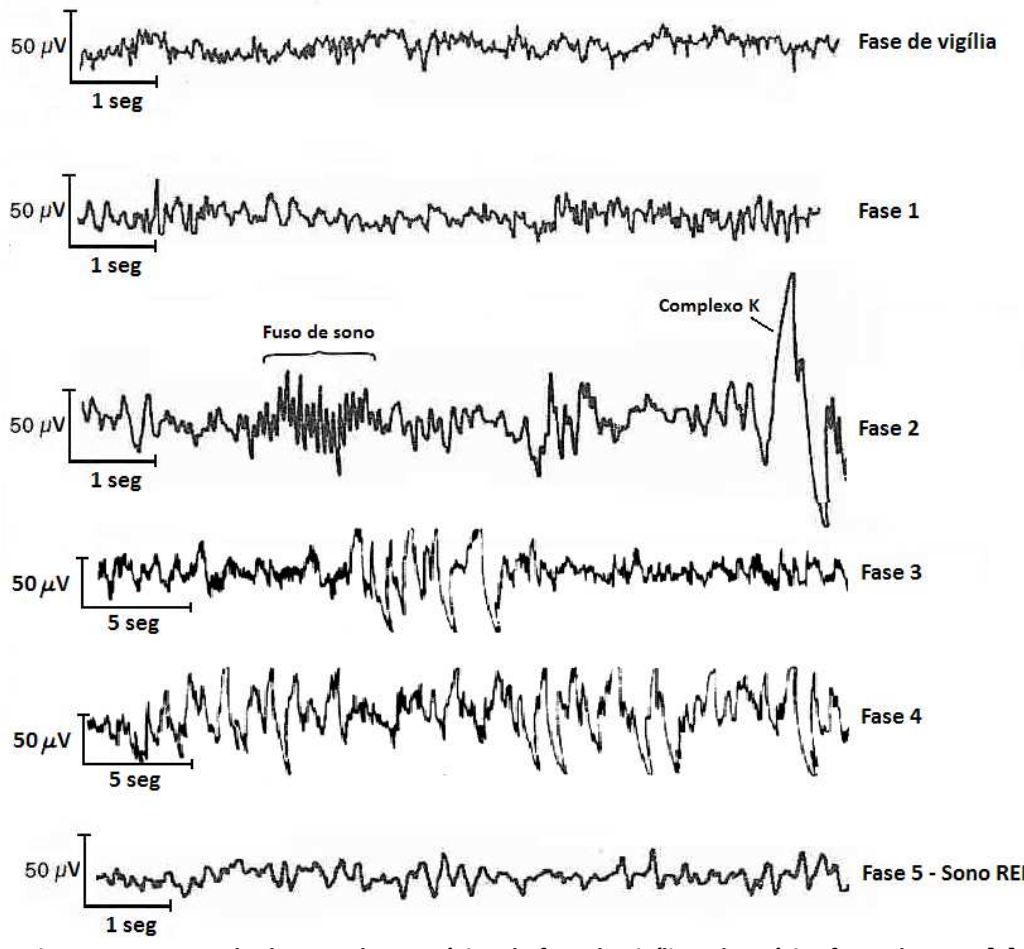

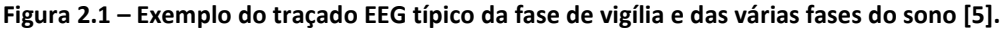

Durante o sono as cinco fases descritas anteriormente repetem-se ciclicamente. Em média, um adulto que durma durante oito horas passa por 4 a 6 ciclos de sono completos, que vão desde a fase 1 até à fase REM, voltando novamente à fase 1. No

j

<sup>&</sup>lt;sup>1</sup> Teorias recentes consideram que não existem diferenças significativas entre a terceira a quarta fase de sono. De acordo com estas teorias existem apenas quatro fases: três fases NREM e a fase REM. [ref]

início de um novo ciclo, que começa com a saída da fase REM, podem ocorrer "micro despertares" inconscientes e involuntários com durações entre os 3 e os 15 segundos [Fernandes, 2006]. Cada um destes ciclos tem uma duração aproximada de 90 a 100 minutos, em que as fases NREM ocupam cerca de 70 a 80 minutos e a fase REM ocupa cerca de 15 a 20 minutos.

Estes ciclos variam de pessoa para pessoa de acordo com vários factores (idade, atividade física, medicação, distúrbios ou privação do sono, entre outros). Por outro lado, cada ciclo é único e difere dos outros ciclos inequivocamente. Ao longo dos vários ciclos do sono, as fases 3 e 4 (também conhecidas por fases de sono profundo ou fases *delta*, devido às ondas de baixa frequência que as caracterizam) vão durando cada vez menos e, em oposição, as fases REM vão durando cada vez mais, até que as fases de sono profundo praticamente desaparecem e as fases REM tornam-se muito longas, ficando a pessoa quase desperta. Na figura 2.2 apresenta-se um histograma que mostra a distribuição típica das várias fases do sono de um adulto jovem saudável.

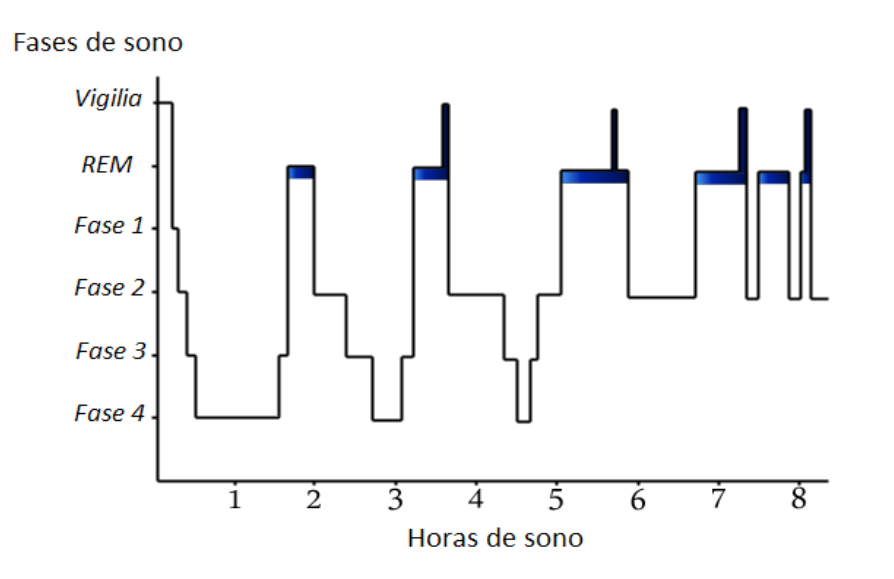

**Figura 2.2 – Histograma da distribuição típica do sono de um adulto saudável [Bergantim, 2003].** 

#### **2.2 Os fusos de sono**

Nas secções seguintes apresenta-se a definição de fusos de sono, mostra-se a importância do estudo dos mesmos e expõem-se brevemente alguns dos trabalhos desenvolvidos no passado com relevância no âmbito desta tese.

#### **2.2.1 O que são fusos de sono?**

Os fusos de sono (*sleep spindles* em inglês) são ondas cerebrais com características bem definidas que permitem distingui-las das restantes ondas visíveis no EEG, nomeadamente a forma de onda, a frequência e a duração. Relativamente à forma de onda esta é aproximadamente sinusoidal: a amplitude é gradualmente crescente até atingir o pico máximo e depois gradualmente decrescente. No que diz respeito à frequência, esta encontra-se na gama dos 11 a 15 Hertz e a duração média varia entre 0.5 e 2 segundos [Ktonas, 2007].

Na figura 2.3 apresenta-se um exemplo do traçado típico de um fuso de sono de um adulto saudável.

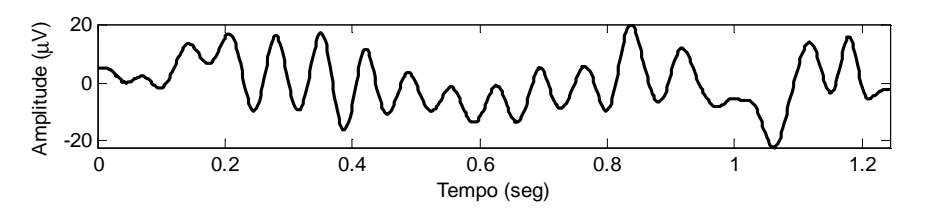

**Figura 2.3 – Exemplo de um fuso de sono.** 

Os fusos de sono são gerados pelas redes neuronais que ligam as regiões cerebrais do córtex e do tálamo. Conjectura-se que os fusos desempenham um papel activo na indução e na manutenção do sono, uma vez que o início deste está ligado ao aparecimento de fusos na primeira fase [Steriade, 1998]. Embora os fusos de sono sejam característicos da segunda fase, estes podem ocorrer em todas as fases do sono, excepto na fase REM [Gorur, 2003].

#### **2.2.2 Qual a utilidade da análise dos fusos de sono?**

Estando o sono directamente relacionado com a actividade cerebral, o seu estudo pode contribuir para aumentar o conhecimento sobre o sistema nervoso central. Por outro lado, devido à grande variedade de ondas cerebrais geradas durante o sono, visíveis no EEG, o estudo do sono, na sua totalidade, é um processo complexo.

Paralelamente, sabe-se que os fusos de sono mantêm uma morfologia semelhante para todos os adultos saudáveis na mesma faixa etária. Sabe-se ainda que os fusos de sono se tornam menos frequentes e que a sua morfologia se deteriora significativamente com o envelhecimento, mas também quando existe um mau funcionamento cerebral, como acontece no caso de distúrbios neurológicos [Petit, 2004].

Assim, a análise dos fusos de sono adquire especial importância na área da medicina, mais concretamente, no diagnóstico de doenças neurodegenerativas, como por exemplo a demência, já que estes parecem ser indicadores promissores dessas doenças.

#### **2.2.3 Trabalhos desenvolvidos no passado**

Em 1924, Hans Berger (1873-1941), psiquiatra e neurologista alemão, desenvolveu o primeiro EEG. A publicação do seu trabalho, em 1929, onde se prova que as oscilações de corrente eléctrica cerebrais podem ser gravadas a partir do escalpe de seres humanos, deu origem a vários estudos sobre o sono [4].

No entanto só em 1935 é que A. L. Loomis gravou o primeiro EEG contínuo, durante sete horas, o que lhe permitiu concluir que o sono não é constituído por apenas um estado homogéneo, distinguindo e classificando as diferentes fases do sono NREM. Durante estas pesquisas os fusos de sono foram descobertos pela primeira vez em humanos [Loomis, 1935].

Embora já se soubesse da sua exigência, a primeira definição de fusos de sono, aceite pela maioria da comunidade científica, foi dada por Rechtschaffen e Kales em 1968 e afirmava o seguinte [Rechtschaffen, 1968]:

*"A presença de um fuso de sono não deve ser identificada a menos que tenha uma duração de 0.5 segundos no mínimo, isto é, se for possível contabilizar 6 ou 7 ondas distintas num período de meio segundo.* (…) *O termo* [fuso de sono] *apenas deve ser usado para descrever actividade entre 12 e 14 ciclos por segundo."*

Mais tarde, devido ao conhecimento mais profundo que se foi adquirido, esta definição evoluiu, culminando num alargamento da gama de frequências dos 12 a 14 Hz para os 11 a 15 Hz.

Muitos estudos foram feitos nesta área desde que os fusos de sono foram descobertos e definidos pela primeira vez, de onde se destacam, pela sua relevância no âmbito desta tese, os trabalhos efectuados em [Principe, 1982], [Ktonas, 1980], [Ktonas, 2007] e [Ktonas, 2009].

Em [Principe, 1982] verifica-se que os fusos de sono são semelhantes para adultos jovens saudáveis, mas a sua morfologia é afectada pelo envelhecimento e por patologias cerebrais. Em [Ktonas, 1980] prova-se que os fusos de sono podem ser modelados por sinais AM/FM ser incorrer num grande erro. Em [Ktonas, 2007] e [Ktonas, 2009] demonstra-se que os parâmetros do modelo AM/FM adoptado para representar os fusos de sono permitem distinguir se estes foram captados a partir de idosos saudáveis ou de idosos com estado clínico demencial.

## CAPÍTULO III *Métodos de análise de sinais utilizados*

#### **3.1 Decomposição de sinal**

À semelhança do que acontece com a generalidade dos sinais reais, os fusos de sono são sinais não estacionários e compostos por múltiplos modos, isto é, possuem mais do que um valor de frequência instantânea, para cada instante temporal. Estas propriedades aumentam o grau de complexidade da análise, uma vez que a maioria dos métodos tradicionais têm por hipótese a estacionaridade dos sinais a analisar.

Embora seja possível, por vezes, contornar os condicionalismos dos métodos tradicionais, considerando que os sinais são estacionários em certos intervalos, por apresentarem variação temporal lenta. No caso dos fusos de sono, tal como em muitas outras situações práticas, não se pode assumir tais aproximações. Assim, qualquer método tempo-frequência apresenta valores pouco significativos.

Deste modo, são necessários métodos de estudo alternativos que se adaptem às variações do sinal e permitam efectuar a sua decomposição em modos, cuja propriedade principal é o facto de possuírem apenas uma frequência instantânea em cada instante de tempo. Estes métodos de decomposição baseiam-se no princípio da sobreposição, que permite separar o sinal em componentes simples e processá-las de forma independente. Esta abordagem é extremamente poderosa, uma vez que divide um problema complexo em vários subproblemas de resolução mais simples.

Existem muitos métodos de decomposição de sinal, tais como: decomposição harmónica de Fourier, decomposição em Ôndulas (*Wavelets* em inglês), decomposição em funções ortogonais empíricas (EOF - *Empirical Orthogonal Functions* - em inglês), decomposição em modos empíricos (EMD - *Empirical Mode Decomposition* - em inglês), análise de componentes principais (PCA - Principal component analysis - em inglês), análise de componentes independentes (ICA - Independent Component Analysis - em inglês), entre outros.

Na secção seguinte descreve-se brevemente o método de decomposição em modos empíricos, uma vez que foi este o método adoptado durante a elaboração desta tese.

#### **3.1.1 Decomposição em modos empíricos**

O método de decomposição em modos empíricos (EMD), proposto por Huang *et al,* [Huang, 1998], é um algoritmo de decomposição de sinal, que tem por base a hipótese que todo e qualquer sinal é constituído pela soma de várias componentes elementares chamadas modos intrínsecos (IMF – *Intrinsic Mode Function* – em inglês).

Os modos intrínsecos são sinais quase ortogonais e praticamente mono componentes. Assim, uma IMF pode ser vista como a generalização de uma harmónica mas, em vez de ter amplitude e frequência constantes, tal como uma componente harmónica simples, a IMF pode ter amplitude e frequência variáveis em função do tempo.

De acordo com a definição original, apresentada em [Huang, 1998], uma IMF abstracta é definida como um sinal que obedece a duas condições:

- I. Em toda a extensão do sinal, o número de extremos relativos e o número de zeros deve ser igual ou, no máximo, diferir de uma unidade;
- II. Em qualquer instante, o valor médio da envolvente definida pelos extremos locais máximos e a envolvente definida pelos extremos locais mínimos é zero.

As IMFs são determinadas através de um processo iterativo denominado por "algoritmo de peneira" (*sifting algorithm*, em inglês), que será descrito de seguida.

Dado um sinal *x*(*t*), o algoritmo de peneira é composto pelos seguintes passos [Rato, 2007]:

- 1. Identificar todos os máximos locais ( *M<sup>i</sup>* ) e todos os mínimos locais (*m<sup>i</sup>* ) de *x*(*t*);
- 2. Interpolar os extremos obtidos no ponto anterior, desta forma obtêm-se as envolventes superior e inferior de *x*(*t*);
- 3. Calcular a média das envolventes determinadas no ponto anterior:  $d(t) = (M_i + m_i)/2$ . Ao sinal obtido dá-se o nome de "detalhe";
- 4. Extrair o detalhe do sinal inicial: *r*(*t*) = *x*(*t*) − *d*(*t*). Ao sinal obtido dá-se o nome de "resíduo";
- 5. Repetir os pontos de 1 a 4 para o sinal de resíduo  $(x(t) = r(t))$ . Parar quando *x*(*t*) permanecer praticamente inalterado em relação à iteração anterior. O sinal obtido, após o número de iterações necessárias, é uma IMF;
- 6. Extrair do sinal original a IMF encontrada no ponto anterior:  $x(t) = x(t) IMF$ . Regressar ao ponto 1, a não se que se verifique pelo menos uma das seguintes condição:
	- a. A IMF é limitada por um valor pré definido;
	- b. O resíduo é limitado por um valor pré definido;

c. O resíduo é uma função monótona, da qual não se pode extrair mais nenhuma IMF.

Com o intuito de clarificar o algoritmo acima descrito, apresenta-se de seguida um exemplo prático da sua aplicação, utilizando para tal o sinal de teste apresentado na figura 3.1. O sinal de teste é composto pela soma de três sinusóides com amplitude unitária e frequências de 2 Hz, 8 Hz e 16 Hz, respectivamente.

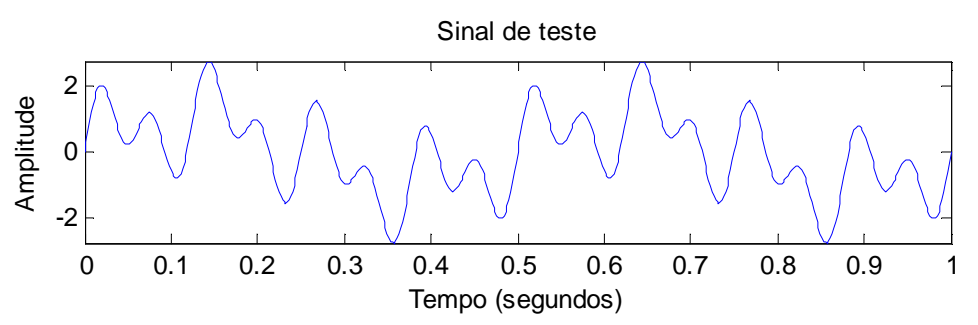

 **Figura 3.1 – Sinal de teste constituído pela soma de três sinusóides com amplitude unitária e frequências de 2 Hz, 8 Hz e 16 Hz.** 

O algoritmo de peneira começa com a identificação dos máximos e mínimos locais do sinal de teste (ponto 1). Na figura 3.2 os máximos (a vermelho) e os mínimos (a verde) estão assinalados com círculos. De seguida é efectuada a interpolação dos extremos, para tal utilizou-se uma *spline* cúbica, obtendo-se a envolvente superior e inferior do sinal de teste, também elas visíveis na figura 3.2

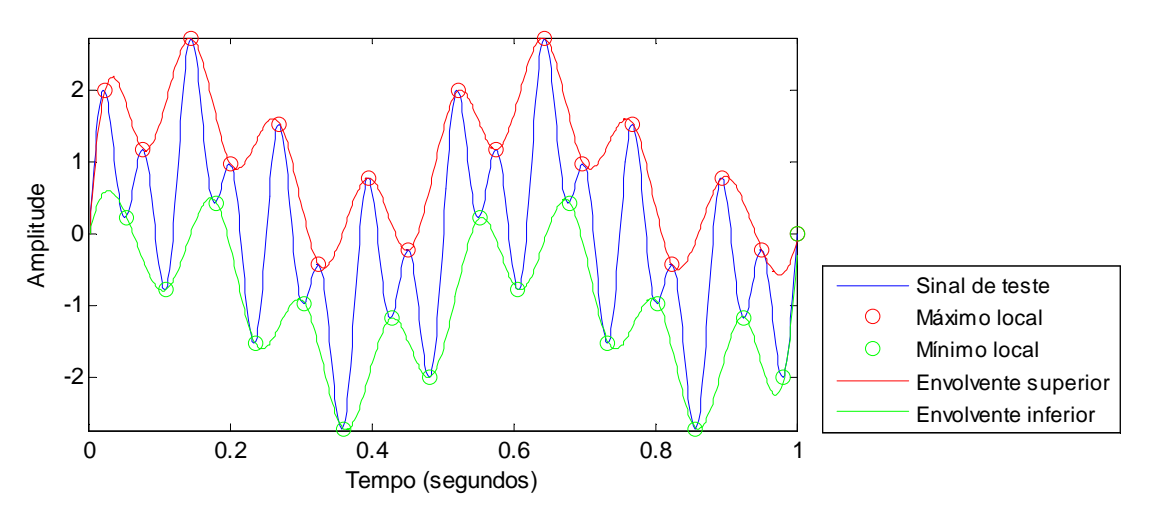

**Figura 3.2 – Localização dos extremos locais (máximos e mínimos) do sinal de teste e respectivas envolventes (inferior e superior).** 

O passo seguinte, conforme descrito no ponto 3, consiste em calcular a média das envolventes (detalhe). Na figura 3.3 encontra-se representado o sinal de teste, as envolventes e a respectiva média.

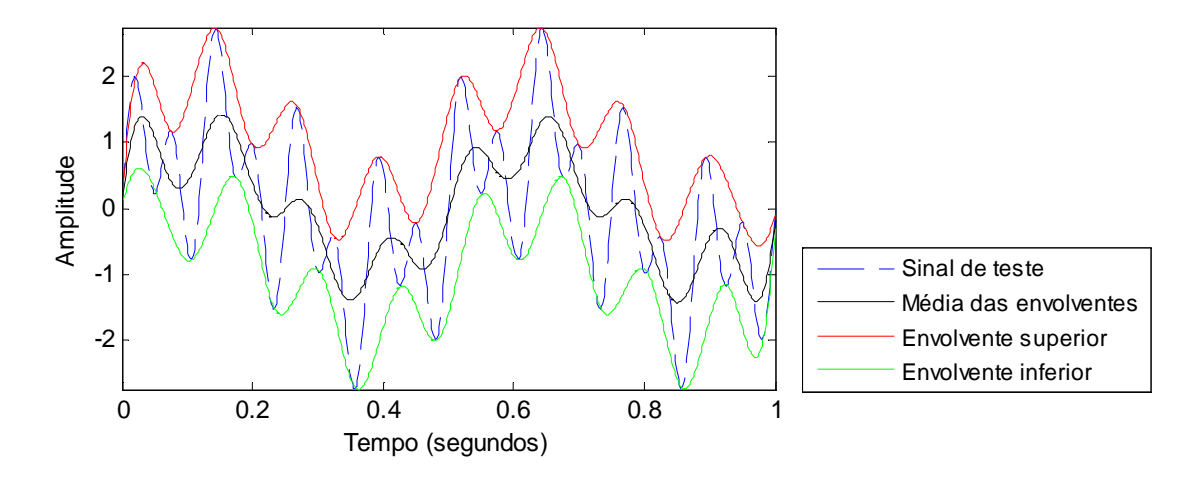

**Figura 3.3 – Sinal de teste, envolvente superior, envolvente inferior e média das envolventes** 

Uma vez obtida a média das envolventes, calcula-se a diferença entre o sinal de teste e a referida média. O resultado desta operação é mostrado na figura 3.4.

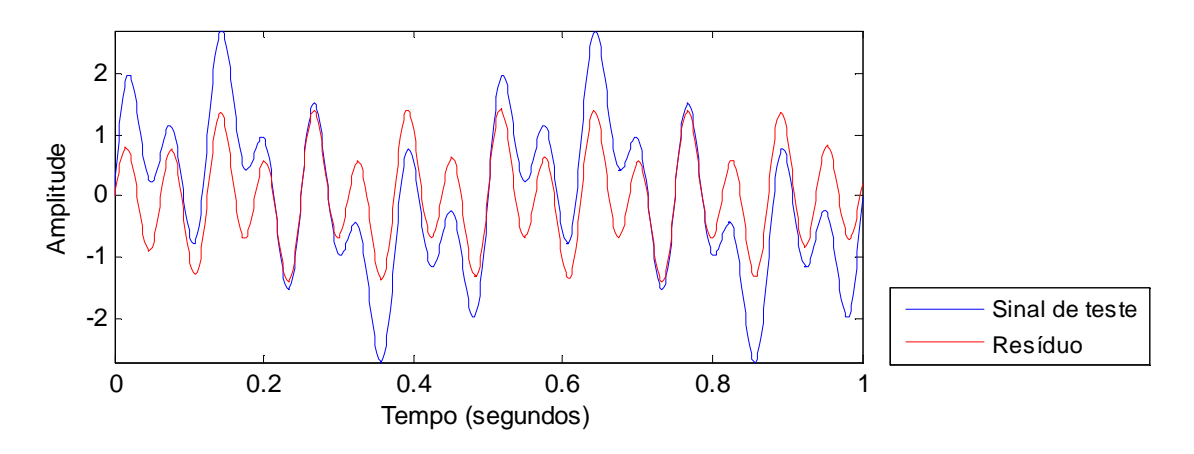

**Figura 3.4 – Sinal de teste e o resíduo da 1ª interacção do algoritmo de peneira** 

Agora, repetem-se os passos anteriores, substituindo o sinal de teste inicial pelo sinal de resíduo, até que este permaneça praticamente inalterado e se encaixe na definição de IMF. Nesta altura o resíduo resultante será então considerado a primeira IMF. Na figura 3.5 mostra-se a primeira IMF, para o sinal de exemplo, obtida após sete iterações.

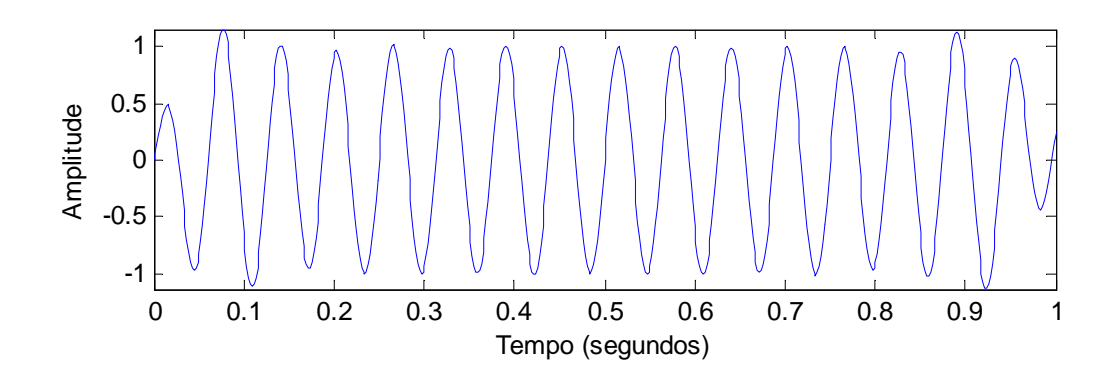

**Figura 3.5 – Primeira IMF obtida após sete iterações** 

De acordo com o ponto 6 do algoritmo de peneira, e uma vez obtida a primeira IMF, calcula-se a diferença entre o sinal de teste original e a referida IMF. O resultado desta operação é mostrado na figura 3.6.

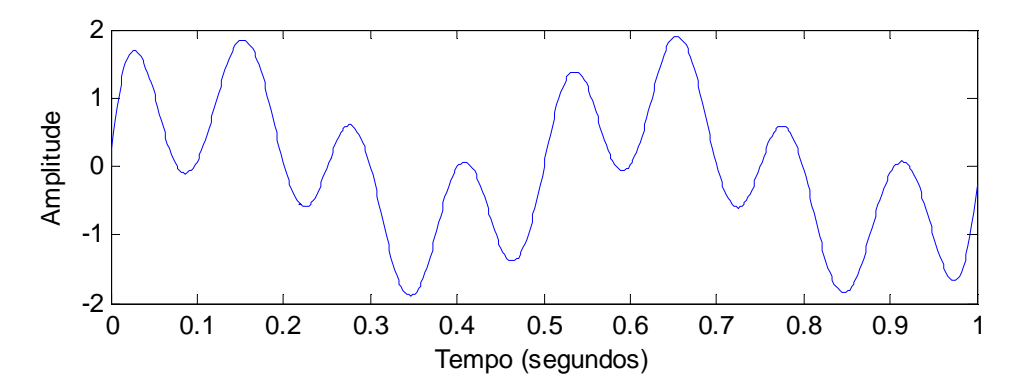

**Figura 3.6 – Resíduo obtido após extracção da primeira IMF ao sinal de teste original** 

Uma vez que o resíduo, apresentado na figura 3.6, ainda possui vários extremos, este é tratado como um novo sinal, repetindo-se todo o processo até que pelo menos uma das condições de paragem, descritas no ponto 6, seja alcançada.

Por hipótese, o número de extremos deve decrescer à medida que as IMFs vão sendo encontradas, portanto a decomposição deverá terminar após se obter um número finito de IMFs. Desta forma o sinal é decomposto em *n* IMFs mais um resíduo final que exprime a tendência do sinal, caso esta exista [Rato, 2007].

Após o término do algoritmo de peneira, tal como era pretendido, obtiveram-se três IMFs correspondentes às três componentes constituintes do sinal de teste, mais a componente residual que, neste caso, tem energia praticamente nula. As IMFs resultantes, bem como o resíduo final, são apresentadas na figura 3.7. Na figura 3.8 mostra-se a energia associada a cada componente presente na figura 3.7.

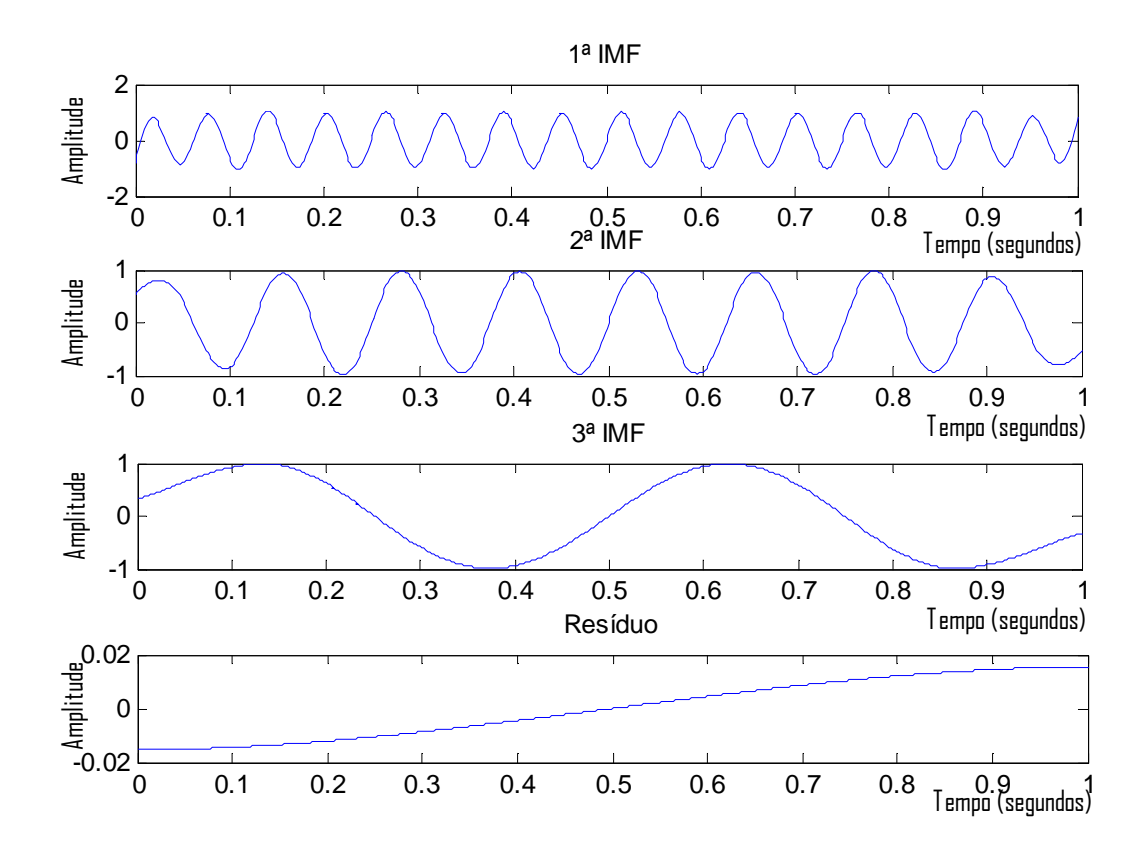

**Figura 3.7 – IMFs e resíduo resultantes da decomposição do sinal de teste** 

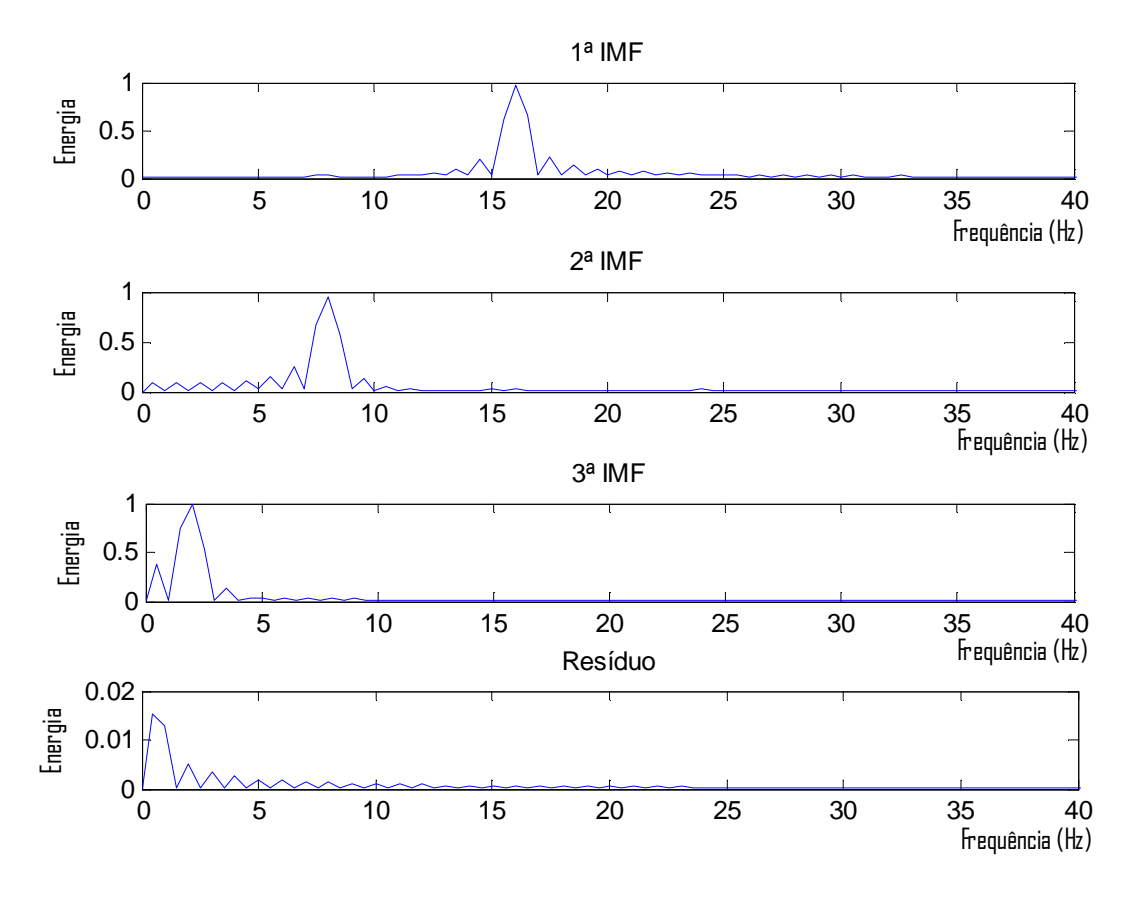

**Figura 3.8 – Análise espectral de cada componente do sinal de teste** 

Importa referir que o algoritmo de peneira, acima descrito, pode ser visto como uma forma iterativa de remover as assimetrias entre a envolvente superior e a envolvente inferior de um sinal, de modo a transformá-lo num sinal modulado em amplitude (AM – *Amplitude Modulation* – em inglês). Além disso, uma vez que a frequência instantânea varia de instante para instante, pode afirmar-se que cada IMF é um sinal modulado em frequência (FM – *Frequency Modulation* – em inglês). Assim, conclui-se que cada IMF é um sinal AM/FM [Rato, 2007].

Por último, salienta-se que o algoritmo de EMD é simples e apresenta bons resultados em situações em que outros métodos falham, uma vez que não requer nenhuma propriedade especial do sinal [Rato, 2007].

#### **3.2 Desmodulação de sinal**

Tal como foi referido na secção 3.1 deste capítulo, os fusos de sono, que constituem os sinais de estudo desta tese, serão decompostos em modos intrínsecos através do método de decomposição EMD. Na secção anterior viu-se que os modos intrínsecos são sinais modulados em amplitude e frequência, portanto surge a necessidade de desmodular as IMFs de interesse resultantes do EMD.

O processo de desmodulação é constituído por duas etapas. A primeira etapa consiste na estimativa das formas de onda dos sinais que definem a envolvente instantânea (IE – *Instantaneous Envelope –* em inglês), no caso da desmodulação AM, e a frequência instantânea (IF – *Instantaneous Frequency –* em inglês), no caso da desmodulação FM. A segunda etapa consiste no cálculo dos parâmetros do modelo AM/FM que aproxima as formas de onda referidas.

Existem vários métodos tempo-frequência que permitem estimar as formas de onda de IE e IF. Nos trabalhos descritos em [Xanthopoulos, 2006a] e [Xanthopoulos, 2006b] são apresentados e comparados alguns desses métodos (transformada de Hilbert; desmodulação complexa; "*Matching Pursuit*" e transformada de Ondulas).

Nesta tese foi utilizado o método de desmodulação por interpolação e modelação auto-regressiva (AR), proposto em [Rato, 2007], que se descreve brevemente na secção seguinte.

#### **3.2.1 Desmodulação por interpolação e modelação AR**

O algoritmo de desmodulação por interpolação e modelação AR é composto por duas etapas. A primeira etapa corresponde à desmodulação de amplitude e a segunda etapa corresponde à desmodulação de frequência. Os passos que constituem cada uma destas etapas são apresentados de seguida.

#### **3.2.1.1 Desmodulação de amplitude**

Considerando *s*(*t*) o sinal a desmodular, o algoritmo de estimação de IE é constituído pelos passos seguintes:

1. Remover a média do sinal,  $\overline{s(t)}$ , e calcular o seu absoluto, isto é:

$$
s(t) = \left| s(t) - \overline{s(t)} \right|; \tag{3.1}
$$

- 2. Localizar os máximos locais de *s*(*t*) e as respectivas posições;
- 3. Interpolar os máximos locais, através de uma *spline* cúbica. O algoritmo descrito até aqui permite obter uma estimativa da amplitude instantânea  $(A(t))$ ;

#### **3.2.1.2 Desmodulação de frequência**

O algoritmo de estimação de IF pressupõe que já foi efectuada desmodulação de amplitude e é constituído pelos passos seguintes:

1. Remover a amplitude, desmodulada anteriormente, do sinal original, isto é:

$$
v(t) = \frac{s(t)}{A(t)};
$$
\n(3.2)

2. Eliminar as variações de amplitude do sinal *v*(*t*) através da conversão para formato binário, isto é:

$$
s_1(t) = \text{sign}[(v(t))];\tag{3.3}
$$

3. Filtrar  $s_1(t)$  com um filtro passa-banda de 5 Hz a 22 Hz para se obter um novo sinal:

$$
S_{FM}(t) = \cos[2\pi g(t)]; \qquad (3.4)
$$

O algoritmo descrito até aqui permite obter uma estimativa da frequência instantânea;

4. Aplicar o modelo AR ao sinal filtrado, obtendo-se assim o sinal desmodulado em frequência; O modelo AR encontra-se descrito no Anexo A.

#### **3.3 Métodos de optimização**

Uma vez encontradas as formas de onda IE e IF, pretende-se calcular os parâmetros do modelo AM/FM, que melhor se ajustem às referidas formas de onda. Isto não é mais do que um problema de minimização do erro entre o sinal desmodulado e o sinal sintético resultante da substituição dos parâmetros no modelo. Assim, existem vários métodos que podem ser aplicados para calcular os parâmetros. Nas secções seguintes descreve-se brevemente 3 desses métodos.

#### **3.3.1 Método dos mínimos quadrados lineares**

O método dos mínimos quadrados lineares é uma técnica de optimização matemática, que tem como objectivo encontrar os parâmetros do modelo que melhor se ajustam a um determinado conjunto de dados, através da minimização da soma dos quadrados das diferenças entre os dados reais e os provenientes do modelo (resíduos).

Supondo que os dados reais são um conjunto de pontos na forma  $(x_i, y_i)$ , com  $i = 1$ , 2, ... *n*, o que se pretende é encontrar uma função que descreva  $y_i$  o mais fielmente possível, ou seja, matematicamente, pretende-se determinar  $f(x<sub>i</sub>)$  tal que:

$$
f(x_i) \approx y_i \tag{3.5}
$$

Para que seja possível estabelecer tal aproximação é necessário que a função *f* assuma uma forma previamente conhecida, contendo um número finito de parâmetros desconhecidos que devem ser determinados.

A título de exemplo, para simplificar, suponha-se que *f* é uma função polinomial de 1º grau, ou seja,  $f(x) = ax + b$  com  $a, b \in \Re$  e  $a \neq 0$ . Neste caso, pretende-se encontrar os valores dos parâmetros *a* e *b* que minimizem a soma dos quadrados dos resíduos:

$$
S = \sum_{i=1}^{n} (y_i - f(x_i))^2
$$
 (3.6)

A soma dos quadrados dos resíduos, *S*, é mínima nos pontos em que as suas derivadas parciais em ordem a cada uma dos parâmetros são nulas.

Assim, após o cálculo das derivadas parciais, conclui-se que para determinar os parâmetros que permitem minimizar *S* basta resolver um sistema de equações. No caso concreto do exemplo apresentado o sistema a resolver tem a seguinte forma:

$$
\begin{cases}\n\left(\sum_{i=1}^{n} x_i\right) a + nb = \sum_{i=1}^{n} y_i \\
\left(\sum_{i=1}^{n} x_i^2\right) a + \left(\sum_{i=1}^{n} x_i\right) b = \sum_{i=1}^{n} x_i y_i\n\end{cases}
$$
\n(3.7)

Note-se que a solução fornecida por este método é convexa, bem definida e única para cada caso. Convêm, também, salientar que o método dos mínimos quadrados lineares só deve ser aplicado em casos em que a solução depende linearmente do conjunto de dados iniciais, ou seja, em casos em que os valores provenientes do modelo são expressos linearmente em termos dos seus parâmetros desconhecidos.

#### **3.3.2 Método dos mínimos quadrados não lineares**

À semelhança do método dos mínimos quadrados lineares, o método dos mínimos quadrados não lineares tem como objectivo encontrar os parâmetros do modelo, que melhor se ajustam a um determinado conjunto de dados, através da minimização da soma dos quadrados dos resíduos. No entanto, o método dos mínimos quadrados não lineares pode ser aplicado a um conjunto de classes de funções mais amplo, que inclui funções não lineares e, portanto, este método é apontado como uma extensão ao método dos mínimos quadrados lineares.

Apesar do método dos mínimos quadrados não lineares ser semelhante ao método dos mínimos quadrados lineares, existe uma diferença fundamental que é importante referir. Essa diferença está relacionada com o facto de o método dos mínimos quadrados não lineares utilizar um processo de optimização iterativo para estimar os parâmetros pretendidos.

Existem vários métodos de optimização iterativos que podem ser aplicados, como por exemplo o método de Gauss-Newton ou método de Levenberg-Marquardt. Mas, independentemente do método escolhido, o processo iterativo requer sempre um vector de valores iniciais, previamente fornecido, com dimensão igual ao número de parâmetros que se pretende calcular, ou seja, é imprescindível a atribuição de um valor inicial a cada parâmetro desconhecido. A escolha dos valores iniciais deve ser cuidadosa, uma vez que tem implicação na solução final. Maus valores iniciais podem provocar a não convergência, ou a convergência para mínimos locais, resultando numa solução "sub-óptima" [3].

Note-se que este método também pode ser aplicado a funções lineares, nesse caso, conceptualmente, a solução encontrada é igual à fornecida pelo método dos mínimos quadrados lineares.

Assim, a título de exemplo, considere-se novamente a função polinomial de primeiro grau,  $f(x) = ax + b$ . Tal como foi referido, começa-se por se atribuir um valor inicial aos parâmetros *a* e *b*, suponha-se *a0* e *b0*, então pode escrever-se:

$$
\begin{cases}\n a = a_0 + \Delta a \\
 b = b_0 + \Delta b\n\end{cases}
$$
\n(3.8)

Em que ∆*a* e ∆*b* são valores desconhecidos que vão sendo ajustados a cada iteração. Procedendo à substituição de *a* e *b* na função *f*, tem-se:

$$
f(x) = (a_0 + \Delta a)x + b_0 + \Delta b
$$
 (3.9)

Logo a soma dos resíduos que se pretende minimizar assume a forma:

$$
S = \sum_{i=1}^{n} (y_i - (a_0 + \Delta a)x + b_0 + \Delta b)^2
$$
 (3.10)

Esta soma, à semelhança do que acontece com o método dos mínimos quadrados lineares, é mínima nos pontos em que as suas derivadas parciais, em ordem a ∆*a* e ∆*b* , são nulas. Assim, no caso concreto do exemplo apresentado, obtém-se o sistema seguinte:

$$
\begin{cases}\n\left(\sum_{i=1}^{n} x_i\right) \Delta a + n \Delta b = \sum_{i=1}^{n} y_i \\
\left(\sum_{i=1}^{n} x_i^2\right) \Delta a + \left(\sum_{i=1}^{n} x_i\right) \Delta b = \sum_{i=1}^{n} x_i y_i\n\end{cases}
$$
\n(3.11)

Após resolução do sistema (3.11), obtém-se os valores de ∆*a* e ∆*b* que podem então ser substituídos em (3.8), dando inicio a uma nova iteração. Este processo, idealmente, termina quando se encontra o mínimo global da soma dos quadrados dos resíduos.

Note-se que, em contraste com o método dos mínimos quadrados lineares, a solução fornecida por este método não é convexa, apresentando múltiplas soluções locais [Lawson, 1974].

#### **3.3.3 Algoritmos genéticos**

Os algoritmos genéticos são apropriados para a resolução de problemas de optimização (minimização ou maximização) que envolvem muitas variáveis e um espaço de soluções de elevada dimensão. Estes baseiam-se no princípio da evolução das espécies de Charles Darwin (1809 – 1882), em que os indivíduos mais adaptados são apontados como aqueles que têm maior probabilidade de sobrevivência, enquanto os menos adaptados são naturalmente eliminados.

A implementação dos algoritmos genéticos começa com a geração de uma "população" inicial aleatória, que não é mais do que um conjunto de parâmetros que permitem resolver o problema em causa, embora, provavelmente, não sejam a solução óptima, são um ponto no espaço de soluções. De seguida cada um dos indivíduos da população inicial, normalmente representados por um conjunto de bits, é avaliado por uma função de avaliação.

A função de avaliação tem por objectivo a atribuição de uma classificação, de acordo com o desempenho de cada indivíduo, na resolução do problema de optimização em causa. Quanto melhor for a solução proporcionada por um indivíduo, mais alta será a sua classificação.

O próximo passo consiste em escolher dois indivíduos da população inicial para se reproduzirem. Esta escolha é condicionada pelo resultado da função de avaliação,

quanto maior for a classificação atribuída, maior será a probabilidade desse indivíduo ser seleccionado. No entanto, embora seja improvável, um indivíduo com uma avaliação baixa também pode ser seleccionado.

Os dois indivíduos escolhidos ("pais") são então sujeitos a uma operação de cruzamento ("*cross-over*" em inglês). O cruzamento consiste em determinar um ponto de divisão aleatório e separa os indivíduos em duas partes a partir desse ponto. Posteriormente, é efectuada a junção da primeira parte do primeiro indivíduo com a segunda parte do segundo indivíduo, e a segunda parte do primeiro indivíduo com a com a primeira parte do segundo indivíduo. Desta forma são gerados dois novos indivíduos ("filhos"). A operação de cruzamento encontra-se exemplificada na figura 3.9.

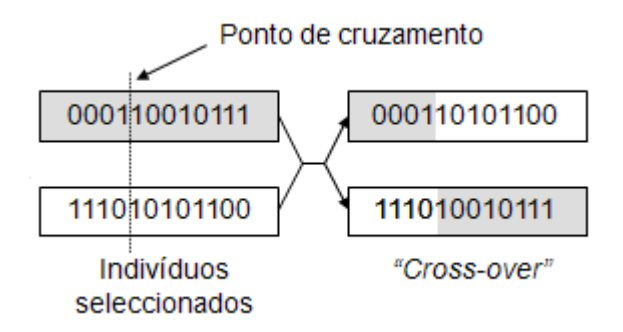

**Figura 3.9 – Exemplo da operação de cruzamento [Fonseca, 2007].** 

Antes de se adicionar à população os filhos, gerados através do processo de cruzamento, estes sofrem uma mutação. A operação de mutação consiste em alterar um número aleatório de genes (bits) dos filhos. Esta operação, exemplificada na figura 3.10, tem a finalidade de evitar que o algoritmo genético convirja muito cedo para mínimos locais [Miranda, 2000].

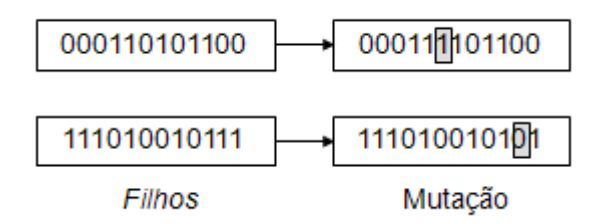

**Figura 3.10 – Exemplo da operação de mutação [Fonseca, 2007].** 

Após a mutação, os filhos são adicionados à população, enquanto os dois indivíduos com a classificação mais baixa são excluídos da população inicial. Depois de efectuadas estas mudanças, obtém-se uma nova população, designada por geração que, esperase, representa uma melhor aproximação da solução do problema de optimização que a população anterior.
Os novos indivíduos da população (filhos) são então avaliados, pela mesma função de avaliação que foi usada anteriormente, e o algoritmo repete-se até que um determinado critério de paragem seja atingido. O critério de paragem pode ser o número de gerações (define-se à partida quantas gerações vão existir), o valor do erro de optimização (define-se um valor mínimo aceitável para o erro), ou outro qualquer que melhor se ajuste ao problema em causa.

Relativamente a outros métodos de optimização, os algoritmos genéticos apresentam a vantagem de não necessitam de nenhum conhecimento do problema, apenas de uma forma de avaliação do resultado.

## **3.4 Classificadores**

Uma vez obtidos os parâmetros que definem cada fuso de sono, estes serão analisados com o intuito de determinar se existem características comuns entre eles, ou seja determinar se obedecem a um determinado padrão.

O reconhecimento de padrões é uma área científica que procura resolver o problema da estimação da classe a que pertence um dado sinal ou objecto, através de um conjunto de medidas que o descrevem. [Fonseca, 1994] Para realizar o reconhecimento de padrões recorre-se aos classificadores, que têm como função a atribuição de classes, de entre um conjunto limitado e conhecido.

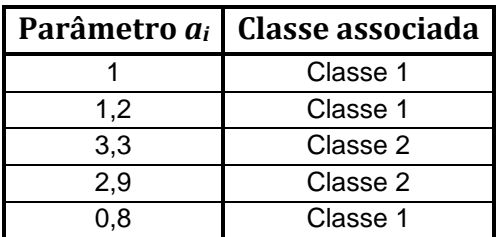

Considere-se, por exemplo, os dados na tabela seguinte:

**Tabela 3.1 – Exemplo de um conjunto de treino para um classificador** 

Através dos dados da tabela 3.1, facilmente se deduz que um exemplo cujo parâmetro *ai* assume o valor 3,1 pertence à classe 2. No entanto para um conjunto de dados mais complexo, isto é, de maior dimensão e com mais parâmetros variáveis, esta análise torna-se difícil. Assim, o objectivo dos classificadores é encontrar critérios que permitam atribuir uma classe a um determinado exemplo, por mais complexo que seja o conjunto de dados inicial.

Contudo, para que o classificador atribua uma classe a um exemplo, é necessário que este seja previamente treinado com um conjunto de treino, isto é, um conjunto de exemplos classificados correctamente. O conjunto de treino deve ser o mais abrangente possível, ou seja, deve englobar todas as classes existentes, uma vez que o classificador fica a conhecer apenas as classes atribuídas aos dados do conjunto de treino.

Existem diversos tipos de classificadores, de onde se destacam os classificadores de vizinhança (Nearestneigbour – em inglês), os classificadores difusos e os classificadores baseados em árvores de decisão, entre outros.

Independentemente do classificador escolhido, a sua taxa de sucesso nunca é 100 por cento o que significa que por vezes existem exemplos mal classificados. A estimação da qualidade de um classificador é sem dúvida um problema de grande importância. Dado um classificador é possível estimar a percentagem de erro que se espera que ele venha a obter na classificação de exemplos futuros através da expressão 3.12.

$$
Percentagem de error = \frac{Número de errors}{Número de casos testados} \times 100
$$
\n(3.12)

Note-se que, para conhecer o valor do erro real do classificador com exactidão, este teria de se testado com todos os exemplos possíveis. Este processo não é, no entanto, realístico pois em casos normais é impraticável a obtenção de todos os valores do universo em causa. Tem-se, então, que estimar este valor com o cuidado de não efectuar um cálculo viciado, isto é, demasiado optimista ou demasiado pessimista. Existem diversos métodos que podem ser usados para calcular o erro associado a um classificador, mas esse tópico está fora no âmbito desta tese.

# **3.4.1 Classificadores baseados em árvores de decisão**

Neste trabalho, a classificação dos parâmetros associados aos fusos de sono será efectuada através de classificadores baseados em árvores de decisão, utilizando para tal a função *classregtree* disponibilizada pelo Matlab. Optou-se por usar este tipo de classificadores porque, para além de poderem ser aplicados a qualquer tipo de dados, apresentam, normalmente, bons resultados (robustez a erros de classificação) e são facilmente interpretáveis, podendo ser traduzidos em regras do tipo *if…then…else*.

A filosofia de funcionamento de qualquer algoritmo assente em árvores de decisão baseia-se na sucessiva divisão do problema em vários subproblemas de menores dimensões. Fundamentados neste princípio, os classificadores baseados em árvores de decisão procuram encontrar formas de dividir sucessivamente o universo em vários subconjuntos (criando para tal nós contendo os testes respectivos), até que cada um deles contemple apenas uma classe, ou até que uma das classes demonstre uma clara maioria, não justificando posteriores divisões (gerando nessa situação uma folha contendo a classe maioritária) [Fonseca, 1994]. Assim, as árvores de decisão são constituídas por nós de decisão, condições e folhas, tal como se ilustra no exemplo da figura 3.11.

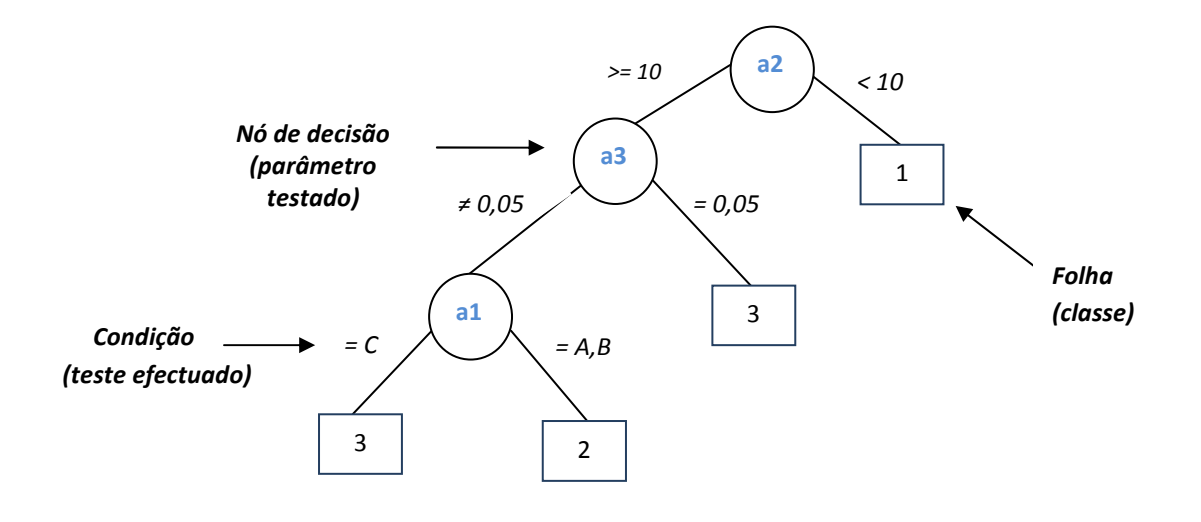

**Figura 3.11 – Exemplo de um classificador baseado em árvores de decisão** 

A classificação consiste apenas em seguir o caminho ditado pelos sucessivos testes, colocados ao longo da árvore, até que seja encontrada uma folha que conterá a classe a atribuir ao novo exemplo. Por exemplo, considerando a árvore da figura 3.11, para um dado sinal cujo valor de um parâmetro *a2* seja maior ou igual a 10 unidades e o valor do parâmetro *a3* seja igual a 0,05 unidades, então esse sinal será classificado como pertencente à classe 3.

# CAPÍTULO IV *Descrição do trabalho efectuado*

# **4.1 Sinais de estudo**

Para elaboração deste trabalho utilizaram-se três conjuntos de fusos de sono. Os fusos de sono reais, adquiridos com uma frequência de amostragem de 512 Hz, foram previamente filtrados por um filtro passa-banda digital com frequências de corte de 5 Hz e 22 Hz. Assim, os fusos de sono que constituem os conjuntos referidos não são os fusos reais, mas sim fusos "limpos", uma vez que as componentes de alta frequência já foram removidas.

O primeiro conjunto é constituído por um total de cinquenta e quatro fusos de sono, recolhidos a partir de três adultos saudáveis, com idades desconhecidas, distribuídos de acordo com a tabela 4.1.

|             | Número de fusos de sono do conjunto 1                     |  |  |  |  |  |  |  |
|-------------|-----------------------------------------------------------|--|--|--|--|--|--|--|
| Indivíduos  | $1a$ Fase do sono   $2a$ Fase do sono   $3a$ Fase do sono |  |  |  |  |  |  |  |
| Indivíduo 1 |                                                           |  |  |  |  |  |  |  |
| Indivíduo 2 |                                                           |  |  |  |  |  |  |  |
| Indivíduo 3 |                                                           |  |  |  |  |  |  |  |

**Tabela 4.1 – Distribuição do primeiro conjunto de fusos de sono por indivíduos e fases do sono.** 

O segundo conjunto é constituído por um total de onze fusos de sono, recolhidos a partir de três idosas saudáveis, com idades compreendidas entre os 72 e os 76 anos, distribuídos de acordo com a tabela 4.2.

|             | Número de fusos de sono do conjunto 2                         |  |  |  |  |  |  |  |  |
|-------------|---------------------------------------------------------------|--|--|--|--|--|--|--|--|
|             | Indivíduos   Inicio da noite   Meio da noite   Final da noite |  |  |  |  |  |  |  |  |
| Indivíduo 1 |                                                               |  |  |  |  |  |  |  |  |
| Indivíduo 2 |                                                               |  |  |  |  |  |  |  |  |
| Indivíduo 3 |                                                               |  |  |  |  |  |  |  |  |

**Tabela 4.2 – Distribuição do segundo conjunto de fusos de sono por indivíduos e períodos da noite.** 

O terceiro conjunto é constituído por um total de onze fusos de sono, recolhidos a partir de três idosos com estado clínico demencial, cedidos pelo departamento de psiquiatria da Universidade de Atenas (Hospital Aiginiteion), distribuídos de acordo com a tabela 4.3.

|             | Número de fusos de sono do conjunto 3 |                                                               |  |  |  |  |  |  |  |
|-------------|---------------------------------------|---------------------------------------------------------------|--|--|--|--|--|--|--|
|             |                                       | Indivíduos   Inicio da noite   Meio da noite   Final da noite |  |  |  |  |  |  |  |
| Indivíduo 1 |                                       |                                                               |  |  |  |  |  |  |  |
| Indivíduo 2 |                                       |                                                               |  |  |  |  |  |  |  |
| Indivíduo 3 |                                       |                                                               |  |  |  |  |  |  |  |

**Tabela 4.3 – Distribuição do terceiro conjunto de fusos de sono por indivíduos e períodos da noite.** 

Tanto quanto se sabe, os conjuntos de fusos dois e três foram recolhidos sob as mesmas circunstâncias (dados provenientes do mesmo sensor, do mesmo aparelho de EEG, etc.), portanto podem ser comparados, desprezando-se eventuais erros aleatórios de medição e recolha de dados. Mas o primeiro conjunto foi recolhido em circunstâncias diferentes dos dois restantes.

Enquanto, para o primeiro conjunto, existe informação sobre o estágio do sono exacto em que os fusos foram adquiridos, para os conjuntos dois e três, essa informação não existe, uma vez que o tempo total de sono foi dividido em três partes iguais, aqui designadas por "inicio da noite", "meio da noite" e "final da noite", portanto sabe-se apenas a qual dessas partes da noite os fusos pertencem.

Assim, o primeiro conjunto de dados, devido à sua dimensão, será utilizado na validação dos modelos e métodos utilizados nesta tese. Deste ponto em diante, o primeiro conjunto será designado por conjunto de teste. Posteriormente, os conjuntos dois e três são utilizados com o intuito de detectar diferenças significativas, entre fusos de sono de indivíduos saudáveis e de indivíduos em estado clínico demencial.

## **4.2 Decomposição de fusos de sono**

Tal como descrito na secção 3.1, a primeira etapa do desenvolvimento deste trabalho consiste na decomposição dos fusos de sono em modos intrínsecos (IMFs), usando o método de decomposição em modos empíricos (EMD). Este método foi escolhido devido à sua simplicidade e aos bons resultados que apresenta.

Contudo, não foi adoptado o algoritmo de EMD puro, apresentado em 3.1.1, mas sim o algoritmo modificado proposto em [Rato, 2007]. Na secção 4.2.1 justifica-se esta opção e descreve-se brevemente as alterações introduzidas relativamente ao algoritmo puro.

Na secção 4.2.2 apresenta-se alguns exemplos das IMFs obtidas, após a decomposição dos cinquenta e quatro fusos de sono do conjunto de teste, e faz-se uma análise global dos respectivos resultados.

Nas secções 4.2.3 e 4.2.4 analisa-se as IMFs provenientes da decomposição dos conjuntos dois e três, respectivamente.

## **4.2.1 Alterações do algoritmo do EMD**

Em [Rato, 2007] são identificados alguns pontos críticos do algoritmo de EMD puro, que podem causar constrangimentos, originando decomposições "estranhas" e são propostas soluções para os contornar. Logo, decidiu-se adoptar essas soluções de forma a evitar tais constrangimentos.

Os pontos críticos em questão prendem-se com os seguintes passos do algoritmo:

- Localização e interpolação de extremos locais;
- Remoção da média das envolventes;
- Critério de paragem.

Relativamente à localização e interpolação dos extremos locais, uma vez que o algoritmo opera com sinais discretos, existe a possibilidade do valor real do extremo do sinal contínuo não ter sido captado no processo de amostragem. Se os extremos captados não corresponderem aos extremos reais do sinal, após a interpolação, as envolventes obtidas não correspondem às envolventes verdadeiras do sinal, afectando a estimação das IMFs. Para evitar este problema, em [Rato, 2007] propõe-se a utilização de um função de classificação que indique se uma dada amostra é, ou não, um extremo. Esta função tem como entrada três amostras do sinal: a amostra actual e ser classificada; a amostra anterior e a amostra seguinte. A função proposta assume a forma de uma parábola:  $y(k) = ak^2 + bk + c$  para  $k = 1$ , 2, 3. Em que a classificação é feita de acordo com o sinal do parâmetro *a* :

- Se *a* < 0 a amostra é um máximo;
- Se *a* > 0 a amostra é um mínimo;
- Se  $a = 0$  a amostra não é extremo.

Quando uma amostra é considerada extremo, utiliza-se a interpolação parabólica para calcular o valor mais aproximado do extremo verdadeiro do sinal contínuo e a sua posição.

No que diz respeito à média das envolventes, se esta não tiver sido bem calculada, quando se procede à sua remoção é possível que se adicione ao sinal restante uma componente que se fará notar na próxima IMF. Este problema pode ser atenuado com a introdução de um valor de passo  $\alpha$  arbitrário, tal que  $r(t) = x(t) - \alpha \cdot d(t)$  para 0<α<1, em vez de *r*(*t*) = *x*(*t*) − *d*(*t*) como descrito no ponto 4 da secção 3.1.1. A introdução do valor de passo aumenta o tempo de processamento, mas torna o algoritmo mais robusto. O valor de passo utilizado neste trabalho foi 0.9.

Por último, o problema do critério de paragem está relacionado com o seu grau de arbitrariedade. De facto, é possível que o processo de peneira seja interrompido

quando se encontra uma aproximação, em vez de ser ter determinado a "verdadeira" IMF.

Em [Rato, 2007] o critério de paragem depende do valor de um factor de resolução, calculado através do rácio de energia, isto é, da proporção entre a energia do sinal inicial ( *x*(*t*)) e a energia da média das envolventes ( *d* (*t*)). Assim, o cálculo da IMF termina quando o factor de resolução atingir um determinado valor, dependente da aplicação prática. Neste trabalho utilizou-se 50 dB, conforme sugerido em [Rato, 2007] para sinais EEG.

Para facilitar a percepção do algoritmo de EMD após as modificações, este encontra-se ilustrado, por meio de um fluxograma, no anexo B.

Para mais detalhes sobre os problemas do EMD puro e as soluções propostas, sugerese a consulta de [Rato, 2007].

# **4.2.2 Decomposição dos fusos de sono do primeiro conjunto**

A decomposição dos fusos de sono do conjunto de testes foi efectuada utilizando a função "ParabEmd" ("Emd parabolic decomposition with extrapolated extrema")<sup>2</sup>, desenvolvida em Matlab por Raul Rato e Manuel Ortigueira, que implementa o EMD de acordo com as alterações descritas na secção 4.2.1 deste capítulo.

Devido à dimensão do conjunto de teste, optou-se por não se apresentar graficamente o resultado da decomposição de todos os fusos de sono. Assim, mostra-se apenas três exemplos, um para cada indivíduo. Nas figuras 4.4, 4.5 e 4.6 apresenta-se as IMFs e os resíduos (tendência do sinal) obtidos após a decomposição dos fusos apresentado em 4.1, 4.2 e 4.3, respectivamente.

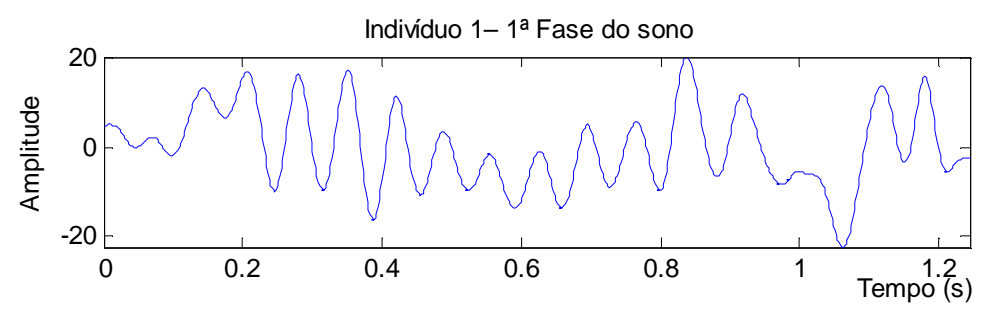

**Figura 4.1 – Exemplo de um fuso de sono do conjunto de teste (Indivíduo 1 – 1ª fase de sono)** 

j

<sup>2</sup> Esta função encontra-se disponível no "*Matlab Central*", no seguinte endereço:

http://www.mathworks.com/matlabcentral/fileexchange/21409-empirical-mode-decomposition

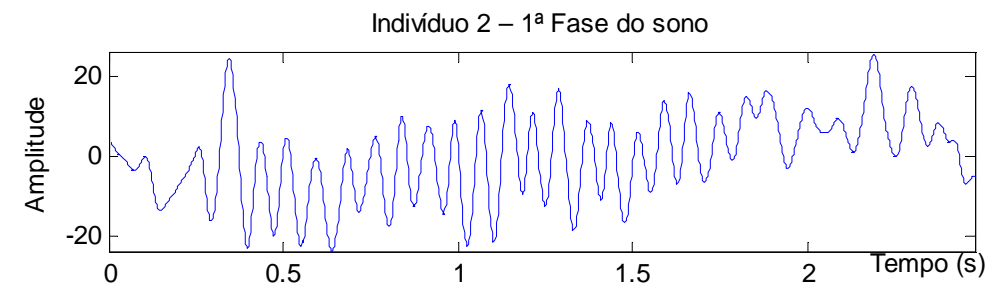

**Figura 4.2 – Exemplo de um fuso de sono do conjunto de teste (Indivíduo 2 – 1ª fase de sono)** 

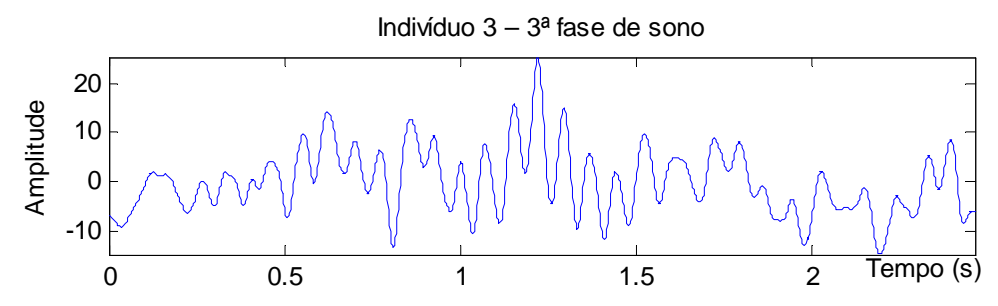

**Figura 4.3 – Exemplo de um fuso de sono do conjunto de teste (Indivíduo 3 – 3ª fase de sono)** 

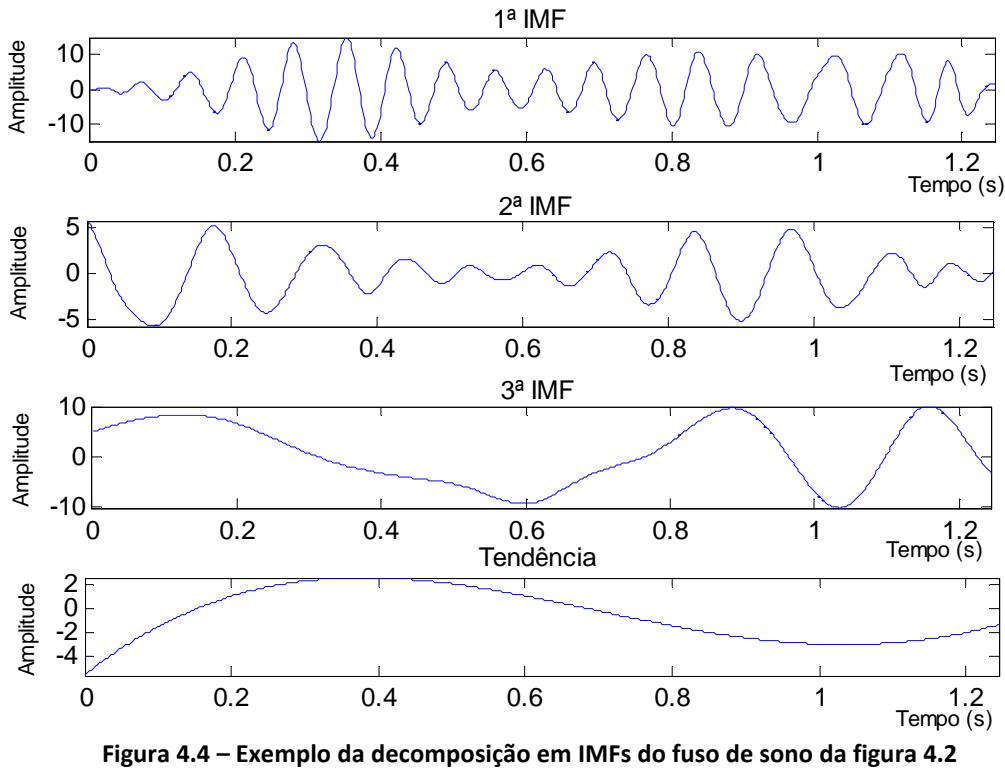

**(Indivíduo 1 – 1ª fase de sono)** 

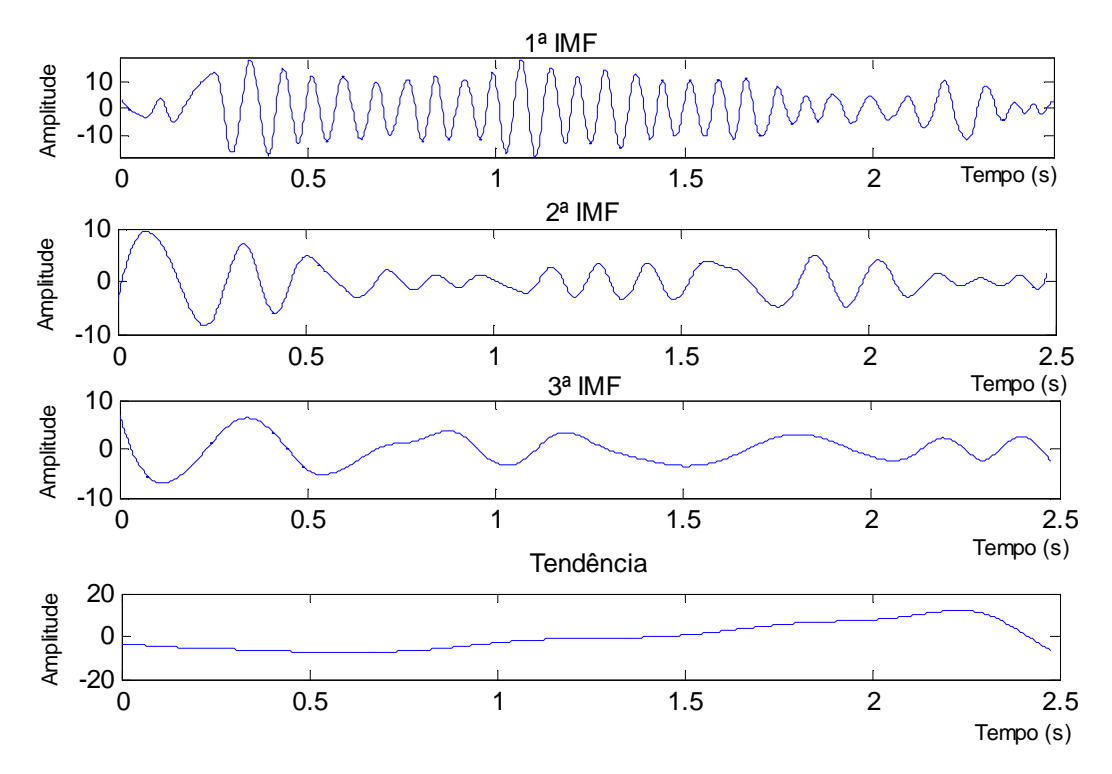

**Figura 4.5 – Exemplo da decomposição em IMFs do fuso de sono da figura 4.3 (Indivíduo 2 – 1ª fase de sono)** 

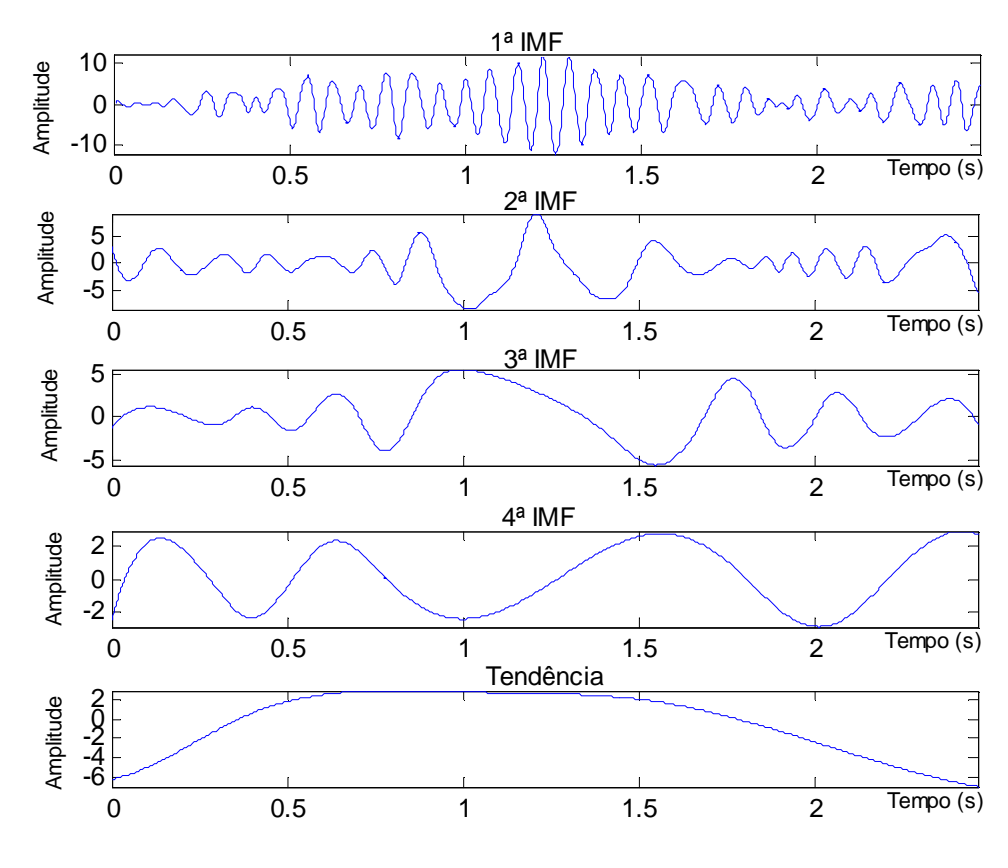

**Figura 4.6 – Exemplo da decomposição em IMFs do fuso de sono da figura 4.4 (Indivíduo 3 – 3ª fase de sono)** 

De forma a se efectuar a análise das IMFs, resultantes da decomposição dos cinquenta e quatro fusos de sono do conjunto de sinais de teste, calculou-se a frequência central de cada uma delas. Os valores obtidos foram organizados sob a forma de tabelas, divididas por indivíduo e por fase do sono conforme se mostra de seguida.

|                  | Fuso 1                   | Fuso 2                   | Fuso 3 | Fuso 4 | Fuso 5 | Fuso 6 |
|------------------|--------------------------|--------------------------|--------|--------|--------|--------|
| IMF <sub>1</sub> | 14.53                    | 14.05                    | 14.53  | 14.03  | 13.03  | 14.03  |
| IMF <sub>2</sub> | 7.50                     | 8.03                     | 5.50   | 6.51   | 4.51   | 5.01   |
| IMF <sub>3</sub> | 1.01                     | 4.00                     | 3.50   | 3.01   | 3.01   | 3.50   |
| IMF <sub>4</sub> | 1.00                     | 2.00                     | 1.00   | 1.01   | 1.50   | 2.01   |
| IMF <sub>5</sub> | $\overline{\phantom{0}}$ | $\overline{\phantom{0}}$ | 0.5    |        | 0.50   | 0.50   |

**Indivíduo 1 – 1ª Fase do sono**

**Tabela 4.4 – Frequência instantânea de cada IMF (Indivíduo 1 – 1ª fase de sono).** 

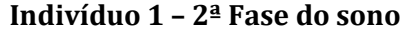

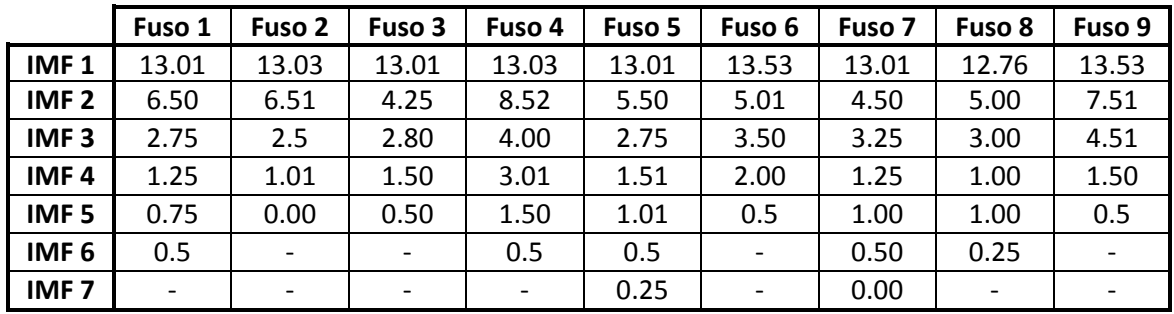

**Tabela 4.5 – Frequência instantânea de cada IMF (Indivíduo 1 – 2ª fase de sono).** 

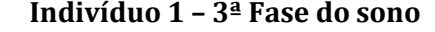

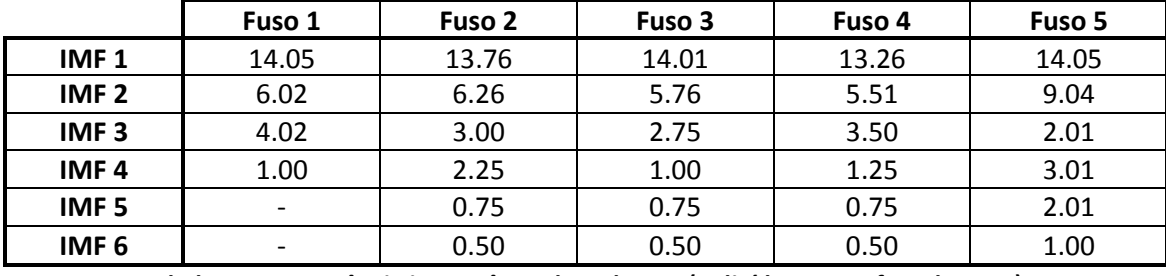

**Tabela 4.6 – Frequência instantânea de cada IMF (Indivíduo 1 – 3ª fase de sono).** 

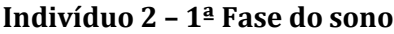

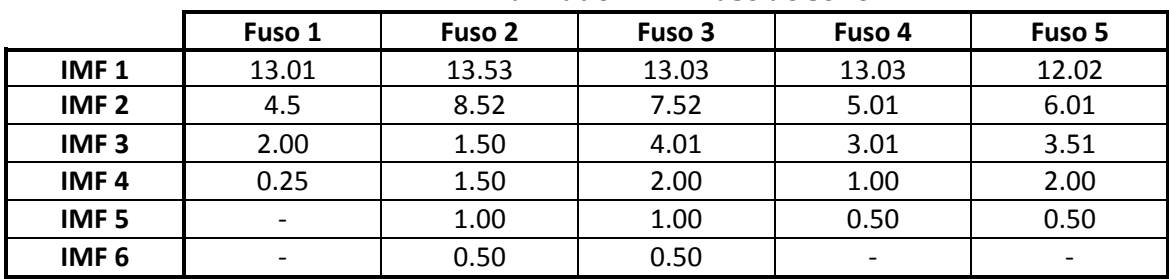

**Tabela 4.7 – Frequência instantânea de cada IMF (Indivíduo 2 – 1ª fase de sono).** 

|                  | Fuso 1 | Fuso 2 | Fuso 3 | Fuso 4 | Fuso 5                       | Fuso 6 | Fuso 7 | Fuso 8 |
|------------------|--------|--------|--------|--------|------------------------------|--------|--------|--------|
| IMF <sub>1</sub> | 13.53  | 13.26  | 13.01  | 14.05  | 13.03                        | 13.01  | 13.01  | 13.01  |
| IMF <sub>2</sub> | 7.01   | 7.51   | 8.26   | 7.03   | 7.52                         | 9.00   | 6.26   | 6.26   |
| IMF <sub>3</sub> | 3.01   | 4.25   | 2.72   | 2.00   | 4.00                         | 2.75   | 1.75   | 2.75   |
| IMF <sub>4</sub> | 2.00   | 2.75   | 2.25   |        | 1.50                         | 1.25   | 1.25   | 1.50   |
| IMF <sub>5</sub> | 1.00   | 1.50   | 1.25   |        | 0.5                          | 0.75   | 1.25   | 1.00   |
| IMF <sub>6</sub> |        | 0.75   | 0.75   |        | $\qquad \qquad \blacksquare$ | 0.25   | 0.25   | 0.50   |
| IMF <sub>7</sub> |        | 0.50   | 0.50   |        | $\overline{\phantom{0}}$     |        |        |        |

**Indivíduo 2 – 2ª Fase do sono**

**Tabela 4.8 – Frequência instantânea de cada IMF (Indivíduo 2 – 2ª fase de sono).** 

**Indivíduo 2 – 3ª Fase do sono**

|                  | Fuso 1 | Fuso 2 | Fuso 3                   | Fuso 4                   | Fuso 5                   |
|------------------|--------|--------|--------------------------|--------------------------|--------------------------|
| IMF <sub>1</sub> | 13.76  | 13.51  | 13.03                    | 13.01                    | 13.53                    |
| IMF <sub>2</sub> | 9.01   | 7.01   | 6.51                     | 6.51                     | 6.51                     |
| IMF <sub>3</sub> | 4.25   | 2.25   | 3.01                     | 3.50                     | 4.51                     |
| IMF <sub>4</sub> | 1.75   | 1.00   | 1.50                     | 1.50                     | 2.51                     |
| IMF <sub>5</sub> | 0.75   | 0.75   | 0.50                     | 0.75                     | 1.50                     |
| IMF <sub>6</sub> | 0.50   | 0.50   |                          | 0.25                     | 0.50                     |
| IMF <sub>7</sub> |        | 0.25   | $\overline{\phantom{a}}$ | $\overline{\phantom{a}}$ | $\overline{\phantom{a}}$ |

**Tabela 4.9 – Frequência instantânea de cada IMF (Indivíduo 2 – 3ª fase de sono).** 

**Indivíduo 3 – 1ª Fase do sono**

|                  | Fuso 1                   | Fuso 2                   | Fuso 3 | Fuso 4 | Fuso 5 | Fuso 6                   |
|------------------|--------------------------|--------------------------|--------|--------|--------|--------------------------|
| IMF <sub>1</sub> | 13.26                    | 13.76                    | 11.01  | 13.51  | 13.01  | 13.01                    |
| IMF <sub>2</sub> | 5.26                     | 4.25                     | 6.26   | 6.26   | 6.01   | 5.76                     |
| IMF <sub>3</sub> | 4.00                     | 3.50                     | 3.25   | 1.75   | 2.25   | 2.00                     |
| IMF <sub>4</sub> | 2.00                     | 2.50                     | 1.50   | 1.25   | 1.25   | 1.25                     |
| IMF <sub>5</sub> | 1.00                     | 0.50                     | 1.00   | 0.75   | 0.75   | 0.75                     |
| IMF <sub>6</sub> | 0.25                     | 0.25                     | 0.50   | 0.50   | 0.50   | 0.50                     |
| IMF <sub>7</sub> | $\overline{\phantom{a}}$ | $\overline{\phantom{a}}$ |        |        | 0.25   | $\overline{\phantom{a}}$ |

**Tabela 4.10 – Frequência instantânea de cada IMF (Indivíduo 3 – 1ª fase de sono).** 

**Indivíduo 3 – 2ª Fase do sono**

| Fuso 1 | Fuso 2 | Fuso 3 | Fuso 4 | Fuso 5 |
|--------|--------|--------|--------|--------|
| 13.51  | 13.53  | 13.51  | 13.53  | 13.01  |
| 8.01   | 8.52   | 3.50   | 7.52   | 4.76   |
| 2.25   | 3.51   | 3.50   | 3.51   | 2.75   |
| 1.50   | 2.50   | 2.75   | 2.00   | 1.50   |
| 0.75   | 2.00   | 1.50   | 1.00   | 0.75   |
| 0.50   | 1.50   | 0.75   | 0.50   | 0.50   |
|        | 0.50   | 0.50   |        | 0.25   |
|        |        |        |        |        |

**Tabela 4.11 – Frequência instantânea de cada IMF (Indivíduo 3 – 2ª fase de sono).** 

|                  | Fuso 1 | Fuso 2 | Fuso 3 | Fuso 4                   | Fuso 5 |
|------------------|--------|--------|--------|--------------------------|--------|
| IMF <sub>1</sub> | 13.51  | 13.53  | 13.03  | 13.53                    | 14.03  |
| IMF <sub>2</sub> | 2.75   | 6.01   | 6.51   | 7.52                     | 4.51   |
| IMF <sub>3</sub> | 1.25   | 3.51   | 1.50   | 2.51                     | 2.00   |
| IMF <sub>4</sub> | 1.25   | 3.00   | 2.51   | 1.50                     | 1.00   |
| IMF <sub>5</sub> | 0.50   | 1.50   | 1.00   | 0.50                     | 0.50   |
| IMF <sub>6</sub> |        | 1.00   | 0.50   | $\overline{\phantom{a}}$ |        |

**Indivíduo 3 – 3ª Fase do sono**

**Tabela 4.12 – Frequência instantânea de cada IMF (Indivíduo 3 – 3ª fase de sono).** 

Observando os valores das tabelas acima, verifica-se facilmente que, para todos os fusos pertencentes ao conjunto de sinais de teste, a frequência da primeira IMF pertence à gama dos 11 Hz a 15 Hz, o que está de acordo com a definição de fuso de sono. Por outro lado, verifica-se também, que as frequências das restantes IMFs não se distribuem em classes bem definidas.

Uma vez que a faixa de frequências dos 11 Hz aos 15 Hz é a mais significativa e a que apresenta maior relevância no estudo dos fusos de sono, deste ponto em diante não se irá considerar os sinais "compostos", mas apenas a primeira IMF de cada sinal de teste.

Assim, o termo "conjunto de teste", até agora utilizado para designar os fusos de sono compostos pertencentes ao primeiro conjunto de dados, passará a referir-se apenas à primeira IMF de cada fuso.

# **4.2.3 Decomposição dos fusos de sono do segundo conjunto**

Nesta secção procede-se à decomposição de onze fusos de sono, provenientes de três idosas saudáveis, com idades compreendidas entre os 72 e os 76 anos. Estes fusos são mencionados na secção 4.1 como fazendo parte do segundo conjunto de dados. Para efectuar a referida decomposição, procedeu-se da forma descrita na secção anterior.

As frequências instantâneas das IMFs, resultantes da decomposição dos fusos de sono do segundo conjunto, são apresentadas na tabela 4.13. Tendo em conta a pequena dimensão do segundo conjunto, bem como a finalidade com que ele será utilizado, não se considerou útil fazer a distinção entre indivíduos ou períodos da noite.

Observando as frequências apresentadas na tabela 4.13, verifica-se que, para todos os fusos do conjunto, a frequência instantânea da primeira IMF pertence à gama dos 11 Hz a 15 Hz, à semelhança do que acontece com o primeiro conjunto de fusos de sono. Logo, também para este conjunto, será considerada apenas a primeira IMF.

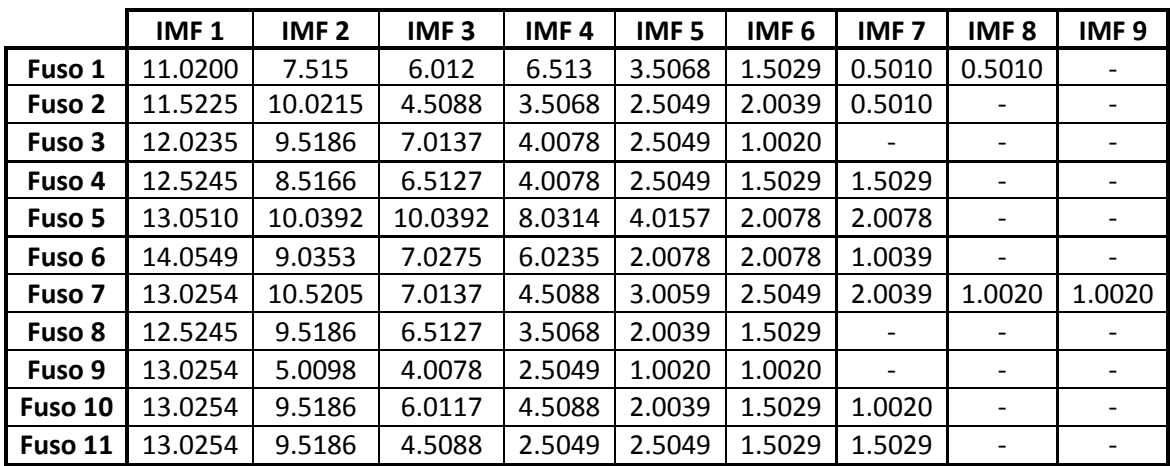

**Tabela 4.13 – Frequência instantânea de cada IMF para o segundo conjunto de fusos de sono.** 

### **4.2.4 Decomposição dos fusos de sono do terceiro conjunto**

Para efectuar a decomposição dos fusos de sono recolhidos a partir de idosos com estado clínico demencial (terceiro conjunto de fusos de sono, de acordo com 4.1), procedeu-se da forma descrita na secção 4.2.1.

As frequências instantâneas das IMFs encontradas, após a decomposição dos fusos de sono, recorrendo ao método de EMD modificado, são apresentadas na tabela 4.14. Mais uma vez, tendo em conta a pequena dimensão do conjunto, bem como a sua finalidade, não se considerou útil fazer a distinção entre indivíduos ou períodos da noite.

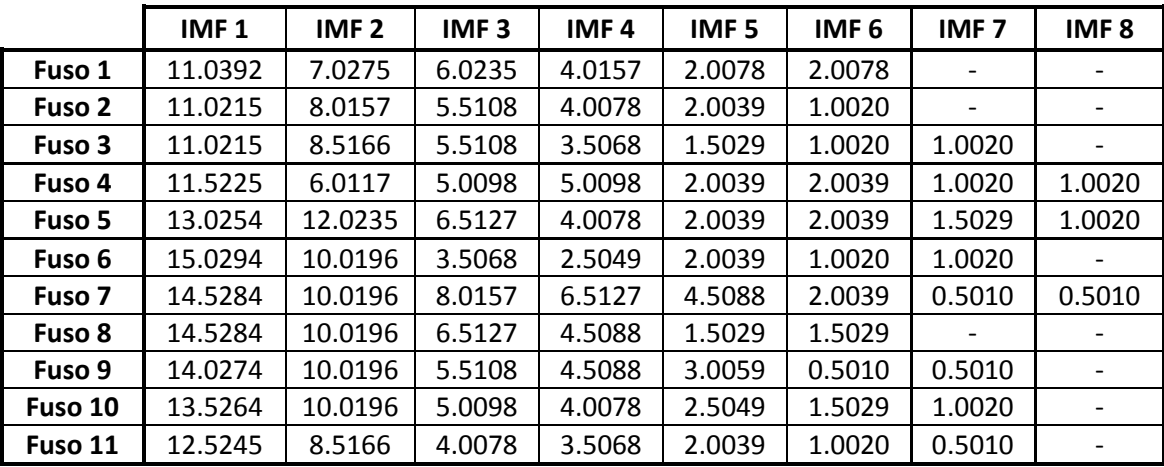

**Tabela 4.14 – Frequência instantânea de cada IMF para o terceiro conjunto de fusos de sono.** 

Através da tabela 4.14, verifica-se que, para todos os fusos do conjunto, a frequência instantânea da primeira IMF pertence à gama dos 11 Hz a 15 Hz. Para o fuso de sono número 5 observa-se, também, que a sua segunda IMF encontra-se na mesma gama de frequências. No entanto, para se manter o mesmo número de casos de estudo, relativamente ao segundo conjunto, e porque o objectivo desta tese consiste em analisar os fusos apenas com base numa das suas componentes, esta segunda IMF não será incluída na análise.

## **4.3 Desmodulação das IMFs do conjunto de teste**

Tal como descrito na secção 3.2, os modos intrínsecos são sinais modelados em amplitude e frequência. Portanto, surge a necessidade de desmodular as IMFs de interesse resultantes da decomposição, neste caso a primeira IMF de cada fuso de sono. Nesta tese utilizou-se o método de desmodulação por interpolação e modelação AR, descrito em 3.2.1, para estimação das formas de onda que definem a envolvente instantânea (IE) e a frequência instantânea (IF).

Nas figuras 4.7 e 4.8 apresentam-se dois exemplos de IMFs e das respectivas formas de onda estimadas da envolvente instantânea e da frequência instantânea.

Através da análise das figuras 4.7 e 4.8, verifica-se que, relativamente à forma de onde da envolvente instantânea (IE), esta está de acordo com o pretendido, uma vez que define claramente o contorno da respectiva IMF. No que diz respeito à forma de onda da frequência instantânea (IF), esta apresenta um traçado irregular, mas ainda assim é notório um comportamento aproximadamente sinusoidal.

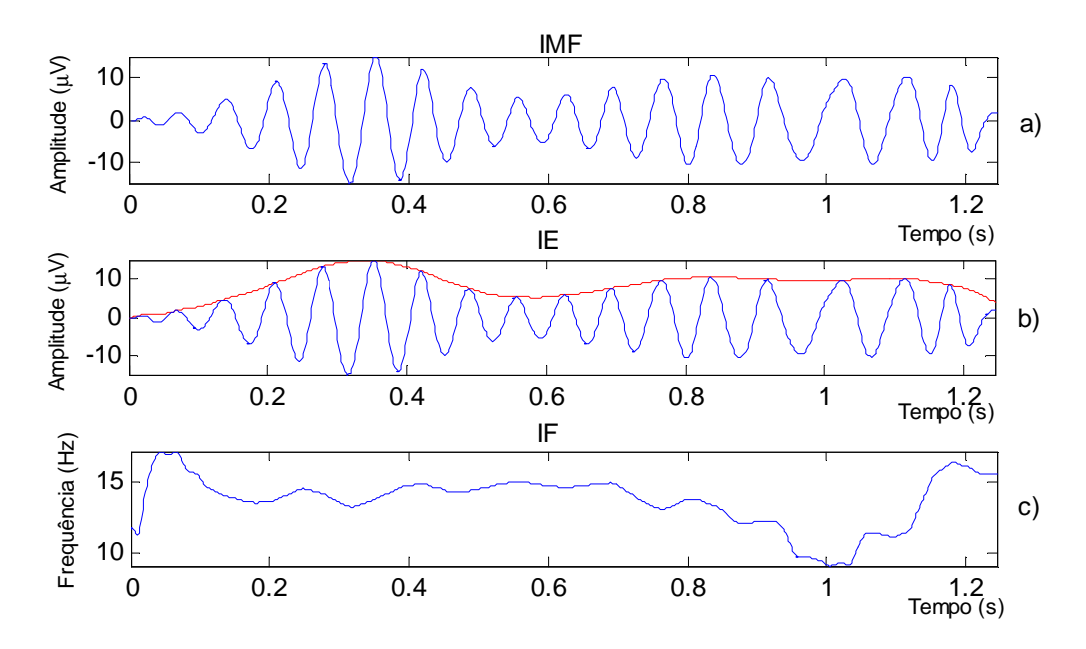

**Figura 4.7 – Primeiro exemplo de desmodulação. a) IMF a desmodular; b) IMF (a azul) e respectiva forma de onda estimada de IE (a vermelho); c) forma de onda estimada de IF** 

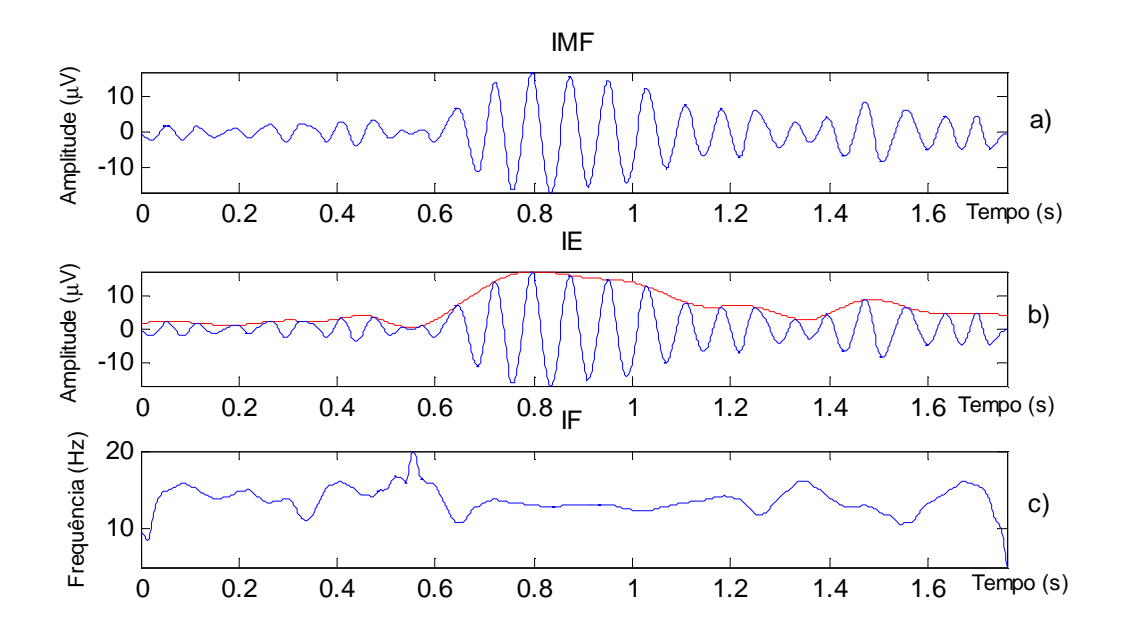

**Figura 4.8 – Segundo exemplo de desmodulação. a) IMF a desmodular; b) IMF (a azul) e respectiva forma de onda estimada de IE (a vermelho); c) forma de onda estimada de IF** 

Uma vez obtidas as formas de onda de IE e IF, o passo seguinte consiste no cálculo dos parâmetros do modelo. Nas secções seguintes procede-se à desmodulação recorrendo a três modelos AM/FM distintos, com o intuito de os comparar, a fim de seleccionar o modelo que mais se ajusta aos sinais do conjunto de teste.

Paralelamente são efectuadas várias experiências, no sentido de determinar como se deve preceder para encontrar os sinais sintéticos, que mais se assemelham aos sinais de teste. Por sinal sintético entende-se o sinal obtido após substituição dos valores dos parâmetros no modelo adoptado.

## **4.3.1 Modelo simples com fases nulas**

Nesta secção, adoptou-se o modelo AM/FM proposto em [Ktonas, 1980]:

$$
s(t) = A(t) \times \cos[g(t)], \quad A(t) \ge 0
$$
\n(4.1)

Em que *A*(*t*)representa a envolvente instantânea (IE) e é dada por:

$$
A(t) = A_0 + K_a \cos(2\pi f_m t + \theta_a); \quad k_a \le A_0 \tag{4.2}
$$

E *g*(*t*)representa a fase instantânea e é dada por:

$$
g(t) = 2\pi f_0 t + a_p \cos\left(2\pi f_p t + \theta_g\right)
$$
\n(4.3)

A frequência instantânea (IF) é dada pela derivada de *g*(*t*), ou seja:

$$
f(t) = \frac{1}{2\pi} \frac{dg(t)}{dt}
$$
 (4.4)

Em que o parâmetro *f0* é a frequência da portadora que modela a frequência dominante do fuso. Alguns autores sugerem que *A*(*t*) e os parâmetros que o definem (*A0, Ka, f<sup>m</sup>* e θ*a*) modelam, principalmente, os processos do córtex, enquanto *g*(*t*) e os respectivos parâmetros (*f0, ap* , *fp* e θ*g*) modelam os processos do tálamo [Steriade, 1998].

Na secção seguinte descrevem-se os passos necessários para o cálculo dos parâmetros do modelo 4.1 (*A0, Ka, fm, f0, ap* e *fp*). Aqui, de acordo com [Ktonas, 1980] e outro trabalhos, considera-se que as fases θ*a* e θ*<sup>a</sup>* são nulas.

#### **4.3.1.1 Cálculo dos parâmetros**

#### *Cálculo dos parâmetros de IE:*

Para o cálculo dos parâmetros da envolvente instantânea ( *A*(*t*) ), começa-se por remover a média do sinal, isto é:

$$
\widetilde{A}(t) = A(t) - \overline{A(t)}\tag{4.5}
$$

Em que  $\overline{A(t)}$  representa a média de  $A(t)$ . Desta forma evita-se que surja um pico na origem quando se calcula a sua transformada de Fourier.

Uma vez que IE é suposta ser sinusoidal pura, a sua transformada de Fourier é uma função do tipo *x*  $\frac{\sin(\pi x)}{}$ (designada por *sinc*) com o pico bem pronunciado. Assim, a π frequência de *A*(*t*) pode ser determinada através do pico máximo da transformada de Fourier de  $\widetilde{A}(t)$ . Desta forma encontra-se  $f_m$ , o primeiro parâmetro de  $A(t)$ .

De seguida, com o valor da frequência  $f_m$ , calculam-se os parâmetros  $a_i$ , que tornam óptima a aproximação:

$$
A(t) \approx a_0 + a_1 \cos(2\pi f_m t) + a_2 \sin(2\pi f_m t)
$$
 (4.6)

Mas como  $A(t) = A_0 + K_a \cos(2\pi f_m t + \theta_a)$ , então conclui-se que:

$$
\begin{cases} A_0 \approx a_0 \\ K_a \cos(2\pi f_m t + \theta_a) \approx a_1 \cos(2\pi f_m t) + a_2 \sin(2\pi f_m t) \end{cases}
$$
\n(4.7)

Pelas regras da trigonometria:

$$
K_a \cos(2\pi f_m t + \theta_a) = K_a \cos(2\pi f_m t) \cos(\theta_a) - K_a \sin(2\pi f_m t) \sin(\theta_a)
$$
 (4.8)

Substituindo o primeiro membro da segunda equação do sistema 4.8, pelo segundo membro da equação 4.8 obtém-se:

$$
K_a \cos(2\pi f_m t) \cos(\theta_a) - K_a \sin(2\pi f_m t) \sin(\theta_a) \approx a_1 \cos(2\pi f_m t) + a_2 \sin(2\pi f_m t)
$$
 (4.9)

De onde se conclui que:

$$
\begin{cases}\nK_a \cos(\theta_a) \approx a_1 \\
-K_a \sin(\theta_a) \approx a_2\n\end{cases}
$$
\n(4.10)

Logo,

$$
a_1^2 + a_2^2 = K_a^2 \left( \cos(\theta_a)^2 + \sin(\theta_a)^2 \right) \Leftrightarrow
$$
  

$$
\Leftrightarrow K_a = \sqrt{a_1^2 + a_2^2}
$$
 (4.11)

Assim, para determinar os parâmetros de *A*(*t*) em falta (*A<sup>0</sup>* e *Ka*) basta calcular os coeficientes *a0, a1* e *a2* da expressão 4.6. Desta forma, estão reunidas as condições para se aplicar o método dos mínimos quadrados lineares, descrito em 3.3.1, com:

$$
S = \sum_{i=1}^{n} \left( A(t) - \left( a_0 + a_1 \cos(2\pi f_m t) + a_2 \sin(2\pi f_m t) \right) \right)^2
$$
 (4.12)

Calculando as derivadas parciais de *S* em ordem a cada coeficiente, obtém-se o sistema<sup>3</sup>:

$$
\left[\frac{n}{\sum \cos(\omega t)} \frac{\sum \cos(\omega t)}{\sum \sin(\omega t)} \frac{\sum \sin(\omega t)}{\sum (\cos(\omega t) \times \sin(\omega t))} \right] \left[\begin{array}{l} a_0 \\ a_1 \\ a_2 \end{array}\right] = \left[\begin{array}{l} \sum A(t) \\ \sum (A(t) \times \cos(\omega t)) \\ \sum (\sin(\omega t)) \end{array}\right] \left[\begin{array}{l} a_0 \\ \sum (A(t) \times \sin(\omega t)) \\ \sum (A(t) \times \sin(\omega t)) \end{array}\right]
$$

que *n* representa o número de amostras de  $A(t)$  e  $\omega = 2\pi f_m$ .

#### *Cálculo dos parâmetros de IF:*

Para o cálculo dos parâmetros que determinam a frequência instantânea *f* (*t*) procede-se da mesma forma, começando por se calcular a frequência  $f_p$ , através do pico máximo da transformada de Fourier de  $\widetilde {f}(t)$  .

Como  $f(t) \approx f_0 + a_p f_p \cos(2\pi f_p t + \theta_f)$  e pelas regras da trigonometria:

$$
a_p f_p \cos\left(2\pi f_p t + \theta_f\right) = a_p f_p \cos\left(2\pi f_p t\right) \cos\left(\theta_f\right) - a_p f_p \sin\left(2\pi f_p t\right) \sin\left(\theta_f\right) \tag{4.14}
$$

Então pode-se escrever:

<sup>&</sup>lt;u>a</u><br><sup>3</sup> Para resolver este sistema basta fazer R=M\Q em Matlab.

$$
f(t) \approx a_0 + a_1 \cos(2\pi f_p t) + a_2 \sin(2\pi f_p t) \text{ com }\begin{cases} a_0 = f_0 \\ a_1 = a_p f_p \cos(\theta_f) \\ a_2 = -a_p f_p \text{sen}(\theta_f) \end{cases}
$$
 (4.15)

Logo,

$$
a_1^2 + a_2^2 = a_p^2 f_p^2 \left( \cos(\theta_a)^2 + \sin(\theta_a)^2 \right) \Leftrightarrow
$$
  

$$
\Leftrightarrow a_p = \frac{\sqrt{a_1^2 + a_2^2}}{f_p}
$$
 (4.16)

Mais uma vez, estão reunidas as condições para se aplicar o método dos mínimos quadrados lineares, com:

$$
S = \sum_{i=1}^{n} \left( f(t) - \left( a_0 + a_1 \cos(2\pi f_p t) + a_2 \sin(2\pi f_p t) \right) \right)^2 \tag{4.17}
$$

Calculando as derivadas parciais de *S* em ordem a cada coeficiente, o sistema que se obtém é o mesmo que foi encontrado para o cálculo dos parâmetros da amplitude instantânea, ou seja, o sistema 4.13, mas com  $\omega = 2\pi f$ .

#### **4.3.1.2 Desmodulação de sinais AM/FM simulados**

Com o objectivo de testar os algoritmos de desmodulação e de cálculo dos parâmetros, acima descritos, começou-se por os aplicar a um conjunto de sinais simulados em Matlab, procedeu-se à sua desmodulação e geraram-se os respectivos sinais sintéticos, através da substituição dos parâmetros estimados nas equações 4.2 e 4.3 do modelo 4.1.

Os valores dos parâmetros, utilizados para gerar os sinais simulados, foram escolhidos tendo em conta a gama de valores típica para fusos de sono reais, de acordo com o trabalho desenvolvido em [Hu, 2004].

Na tabela 4.15 apresentam-se dois exemplos dos parâmetros utilizados nas simulações e os respectivos parâmetros estimados. Na figura 4.9 mostra-se os sinais caracterizados pelos parâmetros da tabela 4.15.

Observando os valores da tabela 4.15 verifica-se que os parâmetros reais (simulados) e os estimados são próximos, o mesmo se aferiu através de outras experiências efectuadas. Pelo que se pode concluir que os algoritmos descritos anteriormente produzem os resultados pretendidos, à parte de um erro mínimo. Esta conclusão é igualmente suportada pelos gráficos da figura 4.9 que mostram inegáveis semelhança entre os sinais simulados e os sintéticos.

|                  |                                           | A <sub>0</sub> | $K_a$ | $\boldsymbol{f_m}$ | to    | $a_{p}$ | $f_{\scriptscriptstyle\!\!P}$ |
|------------------|-------------------------------------------|----------------|-------|--------------------|-------|---------|-------------------------------|
|                  | Parâmetros reais<br>(sinal simulado)      | 10.00          | 5.40  | 2.50               | 12.50 | 1.10    | 1.50                          |
| <b>Exemplo 1</b> | Parâmetros estimados<br>(sinal sintético) | 9.94           | 5.34  | 2.50               | 12.42 | 1.27    | 1.50                          |
| <b>Exemplo 2</b> | Parâmetros reais<br>(sinal simulado)      | 9.00           | 4.50  | 1.50               | 14.00 | 0.50    | 3.50                          |
|                  | Parâmetros estimados<br>(sinal sintético) | 8.98           | 4.50  | 1.50               | 14.01 | 0.43    | 3.50                          |

**Tabela 4.15 – Dois exemplos de testes efectuados aos algoritmos de desmodulação e cálculo de parâmetros.** 

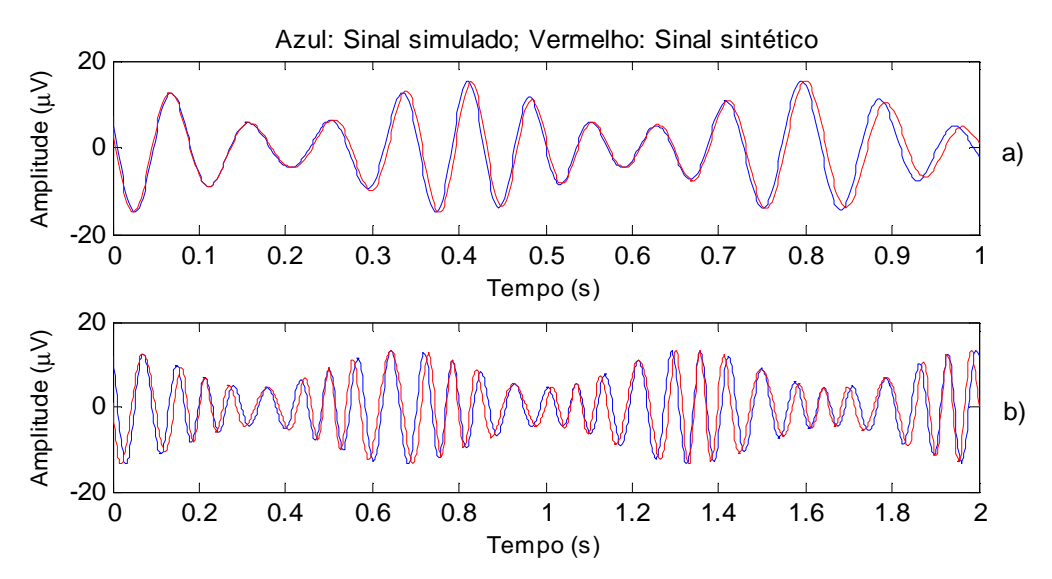

**Figura 4.9 – Comparação entre sinais simulados e sinais sintéticos. a) Exemplo 1 da tabela 4.13; b) Exemplo 2 da tabela 4.15.** 

## **4.3.1.3 Desmodulação de sinais reais**

Após validação dos algoritmos, procede-se à desmodulação das IMFs do conjunto de testes.

Mais uma vez, devido à dimensão do conjunto de teste, optou-se por não se apresentar o resultado da desmodulação de todas as IMFs. Assim, seleccionaram-se apenas nove, uma de cada fase do sono de cada um dos indivíduos. Para fins de comparação, sempre que se justifique a representação gráfica de resultados, são utilizadas as nove IMFs escolhidas, designadas por "IMFs de exemplo".

Na tabela 4.16, apresentam-se os parâmetros estimados para cada uma das IMFs de exemplo. Após a substituição destes parâmetros no modelo AM/FM adoptado, obtiveram-se os sinais sintéticos que podem ser visualizados, juntamente com as respectivas IMFs originais, nas figuras 4.10, 4.11 e 4.12.

|             |                     | $A_0$  | $K_a$  | $f_m$  | f <sub>0</sub> | $a_{\rm p}$ | $f_p$  |
|-------------|---------------------|--------|--------|--------|----------------|-------------|--------|
| Indivíduo 1 | $1a$ Fase           | 8.3909 | 3.8630 | 1.5029 | 13.7304        | 1.7001      | 1.5029 |
|             | 2ª Fase             | 6.2343 | 3.1790 | 0.7507 | 12.9708        | 0.7013      | 3.5034 |
|             | 3ª Fase             | 4.8797 | 2.3942 | 2.0078 | 13.7394        | 1.8943      | 1.0039 |
|             | $1a$ Fase           | 7.7114 | 5.5675 | 0.2502 | 12.2939        | 7.0175      | 0.5005 |
| Indivíduo 2 | 2 <sup>ª</sup> Fase | 8.2152 | 2.9128 | 1.5029 | 12.7297        | 1.3978      | 2.0039 |
|             | 3ª Fase             | 4.5991 | 2.8924 | 0.5005 | 14.1418        | 1.2099      | 3.0029 |
|             | $1a$ Fase           | 6.5501 | 4.5261 | 0.5005 | 14.2810        | 8.3752      | 0.5005 |
| Indivíduo 3 | 2ª Fase             | 7.4529 | 7.1739 | 0.5005 | 14.0588        | 1.2575      | 2.2522 |
|             | 3ª Fase             | 5.7535 | 3.3859 | 0.5005 | 13.5915        | 0.8824      | 3.5034 |

**Tabela 4.16 – Parâmetros estimados para cada uma das IMFs de exemplo (desmodulação "simples").** 

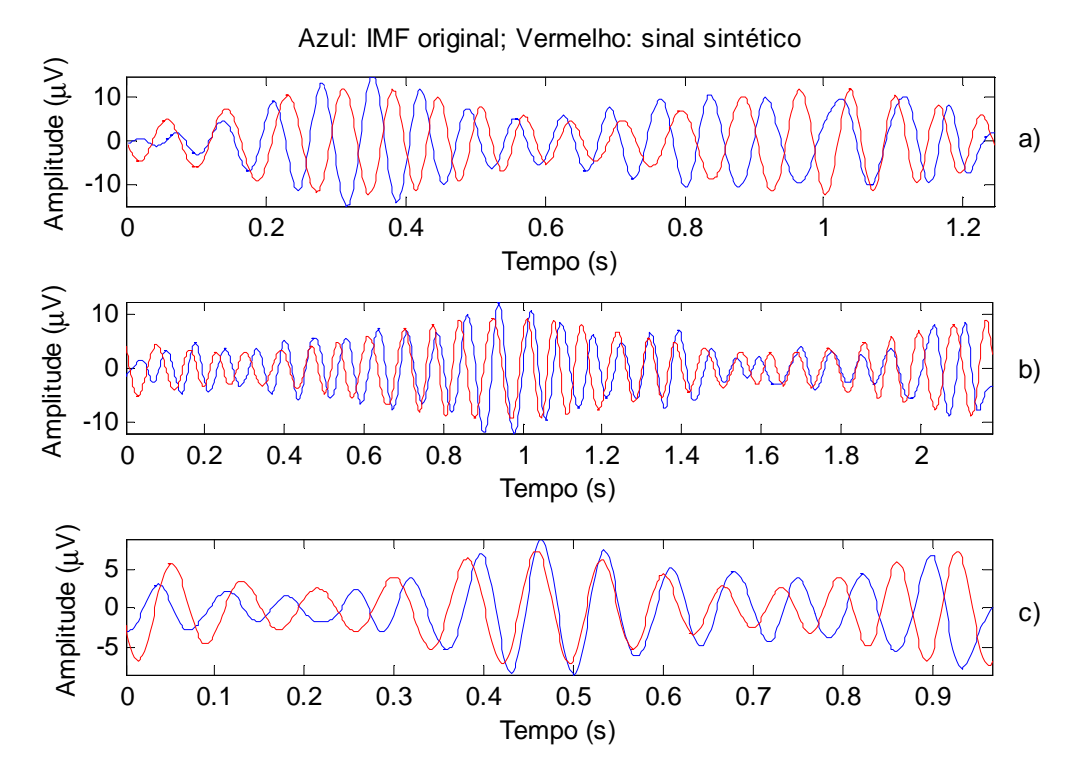

**Figura 4.10 – Exemplos de IMFs e dos respectivos sinais sintéticos. a) Indivíduo 1 – 1ª fase de sono; b) Indivíduo 1 – 2ª fase de sono; c) indivíduo 1 – 3ª fase de sono** 

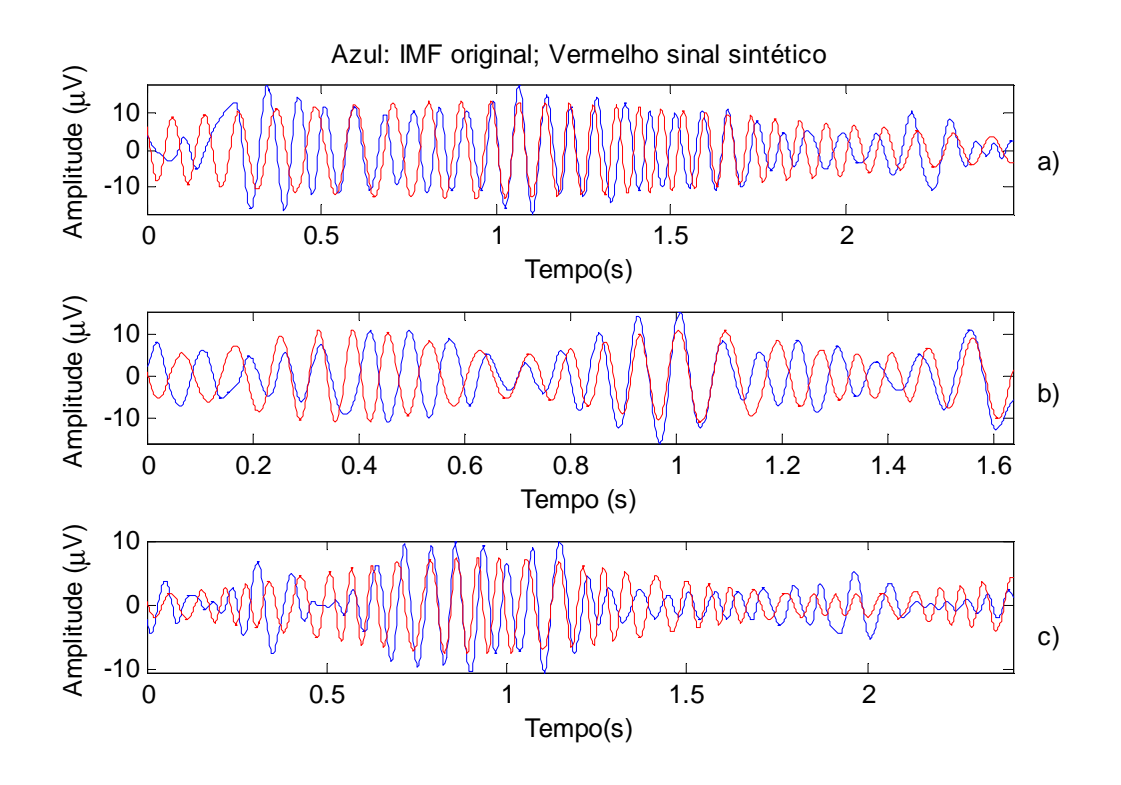

**Figura 4.11 – Exemplos de IMFs e dos respectivos sinais sintéticos. a) Indivíduo 2 – 1ª fase de sono; b) Indivíduo 2 – 2ª fase de sono; c) indivíduo 2 – 3ª fase de sono** 

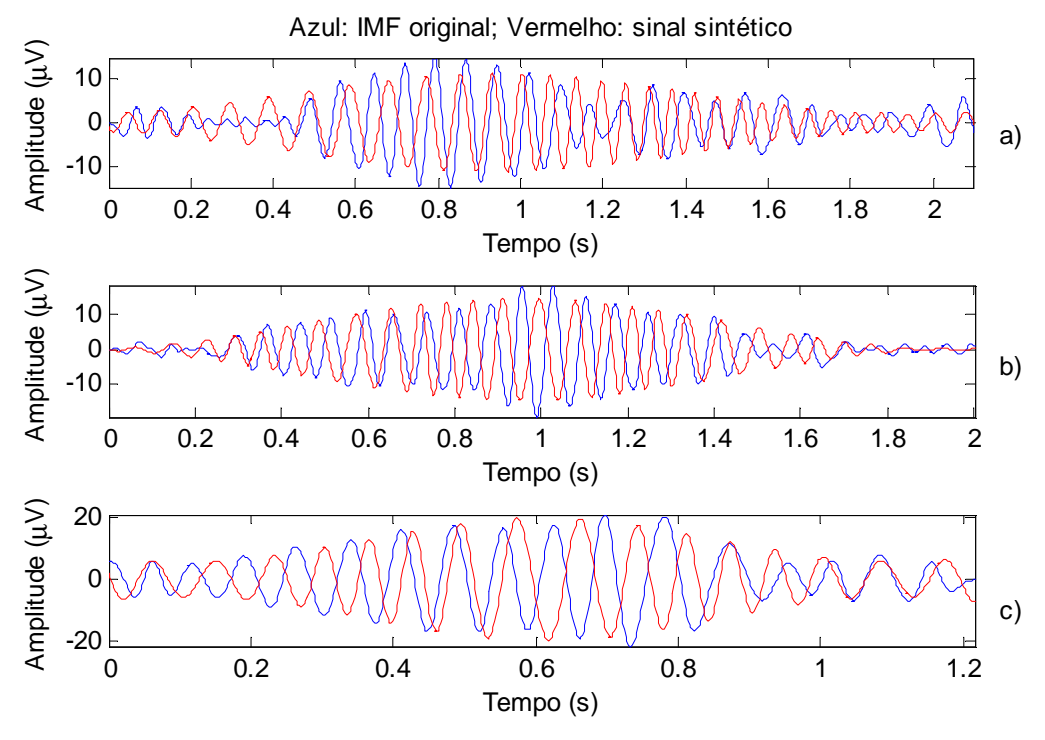

**Figura 4.12 – Exemplos de IMFs e dos respectivos sinais sintéticos. a) Indivíduo 3 – 1ª fase de sono; b) Indivíduo 3 – 2ª fase de sono; c) indivíduo 3 – 3ª fase de sono.**

Contrariamente aos resultados obtidos para os sinais simulados, de um modo geral, existem discrepâncias significativas entre os sinais reais e os sinais sintéticos apresentados nas figuras 4.10, 4.11 e 4.12.

De forma a se poder afirmar que, de facto, existe uma discrepância significativa para todos os sinais do conjunto de teste, calculou-se o erro quadrático médio de estimação, isto é:

$$
e_i = \frac{1}{L} \sum_{i=1}^{L} (s_i(t) - \hat{s}_i(t))^2
$$
\n(4.18)

Em que *L* é o número de amostras do sinal,  $s_i(t)$  é o sinal real e  $\hat{s}_i(t)$  é o sinal sintético. Os erros obtidos encontram-se representados na figura 4.13 sob a forma de um gráfico de barras.

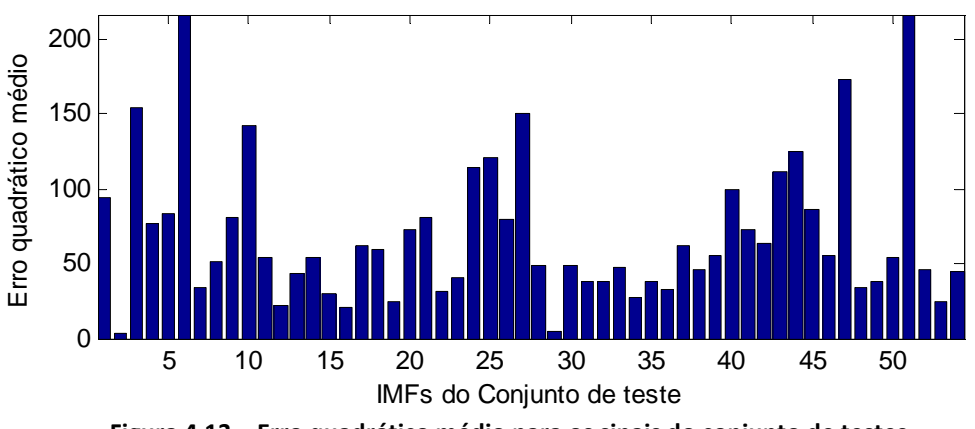

**Figura 4.13 – Erro quadrático médio para os sinais do conjunto de testes.** 

De acordo com o gráfico de barras, os erros de estimação encontram-se entre os 2.76 e os 216.64, sendo o valor médio de 69.00 o que representa um valor muito elevado.

Apesar dos erros globais obtidos, em alguns casos verifica-se a existência de troços em que o sinal sintético é semelhante ao sinal simulado, como se pode verificar, por exemplo, nas figuras 4.10 b) e 4.11 a). Este facto leva a querer que os resultados obtidos podem ser melhorados se a desmodulação for realizada por troços, ou seja, dividindo a IMF original em vários intervalos e desmodula-los separadamente.

## **4.3.1.4 Desmodulação de sinal por troços**

Nesta secção procura-se melhorar os resultados obtidos através da desmodulação dos sinais por troços, de acordo com a hipótese levantada na secção anterior. Assim, surge a necessidade de encontrar um critério para efectuar a divisão dos sinais do conjunto de teste.

Nas secções 4.3.1.4.1 e 4.3.1.4.2 descrevem-se várias experiências, que foram efectuadas com o intuito de se determinar qual a forma mais eficiente de dividir as IMFs em troços.

## **4.3.1.4.1** *Troços sem sobreposição*

Inicialmente, apenas para verificar se a desmodulação por troços permite, ou não, obter melhores resultados, efectuou-se uma divisão simples de acordo com o número de amostras do sinal, da seguinte forma:

- Número de amostras igual ou inferior a 300: O sinal não é dividido;
- Número de amostras entre 301 e 600: O sinal é dividido em 2 troços;
- Número de amostras entre 601 e 900: O sinal é dividido em 3 troços;
- Número de amostras entre 901 e 1200: O sinal é dividido em 4 troços;
- Número de amostras superior a 1200: O sinal é dividido em 5 troços;

Com base nesta divisão, para as nove IMFs de exemplo, obtiveram-se os parâmetros da tabela 4.17 que deram origem aos sinais sintéticos das figuras 4.14, 4.15 e 4.16.

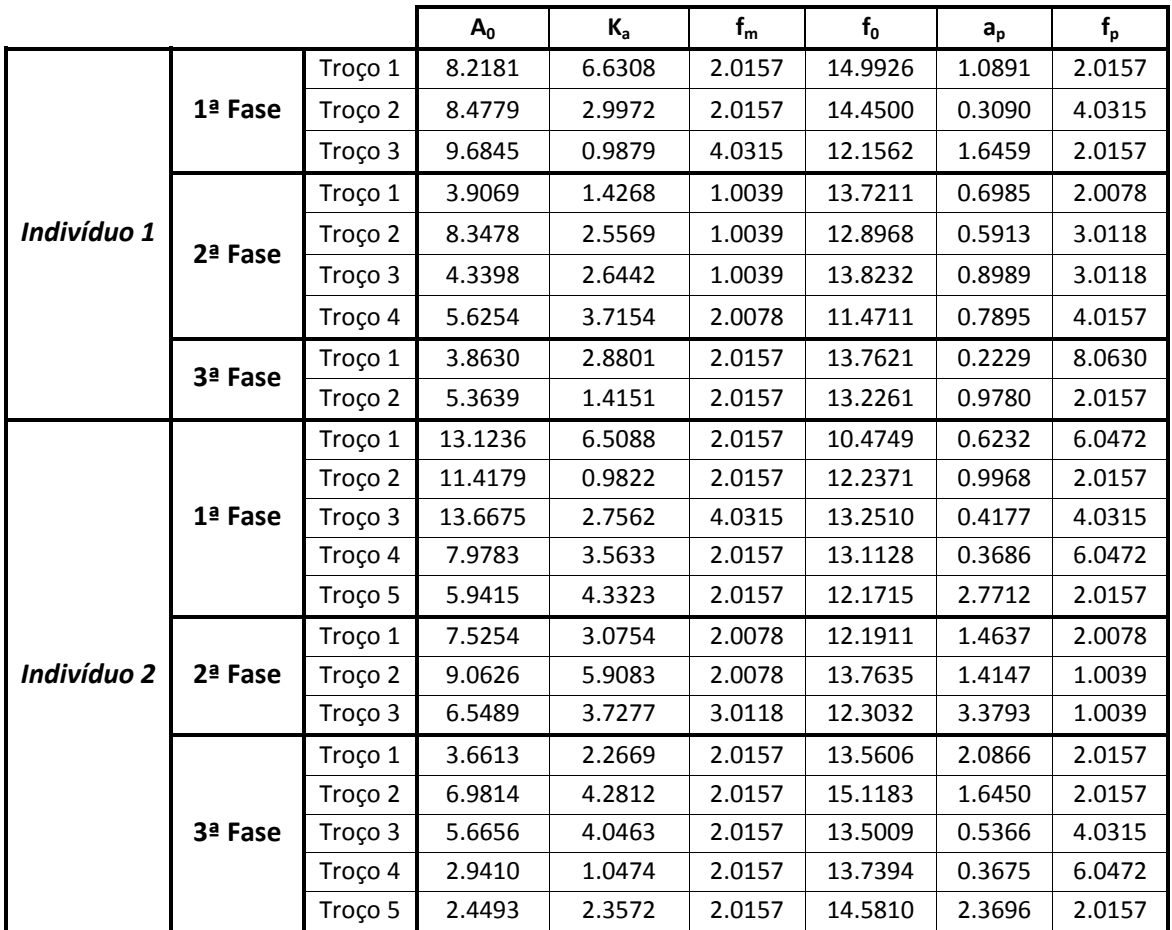

|             |           | Troço 1 | 2.3536  | 1.8992 | 2.0078 | 17.6088 | 2.2449 | 2.0078 |
|-------------|-----------|---------|---------|--------|--------|---------|--------|--------|
|             | $1a$ Fase | Troço 2 | 12.3888 | 2.6369 | 2.0078 | 13.3609 | 0.4545 | 3.0118 |
|             |           | Troço 3 | 6.3813  | 2.2133 | 4.0157 | 13.3572 | 0.3360 | 6.0235 |
|             |           | Troço 4 | 3.9582  | 2.4450 | 2.0078 | 13.3629 | 1.1064 | 3.0118 |
|             | $2a$ Fase | Troço 1 | 5.3679  | 4.3400 | 1.0039 | 13.5255 | 0.5021 | 5.0196 |
| Indivíduo 3 |           | Troco 2 | 15.0631 | 5.4525 | 1.0039 | 13.0853 | 0.5572 | 4.0157 |
|             |           | Troço 3 | 11.0233 | 5.3007 | 1.0039 | 13.6469 | 0.1335 | 8.0314 |
|             |           | Troço 4 | 2.1195  | 1.4943 | 2.0157 | 15.3816 | 2.1730 | 2.0157 |
|             |           | Troço 1 | 8.7202  | 4.2073 | 2.0157 | 14.7727 | 1.2091 | 2.0157 |
|             | 3ª Fase   | Troço 2 | 17.8382 | 1.8963 | 2.0157 | 13.5123 | 0.6443 | 2.0157 |
|             |           | Troço 3 | 6.9126  | 4.3468 | 4.0315 | 13.6989 | 1.8683 | 2.0157 |

**Tabela 4.17 – Parâmetros estimados para cada uma das IMFs de exemplo (desmodulação por troços).** 

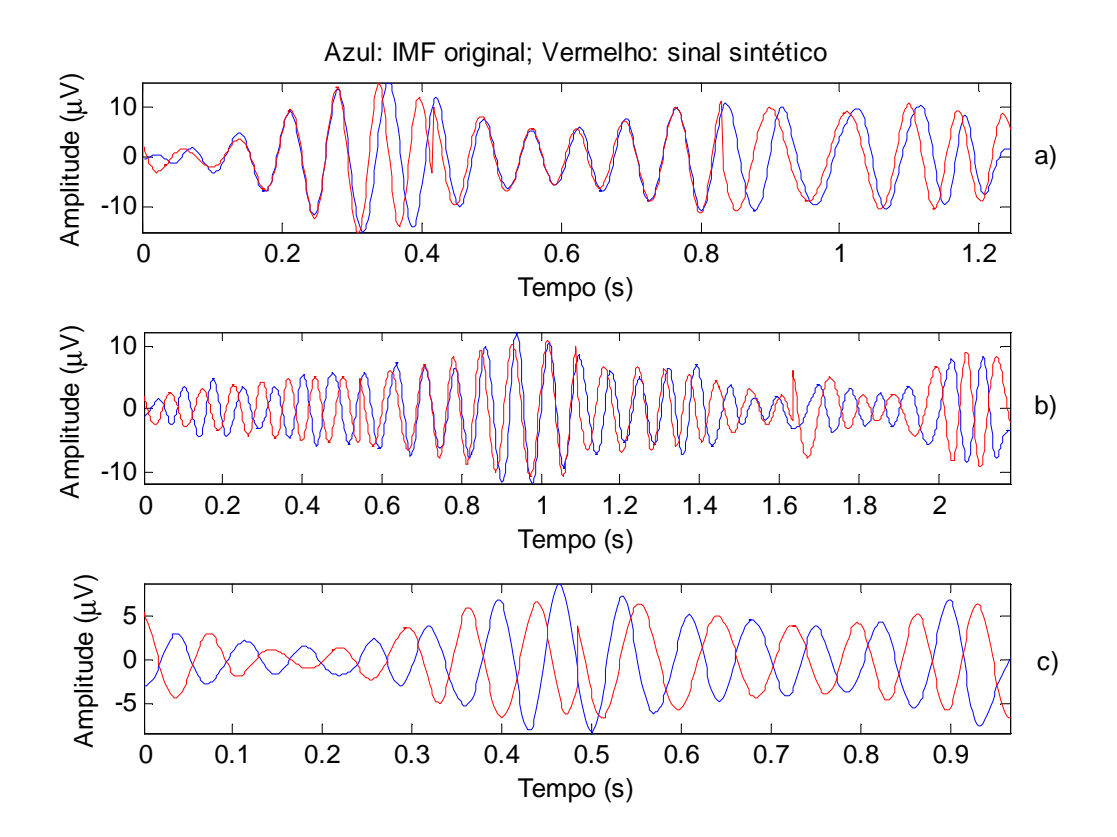

**Figura 4.14 – Exemplos de IMFs e dos respectivos sinais sintéticos, após desmodulação por troços. a) Indivíduo 1 – 1ª fase de sono; b) Indivíduo 1 – 2ª fase de sono; c) indivíduo 1 – 3ª fase de sono** 

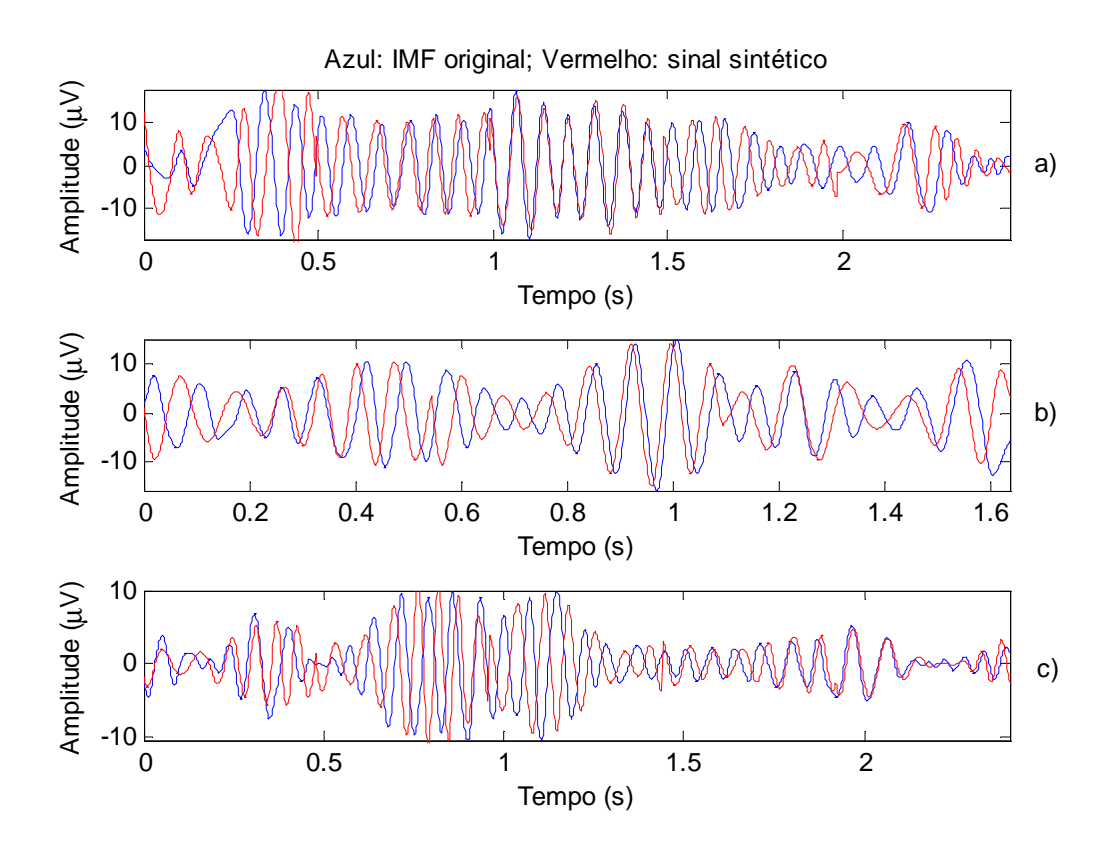

**Figura 4.15 – Exemplos de IMFs e dos respectivos sinais sintéticos, após desmodulação por troços. a) Indivíduo 2 – 1ª fase de sono; b) Indivíduo 2 – 2ª fase de sono; c) indivíduo 2 – 3ª fase de sono.** 

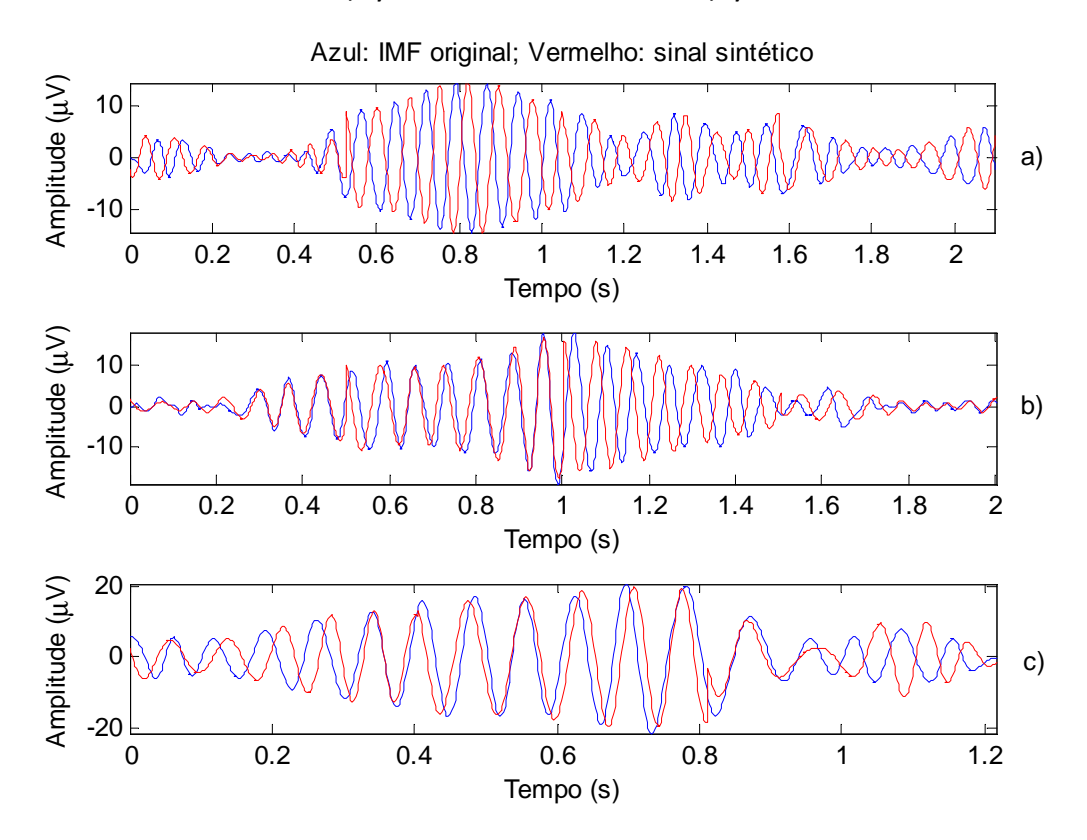

**Figura 4.16 – Exemplos de IMFs e dos respectivos sinais sintéticos, após desmodulação por troços. a) Indivíduo 3 – 1ª fase de sono; b) Indivíduo 3 – 2ª fase de sono; c) indivíduo 3 – 3ª fase de sono.** 

Aparentemente, por observação da representação gráfica dos nove exemplos de sinais sintéticos, esta divisão introduziu melhorias significativas. De forma a poder generalizar-se estas observações para as restantes IMFs do conjunto de teste, calculou-se mais uma vez o erro quadrático médio (expressão 4.18). Os erros obtidos encontram-se representados, sob a forma de um gráfico de barras, na figura 4.17.

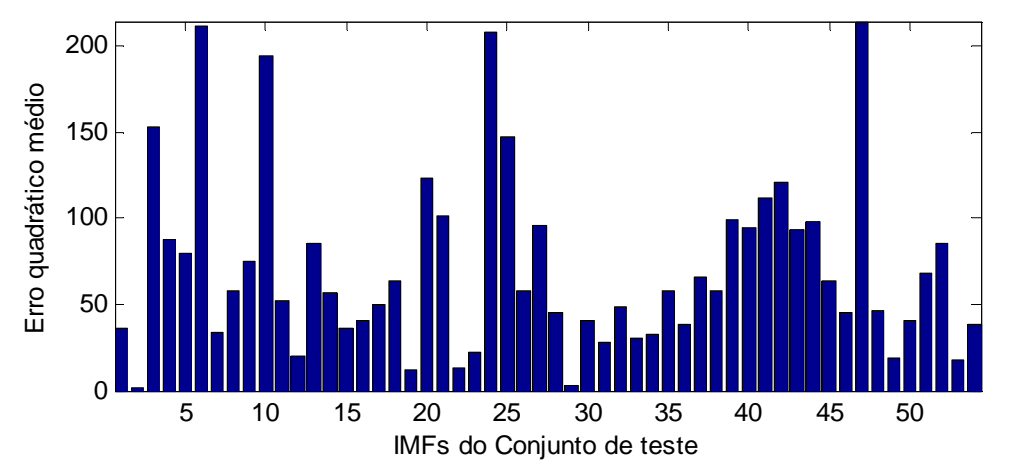

**Figura 4.17 – Erro quadrático médio de estimação para a desmodulação por troços.** 

De acordo com o gráfico de barras acima, os erros de estimação encontram-se entre os 1.96 e os 214.45, com um valor médio de 67.28. Estes valores são, ainda que ligeiramente, mais baixos que os representados em 4.14, o que permite concluir que a desmodulação por troços é, de facto, mais eficaz do que a desmodulação "simples", no caso concreto dos sinais de teste.

No entanto, apesar dos erros de estimação terem diminuído, uma observação mais atenta das figuras 4.14, 4.15 e 4.16 permite verificar que a divisão do sinal provocou o aparecimento de "descontinuidades" nas zonas de união de dois troços (ver pormenor da figura 4.18). O que pode justificar a parca diferença entre os erros obtidos com e sem desmodulação por troços.

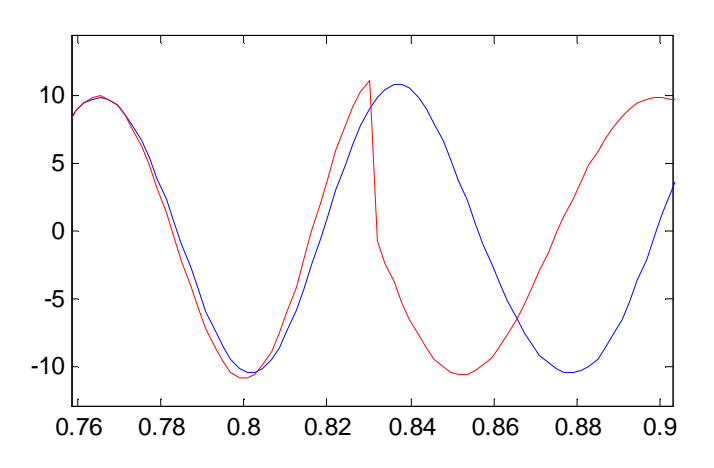

**Figura 4.18 – Zona de junção de dois troços (pormenor do gráfico a) da figura 4.14. Azul: IMF original; Vermelho: Sinal sintético.** 

Para resolver este problema introduziu-se a sobreposição entre os troços, descrita na próxima secção.

## **4.3.1.4.2** *Troços com sobreposição*

Tal como foi referido na secção anterior, para resolver o problema das "descontinuidades", introduziu-se a sobreposição entre os troços, ou seja, cada nova divisão abrange um determinado número de amostras pertencentes ao troço anterior e ao seguinte. Nesta secção considerou-se uma sobreposição de cinquenta amostras. Na figura 4.19 apresenta-se um exemplo de como esta divisão se processa.

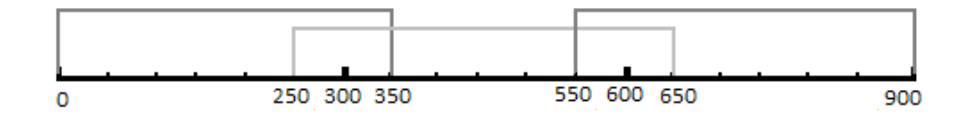

**Figura 4.19 – Exemplo do processo de divisão com sobreposição adoptado nesta secção.** 

Com esta nova forma de divisão com sobreposição, o sinal sintético, nas zonas em que há sobreposição, passa a ser calculado através da média ponderada, multiplicando o sinal do primeiro troço por uma função em rampa decrescente e o sinal do segundo troço por uma função em rampa crescentes, ambas as rampas com declive unitário.

Com base na divisão com sobreposição, para as três IMFs de exemplo respeitantes ao primeiro, ao segundo e ao terceiro indivíduos, obtiveram-se, respectivamente, os parâmetros da tabela 4.18 que deram origem aos sinais sintéticos representados na figura 4.20, os parâmetros da tabela 4.19 que deram origem aos sinais sintéticos representados na figura 4.21 e os parâmetros da tabela 4.20 que deram origem aos sinais sintéticos representados na figura 4.22.

|             |           |         | $A_0$  | $K_a$  | $f_m$  | f <sub>0</sub> | $a_{p}$ | $f_p$   |
|-------------|-----------|---------|--------|--------|--------|----------------|---------|---------|
|             |           | Troço 1 | 8.4925 | 6.8130 | 2.0157 | 14.5198        | 0.2693  | 6.0472  |
|             | $1a$ Fase | Troço 2 | 8.7165 | 3.4068 | 2.0157 | 14.4027        | 0.4528  | 2.0157  |
| Indivíduo 1 |           | Troço 3 | 9.3213 | 1.6254 | 4.0315 | 12.6870        | 1.6530  | 2.0157  |
|             | 2ª Fase   | Troço 1 | 3.9619 | 1.5162 | 4.0315 | 13.5220        | 0.4401  | 4.0315  |
|             |           | Troço 2 | 6.6637 | 0.8717 | 2.0157 | 12.5129        | 0.9290  | 2.0157  |
|             |           | Troço 3 | 8.8383 | 3.3627 | 2.0157 | 12.4379        | 0.2533  | 6.0472  |
|             |           | Troço 4 | 4.6898 | 2.4079 | 2.0157 | 13.7672        | 0.7337  | 4.0315  |
|             |           | Troço 4 | 5.1379 | 2.6063 | 1.0039 | 11.6336        | 0.7439  | 4.0157  |
|             | 3ª Fase   | Troço 1 | 3.9025 | 2.9272 | 2.0157 | 14.1591        | 0.2455  | 6.0472  |
|             |           | Troço 2 | 5.7379 | 2.0883 | 2.0078 | 1.0039         | 2.1621  | 13.4942 |

**Tabela 4.18 – Parâmetros estimados para as IMFs de exemplo – Indivíduo 1 (desmodulação por troços com sobreposição).** 

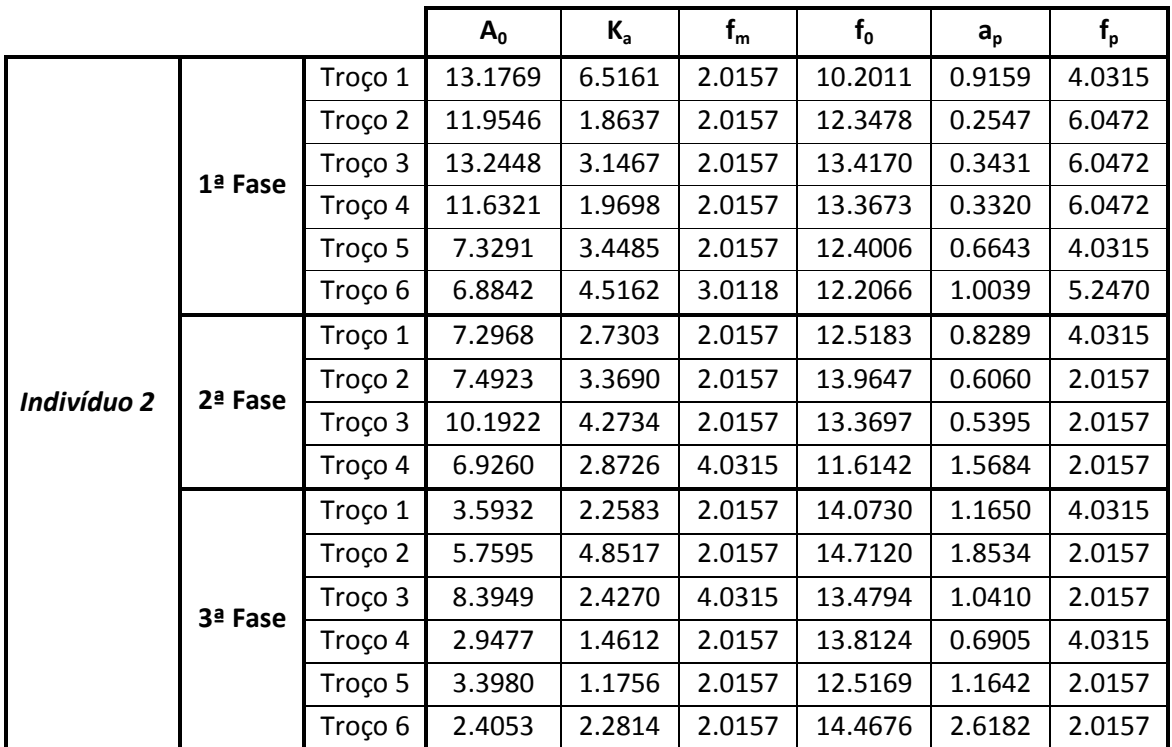

#### **Tabela 4.19 – Parâmetros estimados para as IMFs de exemplo – Indivíduo 2 (desmodulação por troços com sobreposição).**

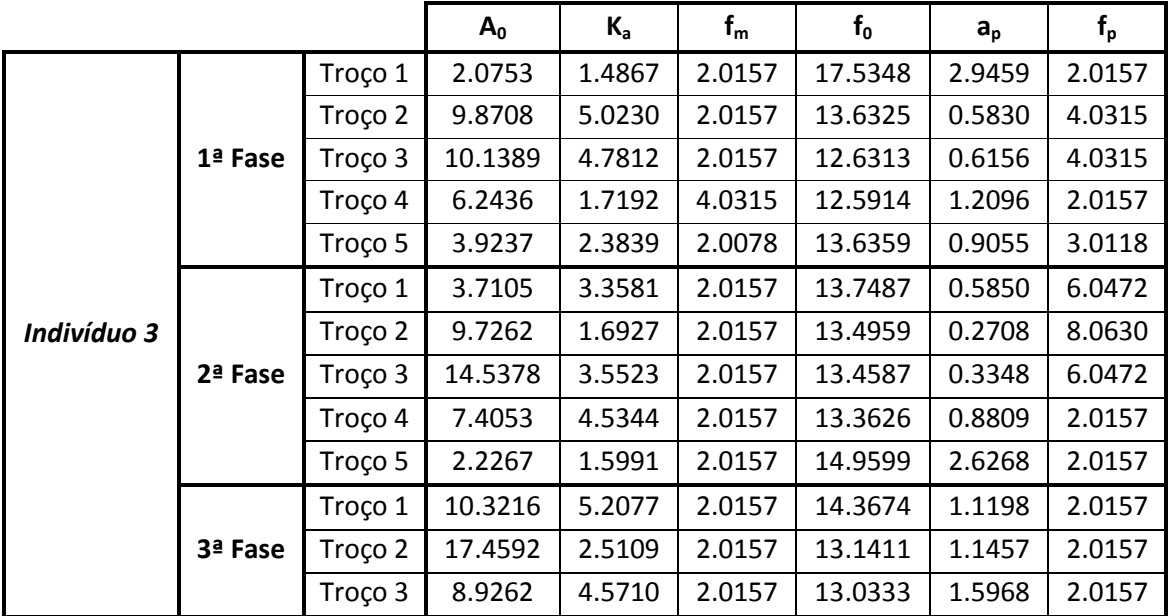

**Tabela 4.20 – Parâmetros estimados para as IMFs de exemplo – Indivíduo 3 (desmodulação por troços com sobreposição).** 

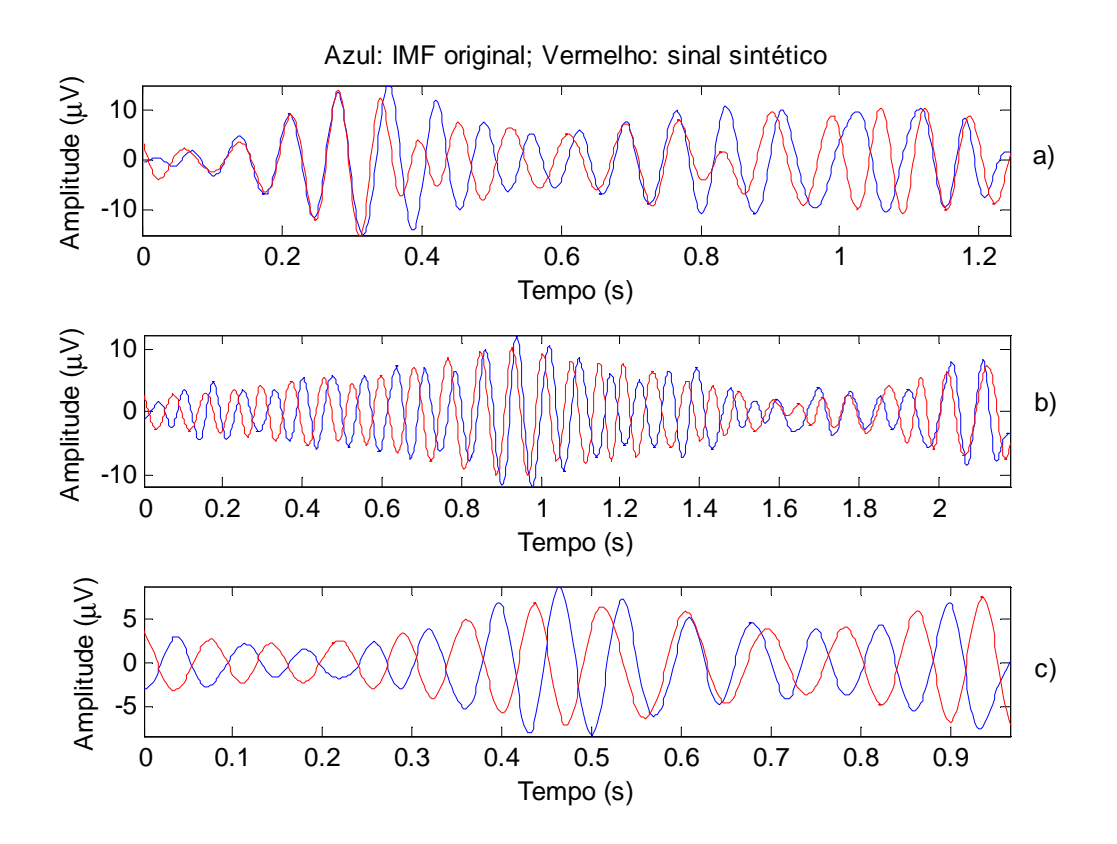

**Figura 4.20 – IMFs e respectivos sinais sintéticos, após desmodulação por troços com sobreposição. a) Indivíduo 1 – 1ª fase de sono; b) Indivíduo 1 – 2ª fase de sono; c) indivíduo 1 – 3ª fase de sono** 

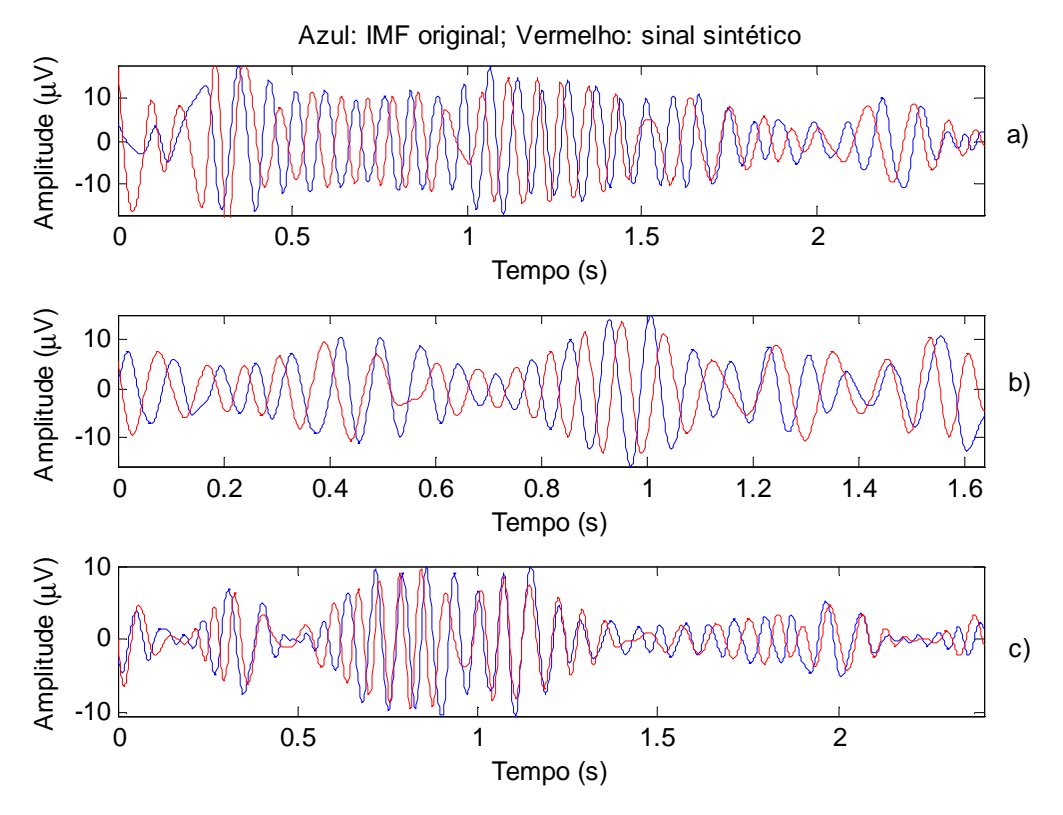

**Figura 4.21 – IMFs e respectivos sinais sintéticos, após desmodulação por troços com sobreposição. a)Indivíduo 2 – 1ª fase de sono; b)Indivíduo 2 – 2ª fase de sono; c)indivíduo 2 – 3ª fase de sono** 

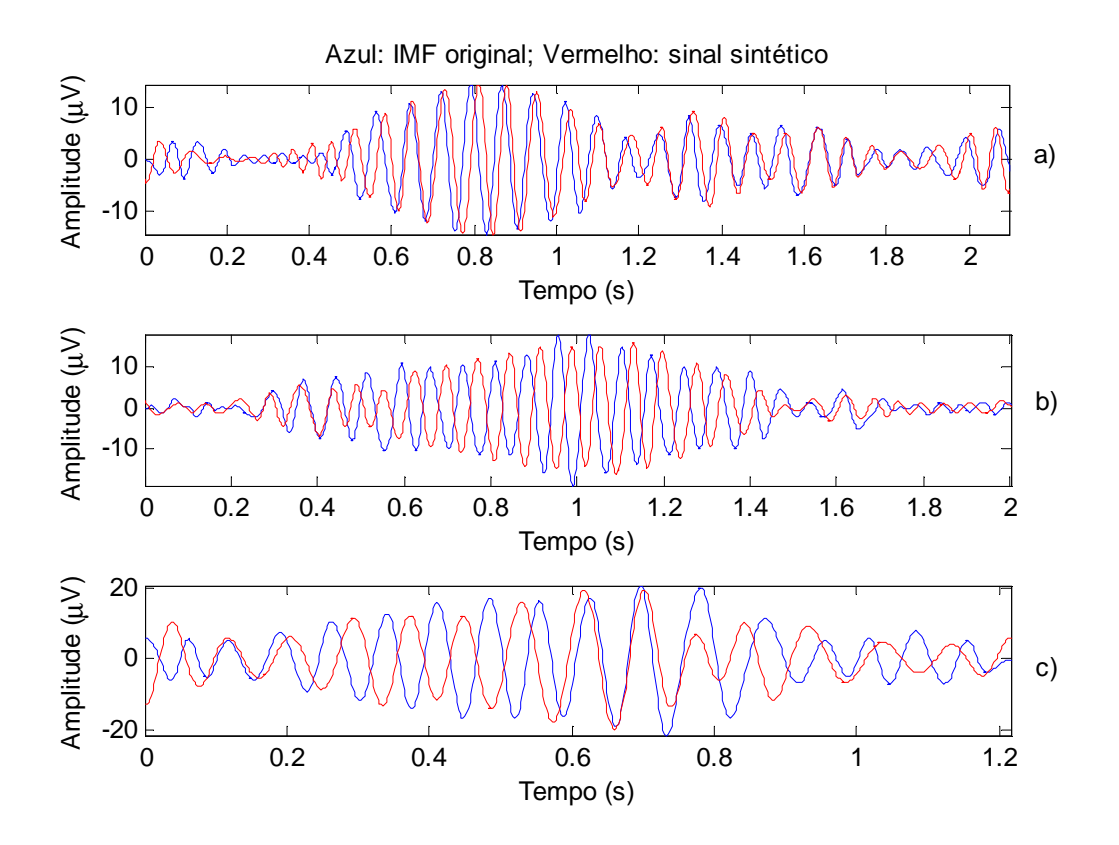

**Figura 4.22 – IMFs e respectivos sinais sintéticos, após desmodulação por troços com sobreposição. a) Indivíduo 3 – 1ª fase de sono; b) Indivíduo 3 – 2ª fase de sono; c) indivíduo 3 – 3ª fase de sono** 

Através da análise da representação gráfica dos nove exemplos de sinais sintéticos, verifica-se que a introdução de sobreposição entre troços, não só eliminou o problema das descontinuidades do sinal, como também aumentou, em alguns casos, a aproximação entre sinal sintético do sinal original. Para se confirmar esta conclusão, calculou-se o erro quadrático médio de estimação (figura 4.23).

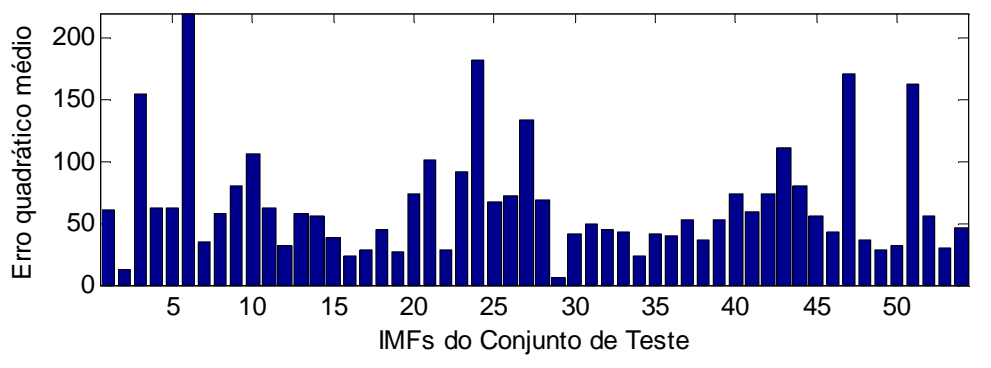

**Figura 4.23 – Erro quadrático médio de estimação após desmodulação por troços com sobreposição.** 

De acordo com a figura 4.23, os erros de estimação encontram-se entre os 8.02 e os 172.92, com um valor médio de 63.84. Apesar do limite mínimo do intervalo do erro de estimação ter aumentado, houve uma diminuição, não só do valor máximo do erro, mas também do valor médio, relativamente aos apresentados na figura 4.17. A análise destes valores permite concluir que a desmodulação por troços com sobreposição produz melhores resultados, em relação à desmodulação por troços sem sobreposição.

É importante notar que o facto de se ter obtido erros de estimação diferentes, para as duas formas de divisão do sinal (divisão com e sem sobreposição de troços), indica que a divisão que se efectua pode aumentar, ou reduzir, a semelhança entre os sinais originais e os sinais sintéticos. Assim, prova-se que a forma como é efectuada a divisão do sinal influencia os resultados da desmodulação.

De igual modo, supõem-se que o tamanho de cada troço (janela) e da sobreposição, também, contribuem activamente para o desempenho da desmodulação. Por este motivo, de forma a seleccionar o melhor par (janela; sobreposição), procedeu-se à desmodulação considerando vários valores para o par acima mencionado. A média dos erros de estimação para cada uma das cinquenta e quatro IMFs do conjunto de testes, associados a cada par, é apresentada na tabela 4.21.

| Janela<br>(em amostras) | Sobreposição<br>(em amostras) | Erro de<br>estimação<br>médio | Janela<br>(em amostras) | Sobreposição<br>(em amostras) | Erro de<br>estimação<br>médio |
|-------------------------|-------------------------------|-------------------------------|-------------------------|-------------------------------|-------------------------------|
|                         | 10                            | 66.5139                       |                         | 10                            | 71.1822                       |
|                         | 15                            | 64.8305                       |                         | 15                            | 67.0243                       |
|                         | 20                            | 60.9928                       |                         | 20                            | 66.4445                       |
| 75                      | 25                            | 85<br>58.0968                 |                         | 25                            | 66.7361                       |
|                         | 30                            | 58.5935                       |                         | 30                            | 66.9761                       |
|                         | 35                            | 60.3098                       |                         | 35                            | 68.4997                       |
|                         | 40                            | 60.4958                       |                         | 40                            | 67.4019                       |
|                         | 10                            | 68.6712                       |                         | 10                            | 61.6976                       |
|                         | 15                            | 64.8703                       |                         | 15                            | 60.3986                       |
|                         | 20                            | 61.4125                       |                         | 20                            | 60.6442                       |
| 80                      | 25                            | 59.7339                       | 90                      | 25                            | 60.5347                       |
|                         | 30                            | 61.6337                       |                         | 30                            | 60.3148                       |
|                         | 35                            | 62.4212                       |                         | 35                            | 60.5847                       |
|                         | 40                            | 61.5342                       |                         | 40                            | 64.3025                       |

**Tabela 4.21 – Erros de estimação obtidos para vários tamanhos de janelas e sobreposição (modelo simples sem fase)** 

De acordo com os valores da tabela 4.21, para o caso concreto das IMFs em estudo, os sinais sintéticos são mais semelhantes aos sinais reais quando se utiliza uma janela de 75 amostras, com uma sobreposição de 25 amostras.

Com base nestes valores de janela e sobreposição, obtiveram-se os parâmetros das tabelas seguintes, que deram origem aos sinais sintéticos representados nas figuras 4.24, 4.25 e 4.26.

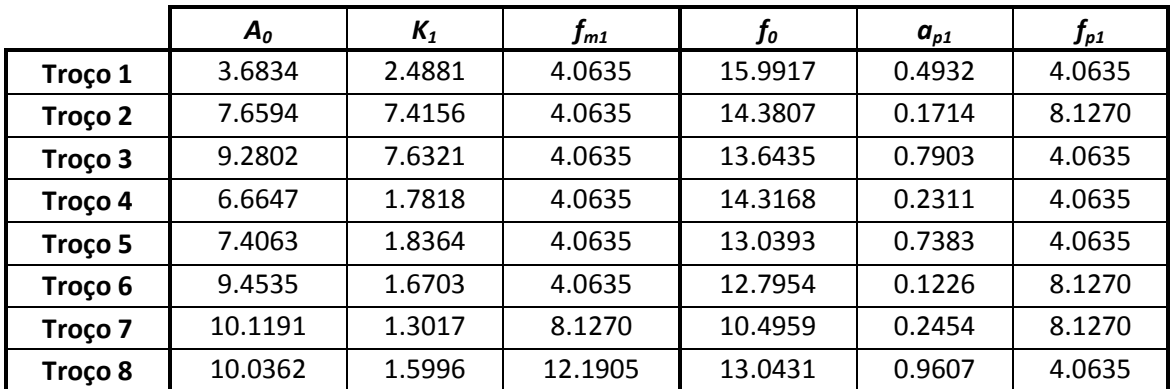

#### **Indivíduo 1 – 1ª Fase do sono**

 **Tabela 4.22 – Parâmetros estimados para uma IMF de exemplo – Indivíduo 1, 1ª fase do sono (desmodulação por troços com janelas de 75 amostras e sobreposição de 25).** 

|          | $\boldsymbol{A_o}$ | $K_1$  | $f_{m1}$ | $\bm{f_o}$ | $a_{p1}$ | $f_{\rho 1}$ |
|----------|--------------------|--------|----------|------------|----------|--------------|
| Troço 1  | 2.9457             | 1.7708 | 4.0635   | 14.1192    | 0.2134   | 4.0635       |
| Troço 2  | 3.6983             | 0.6637 | 8.1270   | 12.9159    | 0.6615   | 4.0635       |
| Troço 3  | 3.5833             | 3.1090 | 4.0635   | 11.8055    | 1.3249   | 4.0635       |
| Troço 4  | 6.2582             | 0.9460 | 4.0635   | 12.8062    | 0.3191   | 4.0635       |
| Troço 5  | 6.1033             | 2.2239 | 4.0635   | 12.7666    | 0.7804   | 4.0635       |
| Troço 6  | 6.9113             | 4.2546 | 4.0635   | 13.1825    | 0.8173   | 4.0635       |
| Troço 7  | 9.1046             | 4.5656 | 4.0635   | 11.7634    | 0.7709   | 4.0635       |
| Troço 8  | 7.3490             | 2.9777 | 4.0635   | 12.5208    | 0.2656   | 8.1270       |
| Troço 9  | 5.2835             | 0.9362 | 8.1270   | 14.5950    | 0.2876   | 4.0635       |
| Troço 10 | 5.3007             | 2.5265 | 4.0635   | 12.8207    | 0.3430   | 4.0635       |
| Troço 11 | 3.1998             | 1.7140 | 4.0635   | 15.5771    | 0.7543   | 4.0635       |
| Troço 12 | 3.2282             | 0.8741 | 4.0635   | 10.4664    | 0.2234   | 8.1270       |
| Troço 13 | 3.2184             | 0.7010 | 4.0635   | 12.8588    | 0.5536   | 4.0635       |
| Troço 14 | 5.7018             | 2.5344 | 4.0635   | 10.3180    | 0.1631   | 8.1270       |
| Troço 15 | 6.6770             | 2.5414 | 4.0635   | 10.8955    | 0.4695   | 8.1270       |

**Indivíduo 1 – 2ª Fase do sono**

 **Tabela 4.23 – Parâmetros estimados para uma IMF de exemplo – Indivíduo 1, 2ª fase do sono (desmodulação por troços com janelas de 75 amostras e sobreposição de 25).** 

|         | $A_o$  | $K_1$  | $\boldsymbol{f_{m1}}$ | $f_o$   | $a_{p1}$ | $J_{p1}$ |
|---------|--------|--------|-----------------------|---------|----------|----------|
| Troço 1 | 2.3611 | 0.7618 | 4.0635                | 13.0759 | 0.4727   | 4.0635   |
| Troço 2 | 2.4864 | 1.0914 | 4.0635                | 14.7012 | 0.4729   | 4.0635   |
| Troço 3 | 5.3170 | 3.2945 | 4.0635                | 12.6737 | 0.6942   | 4.0635   |
| Troço 4 | 6.6071 | 1.9705 | 4.0635                | 14.5665 | 0.2966   | 4.0635   |
| Troço 5 | 3.9032 | 1.2101 | 4.0635                | 15.2023 | 0.5410   | 4.0635   |
| Troço 6 | 5.4020 | 1.4596 | 12.1905               | 13.6917 | 0.6580   | 4.0635   |

**Indivíduo 1 – 3ª Fase do sono**

**Tabela 4.24 – Parâmetros estimados para uma IMF de exemplo – Indivíduo 1, 3ª fase do sono (desmodulação por troços com janelas de 75 amostras e sobreposição de 25).**

|          | A <sub>0</sub> | $K_1$   | $f_{m1}$ | $\bm{f_o}$ | $a_{p1}$ | $f_{\rho 1}$ |
|----------|----------------|---------|----------|------------|----------|--------------|
| Troço 1  | 4.2108         | 1.7023  | 4.0635   | 10.7221    | 0.3394   | 8.1270       |
| Troço 2  | 8.5089         | 12.5192 | 4.0635   | 11.5547    | 0.6207   | 4.0635       |
| Troço 3  | 15.6078        | 2.6702  | 4.0635   | 10.3831    | 0.4737   | 4.0635       |
| Troço 4  | 12.9719        | 5.9672  | 8.1270   | 12.6635    | 0.1097   | 8.1270       |
| Troço 5  | 10.2901        | 2.5256  | 8.1270   | 11.0275    | 0.6651   | 4.0635       |
| Troço 6  | 9.0136         | 4.6810  | 4.0635   | 11.8891    | 1.1544   | 4.0635       |
| Troço 7  | 12.5630        | 2.0288  | 4.0635   | 12.7757    | 0.5773   | 4.0635       |
| Troço 8  | 14.3803        | 4.4739  | 4.0635   | 12.8495    | 0.8603   | 4.0635       |
| Troço 9  | 10.6071        | 4.9378  | 4.0635   | 12.8492    | 0.6960   | 4.0635       |
| Troço 10 | 10.7636        | 3.7326  | 12.1905  | 12.2394    | 1.1449   | 4.0635       |
| Troço 11 | 8.7767         | 3.2373  | 4.0635   | 12.2706    | 0.5168   | 4.0635       |
| Troço 12 | 9.7416         | 1.7076  | 8.1270   | 12.8509    | 0.1654   | 8.1270       |
| Troço 13 | 3.3631         | 4.1544  | 4.0635   | 13.8670    | 0.9093   | 4.0635       |
| Troço 14 | 4.7138         | 0.8381  | 4.0635   | 10.5413    | 0.2880   | 8.1270       |
| Troço 15 | 6.8053         | 3.2946  | 4.0635   | 10.7802    | 0.3022   | 8.1270       |
| Troço 16 | 8.3250         | 3.7450  | 4.0635   | 9.7363     | 0.5799   | 4.0635       |
| Troço 17 | 3.4815         | 1.9065  | 4.0635   | 17.8936    | 0.5459   | 4.0635       |

**Indivíduo 2 – 1ª Fase do sono**

**Tabela 4.25 – Parâmetros estimados para uma IMF de exemplo – Indivíduo 2, 1ª fase do sono (desmodulação por troços com janelas de 75 amostras e sobreposição de 25).**

|          | A <sub>0</sub> | $K_1$  | Jm1    | $\bm{f_o}$ | $a_{p1}$ | $J_{p1}$ |
|----------|----------------|--------|--------|------------|----------|----------|
| Troço 1  | 6.7832         | 1.0908 | 4.0635 | 10.6791    | 0.2505   | 8.1270   |
| Troço 2  | 5.2939         | 1.2185 | 4.0635 | 13.3021    | 0.8659   | 4.0635   |
| Troço 3  | 8.0219         | 2.6303 | 4.0635 | 12.7047    | 0.7133   | 4.0635   |
| Troço 4  | 8.6543         | 2.5596 | 4.0635 | 12.7382    | 0.6701   | 4.0635   |
| Troço 5  | 5.0261         | 1.9664 | 4.0635 | 15.2689    | 0.3952   | 4.0635   |
| Troço 6  | 6.5879         | 4.9623 | 4.0635 | 14.7819    | 0.3670   | 4.0635   |
| Troço 7  | 11.1140        | 6.6825 | 4.0635 | 11.8268    | 0.5140   | 4.0635   |
| Troço 8  | 7.0317         | 2.6763 | 8.1270 | 13.0578    | 0.2721   | 8.1270   |
| Troço 9  | 6.7392         | 2.2566 | 4.0635 | 12.9126    | 0.4409   | 4.0635   |
| Troço 10 | 4.2177         | 1.4067 | 8.1270 | 12.8003    | 0.1347   | 8.1270   |
| Troço 11 | 8.6165         | 3.3604 | 4.0635 | 9.2463     | 0.2801   | 12.1905  |

**Indivíduo 2 – 2ª Fase do sono**

**Tabela 4.26 – Parâmetros estimados para uma IMF de exemplo – Indivíduo 2, 2ª fase do sono (desmodulação por troços com janelas de 75 amostras e sobreposição de 25).**

|          | A <sub>0</sub> | $K_1$  | $f_{m1}$ | $\bm{f_o}$ | $a_{p1}$ | $f_{p1}$ |  |
|----------|----------------|--------|----------|------------|----------|----------|--|
| Troço 1  | 2.5577         | 1.8735 | 4.0635   | 12.9781    | 0.4025   | 8.1270   |  |
| Troço 2  | 3.4449         | 2.2644 | 4.0635   | 17.6990    | 1.2651   | 4.0635   |  |
| Troço 3  | 4.3946         | 3.5552 | 4.0635   | 12.8589    | 1.5399   | 4.0635   |  |
| Troço 4  | 1.9324         | 1.4061 | 4.0635   | 17.6640    | 0.5207   | 4.0635   |  |
| Troço 5  | 5.8515         | 4.7759 | 4.0635   | 12.8278    | 0.3473   | 4.0635   |  |
| Troço 6  | 7.3873         | 4.7106 | 4.0635   | 12.2658    | 1.0709   | 4.0635   |  |
| Troço 7  | 6.1679         | 4.6095 | 12.1905  | 14.2014    | 0.5136   | 4.0635   |  |
| Troço 8  | 7.3002         | 4.1276 | 4.0635   | 11.4923    | 0.7032   | 4.0635   |  |
| Troço 9  | 3.1661         | 2.6420 | 4.0635   | 15.2359    | 0.0975   | 8.1270   |  |
| Troço 10 | 1.9786         | 0.7271 | 4.0635   | 12.8067    | 0.7960   | 4.0635   |  |
| Troço 11 | 2.1498         | 0.1985 | 4.0635   | 15.3483    | 0.3701   | 4.0635   |  |
| Troço 12 | 2.1388         | 0.9240 | 4.0635   | 13.4648    | 0.3118   | 4.0635   |  |
| Troço 13 | 3.1112         | 1.8679 | 4.0635   | 13.7935    | 0.6574   | 4.0635   |  |
| Troço 14 | 3.0977         | 2.9747 | 4.0635   | 10.4863    | 0.4655   | 4.0635   |  |
| Troço 15 | 1.4595         | 1.0550 | 4.0635   | 14.9880    | 1.1571   | 4.0635   |  |
| Troço 16 | 1.2524         | 0.7771 | 4.0635   | 16.4974    | 0.7016   | 4.0635   |  |

**Indivíduo 2 – 3ª Fase do sono**

**Tabela 4.27 – Parâmetros estimados para uma IMF de exemplo – Indivíduo 2, 3ª fase do sono (desmodulação por troços com janelas de 75 amostras e sobreposição de 25).**

|          | $A_o$   | $K_1$  | $f_{m1}$ | $\bm{f_o}$ | $a_{p1}$ | $f_{p1}$ |
|----------|---------|--------|----------|------------|----------|----------|
| Troço 1  | 2.3944  | 1.7696 | 4.0635   | 15.3205    | 0.0941   | 8.1270   |
| Troço 2  | 1.4993  | 0.8969 | 4.0635   | 19.4107    | 0.4582   | 4.0635   |
| Troço 3  | 1.8803  | 1.5525 | 4.0635   | 20.0473    | 0.6016   | 4.0635   |
| Troço 4  | 5.8800  | 5.1021 | 4.0635   | 13.6710    | 0.9537   | 4.0635   |
| Troço 5  | 8.7972  | 6.4783 | 4.0635   | 13.3313    | 0.5500   | 4.0635   |
| Troço 6  | 12.9164 | 2.8152 | 4.0635   | 12.9818    | 0.6228   | 4.0635   |
| Troço 7  | 12.0103 | 1.2043 | 4.0635   | 12.8375    | 0.0999   | 8.1270   |
| Troço 8  | 7.5484  | 3.6453 | 4.0635   | 12.8315    | 0.5386   | 4.0635   |
| Troço 9  | 5.5711  | 2.1326 | 4.0635   | 12.7483    | 0.7274   | 4.0635   |
| Troço 10 | 5.9651  | 2.2001 | 4.0635   | 14.3080    | 0.6193   | 4.0635   |
| Troço 11 | 6.0173  | 1.2118 | 4.0635   | 12.8668    | 0.9448   | 4.0635   |
| Troço 12 | 4.6089  | 2.0890 | 4.0635   | 12.8080    | 0.6743   | 4.0635   |
| Troço 13 | 1.6199  | 0.5825 | 4.0635   | 15.7251    | 0.2515   | 8.1270   |
| Troço 14 | 4.1643  | 1.5458 | 4.0635   | 12.3182    | 0.5749   | 4.0635   |

**Indivíduo 3 – 1ª Fase do sono**

**Tabela 4.28 – Parâmetros estimados para uma IMF de exemplo – Indivíduo 3, 1ª fase do sono (desmodulação por troços com janelas de 75 amostras e sobreposição de 25).** 

|          | A <sub>0</sub> | $K_1$  | $f_{m1}$ | $\bm{f_o}$ | $a_{p1}$ | $f_{p1}$ |
|----------|----------------|--------|----------|------------|----------|----------|
| Troço 1  | 1.1502         | 1.4786 | 4.0635   | 16.6605    | 1.3834   | 4.0635   |
| Troço 2  | 2.6189         | 2.4637 | 4.0635   | 12.6418    | 0.7145   | 4.0635   |
| Troço 3  | 6.5595         | 1.5820 | 4.0635   | 12.8790    | 0.4481   | 4.0635   |
| Troço 4  | 9.4744         | 1.7625 | 4.0635   | 12.8713    | 0.2367   | 8.1270   |
| Troço 5  | 10.0970        | 0.8954 | 12.1905  | 12.9995    | 0.5358   | 4.0635   |
| Troço 6  | 11.6514        | 0.7786 | 4.0635   | 12.8448    | 0.6415   | 4.0635   |
| Troço 7  | 14.2295        | 6.1562 | 4.0635   | 13.1526    | 0.7033   | 4.0635   |
| Troço 8  | 12.9320        | 5.1358 | 4.0635   | 12.8464    | 0.7439   | 4.0635   |
| Troço 9  | 9.5046         | 3.2361 | 4.0635   | 11.9831    | 0.7053   | 4.0635   |
| Troço 10 | 6.3634         | 5.2363 | 4.0635   | 13.6738    | 0.7645   | 4.0635   |
| Troço 11 | 2.2865         | 1.8545 | 8.1270   | 13.6904    | 0.5804   | 4.0635   |
| Troço 12 | 2.6032         | 2.7767 | 4.0635   | 13.2475    | 1.3258   | 4.0635   |
| Troço 13 | 1.2070         | 0.5254 | 8.0630   | 17.4397    | 0.7820   | 4.0315   |

**Indivíduo 3 – 2ª Fase do sono**

**Tabela 4.29 – Parâmetros estimados para uma IMF de exemplo – Indivíduo 3, 2ª fase do sono (desmodulação por troços com janelas de 75 amostras e sobreposição de 25).** 

| A <sub>0</sub> | $K_1$  | $f_{m1}$ | fo      | $a_{p1}$ | $f_{p1}$ |
|----------------|--------|----------|---------|----------|----------|
| 8.1195         | 4.3778 | 4.0635   | 15.3146 | 0.7973   | 4.0635   |
| 8.8191         | 2.5401 | 4.0635   | 12.8066 | 0.3563   | 4.0635   |
| 13.1706        | 2.8446 | 4.0635   | 12.9570 | 0.6190   | 4.0635   |
| 16.7156        | 0.6571 | 12.1905  | 12.9766 | 0.6663   | 4.0635   |
| 15.5606        | 6.5491 | 4.0635   | 12.8124 | 0.4795   | 4.0635   |
| 16.7274        | 4.9807 | 4.0635   | 10.4315 | 0.2161   | 8.1270   |
| 7.4701         | 2.9499 | 4.0635   | 13.2325 | 0.9394   | 4.0635   |
| 5.4898         | 2.7528 | 4.0635   | 13.9698 | 0.1111   | 8.1270   |
|                |        |          |         |          |          |

**Indivíduo 3 – 3ª Fase do sono**

**Tabela 4.30 – Parâmetros estimados para uma IMF de exemplo – Indivíduo 3, 3ª fase do sono (desmodulação por troços com janelas de 75 amostras e sobreposição de 25).** 

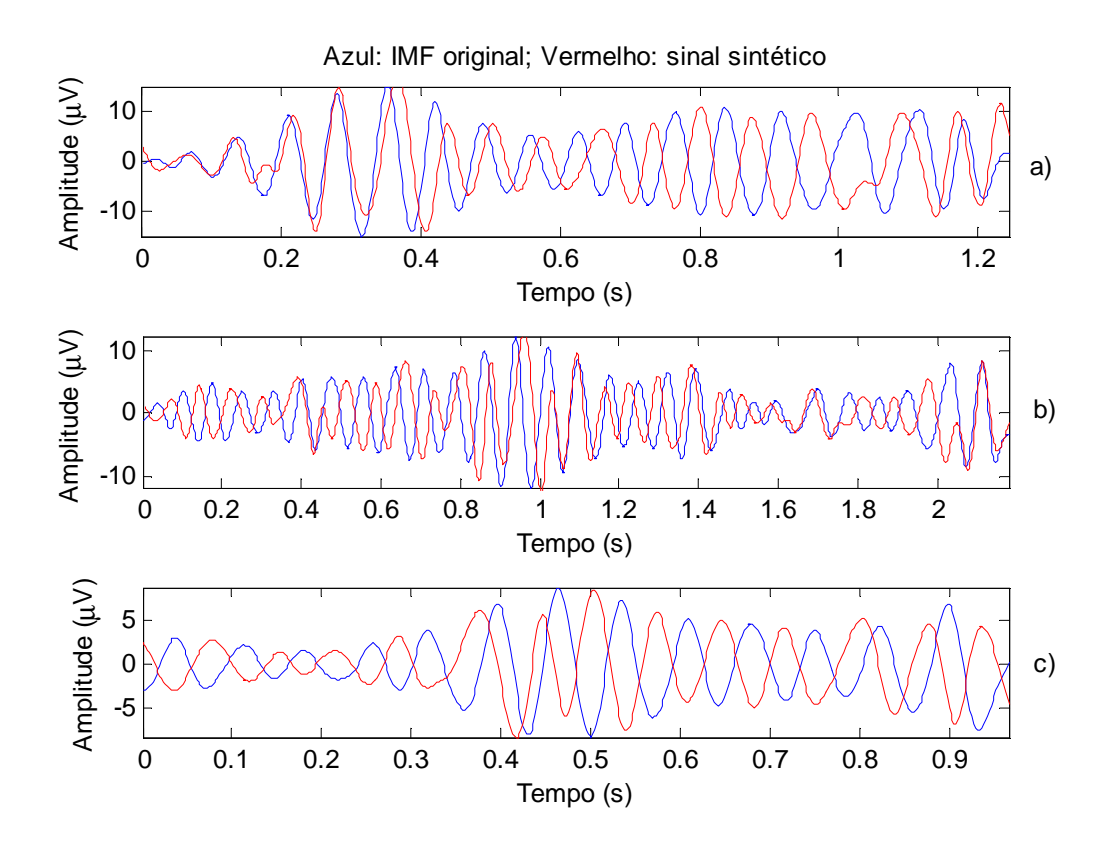

**Figura 4.24 – IMFs e respectivos sinais sintéticos, após desmodulação por troços de 75 amostras com sobreposição de 25. a) Indivíduo 1 – fase 1; b) Indivíduo 1 – fase 2; c) indivíduo 1 – fase 3.** 

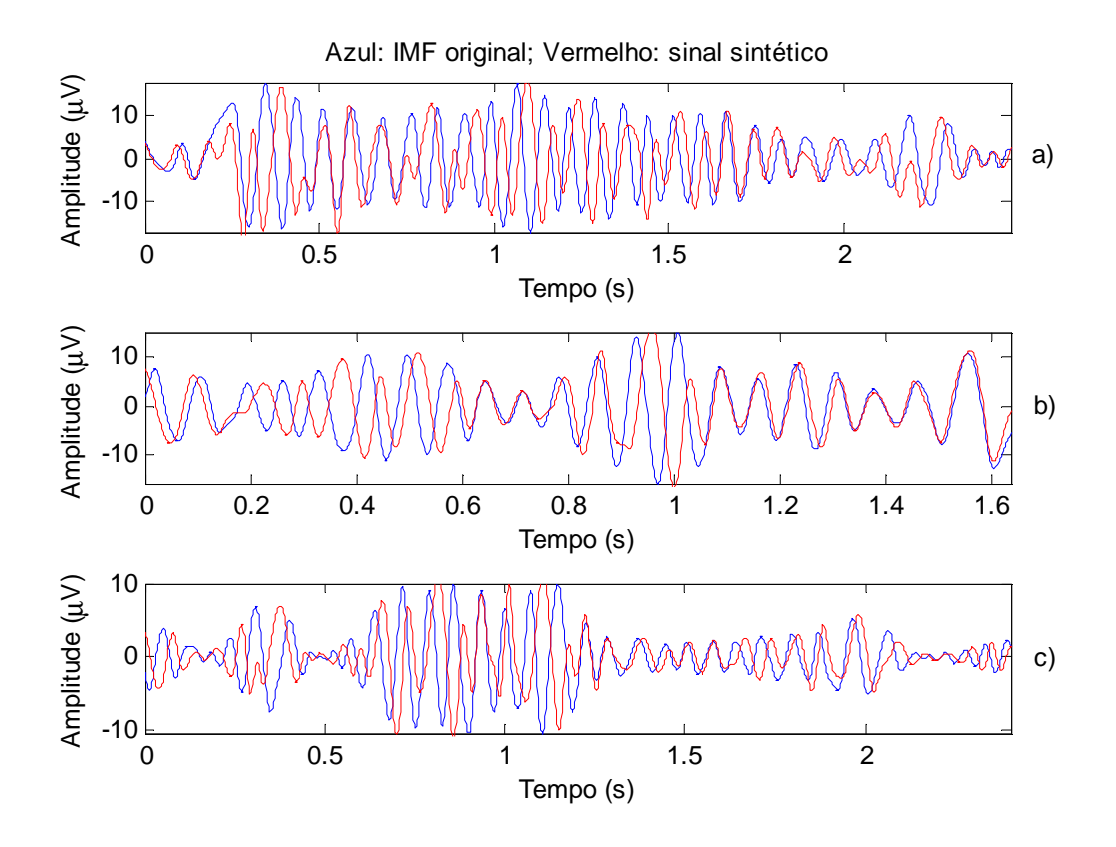

**Figura 4.25 – IMFs e respectivos sinais sintéticos, após desmodulação por troços de 75 amostras com sobreposição de 25. a) Indivíduo 2 – fase 1; b) Indivíduo 2 – fase 2; c) indivíduo 2 – fase 3.**
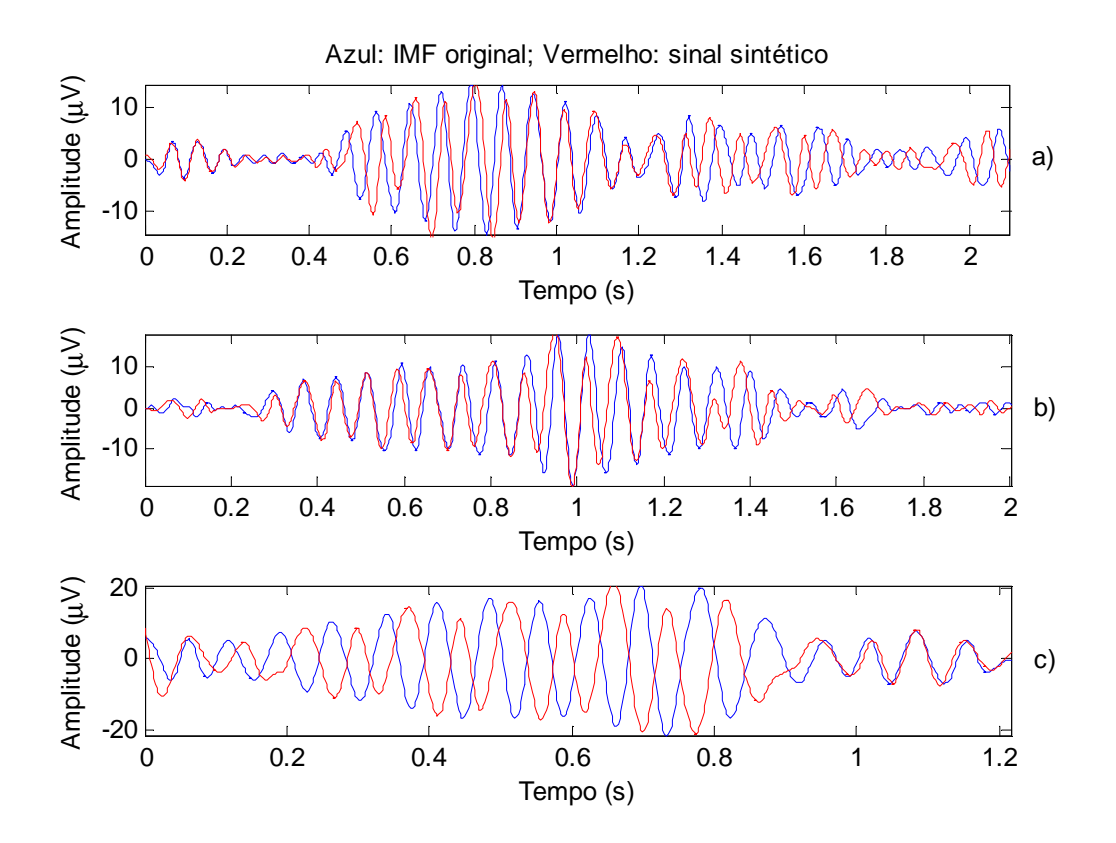

**Figura 4.26 – IMFs e respectivos sinais sintéticos, após desmodulação por troços de 75 amostras com sobreposição de 25. a) Indivíduo 3 – fase 1; b) Indivíduo 3 – fase 2; c) indivíduo 3 – fase 3.** 

Comparando as figuras obtidas quando se utiliza o melhor par (janela; sobreposição), com as figuras 4.20, 4.21 e 4.22, nota-se que houve algumas melhorias, como no caso do sinal sintético correspondente à IMF da 2ª fase do sono do indivíduo 3. Mas, por outro lado, também houve sinais que parecem não ter sofrido alterações evidentes, por exemplo o sinal sintético correspondente à IMF da 3ª fase do sono do indivíduo 3.

Aparentemente alguns sinais sintéticos não possuem relação nenhuma com a respectiva IMF original. Mas, esta ideia não podia estar mais longe da verdade. Pois, com uma observação mais atenta das figuras acima, nota-se que as amplitudes e as frequências de ambos os sinais são muito semelhantes, só que o sinal sintético surge desfasado em relação ao original, o que provoca a sensação enganadora de falta de semelhança.

Assim, conclui-se que, provavelmente, os resultados serão melhores se for adoptado um modelo AM/FM que contemple a fase do sinal. Tal modelo é introduzido na secção seguinte.

## **4.3.2 Modelo simples com fase na origem**

Nesta secção adoptou-se o seguinte modelo AM/FM:

$$
s(t) = A(t) \times \cos[g(t) + \theta_s], \quad A(t) \ge 0
$$
\n(4.19)

Note-se que o modelo AM/FM 4.1 pode ser visto como um caso particular do modelo 4.19, com  $\theta_s = 0$ . Portanto as equações 4.2, 4.3 e 4.4 permanecem válidas para este modelo. Assim, tal como no modelo 4.1, *A*(*t*)representa a envolvente instantânea (IE) e a derivada de *g*(*t*) representa a frequência instantânea (IF).

A principal diferença entre o modelo apresentado na secção 4.3.1 e modelo 4.19 é que nesta secção os parâmetros das fases θ*a*, θ*g* e θ*s* não serão considerados nulos.

Na secção seguinte descrevem-se os passos necessários para o cálculo dos nove parâmetros do modelo 4.19, ou seja: *A0, Ka, fm,* θ*a , f0, ap* , *fp* , θ*g* e θ*<sup>s</sup>*

#### **4.3.2.1 Cálculo dos parâmetros**

Uma vez que o modelo simples com fase (modelo 4.19) é uma generalização do modelo simples sem fase (modelo 4.1), o cálculo dos parâmetros é em tudo semelhante ao descrito na secção 4.3.1.1.

#### *Cálculo dos parâmetros de IE:*

De acordo com 4.3.1.1, o parâmetro *fm* é calculado através da transformada de Fourier de *A*(*t*) (após a remoção da sua média).

Como  $A(t) = A_0 + K_a \cos(2\pi f_m t + \theta_a)$ , pelas regras da trigonometria:

$$
A(t) = A_0 + K_a \cos(2\pi f_m t) \cos(\theta_a) - K_a \sin(2\pi f_m t) \sin(\theta_a)
$$
\n(4.20)

Logo, pode-se escrever:

$$
A(t) = a_0 + a_1 \cos(2\pi f_m t) + a_2 \sin(2\pi f_m t), \text{ com }\begin{cases} a_0 = A_0 \\ a_1 = K_a \cos(\theta_a) \\ a_2 = -K_a \sin(\theta_a) \end{cases}
$$
 (4.21)

E finalmente tem-se:

$$
A_0 = a_0 \; ; \; K_a = \sqrt{(a_1 + a_2)^2} \; \; \text{e} \; \theta_a = \arctan\left(-\frac{a_2}{a_1}\right) \tag{4.22}
$$

Assim, para determinar os parâmetros de *A*(*t*) em falta (*A0, Ka* e θ*a*), basta calcular os coeficientes *a0, a1* e *a2* da expressão 4.21, que é igual à aproximação 4.6, logo para se obter os coeficientes pretendidos deve-se resolver o sistema 4.13:

$$
\left[\frac{n}{\sum \cos(\omega_a t)} \frac{\sum \cos(\omega_a t)}{\sum \cos(\omega_a t)^2} \frac{\sum \sin(\omega_a t)}{\sum (\cos(\omega_a t) \times \sin(\omega_a t))} \right] \left[\begin{array}{l} a_0 \\ a_1 \\ a_2 \end{array}\right] = \left[\begin{array}{l} \sum A(t) \\ \sum (A(t) \times \cos(\omega_a t)) \\ \sum (\cos(\omega_a t) \times \sin(\omega_a t)) \end{array}\right]
$$

#### *Cálculo dos parâmetros de IF:*

Tal como em 4.3.1.1, e à semelhança do calculo dos parâmetros de *A*(*t*) , para o cálculo dos parâmetros da frequência instantânea *f* (*t*), considera-se que:

$$
f(t) = a_0 + a_1 \cos(2\pi f_p t) + a_2 \sin(2\pi f_p t) \text{ com }\begin{cases} a_0 = f_0 \\ a_1 = a_p f_p \cos(\theta_f) \\ a_2 = -a_p f_p \sin(\theta_f) \end{cases}
$$
 (4.23)

Logo:

$$
a_p = \frac{\sqrt{a_1^2 + a_2^2}}{f_p} \text{ e } \theta_f = \arctan\left(-\frac{a_2}{a_1}\right) \tag{4.24}
$$

Assim para calcular os parâmetros do modelo associados a *f* (*t*), basta resolver o sistema 4.13, mas com  $\omega = 2\pi f$ .

#### *Cálculo do parâmetro da fase (***θ***s):*

Com base nos resultados obtidos na secção 4.3.1.4.2, verificou-se que, ou o sinal simulado aparece sem desfasagem, em relação à IMF a que corresponde, ( $\theta_{s} = 0$ ), ou aparece com uma desfasegem de π radianos ( *θ<sup>s</sup>* = *π* ). Assim concluiu-se que é suficiente se  $\theta_s$  assumir um destes dois valores, isto é,  $\theta_s \in \{0; \pi\}$ .

Para determinar o valor de  $\theta_s$  calcula-se o erro de estimação quando  $\theta_s = 0$  e quando  $\theta$ <sup>*s*</sup> = *π* . O valor que apresentar menor erro será o seleccionado.

#### **4.3.2.2 Sinal simulado**

De acordo com o procedimento efectuado em 4.3.1.2, começou-se por efectuar a desmodulação de um conjunto de sinais simulados e gerou-se os respectivos sinais sintéticos, através da substituição dos parâmetros estimados nas equações do modelo 4.19.

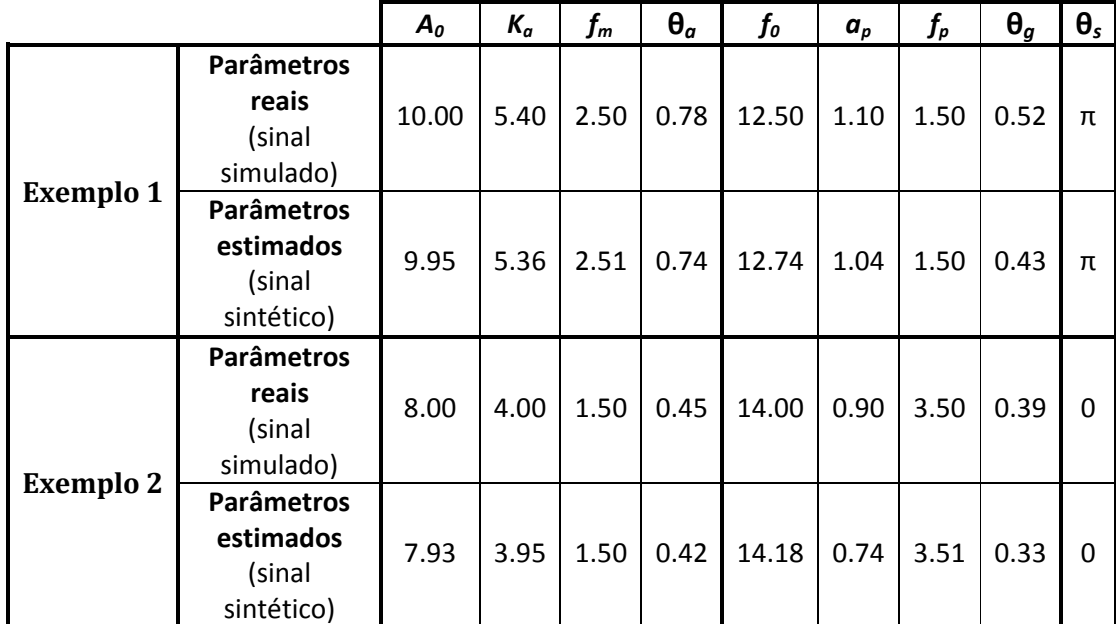

Na tabela 4.31 apresentam-se dois exemplos dos parâmetros utilizados nas simulações e os respectivos parâmetros estimados.

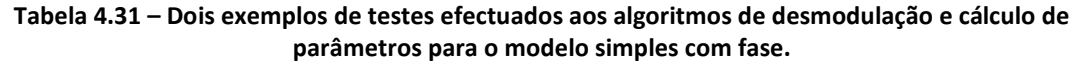

Na figura 4.27 apresentam-se os sinais caracterizados pelos parâmetros da tabela 4.31, em que o gráfico superior corresponde ao exemplo 1 e o gráfico inferior ao exemplo 2.

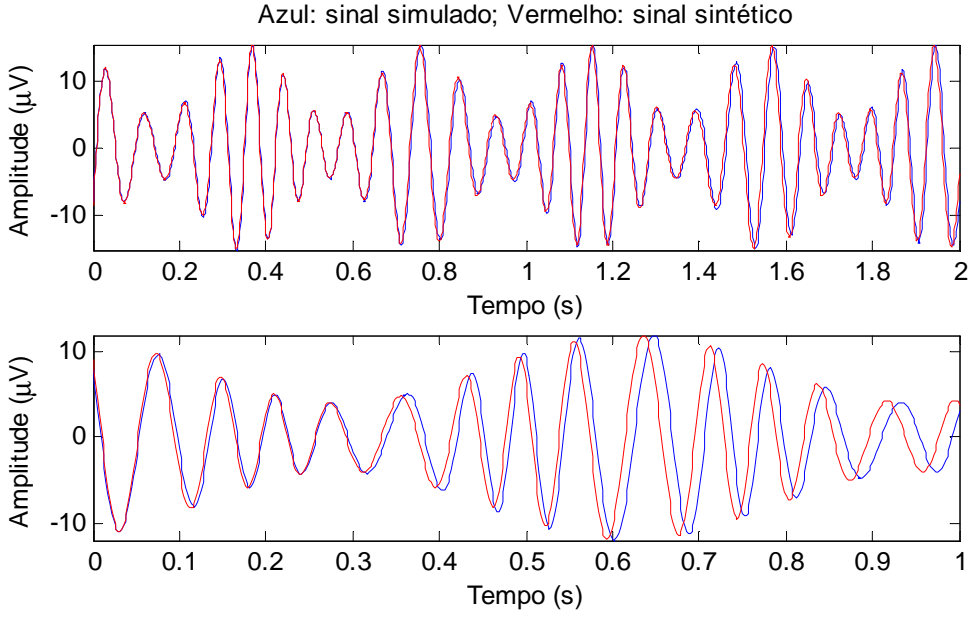

**Figura 4.27 – Comparação entre os sinais simulados e os sinais sintéticos para os exemplos da tabela 4.31.** 

Através dos valores da tabela 4.31 percebe-se facilmente que os parâmetros reais (simulados) e os estimados são próximos. O mesmo se verificou através de outras experiências realizadas. Pelo que se pode concluir que, os algoritmos descritos anteriormente produzem os resultados pretendidos, quando aplicados ao modelo simples com fase. Esta conclusão é igualmente suportada pelos gráficos da figura 4.27 que mostram como os sinais simulados e os sintéticos são semelhantes.

## **4.3.2.3 Sinal real**

Após validação dos algoritmos, procede-se à desmodulação das IMFs do conjunto de testes.

Uma vez que na secção 4.3.1.4.2 se concluiu que a desmodulação de sinais reais é mais eficaz se for efectuada por troços, e como se viu que o tamanho da janela e da sobreposição afectam o resultado final da desmodulação, procedeu-se à desmodulação considerando vários valores para o par referido e calcularam-se os erros de estimação associados. A média dos erros de estimação para cada uma das cinquenta e quatro IMFs do conjunto de testes, associados a cada par, é apresentada na tabela 4.32.

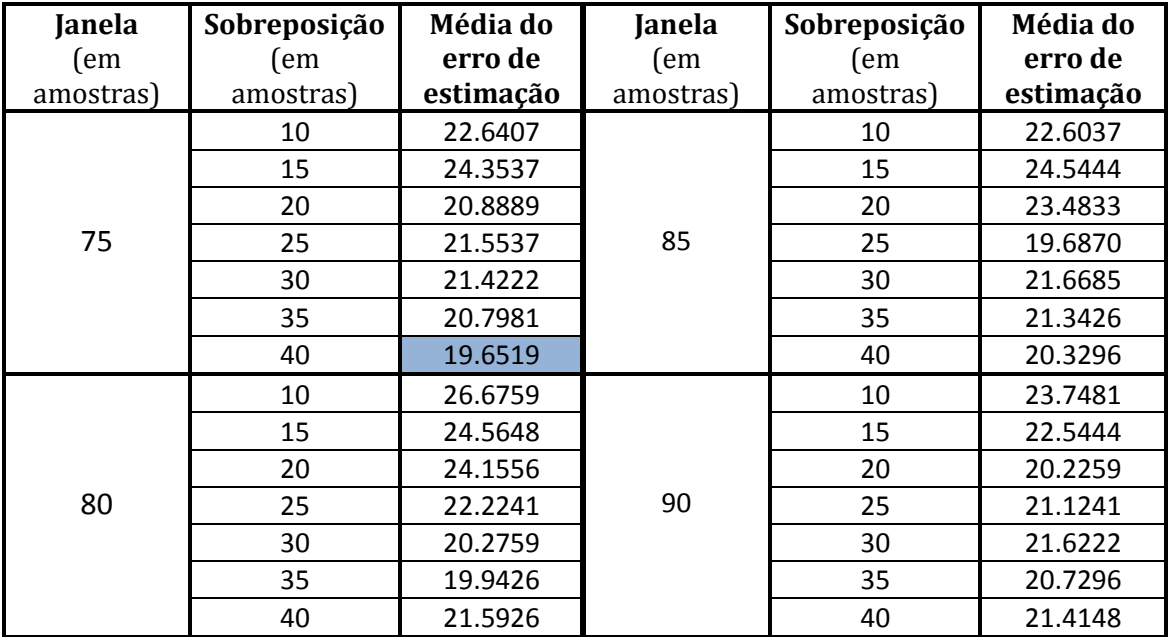

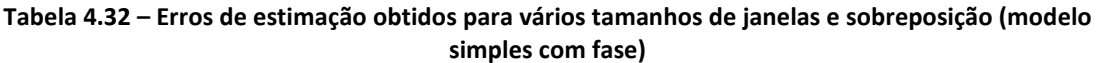

De acordo com os valores da tabela 4.32, para o caso concreto das IMFs em estudo, obtêm-se melhores resultados na desmodulação quando se dividem as IMFs em troços, utilizando para tal uma janela de 75 amostras e uma sobreposição de 40 amostras. Com base nestes valores de janela e sobreposição, para a desmodulação das IMFs de teste, obtiveram-se os parâmetros das nove tabelas que se seguem, dando origem aos sinais sintéticos representados nas figuras 4.28, 4.29 e 4.30.

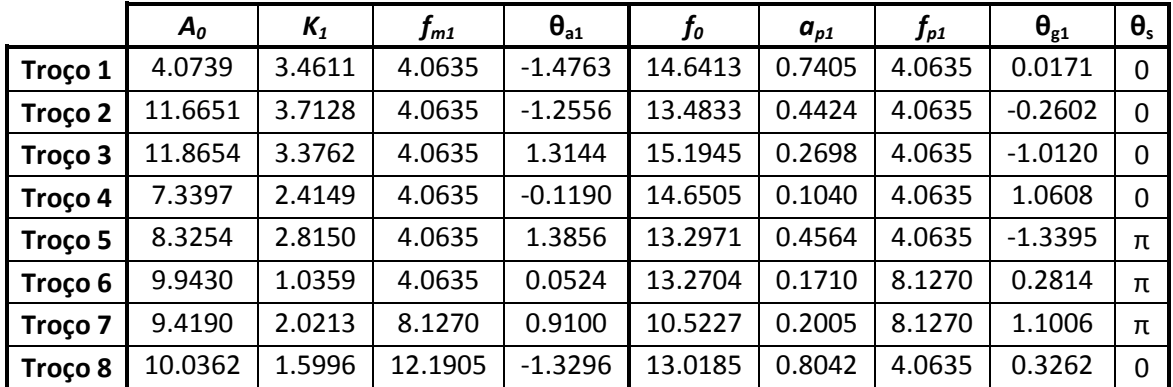

#### **Indivíduo 1 – 1ª Fase do sono**

**Tabela 4.33 – Parâmetros estimados para uma IMF de exemplo – Indivíduo 1, 1ª fase do sono (desmodulação por troços com janelas de 75 amostras e sobreposição de 40).**

|          | $\boldsymbol{A_o}$ | $K_1$  | $f_{m1}$ | $\theta_{a1}$ | $\bm{f_o}$ | $a_{p1}$ | $f_{p1}$ | $\Theta_{g1}$ | $\boldsymbol{\theta}_{\sf s}$ |
|----------|--------------------|--------|----------|---------------|------------|----------|----------|---------------|-------------------------------|
| Troço 1  | 3.3097             | 1.6986 | 4.0635   | $-0.9713$     | 13.4703    | 0.4241   | 4.0635   | $-0.5940$     | π                             |
| Troço 2  | 4.1446             | 0.9143 | 4.0635   | $-0.4933$     | 13.4737    | 0.3334   | 4.0635   | 1.1509        | $\pi$                         |
| Troço 3  | 3.9955             | 2.4496 | 4.0635   | $-0.3011$     | 14.6407    | 0.2180   | 8.1270   | 1.3903        | π                             |
| Troço 4  | 5.9904             | 0.7755 | 4.0635   | $-1.3407$     | 12.5689    | 0.1456   | 4.0635   | 0.5822        | π                             |
| Troço 5  | 6.8738             | 0.6125 | 4.0635   | 0.8734        | 11.6858    | 0.6439   | 4.0635   | $-1.4769$     | π                             |
| Troço 6  | 8.9100             | 3.0043 | 4.0635   | $-1.4214$     | 13.0070    | 0.3530   | 4.0635   | 0.2357        | $\mathbf{0}$                  |
| Troço 7  | 9.2743             | 4.3179 | 4.0635   | 0.4452        | 13.2729    | 0.2797   | 4.0635   | $-1.1503$     | $\Omega$                      |
| Troço 8  | 7.9672             | 2.1110 | 4.0635   | $-1.1788$     | 12.8796    | 0.1907   | 8.1270   | 1.0313        | $\Omega$                      |
| Troço 9  | 6.1747             | 1.1534 | 4.0635   | 0.8763        | 14.7978    | 0.3397   | 4.0635   | $-1.1297$     | π                             |
| Troço 10 | 5.4725             | 2.2889 | 4.0635   | 1.1960        | 12.8347    | 0.1336   | 8.1270   | $-1.2423$     | $\mathbf{0}$                  |
| Troço 11 | 2.8514             | 1.9068 | 12.1905  | $-0.8167$     | 15.4800    | 0.4631   | 4.0635   | $-0.4745$     | $\pi$                         |
| Troço 12 | 3.3436             | 0.7240 | 4.0635   | $-0.2176$     | 11.3598    | 0.5365   | 4.0635   | $-0.2162$     | $\Omega$                      |
| Troço 13 | 3.1863             | 0.6458 | 4.0635   | 0.3040        | 13.2193    | 0.3802   | 4.0635   | 1.1768        | π                             |
| Troço 14 | 5.7804             | 2.5822 | 4.0635   | $-1.0073$     | 11.3567    | 0.6102   | 4.0635   | -0.9140       | $\pi$                         |
| Troço 15 | 6.6770             | 2.5414 | 4.0635   | $-1.4790$     | 11.3601    | 0.2980   | 8.1270   | 0.5878        | $\Omega$                      |

**Indivíduo 1 – 2ª Fase do sono**

**Tabela 4.34 – Parâmetros estimados para uma IMF de exemplo – Indivíduo 1, 2ª fase do sono (desmodulação por troços com janelas de 75 amostras e sobreposição de 40).** 

|         | $A_0$  | $K_1$  | $f_{m1}$ | $\theta_{a1}$ | $\bm{f_o}$ | $a_{p1}$ | $f_{p1}$ | $\theta_{g1}$ | $\theta_{s}$ |
|---------|--------|--------|----------|---------------|------------|----------|----------|---------------|--------------|
| Troço 1 | 2.6227 | 1.2154 | 4.0635   | $-0.6850$     | 13.4027    | 0.1529   | 8.1270   | $-0.1876$     | π            |
| Troco 2 | 2.8710 | 1.5424 | 4.0635   | 1.4603        | 13.7025    | 0.2056   | 8.1270   | 0.5121        | π            |
| Troco 3 | 6.9637 | 2.2127 | 4.0635   | $-1.4006$     | 13.5966    | 0.2485   | 8.1270   | 0.4398        | π            |
| Troco 4 | 7.1248 | 2.1676 | 4.0635   | $-1.1476$     | 13.6464    | 0.3724   | 4.0635   | $-0.0547$     | π            |
| Troco 5 | 4.5928 | 0.7797 | 4.0635   | $-0.9827$     | 13.8666    | 0.2306   | 8.1270   | 0.1032        | π            |
| Troço 6 | 5.4020 | 1.4596 | 12.1905  | $-1.3490$     | 13.6945    | 0.3351   | 4.0635   | 0.3051        | π            |

**Indivíduo 1 – 3ª Fase do sono**

**Tabela 4.35 – Parâmetros estimados para uma IMF de exemplo – Indivíduo 1, 3ª fase do sono (desmodulação por troços com janelas de 75 amostras e sobreposição de 40).** 

|          | $A_{0}$ | $K_1$   | $f_{m1}$ | $\theta_{a1}$ | $\bm{f_o}$ | $a_{p1}$ | $f_{p1}$ | $\Theta_{\mathrm{g}1}$ | $\theta_{s}$ |
|----------|---------|---------|----------|---------------|------------|----------|----------|------------------------|--------------|
| Troço 1  | 10.9890 | 10.1989 | 4.0635   | 0.5688        | 9.9274     | 0.7156   | 4.0635   | $-1.5064$              | $\Omega$     |
| Troço 2  | 8.3134  | 37.4256 | 4.0635   | $-0.6702$     | 10.0136    | 0.1246   | 12.1905  | 0.3267                 | $\Omega$     |
| Troço 3  | 15.3126 | 2.8703  | 4.0635   | 1.3833        | 11.1335    | 0.4950   | 4.0635   | 0.6423                 | π            |
| Troço 4  | 11.8475 | 0.5417  | 8.1270   | 1.3938        | 11.5306    | 0.4719   | 4.0635   | $-0.3084$              | 0            |
| Troço 5  | 9.6539  | 2.7960  | 8.1270   | 1.1351        | 11.4134    | 0.4525   | 4.0635   | 1.3071                 | $\Omega$     |
| Troço 6  | 8.3495  | 6.0829  | 4.0635   | 0.0676        | 11.6542    | 0.8018   | 4.0635   | 1.2201                 | $\pi$        |
| Troço 7  | 13.4291 | 3.5784  | 4.0635   | $-1.4039$     | 13.0477    | 0.4310   | 4.0635   | 0.7459                 | π            |
| Troço 8  | 15.1433 | 3.1136  | 4.0635   | 1.4081        | 12.9063    | 0.4458   | 4.0635   | 0.3495                 | π            |
| Troço 9  | 13.3388 | 0.9989  | 4.0635   | $-1.1718$     | 13.4134    | 0.6432   | 4.0635   | 0.3023                 | $\Omega$     |
| Troço 10 | 11.5617 | 1.9431  | 4.0635   | $-1.2623$     | 13.3692    | 0.2176   | 8.1270   | 0.7238                 | $\Omega$     |
| Troço 11 | 10.5425 | 0.4950  | 4.0635   | $-1.5069$     | 13.3735    | 0.1337   | 8.1270   | 0.3802                 | $\Omega$     |
| Troço 12 | 7.7858  | 4.0858  | 4.0635   | 0.7280        | 13.2167    | 0.3487   | 4.0635   | $-1.3899$              | $\Omega$     |
| Troço 13 | 5.7039  | 1.4141  | 4.0635   | $-0.1849$     | 11.4818    | 0.9027   | 4.0635   | $-0.9295$              | 0            |
| Troço 14 | 4.7287  | 0.8402  | 4.0635   | $-1.3717$     | 9.5144     | 0.2484   | 4.0635   | $-1.0122$              | $\Omega$     |
| Troço 15 | 9.7022  | 7.3542  | 4.0635   | 1.2374        | 9.7280     | 0.3047   | 4.0635   | $-0.6390$              | $\pi$        |
| Troço 16 | 7.8364  | 4.5298  | 4.0635   | 1.3124        | 10.3886    | 0.5501   | 4.0635   | $-0.0073$              | $\pi$        |
| Troço 17 | 3.4815  | 1.9065  | 4.0635   | 0.3319        | 17.2409    | 0.5282   | 4.0635   | $-1.2383$              | 0            |

**Indivíduo 2 – 1ª Fase do sono**

**Tabela 4.36 – Parâmetros estimados para uma IMF de exemplo – Indivíduo 2, 1ª fase do sono (desmodulação por troços com janelas de 75 amostras e sobreposição de 40).**

|                    | $A_o$   | $K_1$  | $f_{m1}$ | $\theta_{a1}$ | $\boldsymbol{f_o}$ | $a_{p1}$ | $J_{p1}$ | $\theta_{g1}$ | $\theta_{s}$ |
|--------------------|---------|--------|----------|---------------|--------------------|----------|----------|---------------|--------------|
| Troço 1            | 6.1167  | 1.4697 | 4.0635   | $-1.3904$     | 11.5018            | 0.2860   | 8.1270   | 0.5053        | 0            |
| Troço 2            | 8.5545  | 5.2783 | 4.0635   | 0.3408        | 13.3906            | 0.6465   | 4.0635   | $-1.4605$     | $\pi$        |
| Troço 3            | 9.2964  | 2.1537 | 4.0635   | $-0.8819$     | 11.5301            | 0.2401   | 8.1270   | 0.1027        | π            |
| Troço 4            | 8.9526  | 2.3860 | 4.0635   | 1.4648        | 13.0235            | 0.1218   | 8.1270   | 0.0913        | $\Omega$     |
| Troço 5            | 5.7549  | 3.1780 | 4.0635   | $-0.1873$     | 14.9991            | 0.1790   | 4.0635   | $-0.2540$     | 0            |
| Troço 6            | 9.3895  | 3.9552 | 4.0635   | $-1.5046$     | 13.6215            | 0.4731   | 4.0635   | 0.1209        | $\Omega$     |
| Troco 7            | 12.3295 | 4.3928 | 4.0635   | 0.3699        | 12.9190            | 0.2866   | 4.0635   | 0.5515        | $\Omega$     |
| Troco <sub>8</sub> | 8.7072  | 3.6592 | 4.0635   | $-0.4449$     | 13.4562            | 0.1256   | 8.1270   | 0.7324        | $\Omega$     |
| Troço 9            | 6.6556  | 2.4317 | 4.0635   | 0.7673        | 13.3762            | 0.0796   | 4.0635   | 0.5892        | $\Omega$     |
| Troço 10           | 5.3092  | 2.2517 | 4.0635   | 0.6562        | 11.7052            | 0.4651   | 4.0635   | $-0.4468$     | $\Omega$     |
| Troco 11           | 8.6165  | 3.3604 | 4.0635   | $-0.2673$     | 9.4695             | 0.1675   | 12.1905  | 0.2077        | $\Omega$     |

**Indivíduo 2 – 2ª Fase do sono**

**Tabela 4.37 – Parâmetros estimados para uma IMF de exemplo – Indivíduo 2, 2ª fase do sono (desmodulação por troços com janelas de 75 amostras e sobreposição de 40).** 

|          | $A_o$  | $K_{1}$ | $f_{m1}$ | $\theta_{a1}$ | $\boldsymbol{f_o}$ | $a_{p1}$ | $f_{\rho 1}$ | $\theta_{g1}$ | $\theta_{s}$ |
|----------|--------|---------|----------|---------------|--------------------|----------|--------------|---------------|--------------|
| Troço 1  | 2.3908 | 1.9030  | 4.0635   | $-1.0639$     | 13.1735            | 0.3665   | 8.1270       | 1.5369        | π            |
| Troço 2  | 3.5113 | 3.8231  | 4.0635   | $-1.1131$     | 13.6872            | 0.9456   | 4.0635       | $-0.4220$     | $\Omega$     |
| Troço 3  | 4.2339 | 3.7734  | 4.0635   | 1.5161        | 11.4953            | 0.8095   | 4.0635       | 0.7841        | 0            |
| Troço 4  | 2.6288 | 2.5962  | 4.0635   | 1.3101        | 15.8968            | 0.9063   | 4.0635       | $-0.9705$     | 0            |
| Troço 5  | 7.7564 | 2.6738  | 4.0635   | $-0.8164$     | 13.3804            | 0.2563   | 8.1270       | 0.3241        | $\Omega$     |
| Troço 6  | 9.4847 | 0.8119  | 4.0635   | $-0.5084$     | 13.3032            | 0.5152   | 4.0635       | $-0.4281$     | 0            |
| Troço 7  | 7.9113 | 2.2499  | 12.1905  | $-0.7667$     | 14.0434            | 0.4977   | 4.0635       | 1.0474        | $\Omega$     |
| Troço 8  | 7.9487 | 2.9175  | 4.0635   | 0.4404        | 12.6474            | 0.4104   | 4.0635       | 0.1393        | $\pi$        |
| Troço 9  | 4.2484 | 2.4134  | 4.0635   | $-0.7866$     | 13.3798            | 0.7748   | 4.0635       | $-0.5209$     | $\Omega$     |
| Troço 10 | 2.2197 | 0.4942  | 4.0635   | $-1.0283$     | 13.7558            | 0.8576   | 4.0635       | 0.2047        | $\Omega$     |
| Troço 11 | 2.1734 | 0.3616  | 12.1905  | $-0.6515$     | 15.6435            | 0.3842   | 4.0635       | $-1.4897$     | 0            |
| Troço 12 | 2.6911 | 0.5646  | 4.0635   | $-1.4654$     | 12.5340            | 0.6982   | 4.0635       | $-0.1067$     | $\pi$        |
| Troço 13 | 2.4143 | 2.6808  | 8.1270   | 0.8464        | 12.4627            | 0.4332   | 8.1270       | 0.2166        | $\pi$        |
| Troço 14 | 3.1807 | 3.0327  | 4.0635   | 0.0990        | 11.3968            | 0.2911   | 4.0635       | 1.0391        | 0            |
| Troço 15 | 1.3427 | 1.3357  | 4.0635   | $-1.0751$     | 15.5828            | 0.9012   | 4.0635       | 0.1359        | $\pi$        |
| Troço 16 | 1.2524 | 0.7771  | 4.0635   | $-1.4730$     | 16.4038            | 0.5990   | 4.0635       | $-1.0547$     | π            |

**Indivíduo 2 – 3ª Fase do sono**

**Tabela 4.38 – Parâmetros estimados para uma IMF de exemplo – Indivíduo 2, 3ª fase do sono (desmodulação por troços com janelas de 75 amostras e sobreposição de 40).**

|          | $A_o$   | $K_1$  | $\boldsymbol{f_{m1}}$ | $\theta_{a1}$ | $\bm{f_o}$ | $a_{p1}$ | $f_{\rho 1}$ | $\theta_{g1}$ | $\theta_{s}$ |
|----------|---------|--------|-----------------------|---------------|------------|----------|--------------|---------------|--------------|
| Troço 1  | 2.4771  | 1.6275 | 4.0635                | 0.3305        | 15.5387    | 0.0852   | 8.1270       | 0.6037        | 0            |
| Troço 2  | 1.3389  | 0.7159 | 4.0635                | $-0.6382$     | 18.9270    | 0.5931   | 4.0635       | $-1.4872$     | $\Omega$     |
| Troço 3  | 2.0922  | 1.9214 | 4.0635                | 1.1618        | 19.5019    | 0.5400   | 4.0635       | $-0.0724$     | 0            |
| Troço 4  | 7.8655  | 3.3333 | 4.0635                | $-1.0180$     | 12.6819    | 0.5737   | 4.0635       | 0.1433        | π            |
| Troço 5  | 12.4467 | 1.9828 | 4.0635                | $-1.3377$     | 13.1561    | 0.1268   | 8.1270       | 0.1654        | 0            |
| Troço 6  | 14.5881 | 1.0236 | 12.1905               | $-0.9555$     | 13.3926    | 0.1111   | 8.1270       | 0.2958        | 0            |
| Troço 7  | 11.7319 | 1.7735 | 4.0635                | 1.2738        | 13.3890    | 0.1712   | 4.0635       | $-0.5322$     | $\Omega$     |
| Troço 8  | 7.8167  | 3.6512 | 4.0635                | $-0.8750$     | 13.2664    | 0.4874   | 4.0635       | 0.6189        | $\Omega$     |
| Troço 9  | 5.9776  | 2.4904 | 4.0635                | $-1.1839$     | 12.4996    | 0.4481   | 4.0635       | 0.5193        | $\Omega$     |
| Troço 10 | 6.6732  | 1.7698 | 4.0635                | $-1.0509$     | 13.2230    | 0.2129   | 8.1270       | 0.0215        | $\pi$        |
| Troço 11 | 5.7190  | 1.6901 | 4.0635                | $-0.1386$     | 13.5781    | 0.7641   | 4.0635       | 1.1034        | $\pi$        |
| Troço 12 | 4.6837  | 2.7240 | 4.0635                | $-1.0358$     | 13.1633    | 0.5579   | 4.0635       | 1.3645        | $\pi$        |
| Troço 13 | 3.3720  | 2.3054 | 4.0635                | 0.1446        | 13.5537    | 0.8431   | 4.0635       | $-0.8950$     | $\pi$        |
| Troço 14 | 4.1643  | 1.5458 | 4.0635                | $-1.2427$     | 12.4598    | 0.4192   | 4.0635       | $-0.7760$     | π            |

**Indivíduo 3 – 1ª Fase do sono**

**Tabela 4.39 – Parâmetros estimados para uma IMF de exemplo – Indivíduo 3, 1ª fase do sono (desmodulação por troços com janelas de 75 amostras e sobreposição de 40).** 

|          | $A_o$   | $K_1$  | $f_{m1}$ | $\theta_{a1}$ | $\bm{f_o}$ | $a_{p1}$ | $f_{p1}$ | $\theta_{g2}$ | $\theta_{s}$ |
|----------|---------|--------|----------|---------------|------------|----------|----------|---------------|--------------|
| Troço 1  | 1.2809  | 1.2397 | 4.0635   | 0.6298        | 15.0204    | 0.4349   | 8.1270   | 0.6073        | $\Omega$     |
| Troço 2  | 2.9335  | 2.8723 | 4.0635   | 1.4987        | 13.4782    | 0.6643   | 4.0635   | $-1.5689$     | 0            |
| Troço 3  | 7.1645  | 1.3488 | 4.0635   | $-1.1343$     | 13.3521    | 0.1594   | 8.1270   | 1.0244        | 0            |
| Troço 4  | 9.5056  | 1.7580 | 4.0635   | $-0.8844$     | 13.3231    | 0.2280   | 8.1270   | 1.1331        | $\Omega$     |
| Troço 5  | 10.7673 | 0.6713 | 4.0635   | 0.5499        | 13.3973    | 0.1861   | 8.1270   | 0.9204        | 0            |
| Troço 6  | 12.6615 | 1.9780 | 4.0635   | 1.2857        | 13.1723    | 0.2330   | 8.1270   | 0.4356        | 0            |
| Troco 7  | 16.4879 | 2.9994 | 4.0635   | $-0.1184$     | 13.2612    | 0.2099   | 8.1270   | 0.5706        | $\Omega$     |
| Troço 8  | 14.6962 | 2.4628 | 4.0635   | $-1.2259$     | 13.0139    | 0.5244   | 4.0635   | 1.0449        | 0            |
| Troço 9  | 11.0162 | 1.4895 | 4.0635   | $-0.6074$     | 11.3657    | 0.7484   | 4.0635   | $-1.2024$     | 0            |
| Troço 10 | 7.1496  | 3.8601 | 4.0635   | 1.3071        | 12.0354    | 0.6669   | 4.0635   | $-1.2940$     | π            |
| Troço 11 | 3.8652  | 2.1054 | 4.0635   | 0.5800        | 13.5238    | 0.7201   | 4.0635   | $-0.2514$     | π            |
| Troço 12 | 2.9061  | 2.4721 | 4.0635   | $-1.2172$     | 12.6393    | 0.7105   | 4.0635   | 0.3941        | π            |
| Troço 13 | 1.2070  | 0.5254 | 8.0630   | $-1.4687$     | 17.6591    | 0.6991   | 4.0315   | 1.1713        | π            |

**Indivíduo 3 – 2ª Fase do sono**

**Tabela 4.40 – Parâmetros estimados para uma IMF de exemplo – Indivíduo 3, 2ª fase do sono (desmodulação por troços com janelas de 75 amostras e sobreposição de 40).** 

**Indivíduo 3 – 3ª Fase do sono**

|         | $A_{0}$ | $K_1$  | $\boldsymbol{f_{m1}}$ | $\theta_{a1}$ | $\bm{f_o}$ | $a_{p1}$ | $f_{\rho 1}$ | $\theta_{g1}$ | $\theta_{s}$ |
|---------|---------|--------|-----------------------|---------------|------------|----------|--------------|---------------|--------------|
| Troço 1 | 6.5996  | 1.7663 | 4.0635                | 0.2543        | 15.3873    | 0.5430   | 4.0635       | $-0.4045$     | $\mathbf{0}$ |
| Troço 2 | 9.8002  | 2.7981 | 4.0635                | $-1.1610$     | 13.2998    | 0.1701   | 8.1270       | 0.5719        | π            |
| Troço 3 | 14.7652 | 2.5990 | 4.0635                | $-1.0794$     | 13.4305    | 0.2049   | 8.1270       | 0.5799        | π            |
| Troço 4 | 17.3367 | 1.6204 | 12.1905               | $-0.5758$     | 13.3521    | 0.4629   | 4.0635       | 1.1510        | π            |
| Troço 5 | 19.0910 | 2.7895 | 4.0635                | $-0.6373$     | 11.6792    | 0.7072   | 4.0635       | $-0.9441$     | π            |
| Troço 6 | 14.1838 | 7.4532 | 4.0635                | $-1.5600$     | 10.9477    | 0.2233   | 8.1270       | 0.5598        | π            |
| Troço 7 | 7.3750  | 2.7109 | 4.0635                | 0.0881        | 13.2850    | 0.9046   | 4.0635       | 1.4228        | $\Omega$     |
| Troço 8 | 5.4898  | 2.7528 | 4.0635                | 1.2026        | 13.9044    | 0.0803   | 8.1270       | 0.3644        | $\mathbf{0}$ |

**Tabela 4.41 – Parâmetros estimados para uma IMF de exemplo – Indivíduo 3, 3ª fase do sono (desmodulação por troços com janelas de 75 amostras e sobreposição de 40).** 

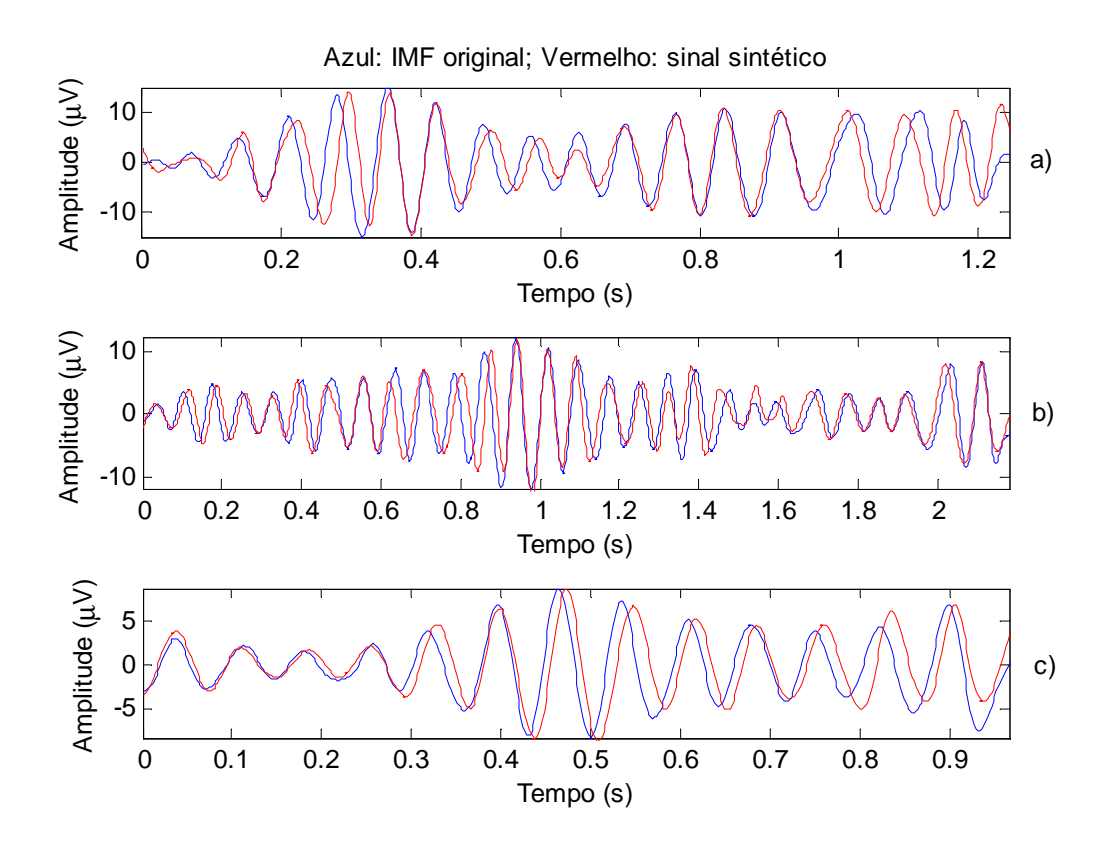

**Figura 4.28 – IMFs e respectivos sinais sintéticos, após desmodulação por troços de 75 amostras com sobreposição de 40. a) Indivíduo 1 – fase 1; b) Indivíduo 1 – fase 2; c) indivíduo 1 – fase 3.** 

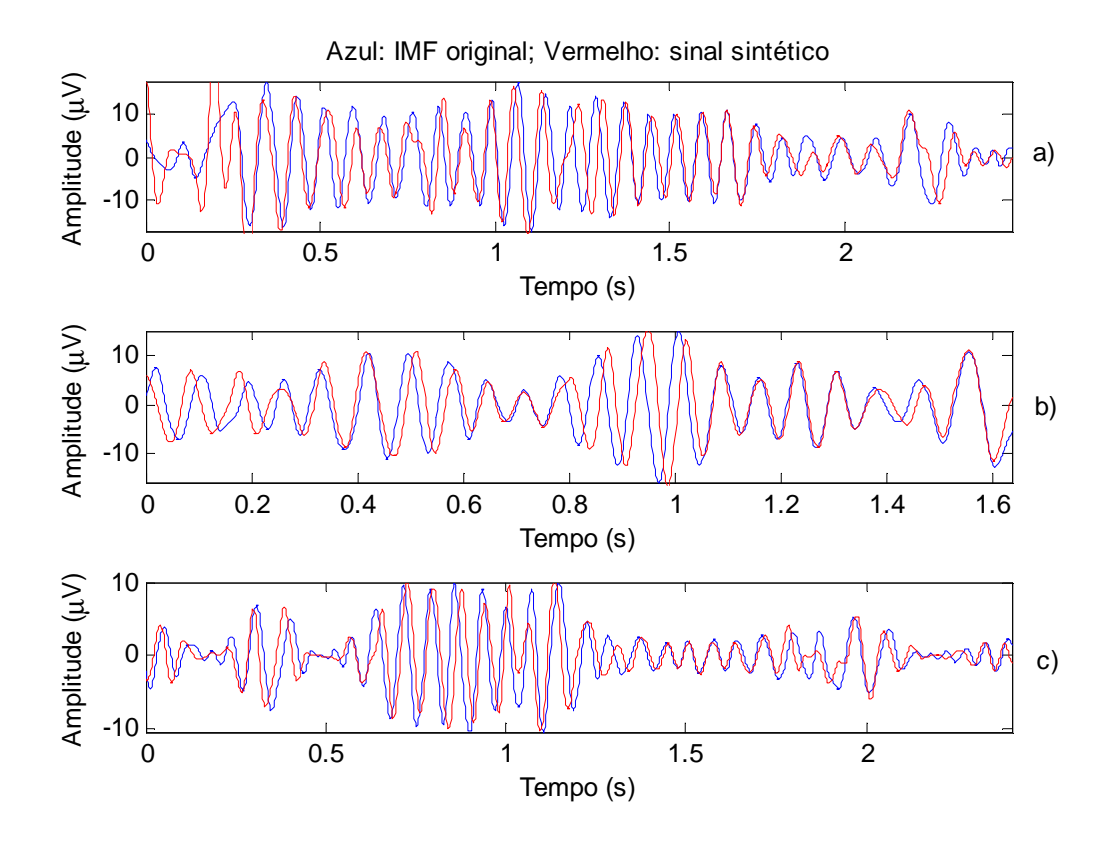

**Figura 4.29 – IMFs e respectivos sinais sintéticos, após desmodulação por troços de 75 amostras com sobreposição de 40. a) Indivíduo 2 – fase 1; b) Indivíduo 2 – fase 2; c) indivíduo 2 – fase 3.** 

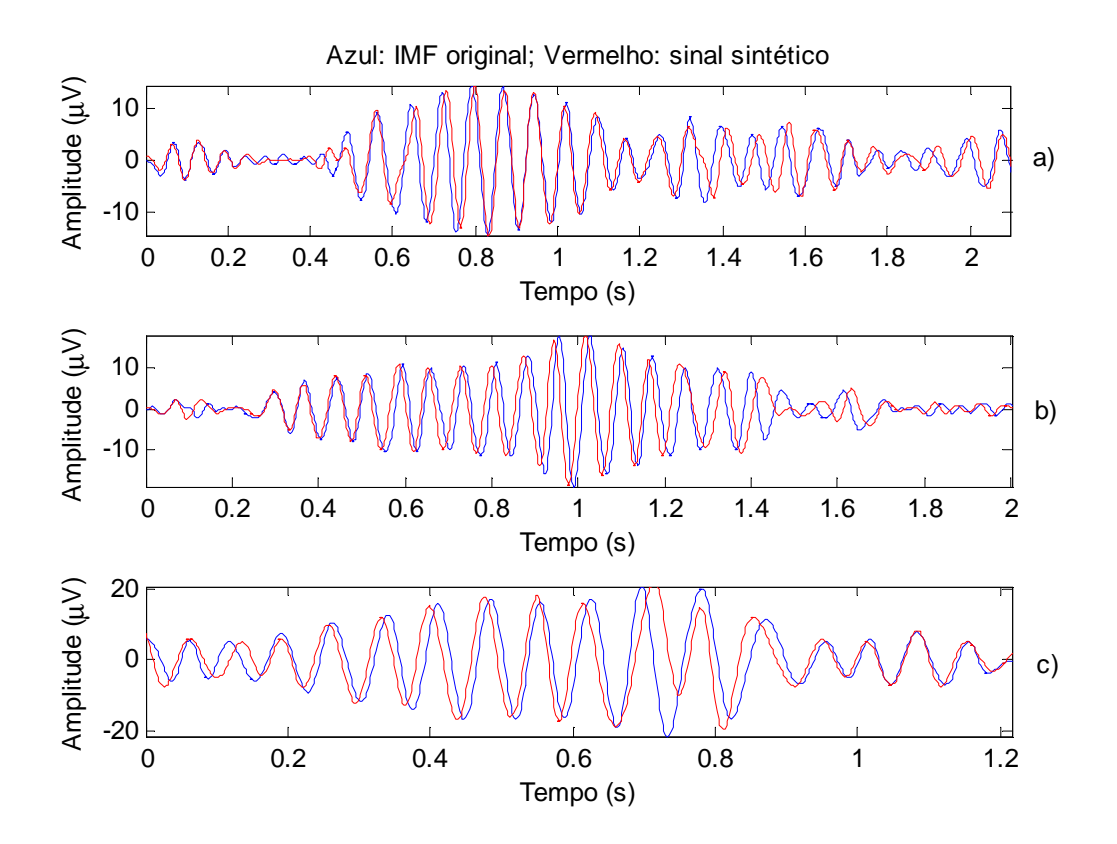

**Figura 4.30 –IMFs e respectivos sinais sintéticos, após desmodulação por troços de 75 amostras com sobreposição de 40. a) Indivíduo 3 – fase 1; b) Indivíduo 3 – fase 2; c) indivíduo 3 – fase 3.** 

Através da comparação entre o menor erro da tabela 4.21 (aproximadamente, 58.1) e o da tabela 4.32 (aproximadamente, 19.6), verifica-se que o modelo simples com fase (modelo 4.19) apresenta um melhor desempenho. As mesmas conclusões são obtidas através da comparação das figuras 4.24, 4.25 e 4.26 com as figuras 4.28, 4.29 e 4.30, respectivamente. Isto significa que as fases, embora não tenham significado físico aparente, não devem ser desprezadas.

## **4.3.3 Modelo mais complexo**

Nesta secção voltou a adoptar-se o modelo 4.19, mas introduziu-se mais uma sinusóide modulante nas equações que representam a envolvente instantânea ( *A*(*t*) ) e a fase instantânea ( *g*(*t*)), ou seja:

$$
s(t) = A(t) \times \cos[g(t) + \theta_s], \quad A(t) \ge 0
$$
\n(4.25)

Com:

$$
A(t) = A_0 + K_1 \cos(2\pi f_{m1}t + \theta_{a1}) + K_2 \cos(2\pi f_{m2}t + \theta_{a2})
$$
\n(4.26)

$$
g(t) = 2\pi f_0 t + a_{p1} \cos(2\pi f_{p1} t + \theta_{g1}) + a_{p2} \cos(2\pi f_{p2} t + \theta_{g2})
$$
\n(4.27)

Logo, com a frequência instantânea é dada pela derivada de *g*(*t*) em ordem ao tempo:

$$
f(t) \approx f_0 + a_{p1} f_{p1} \cos(2\pi f_{p1} t + \theta_{f1}) + a_{p2} f_{p2} \cos(2\pi f_{p2} t + \theta_{f2})
$$
\n(4.28)

Na secção seguinte descreve-se os passos necessários para o cálculo dos quinze parâmetros do modelo 4.25, isto é: A<sub>0</sub>, K<sub>a1</sub>, K<sub>a2</sub>, f<sub>m1</sub>, f<sub>m2</sub>,  $\theta_{a1}$ ,  $\theta_{a2}$ , f<sub>0</sub>,  $a_{p1}$ ,  $a_{p2}$ , f<sub>p1</sub>, f<sub>p2</sub>,  $\theta_{g1}$ , θ*g1* e θ*s.*

#### **4.3.3.1 Cálculo dos parâmetros**

#### *Cálculo dos parâmetros de IE:*

Para calcular os parâmetros associados a  $A(t)$ , começa-se por determinar os parâmetros *fm1* e *fm2*, através dos dois picos máximos da transformada de Fourier de *A*(*t*) (após a remoção da sua média).

Como 
$$
A(t) = A_0 + K_1 \cos(2\pi f_{m1}t + \theta_{a1}) + K_2 \cos(2\pi f_{m2}t + \theta_{a2})
$$
, pode-se escrever:

$$
A(t) = a_0 + a_1 \cos(2\pi f_{m1}t) + a_2 \sin(2\pi f_{m1}t) + a_3 \cos(2\pi f_{m2}t) + a_4 \sin(2\pi f_{m2}t)
$$
 (4.29)

Em que:

$$
\begin{cases}\na_0 = A_0 \\
a_1 = K_1 \cos(\theta_{a1}) \\
a_2 = -K_1 \sin(\theta_{a1}) \\
a_3 = K_2 \cos(\theta_{a2}) \\
a_4 = -K_2 \sin(\theta_{a2})\n\end{cases}
$$
\n(4.30)

E finalmente tem-se:

$$
A_0 = a_0 \; ; \; K_1 = \sqrt{a_1^2 + a_2^2} \; ; \; K_2 = \sqrt{a_3^2 + a_4^2} \; ;
$$
\n
$$
\theta_{a1} = \arctan\left(-\frac{a_2}{a_1}\right) \text{ e } \theta_{a1} = \arctan\left(-\frac{a_3}{a_4}\right) \tag{4.31}
$$

Assim, à semelhança do que acontecia com os modelos simples, para determinar os parâmetros de *A*(*t*) em falta, basta calcular os coeficientes *a0, a1, a2, a<sup>3</sup>* e *a4* da expressão 4.29. Desta forma, estão reunidas as condições para se aplicar o método dos mínimos quadrados lineares, descrito em 3.3.1, com:

$$
S = \sum_{i=1}^{n} (A(t) - (a_0 + a_1 \cos(2\pi f_{m1}t) + a_2 \sin(2\pi f_{m1}t) + a_3 \cos(2\pi f_{m2}t) + a_4 \sin(2\pi f_{m2}t)))^2
$$
(4.32)

Calculando as derivadas parciais de *S* em ordem a cada coeficiente, obtém-se o seguinte sistema<sup>4</sup>:

$$
\left[\begin{array}{ccc} n & \sum x_1 & \sum (x_1)^2 & \sum (x_1 \times y_1) & \sum (x_1 \times x_2) & \sum (x_1 \times y_2) \\ \sum y_1 & \sum (x_1 \times y_1) & \sum (y_1)^2 & \sum (y_1 \times x_2) & \sum (y_1 \times y_2) \\ \sum x_2 & \sum (x_1 \times x_2) & \sum (y_1 \times x_2) & \sum (x_2)^2 & \sum (x_2 \times y_2) \\ \sum y_2 & \sum (x_1 \times y_2) & \sum (y_1 \times y_2) & \sum (x_2 \times y_2) & \sum (y_1)^2 \end{array}\right] \xrightarrow{a_1} \left[\begin{array}{c} \sum (A(t)) \\ \sum (A(t) \times x_1) \\ a_2 \\ a_3 \\ \sum (A(t) \times x_2) \\ a_4 \\ \sum (A(t) \times y_2) \end{array}\right] \tag{4.33}
$$

Em que *n* representa o número de amostras de 
$$
A(t)
$$
 e  
\n
$$
\begin{cases}\nx_1 = \cos(2\pi f_{m1}t) \\
y_1 = \sin(2\pi f_{m1}t) \\
x_2 = \cos(2\pi f_{m2}t) \\
y_2 = \sin(2\pi f_{m2}t)\n\end{cases}
$$

#### *Cálculo dos parâmetros de IF:*

Para o cálculo dos parâmetros da frequência instantânea *f* (*t*) procede-se de forma análoga, começando por se determinar os parâmetros *fp1* e *fp2*, através dos dois picos máximos da transformada de Fourier de *f* (*t*)(após a remoção da sua média).

Como  $f(t) \approx f_0 + a_{p1} f_{p1} \cos(2\pi f_{p1} t + \theta_{f1}) + a_{p2} f_{p2} \cos(2\pi f_{p2} t + \theta_{f2})$ , pode-se escrever:

$$
f(t) \approx f_0 + a_1 \cos(2\pi f_{p1}t) + a_2 \sin(2\pi f_{p1}t) + a_3 \cos(2\pi f_{p2}t) + a_4 \sin(2\pi f_{p2}t)
$$
 (4.34)

Em que:

$$
\begin{cases}\na_0 = f_0 \\
a_1 = a_{p1} f_{p1} \cos(\theta_{f1}) \\
a_2 = -a_{p1} f_{p11} \sin(\theta_{f1}) \\
a_3 = a_{p2} f_{p2} \cos(\theta_{f2}) \\
a_4 = -a_{p2} f_{p2} \sin(\theta_{f2})\n\end{cases}
$$
\n(4.35)

Logo:

$$
f_0 = a_0, \ a_{p1} = \frac{\sqrt{a_1^2 + a_2^2}}{f_{p1}}, \ a_{p2} = \frac{\sqrt{a_3^2 + a_4^2}}{f_{p2}}, \ \theta_{f1} = \arctan\left(-\frac{a_2}{a_1}\right) \text{e}
$$
\n
$$
\theta_{f2} = \arctan\left(-\frac{a_3}{a_4}\right) \tag{4.36}
$$

 4 Para resolver este sistema basta fazer R=M\Q em Matlab.

Mais uma vez, estão reunidas as condições para se aplicar o método dos mínimos quadrados lineares, com:

$$
S = \sum_{i=1}^{n} \left( A(t) - \left( a_0 + a_1 \cos(2\pi f_{p1} t) + a_2 \sin(2\pi f_{p1} t) + a_3 \cos(2\pi f_{p2} t) + a_4 \sin(2\pi f_{p2} t) \right) \right)^2
$$
(4.37)

Calculando as derivadas parciais de *S* em ordem a cada coeficiente, o sistema que se obtém é o encontrado para o cálculo dos parâmetros da amplitude instantânea, ou seja, o sistema 4.33, mas com  $f_{p1}$ e  $f_{p2}$  em vez de  $f_{m1}$  e  $f_{m2}$ .

## *Cálculo do parâmetro da fase (***θ***s):*

O cálculo da fase  $\theta_s$  é efectuado de acordo com o exposto na secção 4.3.2.1, ou seja, *s θ* assume o valor de zero ou de π radianos, consoante o erro de estimação associado a cada hipótese.

## **4.3.3.2 Sinal simulado**

De forma a testar a desmodulação com base no modelo complexo, efectuou-se a desmodulação de um conjunto de sinais simulados e gerou-se os respectivos sinais sintéticos, através da substituição dos parâmetros estimados nas equações 4.26 e 4.27 do modelo. Na tabela 4.42 apresentam-se dois exemplos dos parâmetros utilizados nas simulações e os respectivos parâmetros estimados.

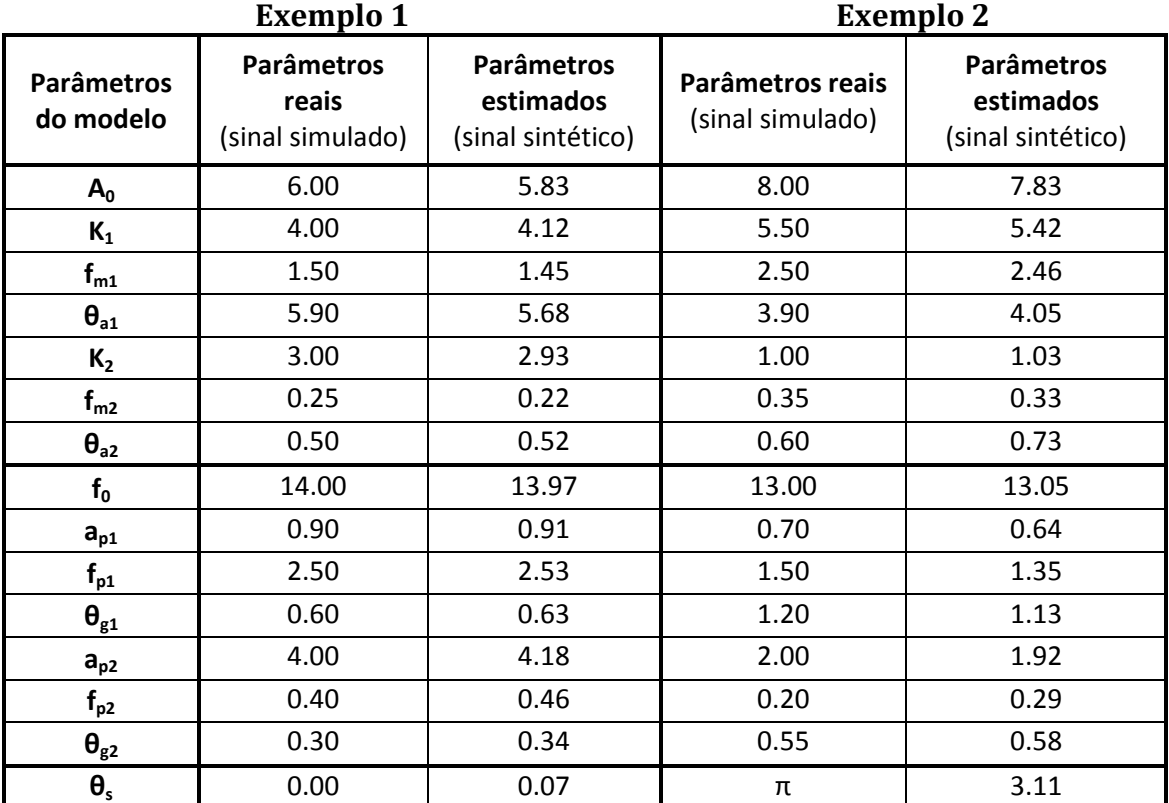

**Tabela 4.42 – Dois exemplos de testes efectuados para o modelo complexo.** 

Na figura 4.31 apresentam-se os sinais caracterizados pelos parâmetros da tabela 4.42, em que o gráfico superior corresponde ao exemplo 1 e o gráfico inferior ao exemplo 2.

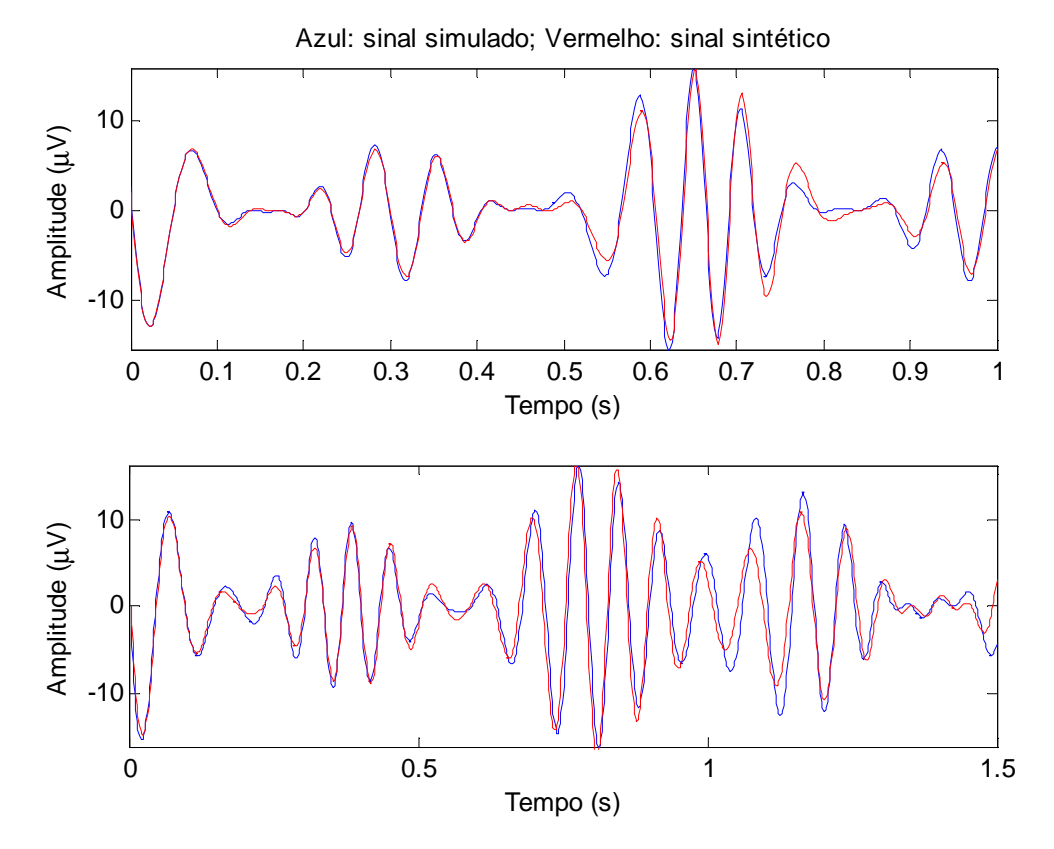

 **Figura 4.31 – Comparação entre os sinais simulados (azul) e os sinais sintéticos (vermelho) para os exemplos da tabela 4.42.** 

Observando os valores da tabela 4.42, verifica-se que os parâmetros simulados e os estimados são próximos, o mesmo se aferiu através de outras experiências efectuadas. Pelo que se pode concluir que os algoritmos descritos anteriormente produzem os resultados pretendidos, à parte de um erro mínimo. Esta conclusão é igualmente suportada pelos gráficos da figura 4.31 que mostram como os sinais simulados e os sintéticos são semelhantes.

## **4.3.3.3 Sinal real**

Uma vez que se concluiu que a desmodulação de sinais reais é mais eficaz se for efectuada por troços, e como se viu que o tamanho da janela e da sobreposição afectam o resultado final da desmodulação para os modelos anteriores, supõe-se que essas conclusões permanecem válidas para a desmodulação com base neste novo modelo. Assim, procedeu-se à desmodulação considerando vários valores para o par (janela; sobreposição) e calcularam-se os erros de estimação associados. A média desses erros, para as cinquenta e quatro IMFs do conjunto de teste, é apresentada na tabela 4.43.

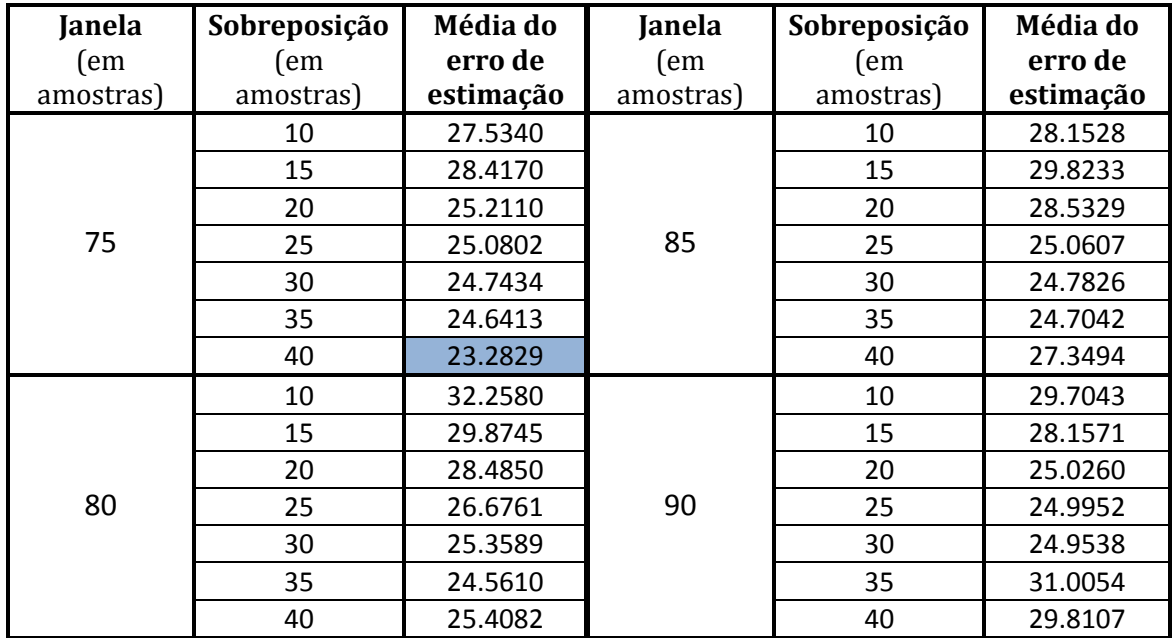

**Tabela 4.43 – Erros de estimação obtidos para vários tamanhos de janelas e sobreposição (modelo complexo)** 

Analisando os valores dos erros, apresentados na tabela 4.43, observa-se que, para o caso concreto das IMFs em estudo, os sinais sintéticos são mais semelhantes aos sinais reais, quando se utiliza uma janela de 75 amostras, com uma sobreposição de 40 amostras, tal como acontecia no caso do modelo simples com fase. Paralelamente, nota-se que os erros são relativamente baixos, pelo que se espera ver, na representação gráfica, sinais sintéticos praticamente sobrepostos aos respectivos sinais originais.

Com base nestes valores de janela (75 amostras) e sobreposição (40 amostras), para a desmodulação das IMFs de teste, obtiveram-se os parâmetros das nove tabelas que se seguem, dando origem aos sinais sintéticos representados nas figuras 4.32, 4.33 e 4.34.

|         | $A_{0}$ | $K_1$ | Jm1  | $\theta_{a1}$ | $K_{2}$ | $f_{m2}$ | $\theta_{a2}$ | fo   | $a_{p1}$ | $f_{p1}$ | $\theta_{g1}$ | $a_{p2}$ | $f_{\scriptscriptstyle{p2}}$ | $\theta_{g2}$ | $\boldsymbol{\theta}_{\sf s}$ |
|---------|---------|-------|------|---------------|---------|----------|---------------|------|----------|----------|---------------|----------|------------------------------|---------------|-------------------------------|
| Troco 1 | 4.1     | 3.5   | 4.1  | $-1.5$        | 0.9     | 12.2     | 0.5           | 14.6 | 0.8      | 4.1      | $-0.3$        | 0.06     | 12.2                         | 0.6           | 0                             |
| Troço 2 | 11.7    | 3.7   | 4.1  | $-1.3$        | 2.7     | 12.2     | 2.2           | 12.8 | 0.7      | 4.1      | 0.4           | 0.06     | 12.2                         | 0.7           | 0                             |
| Troco 3 | 11.9    | 3.4   | 4.1  | 1.3           | 3.1     | 12.2     | 2.2           | 13.8 | 0.4      | 4.1      | 1.2           | 0.03     | 16.3                         | 0.5           | 0                             |
| Troco 4 | 7.3     | 2.4   | 4.1  | $-0.1$        | 1.9     | 12.2     | 2.3           | 13.0 | 0.6      | 4.1      | 0.3           | 0.04     | 16.3                         | 0.6           | 0                             |
| Troco 5 | 8.3     | 2.8   | 4.1  | 1.4           | 1.0     | 12.2     | 2.4           | 12.9 | 0.6      | 4.1      | 1.2           | 0.001    | 56.9                         | 1.0           | π                             |
| Troco 6 | 9.9     | 1.0   | 4.1  | 0.05          | 1.2     | 12.2     | 2.4           | 13.3 | 0.2      | 4.1      | 0.9           | 0.004    | 28.4                         | $-1.0$        | π                             |
| Troco 7 | 9.4     | 2.0   | 8.1  | 0.9           | 0.2     | 24.4     | 2.6           | 10.7 | 0.2      | 8.1      | 1.2           | 0.03     | 16.3                         | $-0.6$        | π                             |
| Troco 8 | 10.0    | 1.6   | 12.2 | $-1.3$        | 0.2     | 61.0     | 0.2           | 13.0 | 0.8      | 4.1      | 0.3           | 0.1      | 12.2                         | 0.5           | $\Omega$                      |

**Indivíduo 1 – 1ª Fase do sono**

**Tabela 4.44 – Parâmetros estimados para uma IMF de exemplo – Indivíduo 1, 1ª fase do sono.** 

|          | $A_o$ | $K_1$ | $f_{m1}$ | $\theta_{a1}$ | $K_2$ | $f_{m2}$ | $\theta_{a2}$ | $f_o$ | $a_{p1}$ | $f_{p1}$ | $\theta_{g1}$ | $a_{p2}$ | $f_{\rho 2}$ | $\theta_{g2}$ | $\theta_{\rm s}$ |
|----------|-------|-------|----------|---------------|-------|----------|---------------|-------|----------|----------|---------------|----------|--------------|---------------|------------------|
| Troço 1  | 3.0   | 1.7   | 4.1      | 2.4           | 0.4   | 12.2     | 0.9           | 13.1  | 0.5      | 4.1      | 0.2           | 0.03     | 16.3         | 0.4           | $\pi$            |
| Troço 2  | 4.1   | 0.6   | 4.1      | 0.4           | 0.2   | 20.3     | 2.3           | 13.8  | 0.4      | 4.1      | $-1.5$        | 0.003    | 36.6         | $-0.9$        | $\pi$            |
| Troço 3  | 4.6   | 1.5   | 4.1      | 2.6           | 0.2   | 16.3     | 1.6           | 13.1  | 0.4      | 4.1      | 1.1           | 0.004    | 24.4         | $-0.2$        | $\pi$            |
| Troço 4  | 5.8   | 0.4   | 8.1      | 1.4           | 0.04  | 28.4     | 2.1           | 13.0  | 0.3      | 4.1      | 0.4           | 0.05     | 12.2         | $-1.1$        | $\pi$            |
| Troço 5  | 6.6   | 1.3   | 4.1      | 2.3           | 1.1   | 12.2     | 2.2           | 10.7  | 0.8      | 4.1      | 1.0           | 0.05     | 12.2         | 0.7           | $\pi$            |
| Troço 6  | 7.7   | 3.5   | 4.1      | 2.4           | 1.5   | 12.2     | 2.2           | 13.0  | 0.4      | 4.1      | $-0.5$        | 0.04     | 16.3         | 0.5           | $\Omega$         |
| Troço 7  | 11.4  | 2.2   | 8.1      | 2.7           | 0.6   | 16.3     | 2.1           | 14.0  | 0.4      | 4.1      | $-0.9$        | 0.001    | 24.4         | 0.6           | $\Omega$         |
| Troço 8  | 8.0   | 2.3   | 4.1      | 1.1           | 1.2   | 12.2     | 2.4           | 11.3  | 0.3      | 4.1      | 0.7           | 0.04     | 12.2         | 0.3           | $\Omega$         |
| Troço 9  | 5.5   | 1.1   | 12.2     | 2.2           | 0.3   | 24.4     | 1.7           | 14.3  | 0.2      | 4.1      | $-1.3$        | 0.03     | 16.3         | 0.6           | $\pi$            |
| Troço 10 | 5.6   | 2.0   | 4.1      | 2.0           | 0.6   | 12.2     | 2.4           | 11.9  | 0.6      | 4.1      | $-0.1$        | 0.02     | 20.3         | $-1.4$        | $\Omega$         |
| Troco 11 | 2.4   | 1.0   | 4.1      | 0.6           | 0.3   | 16.3     | 2.4           | 16.4  | 0.1      | 8.1      | $-0.7$        | 0.004    | 40.6         | $-0.7$        | $\pi$            |
| Troço 12 | 2.8   | 1.3   | 4.1      | 2.7           | 0.09  | 24.4     | 0.3           | 11.3  | 0.5      | 4.1      | 0.02          | 0.06     | 12.2         | $-0.5$        | $\Omega$         |
| Troço 13 | 3.0   | 0.6   | 4.1      | 0.2           | 0.1   | 16.3     | 2.2           | 13.2  | 0.5      | 4.1      | 1.3           | 0.01     | 16.3         | 0.02          | $\pi$            |
| Troco 14 | 5.4   | 2.4   | 4.1      | 2.4           | 0.06  | 12.2     | 1.1           | 10.5  | 0.2      | 8.1      | 0.7           | 0.03     | 16.3         | $-1.4$        | $\pi$            |
| Troço 15 | 6.7   | 2.4   | 4.1      | 1.6           | 1.0   | 12.2     | 1.4           | 11.4  | 0.3      | 8.1      | 0.6           | 0.07     | 16.3         | $-0.6$        | $\mathbf{0}$     |

**Indivíduo 1 – 2ª Fase do sono**

 **Tabela 4.45 – Parâmetros estimados para uma IMF de exemplo – Indivíduo 1, 2ª fase do sono.** 

|         | $A_{0}$ | $K_{1}$ | $\bm{J_{m1}}$ | $\theta_{a1}$ | $K_{2}$ | $J_{m2}$ | $\theta_{a2}$ | $f_o$ | $a_{p1}$ | J p1 | $\theta_{g1}$ | $a_{p2}$ | J p2  | $\theta_{g2}$ | $\boldsymbol{\theta}_{\rm s}$ |
|---------|---------|---------|---------------|---------------|---------|----------|---------------|-------|----------|------|---------------|----------|-------|---------------|-------------------------------|
| Troco 1 | 2.5     | 0.8     | 4.1           | 0.7           | 0.1     | 16.3     | 1.2           | 13.5  | 0.03     | 12.2 | 0.8           | 0.04     | 20.3  | $-0.8$        | π                             |
| Troco 2 | 2.4     | 1.0     | 4.1           | 1.9           | 0.1     | 12.2     | 0.5           | 13.7  | 0.2      | 8.1  | $-1.5$        | 0.02     | 20.3  | $-1.3$        | $\pi$                         |
| Troco 3 | 5.5     | 3.1     | 4.1           | 2.7           | 0.7     | 12.2     | 2.0           | 11.4  | 0.6      | 4.1  | 1.3           | 0.06     | 12.2  | 1.4           | $\Omega$                      |
| Troco 4 | 6.8     | 1.7     | 4.1           | 1.5           | 0.5     | 12.2     | 2.3           | 13.3  | 0.6      | 4.1  | $-0.3$        | 0.04     | 16.3  | 0.4           | π                             |
| Troco 5 | 4.0     | 1.0     | 4.1           | 2.3           | 0.7     | 12.2     | 2.2           | 13.6  | 0.5      | 4.1  | $-0.6$        | 0.05     | 16.3  | 0.4           | π                             |
| Troco 6 | 5.4     | 1.5     | 4.1           | 1.3           | 1.5     | 12.2     | 1.3           | 13.7  | 0.3      | 4.1  | $-0.3$        | 0.05     | 158.0 | $-0.7$        | $\pi$                         |

**Indivíduo 1 – 3ª Fase do sono**

**Tabela 4.46 – Parâmetros estimados para uma IMF de exemplo – Indivíduo 1, 3ª fase do sono.** 

|          | $A_{0}$ | $K_1$ | $f_{m1}$ | $\theta_{a1}$ | $K_{2}$ | $f_{m2}$ | $\pmb{\theta}_{\text{a2}}$ | $f_o$ | $a_{p1}$ | $f_{p1}$ | $\pmb{\theta}_{g1}$ | $a_{p2}$ | $f_{\rho 2}$ | $\theta_{g2}$ | $\pmb{\theta}_{\rm s}$ |
|----------|---------|-------|----------|---------------|---------|----------|----------------------------|-------|----------|----------|---------------------|----------|--------------|---------------|------------------------|
| Troço 1  | 11.0    | 10.2  | 4.1      | 0.6           | 0.6     | 16.3     | 0.03                       | 9.8   | 0.8      | 4.1      | $-1.5$              | 0.2      | 12.2         | 0.2           | $\Omega$               |
| Troço 2  | $-8.3$  | 37.4  | 4.1      | $-0.7$        | 0.5     | 81.3     | $-1.5$                     | 10.0  | 0.1      | 12.2     | 0.4                 | 0.02     | 28.4         | 0.1           | $\pi$                  |
| Troço 3  | 15.3    | 2.9   | 4.1      | 1.4           | 0.02    | 122      | 1.0                        | 11.2  | 0.5      | 4.1      | 0.6                 | 0.03     | 16.3         | 0.5           | $\pi$                  |
| Troço 4  | 11.8    | 0.5   | 8.1      | 1.4           | 0.03    | 77.2     | $-1.2$                     | 11.6  | 0.5      | 4.1      | $-0.3$              | 0.03     | 16.3         | $-1.6$        | $\Omega$               |
| Troço 5  | 9.7     | 2.7   | 8.1      | 1.2           | 0.6     | 20.3     | 0.7                        | 11.4  | 0.4      | 4.1      | 1.3                 | 0.04     | 16.3         | 0.6           | 0                      |
| Troço 6  | 8.4     | 5.9   | 4.1      | 0.06          | 1.0     | 20.3     | $-1.3$                     | 11.7  | 0.8      | 4.1      | 1.2                 | 0.02     | 85.3         | 0.07          | $\pi$                  |
| Troço 7  | 13.4    | 3.6   | 4.1      | $-1.4$        | 0.1     | 48.8     | 1.5                        | 13.0  | 0.4      | 4.1      | 0.8                 | 0.01     | 24.4         | 0.9           | $\pi$                  |
| Troço 8  | 15.1    | 3.1   | 4.1      | 1.4           | 0.02    | 61.0     | $-0.4$                     | 12.9  | 0.4      | 4.1      | 0.4                 | 0.01     | 28.4         | $-1.5$        | $\pi$                  |
| Troço 9  | 13.3    | 1.0   | 4.1      | $-1.2$        | 0.09    | 40.6     | 1.5                        | 13.4  | 0.6      | 4.1      | 0.3                 | 0.01     | 28.4         | 1.5           | $\Omega$               |
| Troço 10 | 11.6    | 1.9   | 4.1      | $-1.3$        | 0.09    | 48.8     | $-1.2$                     | 13.4  | 0.2      | 8.1      | 0.8                 | 0.02     | 24.4         | 0.3           | 0                      |
| Troço 11 | 10.5    | 0.5   | 4.1      | $-1.5$        | 0.03    | 40.6     | 1.5                        | 13.4  | 0.1      | 8.1      | 0.4                 | 0.01     | 40.6         | $-0.1$        | $\mathbf{0}$           |
| Troço 12 | 7.8     | 4.0   | 4.1      | 0.7           | 0.5     | 20.3     | 1.4                        | 13.2  | 0.3      | 4.1      | $-1.4$              | 0.02     | 16.3         | $-1.4$        | $\Omega$               |
| Troço 13 | 5.7     | 1.4   | 4.1      | $-0.2$        | 0.04    | 20.3     | 0.7                        | 11.5  | 0.9      | 4.1      | $-0.9$              | 0.03     | 20.3         | $-0.3$        | $\Omega$               |
| Troço 14 | 4.7     | 0.8   | 4.1      | $-1.3$        | 0.2     | 20.3     | $-1.5$                     | 9.6   | 0.2      | 4.1      | $-1.0$              | 0.03     | 20.3         | $-0.4$        | $\Omega$               |
| Troço 15 | 9.7     | 7.3   | 4.1      | 1.2           | 0.7     | 40.6     | 1.0                        | 9.8   | 0.3      | 4.1      | $-0.6$              | 0.03     | 20.3         | $-0.2$        | $\pi$                  |
| Troço 16 | 7.8     | 4.5   | 4.1      | 1.3           | 0.09    | 61.0     | $-0.3$                     | 10.4  | 0.6      | 4.1      | 0.04                | 0.03     | 24.4         | $-0.2$        | $\pi$                  |
| Troço 17 | 3.5     | 1.9   | 4.1      | 0.3           | 0.08    | 20.3     | 0.25                       | 17.3  | 0.5      | 4.1      | $-1.3$              | 0.02     | 16.3         | $-1.0$        | $\Omega$               |

**Indivíduo 2 – 1ª Fase do sono**

**Tabela 4.47 – Parâmetros estimados para uma IMF de exemplo – Indivíduo 2, 1ª fase do sono.** 

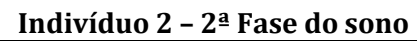

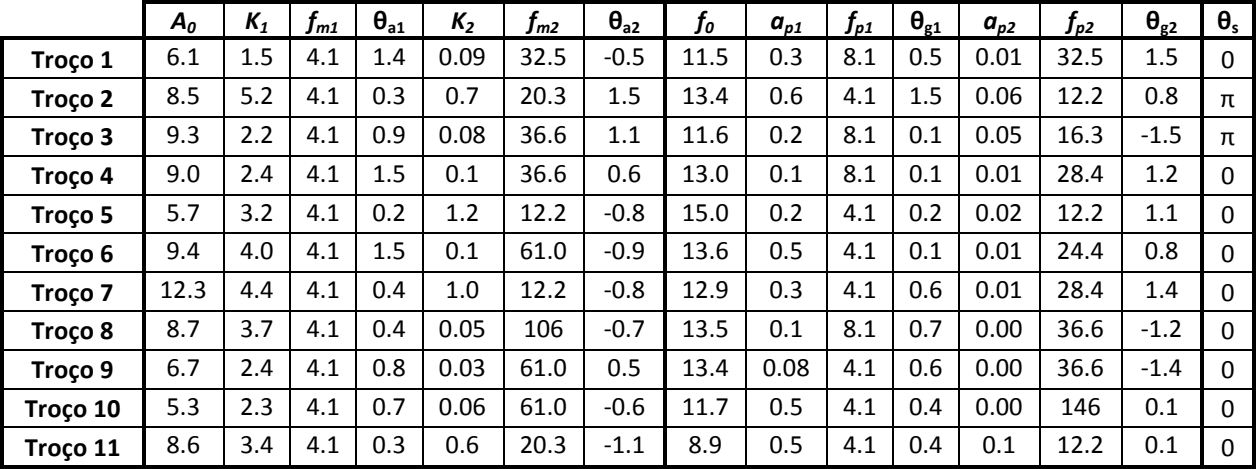

**Tabela 4.48 – Parâmetros estimados para uma IMF de exemplo – Indivíduo 2, 2ª fase do sono.** 

|          | A <sub>0</sub> | $K_1$ | $\boldsymbol{f_{m1}}$ | $\theta_{a1}$ | $K_{2}$ | $f_{m2}$ | $\theta_{a2}$ | $\boldsymbol{f_o}$ | $a_{p1}$ | $f_{\scriptscriptstyle{\text{p1}}}$ | $\theta_{g1}$ | $a_{p2}$ | $f_{\rho 2}$ | $\theta_{g2}$ | $\boldsymbol{\theta}_{\sf s}$ |
|----------|----------------|-------|-----------------------|---------------|---------|----------|---------------|--------------------|----------|-------------------------------------|---------------|----------|--------------|---------------|-------------------------------|
| Troço 1  | 2.4            | 1.9   | 4.1                   | 1.1           | 0.04    | 36.6     | 0.3           | 13.3               | 0.4      | 8.1                                 | 1.5           | 0.06     | 16.3         | $-0.3$        | π                             |
| Troço 2  | 3.5            | 3.8   | 4.1                   | 1.1           | 0.7     | 16.3     | $-0.6$        | 13.7               | 0.9      | 4.1                                 | 0.4           | 0.04     | 16.3         | $-1.5$        | π                             |
| Troço 3  | 4.2            | 3.8   | 4.1                   | 1.5           | 0.1     | 24.4     | 1.4           | 11.5               | 0.8      | 4.1                                 | 0.8           | 0.04     | 16.3         | 0.004         | 0                             |
| Troço 4  | 2.6            | 2.6   | 4.1                   | 1.3           | 0.3     | 16.3     | 0.01          | 15.9               | 0.9      | 4.1                                 | 1.0           | 0.07     | 12.2         | 0.5           | 0                             |
| Troço 5  | 7.8            | 2.7   | 4.1                   | 0.8           | 0.01    | 81.3     | 0.1           | 13.4               | 0.3      | 8.1                                 | 0.3           | 0.08     | 28.4         | 1.5           | 0                             |
| Troço 6  | 9.5            | 0.8   | 4.1                   | 0.5           | 0.5     | 12.2     | $-0.8$        | 13.3               | 0.5      | 4.1                                 | 0.4           | 0.05     | 40.6         | $-0.1$        | 0                             |
| Troço 7  | 7.9            | 2.2   | 12.2                  | 0.8           | 0.3     | 40.6     | 1.5           | 14.1               | 0.5      | 4.1                                 | 1.0           | 0.02     | 32.5         | 0.3           | 0                             |
| Troço 8  | 7.9            | 2.9   | 4.1                   | 0.4           | 0.09    | 12.2     | $-0.5$        | 12.7               | 0.4      | 4.1                                 | 0.2           | 0.01     | 24.4         | 0.4           | π                             |
| Troço 9  | 4.2            | 2.4   | 4.1                   | 0.8           | 0.08    | 36.6     | 0.5           | 13.4               | 0.8      | 4.1                                 | 0.5           | 0.06     | 40.6         | 0.3           | 0                             |
| Troço 10 | 2.2            | 0.5   | 4.1                   | 1.0           | 0.1     | 12.2     | $-0.9$        | 13.8               | 0.9      | 4.1                                 | 0.2           | 0.09     | 32.5         | $-0.5$        | 0                             |
| Troco 11 | 2.2            | 0.4   | 12.2                  | 0.6           | 0.05    | 40.6     | 1.4           | 15.6               | 0.4      | 4.1                                 | 1.5           | 0.01     | 20.3         | $-0.9$        | 0                             |
| Troco 12 | 2.7            | 0.6   | 4.1                   | 1.5           | 0.06    | 12.2     | $-0.4$        | 12.5               | 0.7      | 4.1                                 | 0.1           | 0.05     | 85.3         | $-0.6$        | π                             |
| Troço 13 | 2.5            | 2.6   | 8.1                   | 0.9           | 0.7     | 20.3     | 1.1           | 12.5               | 0.4      | 8.1                                 | 0.2           | 0.06     | 56.9         | 0.5           | 0                             |
| Troço 14 | 3.2            | 3.0   | 4.1                   | 0.1           | 0.2     | 61.0     | 1.0           | 11.4               | 0.3      | 4.1                                 | 1.0           | 0.01     | 28.4         | $-1.1$        | 0                             |
| Troço 15 | 1.4            | 1.3   | 4.1                   | 1.0           | 0.3     | 20.3     | $-1.2$        | 15.5               | 0.9      | 4.1                                 | 0.2           | 0.03     | 20.3         | $-0.8$        | π                             |
| Troco 16 | 1.3            | 0.8   | 4.1                   | 1.5           | 0.04    | 56.9     | $-1.2$        | 16.4               | 0.6      | 4.1                                 | 1.1           | 0.02     | 20.3         | 1.0           | π                             |

**Indivíduo 2 – 3ª Fase do sono**

**Tabela 4.49 – Parâmetros estimados para uma IMF de exemplo – Indivíduo 2, 3ª fase do sono.** 

|          | $A_o$ | $K_1$ | $f_{m1}$ | $\theta_{a1}$ | $K_2$ | $f_{m2}$ | $\theta_{a2}$ | $f_o$ | $a_{p1}$ | $f_{p1}$ | $\theta_{g1}$ | $a_{p2}$ | $f_{\rho 2}$ | $\theta_{g2}$ | $\theta_{s}$ |
|----------|-------|-------|----------|---------------|-------|----------|---------------|-------|----------|----------|---------------|----------|--------------|---------------|--------------|
| Troço 1  | 2.5   | 1.7   | 4.1      | 0.3           | 0.6   | 12.2     | 0.4           | 15.5  | 0.1      | 8.1      | 0.6           | 0.00     | 40.6         | 1.2           | $\Omega$     |
| Troço 2  | 1.3   | 0.7   | 4.1      | 0.6           | 0.2   | 24.4     | 1.3           | 18.9  | 0.6      | 4.1      | $-1.5$        | 0.01     | 20.3         | 1.5           | $\Omega$     |
| Troço 3  | 2.1   | 1.9   | 4.1      | 1.2           | 0.2   | 32.5     | 1.2           | 19.5  | 0.5      | 4.1      | 0.07          | 0.01     | 32.5         | 0.6           | 0            |
| Troço 4  | 7.9   | 3.3   | 4.1      | 1.0           | 0.09  | 32.5     | 0.1           | 12.7  | 0.6      | 4.1      | 0.1           | 0.01     | 28.4         | 1.5           | $\pi$        |
| Troço 5  | 12.4  | 2.0   | 4.1      | 1.3           | 0.06  | 36.6     | 0.8           | 13.2  | 0.1      | 8.1      | 0.2           | 0.01     | 24.4         | 0.4           | $\Omega$     |
| Troço 6  | 14.6  | 1.0   | 12       | 0.9           | 0.2   | 40.6     | 1.4           | 13.4  | 0.1      | 8.1      | 0.3           | 0.00     | 40.6         | 0.2           | $\Omega$     |
| Troço 7  | 11.7  | 1.8   | 4.1      | 1.3           | 0.06  | 102.     | 1.1           | 13.4  | 0.2      | 4.1      | $-0.5$        | 0.02     | 12.2         | 0.6           | $\Omega$     |
| Troço 8  | 7.8   | 3.7   | 4.1      | 0.8           | 0.5   | 12.2     | 0.9           | 13.3  | 0.5      | 4.1      | 0.6           | 0.07     | 12.2         | 0.8           | $\Omega$     |
| Troço 9  | 6.0   | 2.5   | 4.1      | 1.2           | 0.6   | 12.2     | 0.8           | 12.5  | 0.4      | 4.1      | 0.5           | 0.01     | 20.3         | 0.4           | $\Omega$     |
| Troço 10 | 6.7   | 1.8   | 4.1      | 1.0           | 0.02  | 28.4     | 0.9           | 13.2  | 0.2      | 8.1      | 0.03          | 0.01     | 28.4         | 1.5           | $\pi$        |
| Troço 11 | 5.7   | 1.7   | 4.1      | 0.1           | 0.2   | 20.3     | 1.2           | 13.5  | 0.8      | 4.1      | 1.1           | 0.04     | 12.2         | 0.1           | $\pi$        |
| Troço 12 | 4.7   | 2.7   | 4.1      | 1.0           | 0.2   | 40.6     | 1.4           | 13.2  | 0.6      | 4.1      | 1.4           | 0.00     | 20.3         | 0.9           | $\pi$        |
| Troço 13 | 3.4   | 2.3   | 4.1      | 0.1           | 1.3   | 12.2     | 0.7           | 13.6  | 0.8      | 4.1      | $-0.9$        | 0.03     | 20.3         | 0.3           | $\pi$        |
| Troço 14 | 4.2   | 1.5   | 4.1      | 1.2           | 0.08  | 36.6     | 1.2           | 12.4  | 0.4      | 4.1      | $-0.7$        | 0.1      | 12.2         | 1.2           | $\pi$        |

**Indivíduo 3 – 1ª Fase do sono**

**Tabela 4.50 – Parâmetros estimados para uma IMF de exemplo – Indivíduo 3, 1ª fase do sono.** 

|          | $A_{0}$ | $K_{1}$ | $f_{m1}$ | $\theta_{a1}$ | $K_{2}$ | $\boldsymbol{f_{m2}}$ | $\theta_{a2}$ | $f_o$ | $a_{p1}$ | $f_{\scriptscriptstyle{\text{p1}}}$ | $\theta_{g1}$ | $a_{p2}$ | $f_{p2}$ | $\theta_{g2}$ | $\boldsymbol{\theta}_{s}$ |
|----------|---------|---------|----------|---------------|---------|-----------------------|---------------|-------|----------|-------------------------------------|---------------|----------|----------|---------------|---------------------------|
| Troço 1  | 1.3     | 1.2     | 4.1      | 0.6           | 0.09    | 24.4                  | 0.5           | 15.0  | 0.4      | 8.1                                 | 0.6           | 0.03     | 32.5     | 0.7           | $\Omega$                  |
| Troço 2  | 2.9     | 2.9     | 4.1      | 1.5           | 0.09    | 36.6                  | 0.6           | 13.5  | 0.7      | 4.1                                 | 1.6           | 0.02     | 16.3     | 1.0           | $\mathbf{0}$              |
| Troço 3  | 7.2     | 1.3     | 4.1      | 1.1           | 0.2     | 40.6                  | 1.0           | 13.4  | 0.2      | 8.1                                 | 1.0           | 0.00     | 85.3     | 0.04          | $\Omega$                  |
| Troço 4  | 9.5     | 1.8     | 4.1      | 0.8           | 0.04    | 16.3                  | 0.7           | 13.3  | 0.2      | 8.1                                 | 1.1           | 0.00     | 85.3     | $-0.9$        | $\Omega$                  |
| Troço 5  | 10.8    | 0.7     | 4.1      | 0.6           | 0.09    | 44.7                  | 1.2           | 13.4  | 0.2      | 8.1                                 | 0.9           | 0.01     | 24.4     | $-0.7$        | $\Omega$                  |
| Troço 6  | 12.7    | 2.0     | 4.1      | 1.3           | 0.04    | 61.0                  | 0.5           | 13.2  | 0.2      | 8.1                                 | 0.4           | 0.01     | 28.4     | $-1.1$        | $\Omega$                  |
| Troço 7  | 16.5    | 3.0     | 4.1      | 0.1           | 0.7     | 12.2                  | 0.7           | 13.3  | 0.2      | 8.1                                 | 0.6           | 0.00     | 52.8     | 0.7           | $\mathbf{0}$              |
| Troço 8  | 14.7    | 2.5     | 4.1      | 1.2           | 0.2     | 40.6                  | 1.2           | 13.0  | 0.5      | 4.1                                 | 1.0           | 0.01     | 24.4     | $-1.6$        | $\Omega$                  |
| Troço 9  | 11.0    | 1.5     | 4.1      | 0.6           | 0.1     | 40.6                  | 1.2           | 11.4  | 0.7      | 4.1                                 | 1.2           | 0.04     | 20.3     | $-0.4$        | $\Omega$                  |
| Troço 10 | 7.2     | 3.8     | 4.1      | 1.3           | 0.6     | 12.2                  | 0.8           | 12.1  | 0.6      | 4.1                                 | 1.3           | 0.03     | 20.3     | $-0.4$        | $\Omega$                  |
| Troço 11 | 3.9     | 2.1     | 4.1      | 0.6           | 0.04    | 142.                  | 1.4           | 13.5  | 0.7      | 4.1                                 | 0.2           | 0.1      | 12.2     | 0.6           | $\pi$                     |
| Troço 12 | 2.9     | 2.5     | 4.1      | $-1.2$        | 0.2     | 20.3                  | $-1.1$        | 12.5  | 0.7      | 4.1                                 | 0.5           | 0.2      | 12.2     | $-1.6$        | π                         |
| Troço 13 | 1.1     | 0.3     | 2.0      | 0.6           | 0.4     | 8.1                   | $-1.4$        | 17.7  | 0.7      | 4.0                                 | 1.2           | 0.06     | 12.1     | 0.3           | $\pi$                     |

**Indivíduo 3 – 2ª Fase do sono**

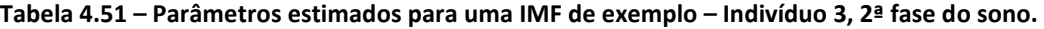

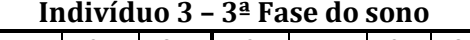

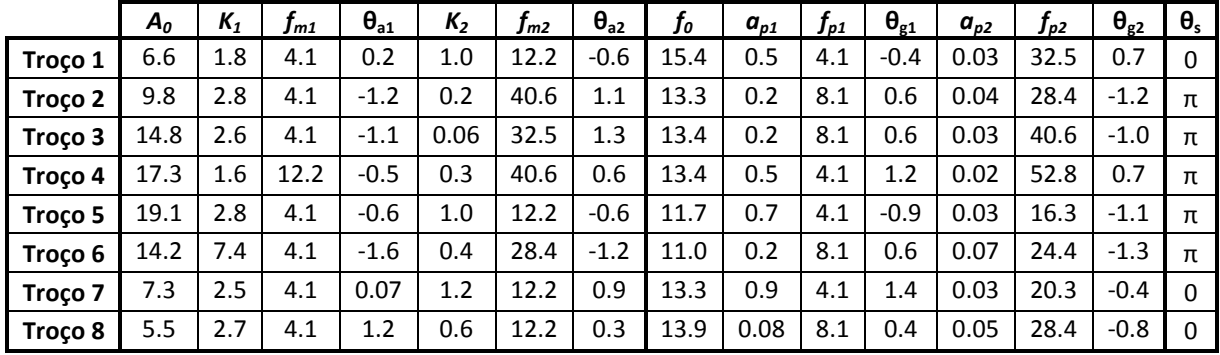

**Tabela 4.52 – Parâmetros estimados para uma IMF de exemplo – Indivíduo 3, 3ª fase do sono.** 

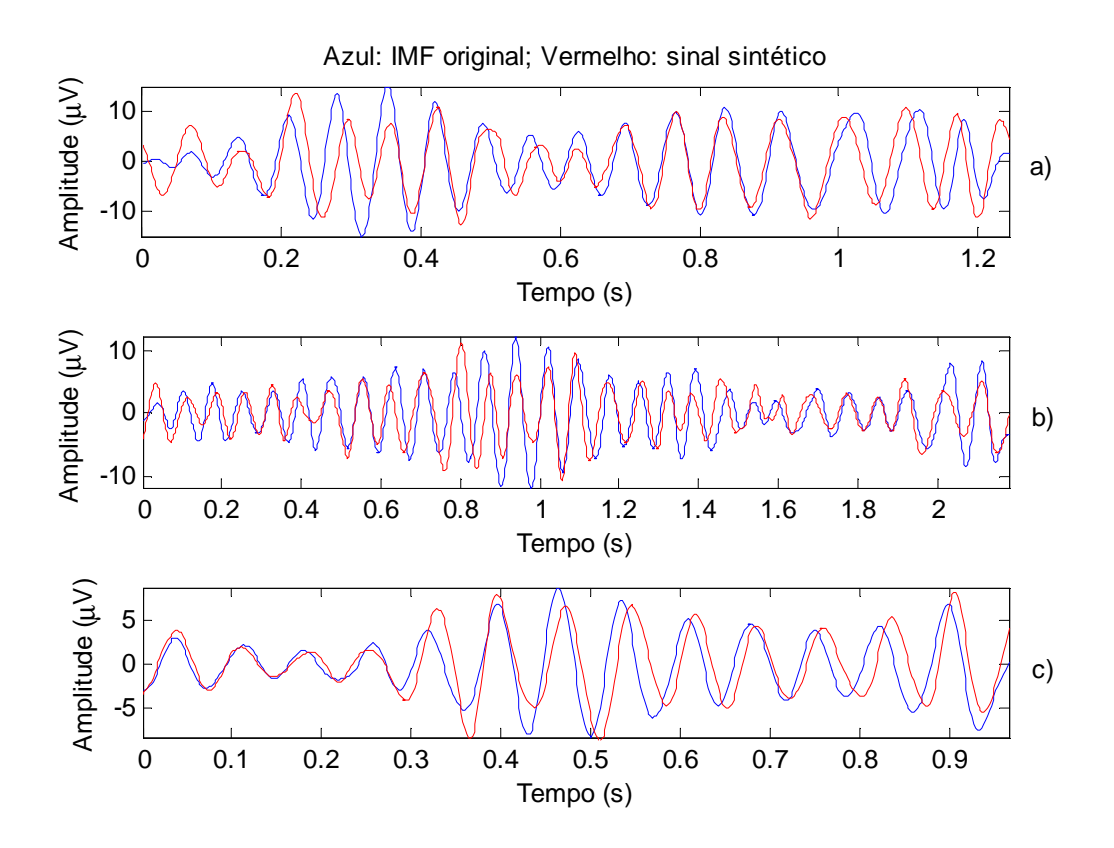

**Figura 4.32 – IMFs e respectivos sinais sintéticos, após desmodulação usando o modelo mais complexo. a) Indivíduo 1 – fase 1; b) Indivíduo 1 – fase 2; c) indivíduo 1 – fase 3** 

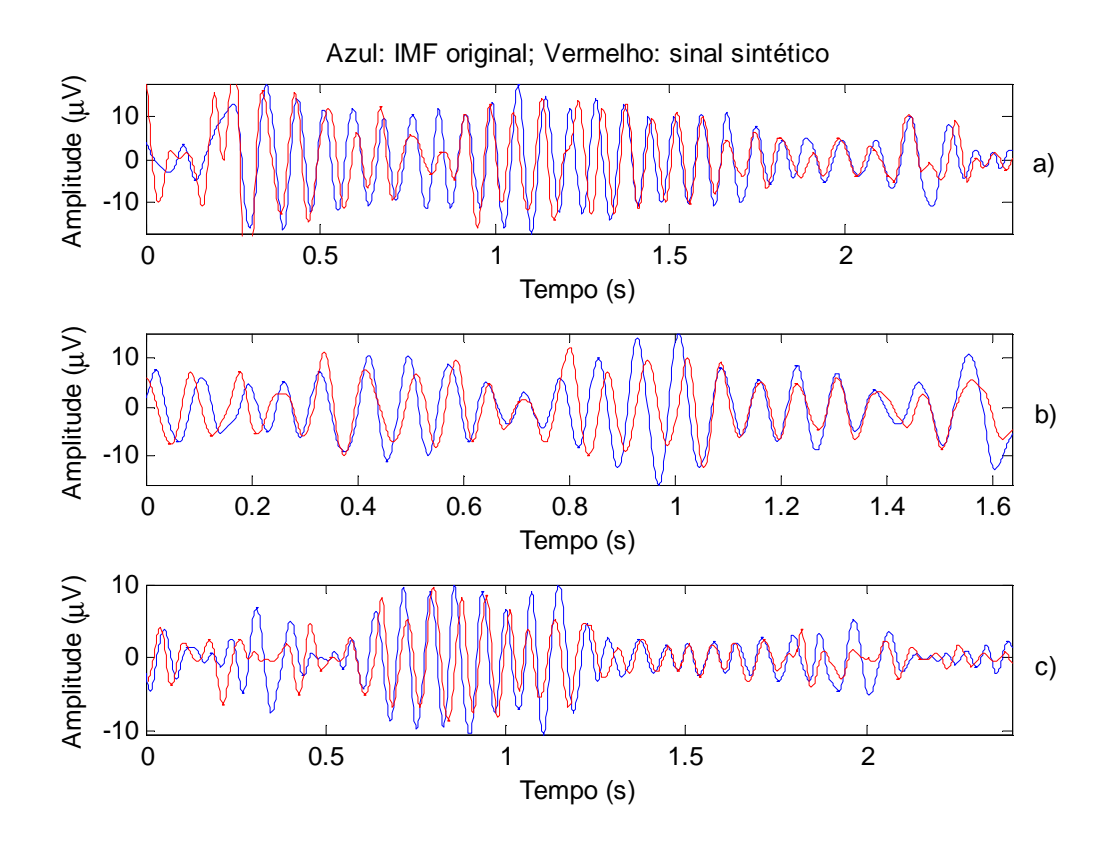

**Figura 4.33 – IMFs e respectivos sinais sintéticos, após desmodulação usando o modelo mais complexo. a) Indivíduo 2 – fase 1; b) Indivíduo 2 – fase 2; c) indivíduo 2 – fase 3** 

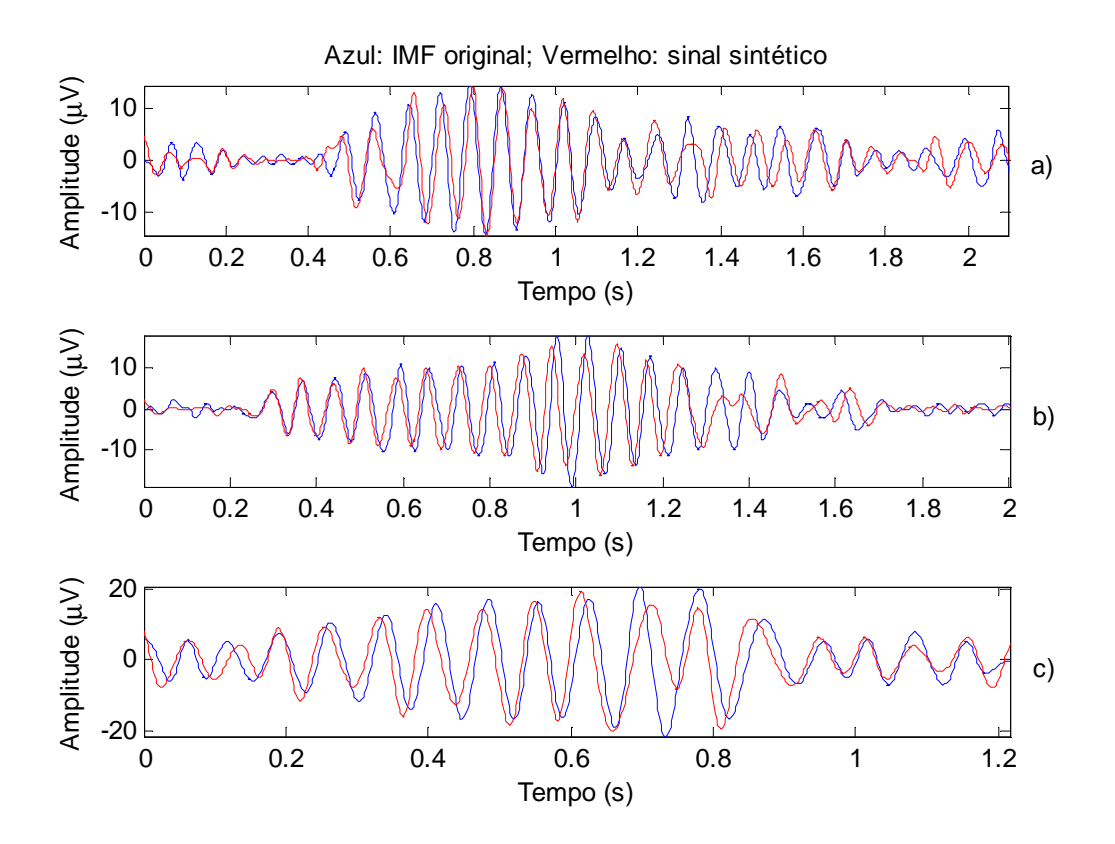

**Figura 4.34 – IMFs e respectivos sinais sintéticos, após desmodulação usando o modelo mais complexo. a) Indivíduo 3 – fase 1; b) Indivíduo 3 – fase 2; c) indivíduo 3 – fase 3** 

Através da comparação entre os sinais sintéticos e as IMFs originais verifica-se que, tal como esperado, de um modo geral, estes encontra-se sobrepostos. No entanto existem algumas discrepâncias ocasionais, sobretudo ao nível da amplitude.

É importante salientar o facto de que o parâmetro *fp2* assume, na maioria das vezes, valores anormalmente elevados. Contudo, note-se que na equação do modelo, este parâmetro surge multiplicado por *ap2*, que aparece com valores muito próximos de zero, anulando assim o efeito da frequência elevada.

Por outro lado, uma vez que o valor de *ap2* tende para zero, então tem-se:

$$
f(t) \approx f_0 + a_{p1} f_{p1} \cos(2\pi f_{p1} t + \theta_{f1}) + 0 \times (f_{p2} \cos(2\pi f_{p2} t + \theta_{f2})) \Leftrightarrow
$$
  

$$
\Leftrightarrow f(t) \approx f_0 + a_{p1} f_{p1} \cos(2\pi f_{p1} t + \theta_{f1})
$$
(4.38)

E a equação 4.38 não é mais do que a equação dos modelos simples, com  $a_{p1} = a_p$  e  $f_{p1} = f_{p}$ .

Com os parâmetros da amplitude instantânea *fm2* e *K2* passa-se o mesmo, embora não aconteça tão frequentemente.

Assim, na prática, verificam-se três situações distintas: A amplitude e a frequência instantânea são moduladas por duas sinusóides (modelo complexo); a amplitude instantânea tem duas sinusóides modulantes e a frequência instantânea apenas uma (modelo "misto"); a amplitude e a frequência instantânea são moduladas por apenas uma sinusóide (modelo simples com fase).

De acordo com os dados das tabelas a situação que mais se verifica é o caso do modelo "misto". Isto justifica o facto dos erros de modulação associados ao modelo complexo e ao modelo simples com fase (estudado na secção 4.3.2) serem tão próximos.

## **4.3.4 Comparação entre modelos**

Ao longo deste capítulo, foram apresentados três modelos AM/FM distintos. Nesta secção é formalmente eleito o melhor de entre os modelos estudados.

Para que a comparação entre modelos se processe de uma forma mais fácil e rápida, na tabela 4.53 apresentam-se novamente alguns dos valores contidos nas tabelas 4.21, 4.32 e 4.43. Em que "erros do modelo 1" diz respeito à média dos erros de estimação associados ao modelo simples sem fase, "erros do modelo 2" diz respeito à média dos erros de estimação do modelo simples com fase e "erros do modelo 3" refere-se à média dos erros de estimação do modelo complexo.

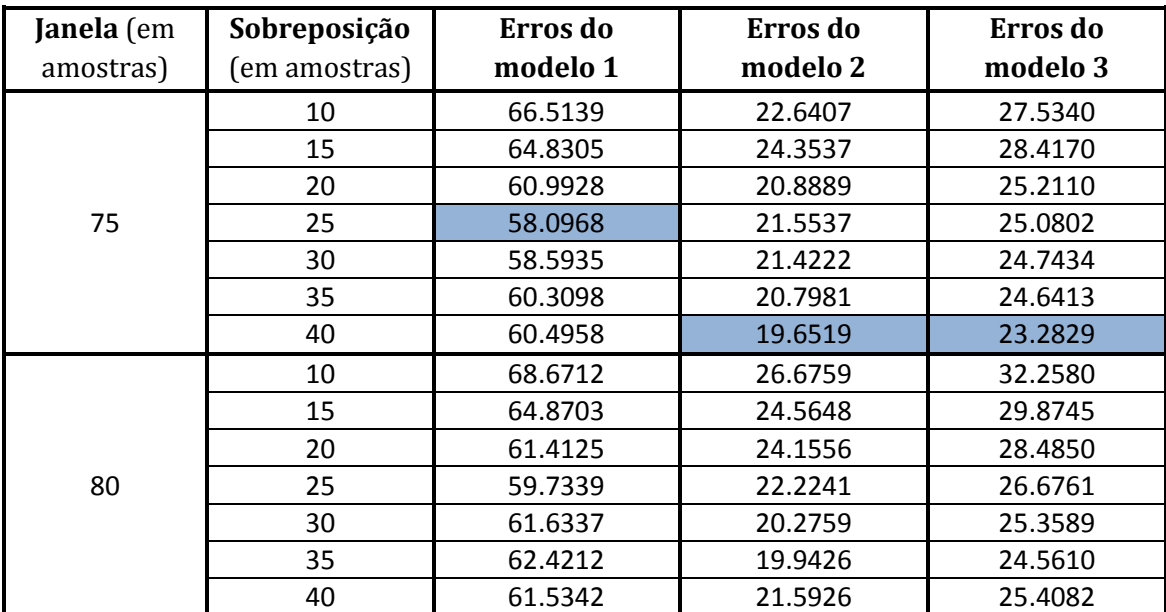

**Tabela 4.53 – Erros de estimação obtidos para vários tamanhos de janelas e sobreposição para os três modelos utilizados.** 

Conforme já tinha sido verificado nas secções anteriores, o primeiro modelo analisado (modelo simples sem fase) é claramente o que apresenta piores resultados independentemente do tamanho dos troços e da sobreposição entre eles. Mais uma vez, afirma-se que, de acordo com os resultados obtidos, as fases não devem ser ignoradas.

Relativamente aos dois modelos restantes, verifica-se que estes possuem resultados semelhantes. Conforme extrapolado na secção anterior, estas parecenças podem dever-se ao facto de, na prática, estar a ser utilizado um modelo "misto" quando o valor do parâmetro *ap2* tende para zero, ou de estar a ser usado o próprio modelo simples com fase, quando tanto *ap2* como *K2* tendem ambos para zero.

Ainda assim, o modelo simples com fase é o que apresenta menor erro de estimação, além de apresentar a obvia vantagem de ser mais simples e requerer menos cálculos, portanto é este o modelo eleito.

Por fim, importa salientar que as envolventes instantâneas foram determinadas sempre da mesma forma, independentemente do modelo que se estava a considerar, que os erros de estimação que suportam esta comparação, foram calculados sempre recorrendo-se à mesma formula e, também, que os parâmetros dos modelos foram calculados utilizando-se sempre ao método dos mínimos quadrados lineares. Se tal não ocorre-se a comparação entre modelos não seria válida, uma vez que os sinais sintéticos teriam sido obtidos sob circunstâncias diferentes.

# **4.3.5 Outros métodos de cálculo dos parâmetros**

Até ao momento, os parâmetros dos modelos foram calculados recorrendo-se ao método dos mínimos quadrados lineares. No entanto existem outros métodos que podem ser utilizados.

Na secção 4.3.5.1 os parâmetros do modelo que apresentou melhor desempenho (modelo 4.19) são calculados recorrendo-se ao método dos mínimos quadrados não lineares (introduzido em 3.3.2). Na secção 4.3.5.2 efectua-se o mesmo cálculo, mas utilizando-se o método dos algoritmos genéticos (introduzido em 3.3.3).

Por fim, na secção 4.3.5.3, o desempenho de cada método (mínimos quadrados lineares, mínimos quadrados não lineares e algoritmos genéticos) é comparado, através dos erros de estimação a eles associados.

# **4.3.5.1 Métodos dos mínimos quadrados não lineares**

Tal como descrito na secção 3.3.2, o processo iterativo do método dos mínimos quadrados não lineares, necessita que lhe seja fornecido um vector de valores iniciais, para serem usados como ponto de partida no cálculo dos parâmetros. Também se afirmou, na mesma secção, que a escolha dos valores iniciais tem que ser cuidadosa, pois afecta o resultado final do método.

Neste trabalho considerou-se dois tipos de vectores iniciais: vector inicial constante (na secção 4.3.5.1.1) e vector inicial variável (descrito na secção 4.3.5.1.2).

## **4.3.5.1.1** *Vector inicial constante*

Para cálculo dos parâmetros do melhor modelo AM/FM, através do método dos mínimos quadrados não lineares, começou por se utilizar um vector inicial constante, isto é, tal como o nome indica, um conjunto de valores iniciais iguais e fixos para todos os parâmetros. Assim, escolheu-se o seguinte vector inicial:

$$
Vector\_inicial = [0.1 0.1 0.1]
$$

Note-se que os três valores constituintes do vector inicial correspondem aos parâmetros *a0*, *a1* e *a2*, que surgem primeiramente na aproximação 4.21 e posteriormente na aproximação 4.23, em vez de corresponderem directamente aos parâmetros *A0, Ka, fm,* θ*a, f0, ap, fp,* θ*<sup>g</sup>* e θ*s* do modelo escolhido.

Apesar de na secção 4.3.2.3 se ter concluído quais os valores de janela e sobreposição mais adequados para o modelo em causa, essas conclusões não permanecem válidas porque, ao mudar o método de cálculo dos parâmetros, está-se também a alterar os próprios parâmetros e os respectivos sinais sintéticos.

Assim, para vários valores de janela e sobreposição, com base no vector inicial constante, foram estimados os parâmetros do modelo 4.19 e gerados os respectivos sinais sintéticos, para as cinquenta e quatro IMFs do conjunto de teste. Os erros de estimação foram então calculados, mais uma vez recorrendo-se à expressão 4.18, e organizados na sob a forma da tabela 4.54.

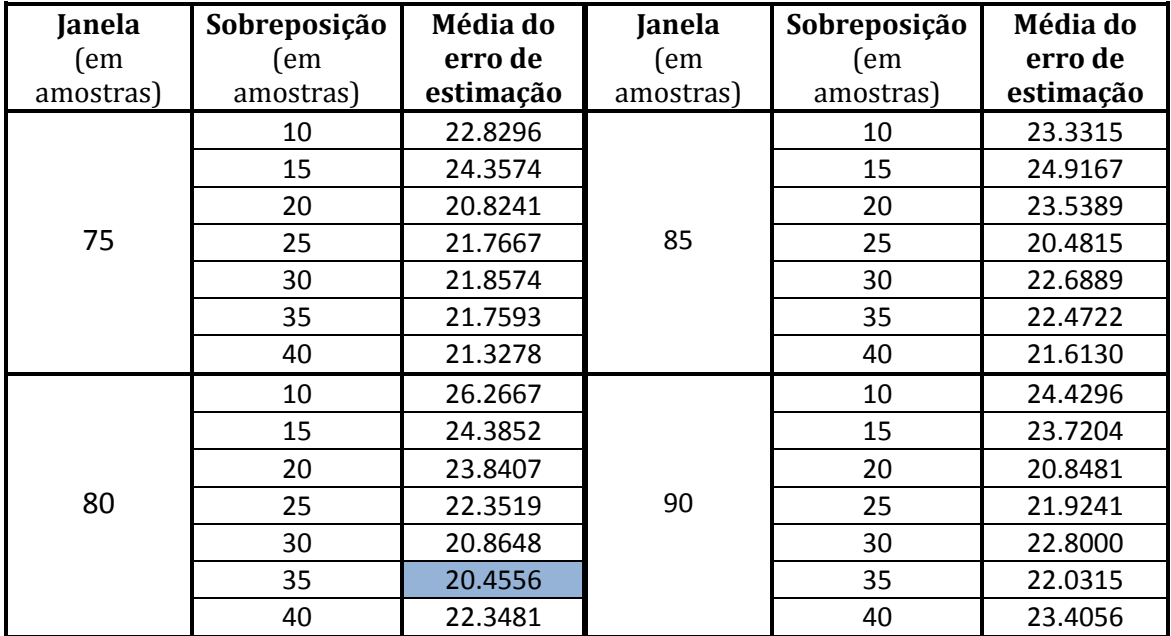

**Tabela 4.54 – Erros de estimação obtidos para vários tamanhos de janelas e sobreposição quando se utiliza o método dos mínimos quadrados não lineares com vector inicial constante.** 

Os erros de estimação associados a este método são relativamente baixos, conforme se pode observar na tabela 4.54. Porém, talvez seja possível obterem-se resultados melhores se o vector inicial for optimizado, para o caso especifico do cálculo de parâmetros associados a modos intrínsecos de fusos de sono. Esta hipótese é analisada na próxima secção.

## **4.3.5.1.2** *Vector inicial variável*

Em conformidade com a suposição anterior, de forma a efectuar a optimização do vector inicial, escolheu-se para valores de ponto de partida os parâmetros calculados pelo método dos mínimos quadrados linear.

Portanto, calcularam-se os parâmetros do modelo simples com fase, tal como descrito na secção 4.3.2.1 mas, em vez de se gerar os sinais sintéticos através da substituição directa desses mesmos parâmetros no modelo referido, eles foram utilizados como ponto de partida do algoritmo iterativo do método dos mínimos quadrados não lineares. Desta forma tem-se um vector inicial com valores diferentes e ajustados para cada sinal.

De modo a averiguar se a optimização do vector inicial introduz algum benefício significativo, foram estimados os parâmetros do modelo 4.19 e gerados os respectivos sinais sintéticos, para as cinquenta e quatro IMFs do conjunto de teste. Os erros de estimação, para vários valores de janela e sobreposição, foram calculados e organizados na sob a forma da tabela 4.55.

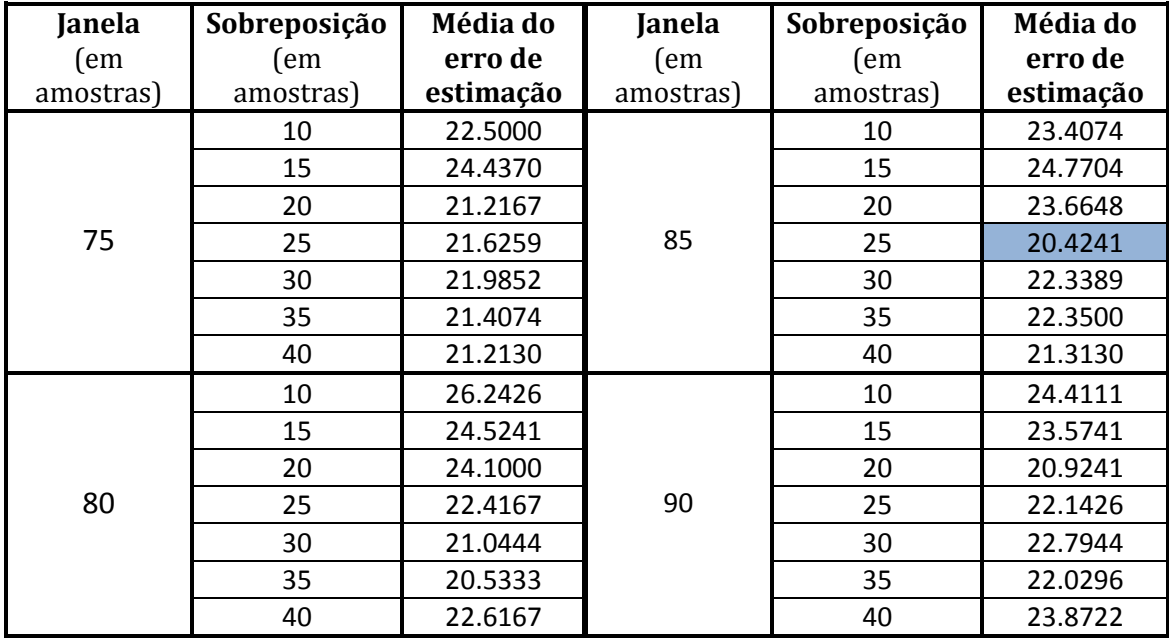

**Tabela 4.55 – Erros de estimação obtidos para vários tamanhos de janelas e sobreposição quando se utiliza o método dos mínimos quadrados não lineares com vector inicial variável.** 

Comparando os valores da tabela 4.54 com os respectivos valores da tabela 4.55, verifica-se que estes são muito próximos, de facto eles não diferem mais do que uma unidade. Apesar da pequena diferença entre os valores dos erros, observa-se que se obtém um erro menor quando se utiliza o método dos mínimos quadrados não lineares, com vector inicial variável, aliado à divisão do sinal em troços de 85 amostras com 25 amostras de sobreposição. Conclui-se, portanto, que a optimização do vector inicial trouxe melhorias, ainda que pouco significativas.

## **4.3.5.2 Algoritmos genéticos**

j

De acordo com o descrito na secção 3.3.3, o primeiro passo da implementação dos algoritmos genéticos consiste em gerar uma população inicial. Note-se que a população inicial, neste caso concerto, não é mais do que um conjunto de valores aleatórios, correspondentes aos parâmetros que se pretende calcular (*A0, Ka, fm,* θ*a, f0,*   $a_p, f_p, \theta_q$ ).

Este primeiro passo pode ser equiparado à escolha do vector inicial no método dos mínimos quadrados não lineares. A diferença fundamental entre a população inicial (algoritmos genéticos) e o vector inicial (método dos mínimos quadrados não lineares), reside no facto de que a população deve ser puramente aleatória, enquanto a escolha do vector inicial deve ser cuidadosa. Por outro lado, enquanto o vector inicial necessita apenas de um valor para cada parâmetro, a população é constituída por vários valores associados ao mesmo parâmetro (neste caso considerou-se vinte elementos).

Ainda na secção 3.3.3, afirmou-se que é necessário definir uma função de avaliação para classificar cada indivíduo da população inicial. Esta função varia de acordo com o caso concreto a que se vai aplicar o algoritmo. Outro aspecto, que varia de acordo com a situação prática, prende-se com o critério de paragem.

Neste trabalho, a função de avaliação utilizada foi a função de cálculo do erro quadrático médio, ou seja:

$$
E = \frac{1}{L} \sum (s(t) - \widetilde{s}(t))^2
$$
\n(4.39)

Em que *L* é o número de amostras do sinal, *s(t)* é a forma de onda da amplitude ou a frequência instantânea, consoante os parâmetros que estão a calculados<sup>5</sup>, e  $\tilde{s}(t)$  é a equação do modelo respectiva, isto é:

<sup>&</sup>lt;sup>5</sup> A descrição aqui efectuada consiste no cálculo dos parâmetros em duas etapas: primeiro calculam-se os parâmetros associados à amplitude instantânea e depois os parâmetros da frequência instantânea. Importa referir que se tentou fazer tudo numa etapa única, calculando logo os nove parâmetros do modelo, mas essa experiência não revelou bons resultados, para além de implicar um tempo de processamento muito elevado.

$$
\tilde{s}(t) = x_0 + x_1 \cos(2\pi x_2 t + x_3), \text{ com: } x_0 = A_0; \ x_1 = K_a; \ x_2 = f_m \text{ e } x_3 = \theta_a \tag{4.40}
$$

Ou:

$$
\tilde{s}(t) = x_0 + x_1 \times x_2 \cos(2\pi x_2 t + x_3)
$$
, com:  $x_0 = f_0$ ;  $x_1 = a_p$ ;  $x_2 = f_p$  e  $x_3 = \theta_f$  (4.41)

Relativamente ao critério de paragem, neste trabalho, o algoritmo é interrompido quando se atinge o limite máximo de gerações pré definidas (neste caso, cem gerações), ou quando não se registam alterações nos valores da função de classificação durante um determinado número de geração (neste caso, cinquenta gerações).

As médias dos erros de estimação, associados aos cinquenta e quatro sinais sintéticos, gerados com base nos parâmetros calculados através dos algoritmos genéticos, podem ser vistas na tabela 4.56.

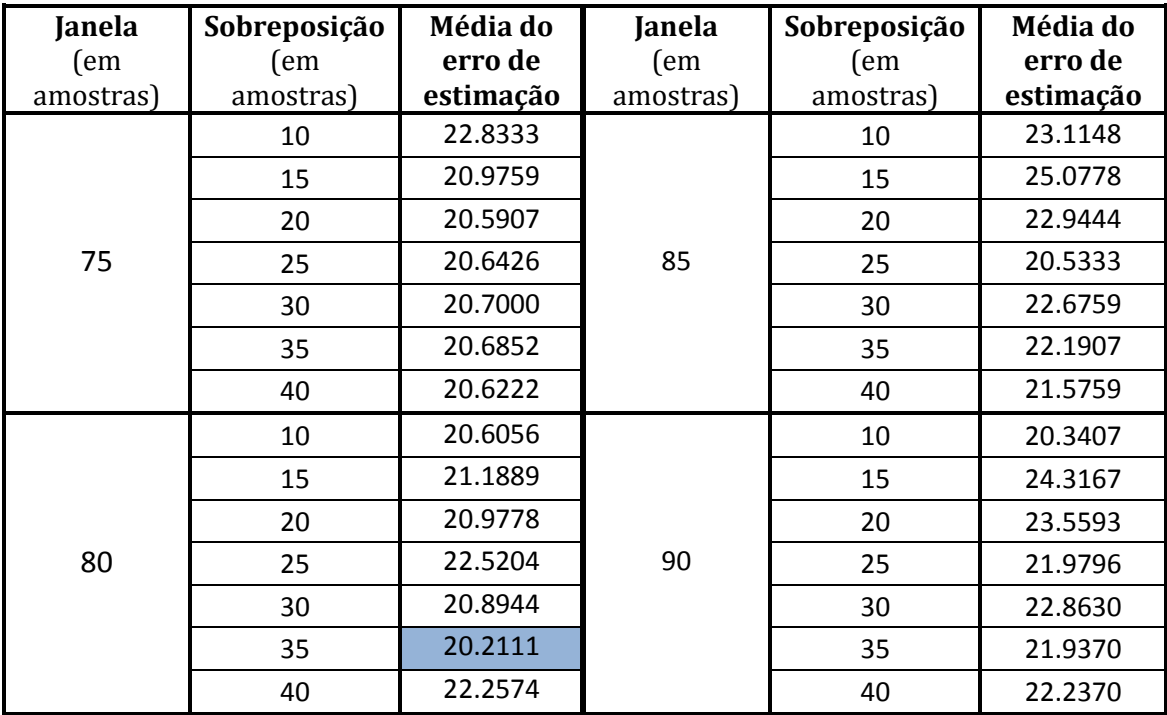

**Tabela 4.56 – Erros de estimação obtidos para vários tamanhos de janelas e sobreposição quando se utiliza o método dos algoritmos genéticos.** 

## **4.3.5.3 Comparação entre métodos**

Nesta secção procede-se à comparação entre os três métodos de cálculos de parâmetros estudados, isto é, o método dos mínimos quadrados lineares, o método dos mínimos quadrados não lineares e os algoritmos genéticos.

Uma vez que, para o método dos mínimos quadrados não lineares, já se efectuou a comparação entre as duas vertentes estudadas (vector inicial constante e vector inicial variável) aqui, para fins de comparação, considera-se apenas o método dos mínimos quadrados não lineares com vector inicial variável, uma vez que foi a vertente que apresentou melhores resultados.

Na tabela 4.57 apresentam-se, novamente, as médias dos erros de estimação obtidos para os três métodos em causa. "Erros do método 1" refere-se aos erros associados ao método dos mínimos quadrados lineares (valores da tabela 4.32), "Erros do método 2" refere-se aos erros associados ao método dos mínimos quadrados não lineares com vector inicial variável (valores da tabela 4.55) e "Erros do método 3" refere-se aos erros associados aos algoritmos genéticos (valores da tabela 4.56).

| Janela (em | Sobreposição  | Erros do | Erros do | Erros do |  |
|------------|---------------|----------|----------|----------|--|
| amostras)  | (em amostras) | método 1 | método 2 | método 3 |  |
|            | 10            | 22.6407  | 22.5000  | 22.8333  |  |
|            | 15            | 24.3537  | 24.4370  | 20.9759  |  |
|            | 20            | 20.8889  | 21.2167  | 20.5907  |  |
| 75         | 25            | 21.5537  | 21.6259  | 20.6426  |  |
|            | 30            | 21.4222  | 21.9852  | 20.7000  |  |
|            | 35            | 20.7981  | 21.4074  | 20.6852  |  |
|            | 40            | 19.6519  | 21.2130  | 20.6222  |  |
|            | 10            | 26.6759  | 26.2426  | 20.6056  |  |
|            | 15            | 24.5648  | 24.5241  | 21.1889  |  |
|            | 20            | 24.1556  | 24.1000  | 20.9778  |  |
| 80         | 25            | 22.2241  | 22.4167  | 22.5204  |  |
|            | 30            | 20.2759  | 21.0444  | 20.8944  |  |
|            | 35            | 19.9426  | 20.5333  | 20.2111  |  |
|            | 40            | 21.5926  | 22.6167  | 22.2574  |  |
|            | 10            | 22.6037  | 23.4074  | 23.1148  |  |
|            | 15            | 24.5444  | 24.7704  | 25.0778  |  |
|            | 20            | 23.4833  | 23.6648  | 22.9444  |  |
| 85         | 25            | 19.6870  | 20.4241  | 20.5333  |  |
|            | 30            | 21.6685  | 22.3389  | 22.6759  |  |
|            | 35            | 21.3426  | 22.3500  | 22.1907  |  |
|            | 40            | 20.3296  | 21.3130  | 21.5759  |  |
|            | 10            | 23.7481  | 24.4111  | 20.3407  |  |
|            | 15            | 22.5444  | 23.5741  | 24.3167  |  |
|            | 20            | 20.2259  | 20.9241  | 23.5593  |  |
| 90         | 25            | 21.1241  | 22.1426  | 21.9796  |  |
|            | 30            | 21.6222  | 22.7944  | 22.8630  |  |
|            | 35            | 20.7296  | 22.0296  | 21.9370  |  |
|            | 40            | 21.4148  | 23.8722  | 22.2370  |  |

**Tabela 4.57 – Comparação entre erros de estimação para os três métodos de estimação de parâmetros estudados.** 

Conforme se pode observar na tabela acima, os valores estão muito próximos, diferindo em alguns casos apenas na ordem das décimas. No entanto, não há dúvidas que o método com melhores resultados, isto é, menor erro de estimação, é o método dos mínimos quadrados lineares, quando se efectua a desmodulação dividindo o sinal em troços de 75 amostras com sobreposição de 40 amostras.

Relativamente aos métodos dos mínimos quadrados (lineares e não lineares) era esperado que os erros fossem semelhantes, uma vez que se está a utilizar uma aproximação linear para as equações do modelo considerado, nesse caso, de acordo com a secção 3.3.2, as soluções fornecidas pelos dois métodos deveriam ser iguais. O que, também, justifica a proximidade entre os erros associados às duas vertentes estudadas do método dos mínimos quadrados não lineares. Nesta secção verificou-se que, na prática, as soluções fornecidas pelos dois métodos não foram iguais, mas foram muito próximas.

No que diz respeito aos algoritmos genéticos, estes mostraram um bom desempenho uma vez que os respectivos erros de estimação são baixos. Contudo, durante a realização das experiências que deram origem aos valores apresentados na tabela 4.56, deparou-se com aquilo que se considera ser uma grande desvantagem deste método, em relação aos dois restantes. Esta desvantagem prende-se com o tempo de processamento necessário para o cálculo dos parâmetros. Enquanto, para os mínimos quadrados basta cerca de um minuto, para se obter os erros dos cinquenta e quatro sinais sintéticos para cada valor do par (janela; sobreposição), o mesmo cálculo, com os algoritmos genéticos, demora cerca de uma hora e quinze minutos.

É importante salientar que, no caso dos algoritmos genéticos, para o mesmo sinal, em duas experiências consecutivas podem-se obter parâmetros diferentes, mesmo que aparentemente não se tenha efectuado nenhuma alteração. Isto acontece porque há valores que são gerados aleatoriamente, como por exemplo o ponto de cruzamento na operação de cruzamento. O mesmo não se verifica para os mínimos quadrados, logo, para o mesmo sinal são sempre gerados os mesmos parâmetros.

Por fim, é curioso notar que, existe um padrão no que diz respeito ao tamanho dos troços em que se divide o sinal. Assim, de um modo global, para valores da janela pequenos, os erros de estimação mais baixos são os respectivos ao método dos algoritmos genéticos. Mas, para valores da janela maiores, os erros de estimação mais baixos são os associados ao método dos mínimos quadrados lineares.

# **4.4 Desmodulação das IMFs do segundo conjunto**

Nesta secção procede-se à desmodulação dos onze fusos de sono pertencentes ao segundo conjunto de dados.

Aqui, assumem-se válidas as conclusões extraídas ao longo das secções anteriores deste capítulo. Portanto, a desmodulação das IMFs deste conjunto é efectuada por troços, utilizando-se o modelo AM/FM simples com fase descrito em 4.3.2.

Conforme se viu na secção 4.3.1.3.2, de modo a obter-se melhores resultados, os tamanhos dos troços e da sobreposição entre eles, devem ser ajustados aos sinais em causa. Assim, após a realização de várias experiências, concluiu-se que, para as IMFs deste conjunto, o erro de estimação é menor quando estas são divididas em troços de 80 amostras com sobreposição de 30 amostras.

Depois de se proceder à divisão das IMFs, estimou-se as formas de ondas de IE e IF e calcularam-se os respectivos parâmetros, através do método dos mínimos quadrados lineares, de acordo com as conclusões da secção 4.3.5.3.

Na figura 4.35 apresentam-se três exemplos de IMFs e dos respectivos sinais sintéticos, obtidos após a desmodulação deste conjunto. Na tabela 4.58 expõem-se os valores médios dos parâmetros e o respectivo desvio padrão, para cada IMF analisada.

Os valores dos parâmetros que deram origem as estas médias são apresentados, sob a forma de tabelas, no Anexo C.

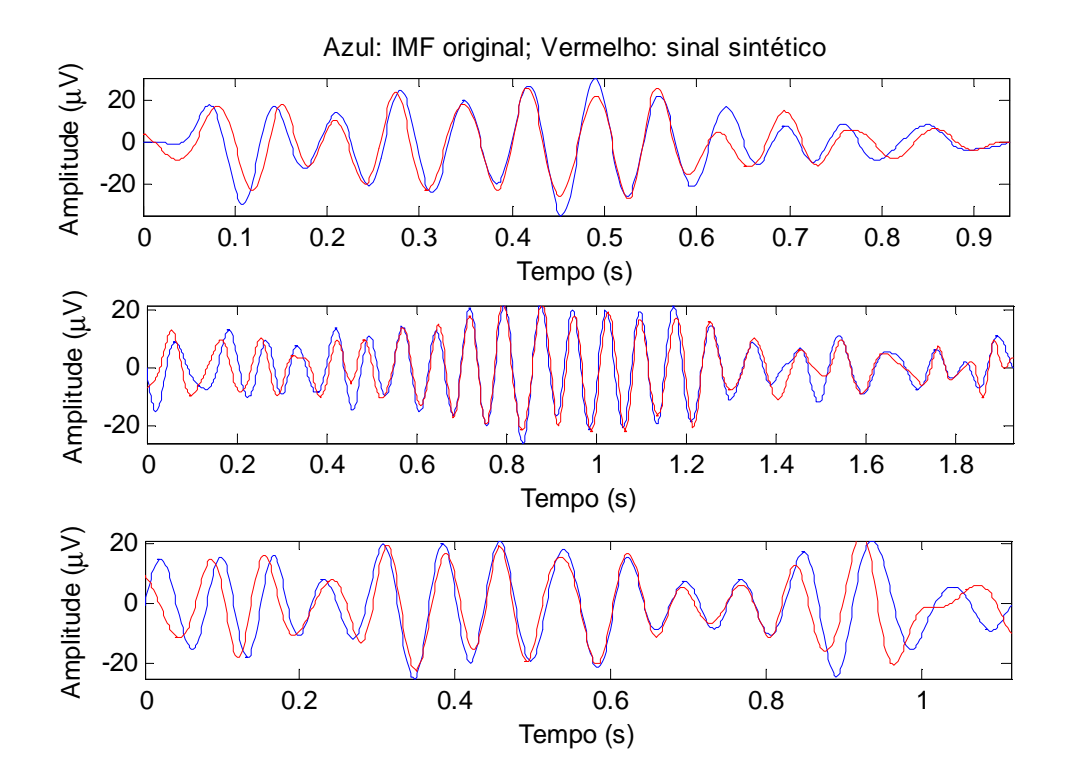

**Figura 4.35 – Exemplos de IMFs e dos respectivos sinais sintéticos, após desmodulação por troços de 80 amostras com sobreposição de 30.** 

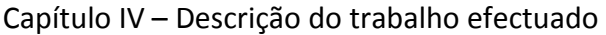

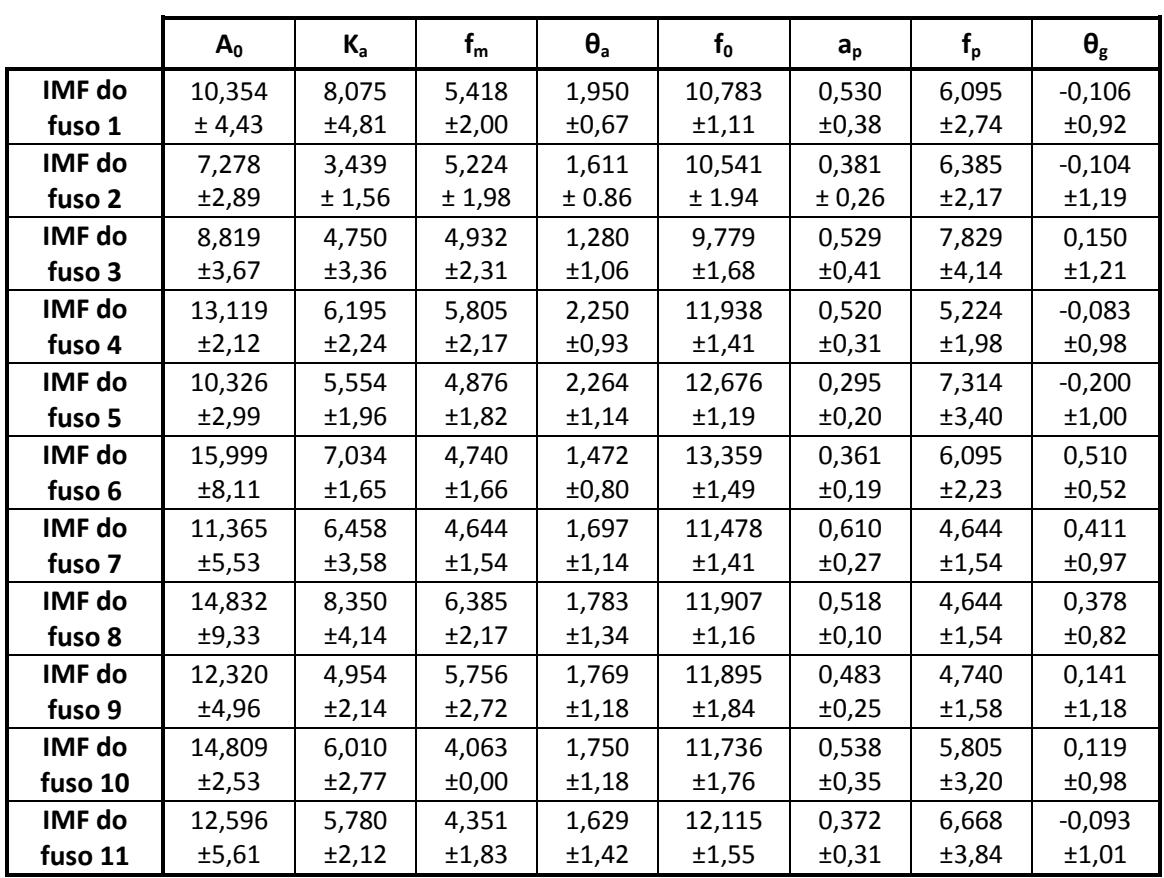

**Tabela 4.58 – Médias e desvios padrão dos parâmetros do modelo AM/FM para as IMF do segundo conjunto de dados.** 

# **4.5 Desmodulação das IMFs do terceiro conjunto**

Nesta secção procede-se à desmodulação dos onze fusos de sono pertencentes ao terceiro conjunto de dados.

Aqui, assumem-se válidas as conclusões extraídas ao longo das secções anteriores deste capítulo. Portanto, a desmodulação das IMFs deste conjunto é efectuada por troços, utilizando-se o modelo AM/FM simples com fase (descrito em 4.3.2) e o método dos mínimos quadrados lineares, para o cálculo dos respectivos parâmetros.

Para a desmodulação das IMFs do terceiro conjunto, experiências revelaram que o erro de estimação é menor quando estas são divididas em troços de 75 amostras com sobreposição de 30 amostras.

Na figura 4.36 apresentam-se três exemplos de IMFs e dos respectivos sinais sintéticos, gerados após a desmodulação deste conjunto. Na tabela 4.59 expõem-se os valores médios dos parâmetros e o respectivo desvio padrão, para cada IMF analisada.

Os valores dos parâmetros que deram origem as estas médias são apresentados, sob a forma de tabelas, no Anexo D.

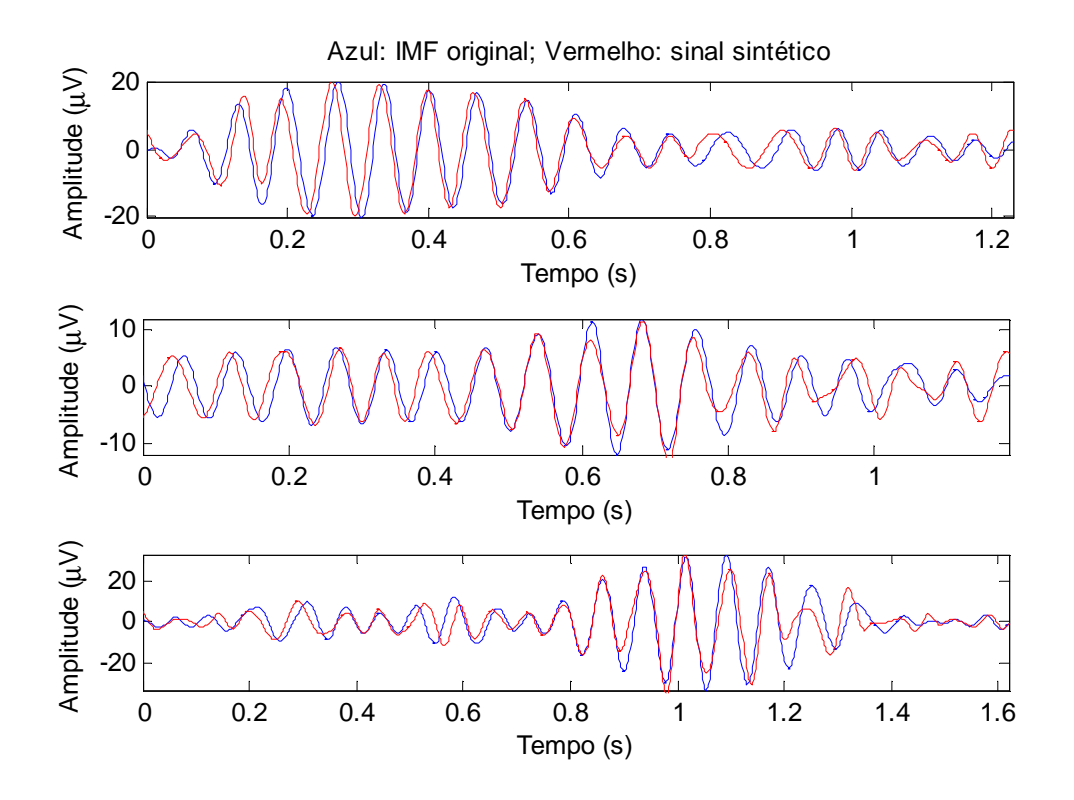

**Figura 4.36 – Exemplos de IMFs e dos respectivos sinais sintéticos, após desmodulação por troços de 75 amostras com sobreposição de 30.** 

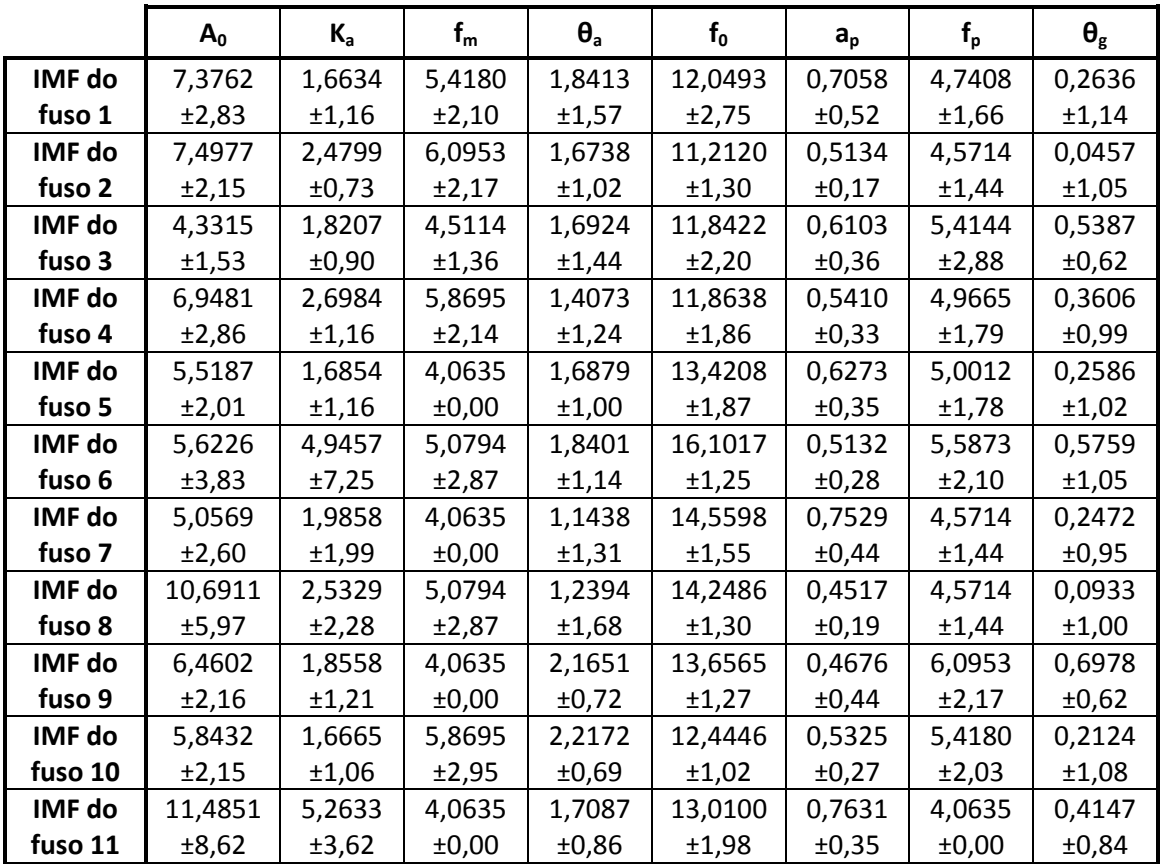

**Tabela 4.59 – Médias e desvios padrão dos parâmetros do modelo AM/FM para as IMF do terceiro conjunto de dados.** 

# CAPÍTULO V *Análise de resultados*

# **5.1 Análise de resultados do primeiro conjunto**

Devido à grande quantidade de valores obtidos para cada parâmetro, a análises destes torna-se algo complexa. Assim, decidiu-se analisar, não os parâmetros em si, mas as suas médias.

A tabela 5.1 mostra as médias e os desvios padrão de cada parâmetro, para as IMFs do conjunto de teste, organizadas por indivíduo e por fase do sono.

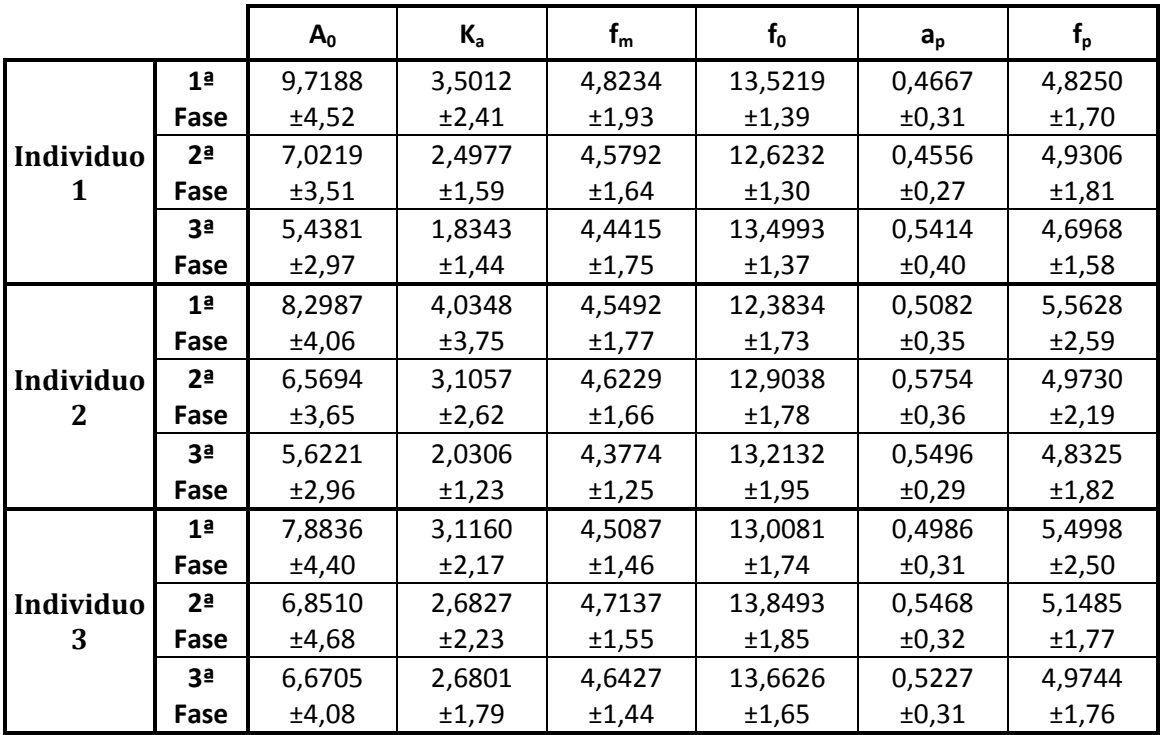

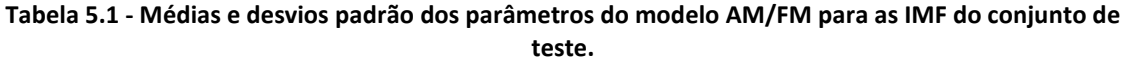

As médias acima foram calculadas com base nos parâmetros determinados no capítulo anterior, para o caso que apresentou melhores resultados. Uma vez que as fases não possuem nenhum significado físico em particular, elas não foram consideradas nesta análise.

Por observação das médias apresentadas na tabela 5.1, verificou-se que existem características comuns aos três indivíduos:

- Ao longo da noite, isto é, entre a 1ª e a 3ª fase do sono, os parâmetros associados à amplitude (*A0, Ka*) decrescem. Sendo as descidas mais acentuadas nos indivíduos 1 e 2;
- O parâmetro *fp* assume o seu valor mais baixo durante a 3ª fase de sono;
- Ao longo da noite, os parâmetros  $a_p e f_m$  mantêm-se praticamente constantes;

Paralelamente, verificou-se que também existem características específicas de cada indivíduo:

- O indivíduo 1 é o único cujo parâmetro *fm* diminui ao longo da noite;
- O indivíduo 2 caracteriza-se por apresentar valores elevados para o parâmetro *ap*, relativamente aos outros indivíduos estudados;
- O indivíduo 3 é o único que mantém a frequência *f0* superior a 13Hz nas três fases do sono.

As diferenças e semelhanças entre os valores dos parâmetros, acima apontadas, levam a crer que estes podem ser conjugados de modo a distinguir univocamente não só cada fase do sono, mas também cada indivíduo. De forma a validar estas conclusões foram construídos dois classificadores baseados em árvores de decisão.

O primeiro classificador tem como objectivo a distinção entre as três fases do sono estudadas. Ou seja, pretende-se encontrar um conjunto de condições que, quando respeitadas, permitam concluir em que fase do sono um determinado fuso foi recolhido. Para tal, conforme descrito no capítulo 3.4.1, construiu-se uma árvore de decisão cujo conjunto de treino são as médias dos valores dos parâmetros obtidos para os cinquenta e quatro fusos do primeiro conjunto, classificados de acordo com a fase do sono em que foram recolhidos (classe 1 da tabela 5.2).

Na tabela 5.2 mostra-se um excerto do conjunto de treino total que foi usado na construção do classificador e na figura 5.1 apresenta-se a árvore de decisão resultante.

| $A_0$   | $K_{a}$ | $f_m$  | $f_0$   | $a_{p}$ | $f_{\rm p}$ | Classe 1  | <b>Classe 2</b> |
|---------|---------|--------|---------|---------|-------------|-----------|-----------------|
| 8,2455  | 3,3007  | 4,6440 | 13,2535 | 0,3737  | 4,6440      | $1a$ Fase | Indivíduo 1     |
| 9,3987  | 4,4527  | 5,2245 | 12,0395 | 0,5868  | 4,6440      | 1ª Fase   | Indivíduo 2     |
| 7,8342  | 4,3479  | 4,0635 | 13,0676 | 0,4700  | 6,4339      | $1a$ Fase | Indivíduo 3     |
| 5,3817  | 2,0006  | 4,3995 | 12,6234 | 0,5003  | 4,9087      | 2ª Fase   | Indivíduo 1     |
| 7,3600  | 4,0164  | 4,0635 | 12,2657 | 0,5292  | 4,0635      | 2ª Fase   | Indivíduo 2     |
| 7,4745  | 2,1202  | 4,4271 | 13,7557 | 0,5354  | 4,9827      | 2ª Fase   | Indivíduo 3     |
| 7,6886  | 2,7584  | 3,6539 | 13,6767 | 0,3588  | 5,6825      | 3ª Fase   | Indivíduo 1     |
| 4,2875  | 2,0327  | 4,5311 | 13,5946 | 0,6335  | 4,9988      | 3ª Fase   | Indivíduo 2     |
| 12,2499 | 4,2999  | 4,0635 | 13,7335 | 0,4483  | 4,0635      | 3ª Fase   | Indivíduo 3     |

**Tabela 5.2 – Excerto do conjunto de treino usado na construção dos classificadores.** 

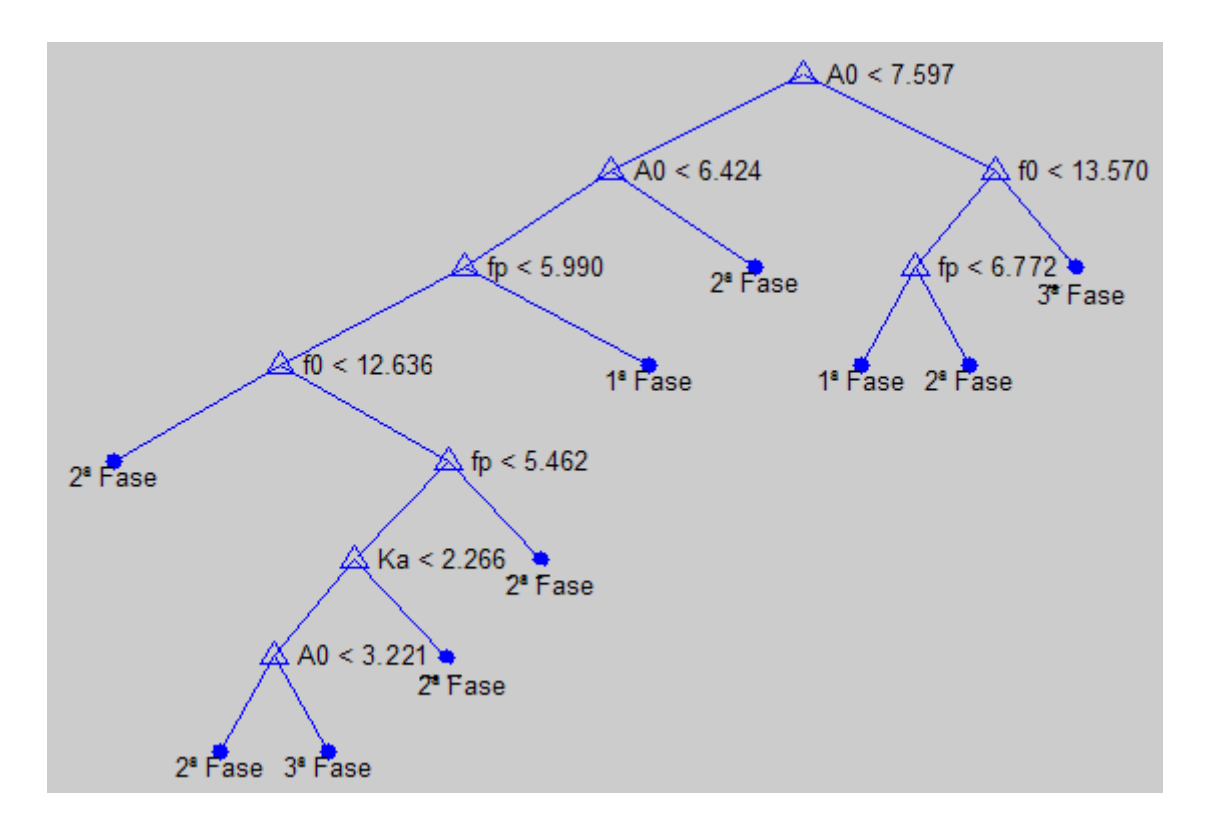

**Figura 5.1 – Classificador de fases do sono baseado em árvores de decisão.** 

Analisando globalmente a árvore de decisão, verifica-se que a classificação das fases de sono pode ser realizada recorrendo apenas a quatro parâmetros (*A0, Ka, f0* e *fp*), o que está de acordo com a premissa que refere a estabilidade dos parâmetros *fm* e *a<sup>p</sup>* ao longo do sono.

Seguindo os testes lógicos ao longo dos ramos da árvore é possível saber a fase do sono a que um fuso pertence. Tendo em conta que se a condição for verdadeira seguese pelo ramo da direita, para um fuso cujo valor médio dos troços para o parâmetro *A<sup>0</sup>* é maior que 7,597 e para o parâmetro *f0* é maior que 13,570 então, provavelmente, este fuso foi adquirido durante a 3ª fase do sono de um indivíduo. A palavra "provavelmente" foi aqui empregada porque, de acordo com o capítulo 3.4.1, todos os classificadores têm um erro de classificação associado.

Com o intuito de determinar um valor para o erro de classificação associado à árvore da figura 5.1, todos os fusos foram classificados. Na tabela 5.3, normalmente designada por matriz de confusão, apresenta-se a quantidade de fusos que foram correcta e incorrectamente classificados para cada classe.
| Classe Atribuída<br><b>Classe Real</b> | $1a$ Fase | 2ª Fase | 3ª Fase |
|----------------------------------------|-----------|---------|---------|
| $1a$ Fase                              | 15        |         |         |
| $2a$ Fase                              |           | 19      |         |
| 3 <sup>ª</sup> Fase                    |           |         | 12      |

**Tabela 5.3 – Matriz de confusão associada ao classificador da figura 5.1** 

Recorrendo à expressão 3.12 e com base nos valores da matriz de confusão, a percentagem de erro é a seguinte:

$$
Percentagem de error = \frac{8}{54} \times 100 \Rightarrow
$$
  

$$
\Rightarrow Percentagem de error \approx 14,8\%
$$

Note-se que a percentagem de erro calculada é um valor optimista, uma vez que o classificador foi testado com os mesmos dados com que foi construído.

À semelhança do classificador anterior, pretende-se agora encontrar um conjunto de regras que permitam detectar a que indivíduo um determinado fuso pertence. Para tal, construiu-se outra árvore de decisão, cujo conjunto de treino são as médias dos valores dos parâmetros obtidos para os cinquenta e quatro fusos do primeiro conjunto, classificados de acordo com o indivíduo a que pertencem (classe 2 da tabela 5.2). Na figura 5.2 apresenta-se a árvore de decisão resultante.

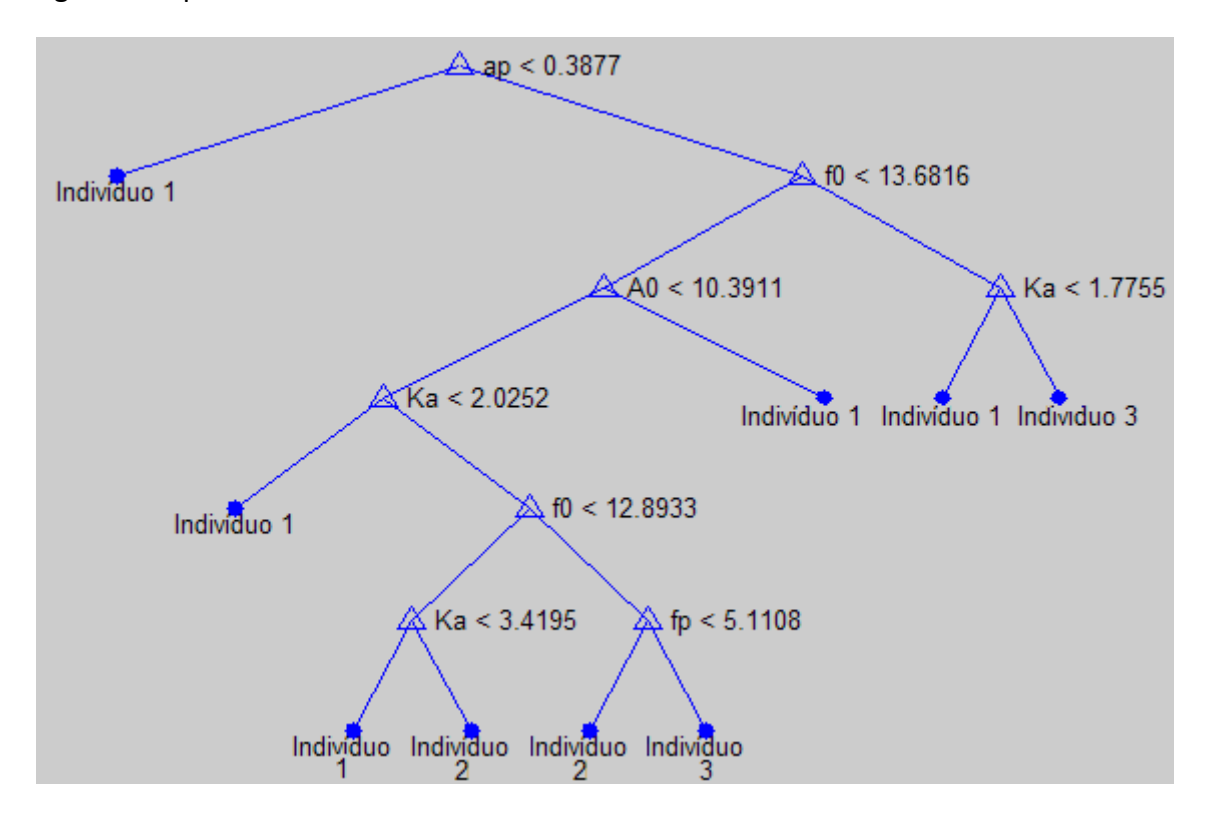

**Figura 5.2 – Classificador de fusos de sono por indivíduo baseado em árvores de decisão.** 

Analisando globalmente a árvore de decisão da figura 5.2, verifica-se que para efectuar a classificação por indivíduos é necessário recorrer aos parâmetros *A0, Ka, f0, fp* e *ap*, o que exclui apenas o parâmetro *fm*.

Comparativamente com o classificador anterior, o facto desde necessitar de mais parâmetros para efectuar a classificação leva a crer que existe uma distinção maior entre os valores dos parâmetros quando há variações nas fases do sono do que de indivíduo para indivíduo.

Com o intuito de determinar o valor do erro de classificação associado à árvore da figura 5.2, todos os fusos foram classificados, obtendo-se a matriz de confusão apresentada abaixo.

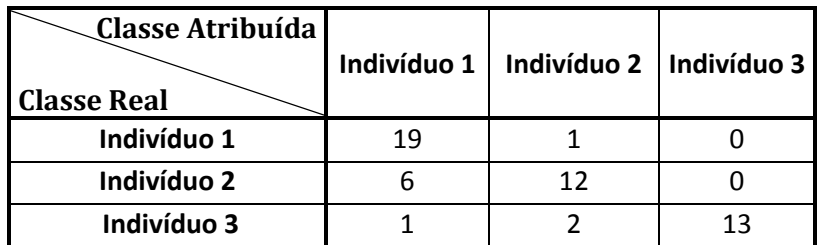

**Tabela 5.4 – Matriz de confusão associada ao classificador da figura 5.2** 

Recorrendo à expressão 3.12 e com base nos valores da matriz de confusão acima, a percentagem de erro é a seguinte:

$$
Percentagem de \text{ error} = \frac{10}{54} \times 100 \Longrightarrow
$$

⇒ *Percentagem de erro* = 18 5, %

Mais uma vez, salienta-se que a percentagem de erro calculada é optimista, já que o conjunto de dados de teste e o conjunto de treino são o mesmo.

Comparando o valor de erro obtido para este classificador com o valor de erro do primeiro classificador, verifica-se que é mais fácil classificar correctamente as fases de sono associadas a cada fuso do que fazer a distinção entre indivíduos, conforme já tinha sido especulado.

## **5.2 Comparação dos resultados do segundo e terceiro conjuntos**

Nesta secção procede-se à comparação dos parâmetros obtidos para as IMFs dos conjuntos dois e três, ou seja, comparam-se os resultados associados aos fusos de sono de idosos saudáveis com os dos fusos de sono de pacientes com estado clínico demencial.

Mais uma vez, devido à grande quantidade de valores obtidos para cada parâmetro, a análises recai sobre as médias dos mesmos. As médias que aqui se comparam são as apresentadas nas tabelas 4.58 e 4.59 das secções 4.4 e 4.5, respectivamente. Por uma questão te comodidade, transcreve-se as tabelas em causa, de forma compactada.

|                                |                | $A_0$  | $K_{a}$ | $f_m$ | $f_0$  | $a_{p}$ | $f_p$ |
|--------------------------------|----------------|--------|---------|-------|--------|---------|-------|
| <b>Indivíduos</b><br>saudáveis | IMF do fuso 1  | 10,354 | 8,075   | 5,418 | 10,784 | 0,531   | 6,095 |
|                                | IMF do fuso 2  | 7,278  | 3,440   | 5,225 | 10,541 | 0,381   | 6,386 |
|                                | IMF do fuso 3  | 8,819  | 4,750   | 4,932 | 9,779  | 0,530   | 7,830 |
|                                | IMF do fuso 4  | 13,120 | 6,195   | 5,805 | 11,939 | 0,521   | 5,225 |
|                                | IMF do fuso 5  | 10,326 | 5,555   | 4,876 | 12,677 | 0,296   | 7,314 |
|                                | IMF do fuso 6  | 16,000 | 7,034   | 4,741 | 13,359 | 0,362   | 6,095 |
|                                | IMF do fuso 7  | 11,365 | 6,458   | 4,644 | 11,478 | 0,611   | 4,644 |
|                                | IMF do fuso 8  | 14,833 | 8,351   | 6,386 | 11,907 | 0,518   | 4,644 |
|                                | IMF do fuso 9  | 12,321 | 4,955   | 5,757 | 11,896 | 0,483   | 4,741 |
|                                | IMF do fuso 10 | 14,809 | 6,010   | 4,064 | 11,737 | 0,539   | 5,805 |
|                                | IMF do fuso 11 | 12,596 | 5,781   | 4,351 | 12,116 | 0,373   | 6,669 |
| <b>Indivíduos</b><br>dementes  | IMF do fuso 1  | 7,376  | 1,663   | 5,418 | 12,049 | 0,706   | 4,741 |
|                                | IMF do fuso 2  | 7,498  | 2,480   | 6,095 | 11,212 | 0,513   | 4,571 |
|                                | IMF do fuso 3  | 4,332  | 1,821   | 4,511 | 11,842 | 0,610   | 5,414 |
|                                | IMF do fuso 4  | 6,948  | 2,698   | 5,870 | 11,864 | 0,541   | 4,967 |
|                                | IMF do fuso 5  | 5,519  | 1,685   | 4,064 | 13,421 | 0,627   | 5,001 |
|                                | IMF do fuso 6  | 5,623  | 4,946   | 5,079 | 16,102 | 0,513   | 5,587 |
|                                | IMF do fuso 7  | 5,057  | 1,986   | 4,064 | 14,560 | 0,753   | 4,571 |
|                                | IMF do fuso 8  | 10,691 | 2,533   | 5,079 | 14,249 | 0,452   | 4,571 |
|                                | IMF do fuso 9  | 6,460  | 1,856   | 4,064 | 13,656 | 0,468   | 6,095 |
|                                | IMF do fuso 10 | 5,843  | 1,666   | 5,870 | 12,445 | 0,533   | 5,418 |
|                                | IMF do fuso 11 | 11,485 | 5,263   | 4,064 | 13,010 | 0,763   | 4,064 |

**Tabela 5.5 - Médias dos parâmetros do modelo AM/FM para as IMFs dos conjuntos dois e três.** 

Através da tabela 5.5 observa-se que, de um modo geral, existem diferenças entre os parâmetros associados aos dois conjuntos de sinais. Mais concretamente, verifica-se que, em indivíduos com estado clínico demencial, comparativamente com os indivíduos saudáveis estudados, as principais diferenças são:

- O valor médio do parâmetro *A0* é menor;
- O valor médio do parâmetro *Ka* é menor;
- O valor médio do parâmetro *f0* é maior;
- O valor médio do parâmetro *fp* é menor;

De forma a validar estas conclusões, com o auxílio do programa *Microsoft Office Excel*, procedeu-se ao cálculo da respectiva significância estatística. Escolhendo-se um nível de significância de 5%, obteve-se os valores apresentados na tabela seguinte.

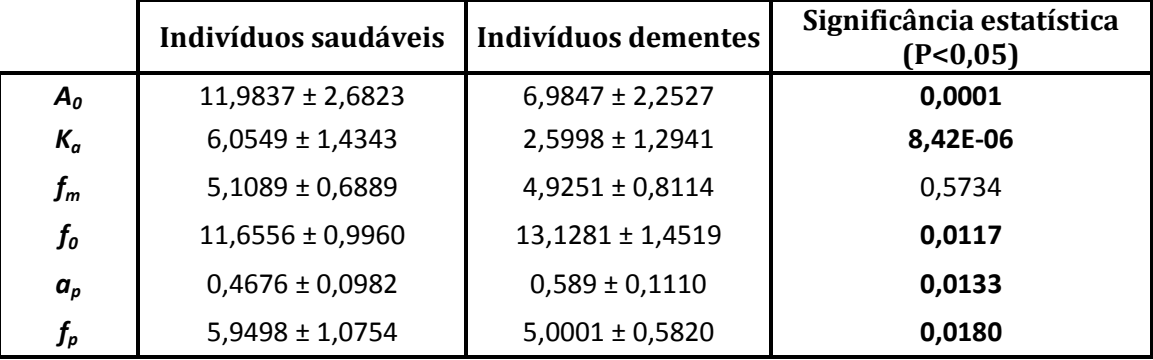

**Tabela 5.6 – Parâmetros médios para idosos saudáveis e dementes e respectiva significância estatística.** 

De acordo com os valores da tabela 5.6, verifica-se que existem diferenças estatisticamente significativas, ao nível de 5%, não só para os quatro parâmetros acima apontados, mas também para o parâmetro *ap*. Verifica-se, também, que o valor de significância estatística é menor para o parâmetro *Ka*, o que indica que este é o parâmetro que apresenta menor entropia, isto é, maior diferença aquando da comparação entre fusos associados a indivíduos saudáveis e associados a indivíduos com dementes (doentes de Alzheimer, neste caso). Por outro lado, o parâmetro *fm* não possui significância estatística ao nível de 5%. Esta observação, aliada ao facto do parâmetro *fm* não permitir a distinção entre fases de sono ou indivíduos (pois não foi útil na construção dos classificadores apresentados na secção anterior), permite concluir que este parâmetro é o único que não varia de acordo com o estado clínico (saudável ou demente) ou a fase do sono.

Utilizando os valores da tabela 5.5, construi-se a árvore de decisão, apresentada na figura 5.3, que, com base nas médias dos parâmetros, permite classificar um indivíduo como saudável ou como doente de Alzheimer.

Comparativamente com os classificadores apresentados na secção anterior, a árvore obtida é pequena e simples, uma vez que, de acordo com esta, são necessários apenas três testes a três parâmetros para se obter a classe associada a um dado indivíduo. Note-se que na raiz (primeiro nó da árvore) o parâmetro testado é o *Ka*, o que significa que este é o parâmetro que apresenta menor entropia, o que está de acordo com o verificado na análise dos valores de significância estatística.

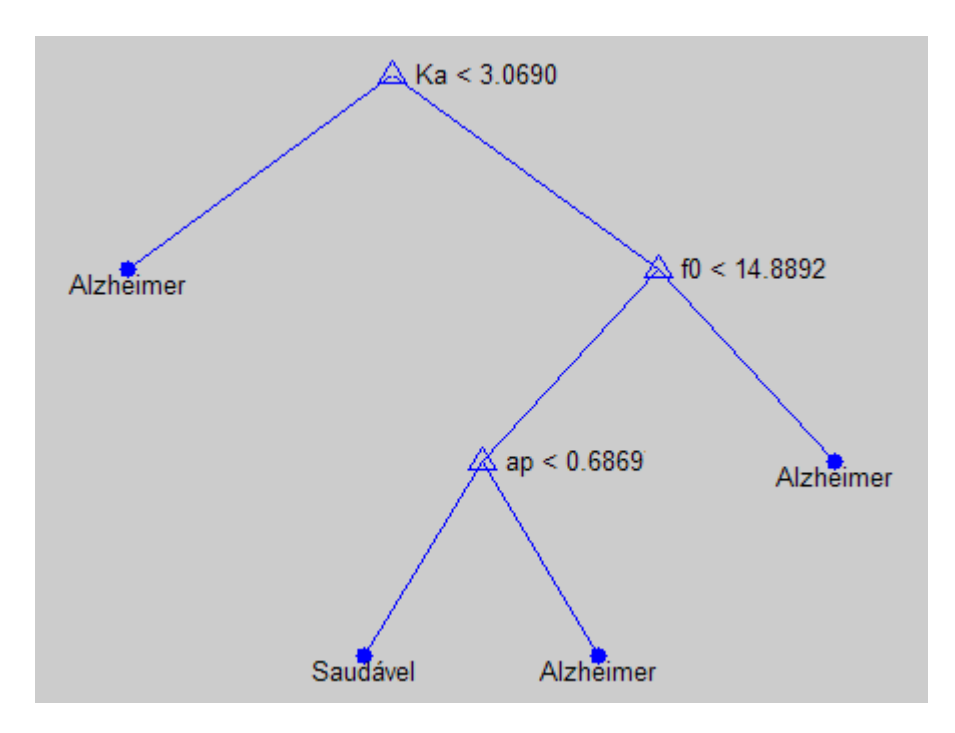

**Figura 5.3 – Classificador de indivíduos como saudáveis ou doentes de acordo com os valores médios dos parâmetros dos seus fusos de sono.** 

Com o intuito de determinar o valor do erro de classificação associado à árvore da figura 5.3, os vinte e dois fusos de sono foram classificados, obtendo-se a matriz de confusão apresentada abaixo.

| Classe Atribuída<br><b>Classe Real</b> | Saudável | <b>Alzheimer</b> |
|----------------------------------------|----------|------------------|
| Saudável                               |          |                  |
| <b>Alzheimer</b>                       |          |                  |

**Tabela 5.7 – Matriz de confusão associada ao classificador da figura 5.3** 

Recorrendo à expressão 3.12 e com base nos valores da matriz de confusão apresentada sob a forma da tabela 5.7, a percentagem de erro é a seguinte:

#### *Percentagem de erro* = 0%

O valor de percentagem de erro obtido é particularmente optimista, não só pelo motivo anteriormente apontado, mas também devido ao reduzido número de exemplos do conjunto de treino. Um conjunto de treino reduzido produz, normalmente, um classificador muito ajustado aos dados iniciais, apresentando uma percentagem de erro baixa. Em contrapartida, poderá redundar num fenómeno de sobre ajuste e perda da capacidade de generalização, isto é, adapta-se bem apenas ao conjunto de valores usados para treino, não apresentando um nível de abstracção desejado. Assim, é provável que a classificação de um novo fuso, que não conste do conjunto de treino, não seja a correcta.

# CAPÍTULO VI *Conclusão e perspectivas futuras*

Nesta tese pôs-se a hipótese que talvez fosse possível quantificar as alterações da estrutura dos fusos de sono de pacientes com demência, analisando-se apenas as IMF cujas frequências se encontram entre os 11 e os 15 Hz, uma vez que é esta a gama de frequências normalmente atribuída aos fusos de sono.

Durante a desmodulação das IMFs seleccionadas, não foram obtidos resultados satisfatórios, mas supôs-se que estes podiam ser melhorados, se as IMF fossem divididas em vários troços e cada um deles fosse desmodulado independentemente dos outros. Com base nas experiências efectuadas percebeu-se que a divisão, embora traga melhorias, deve ser efectuada cuidadosamente pois, para diferentes troços são obtidos diferentes resultados. O que levou a conclusão que é necessário determinar quais os valores de janela e sobreposição que mais se ajustam aos sinais que estão a ser analisados.

Neste trabalho os valores de janela e sobreposição foram determinados com base nos erros de estimação a eles associados. Note-se que isto implica que, para cada valor de janela e sobreposição, sejam efectuados os seguintes passos:

- 1. Dividir a IMFs em troços;
- 2. Para cada troço:
	- 2.1. Estimar as formas de onda de IE e IF e calcular os respectivos parâmetros;
	- 2.2. Substituir os parâmetros no modelo e gerar o respectivo sinal sintético;
- 3. Juntar os sinais sintéticos num único sinal;
- 4. Calcular o erro de estimação entre a IMF e o sinal sintético final.

Desta forma, não se pode fazer uma análise exaustiva para determinar qual é, efectivamente, o melhor par de janela e sobreposição pois, quantos mais valores se deseje analisar mais demorado será o processo. Seria interessante se, no futuro, fosse encontrado um método mais rápido e eficiente de determinar qual o melhor critério de divisão das IMFs.

No que diz respeito ao modelo, concluiu-se que o modelo AM/FM simples, isto é, apenas com uma sinusóide modulante, apontado noutros trabalhos para modelar os fusos de sono, é também o mais eficaz na modelação das IMFs, em detrimento do modelo AM/FM com duas sinusóides modulantes. Não obstante dos erros de estimação terem sido próximos. Mas, tal como extrapolado, a semelhança entre o desempenho dos dois modelos pode dever-se ao facto de, na prática, estar a ser

utilizado um modelo "misto", quando há parâmetros que tendem para zero, em vez do modelo complexo.

Ainda acerca do modelo seleccionado, concluiu-se que para se obter um sinal sintético semelhante ao sinal real é necessário que sejam calculados os parâmetros das fases, mesmo que estas aparentemente não tenha significado físico.

Relativamente ao cálculo dos parâmetros do modelo AM/FM, verificou-se que, no que diz respeito ao erro de estimação, todos os métodos estudados apresentaram bons resultados, portanto são passíveis de serem utilizados. No entanto método dos algoritmos genéticos revelou uma desvantagem relativamente ao tempo que necessita para determinação dos parâmetros. Por outro lado, o método dos mínimos quadrados lineares revelou-se ligeiramente melhor do que o método dos mínimos não lineares, mesmo quando o vector inicial é optimizado para os sinais em causa.

Embora os algoritmos aqui abordados sejam promissores, sugere-se que, em trabalhos futuros, sejam utilizados outros métodos de cálculos de parâmetros, dando especial atenção ao cálculo do parâmetro da fase  $\theta_{s}$  que, aqui, foi calculado de uma forma muito rudimentar, assumindo apenas um de dois valores possíveis: zero ou π.

Através dos resultados obtidos no quinto capítulo, concluiu-se que, apenas com base na análise da IMF na gama dos 11 a 15 Hz, cinco dos parâmetros do modelo conseguem quantificar, significativamente, as alterações da estrutura dos fusos de sono de pacientes com demência. No trabalho desenvolvido em [Ktonas, 2007] foi efectuado um estudo semelhante, mas com base nos fusos de sono "completos" e, para o mesmo modelo AM/FM, apenas dois dos parâmetros mostraram variações significativas. O que leva a crer que as IMFs, não só permitem quantificar as variações na estrutura dos fusos de sono de pacientes dementes, como o fazem de uma forma mais expressiva, relativamente aos fusos de sono completos.

No entanto é importante ter em atenção que esta conclusão é sustentada apenas pela comparação de onze IMFs de fusos de sono de indivíduos saudáveis, com onze IMFs de fusos de sono de pacientes com demência, o que constitui um espaço amostral muito pequeno. Assim, não é possível afirmar com certeza absoluta que esta conclusão é globalmente válida. Mas o facto de ser válida para os sinais estudados deixa a hipótese em aberto. De forma a explorar e justificar esta premissa, são necessários estudos adicionais que envolvam um conjunto de sinais muito superior.

# *Referências Bibliográficas*

## **Artigos e Revistas**

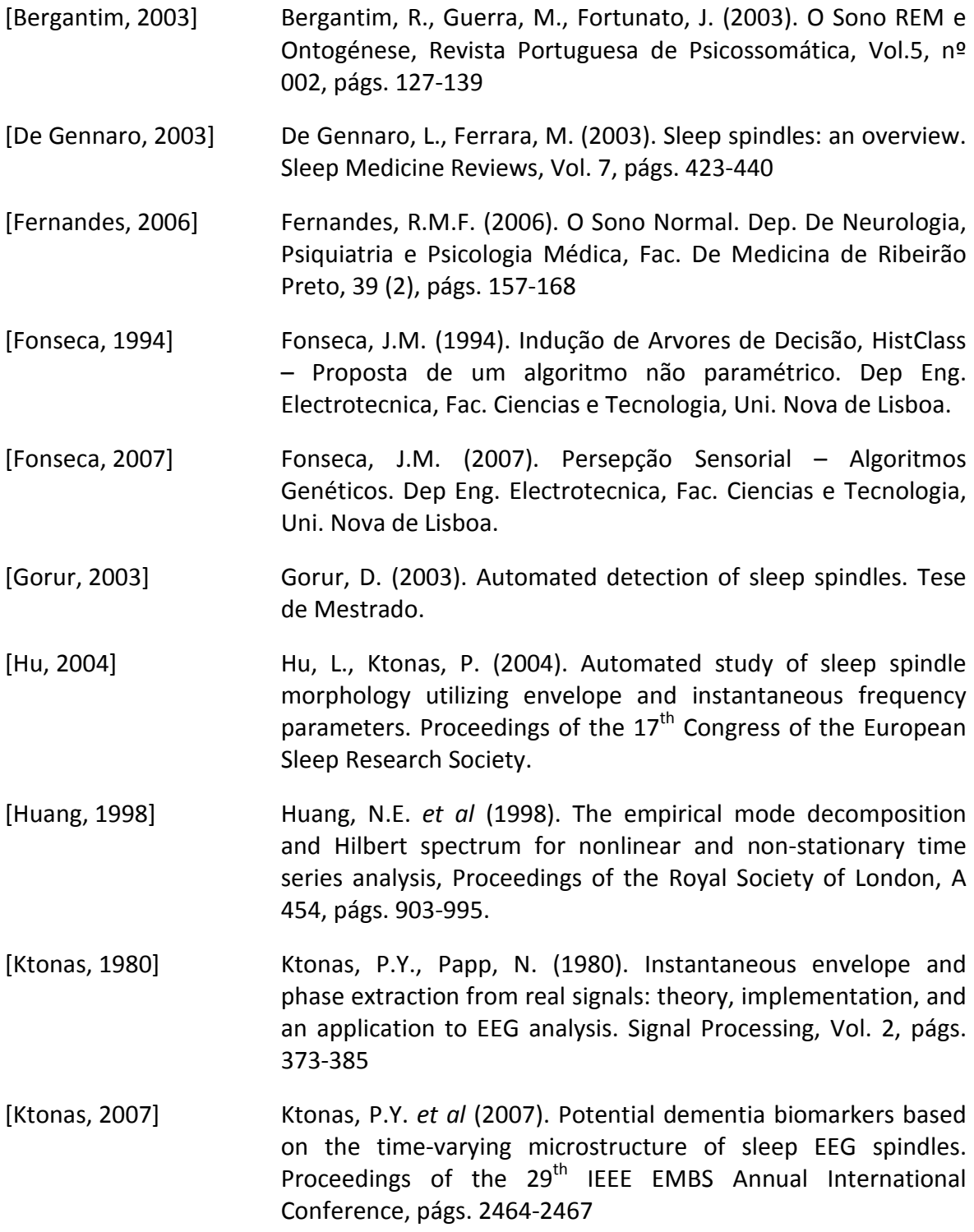

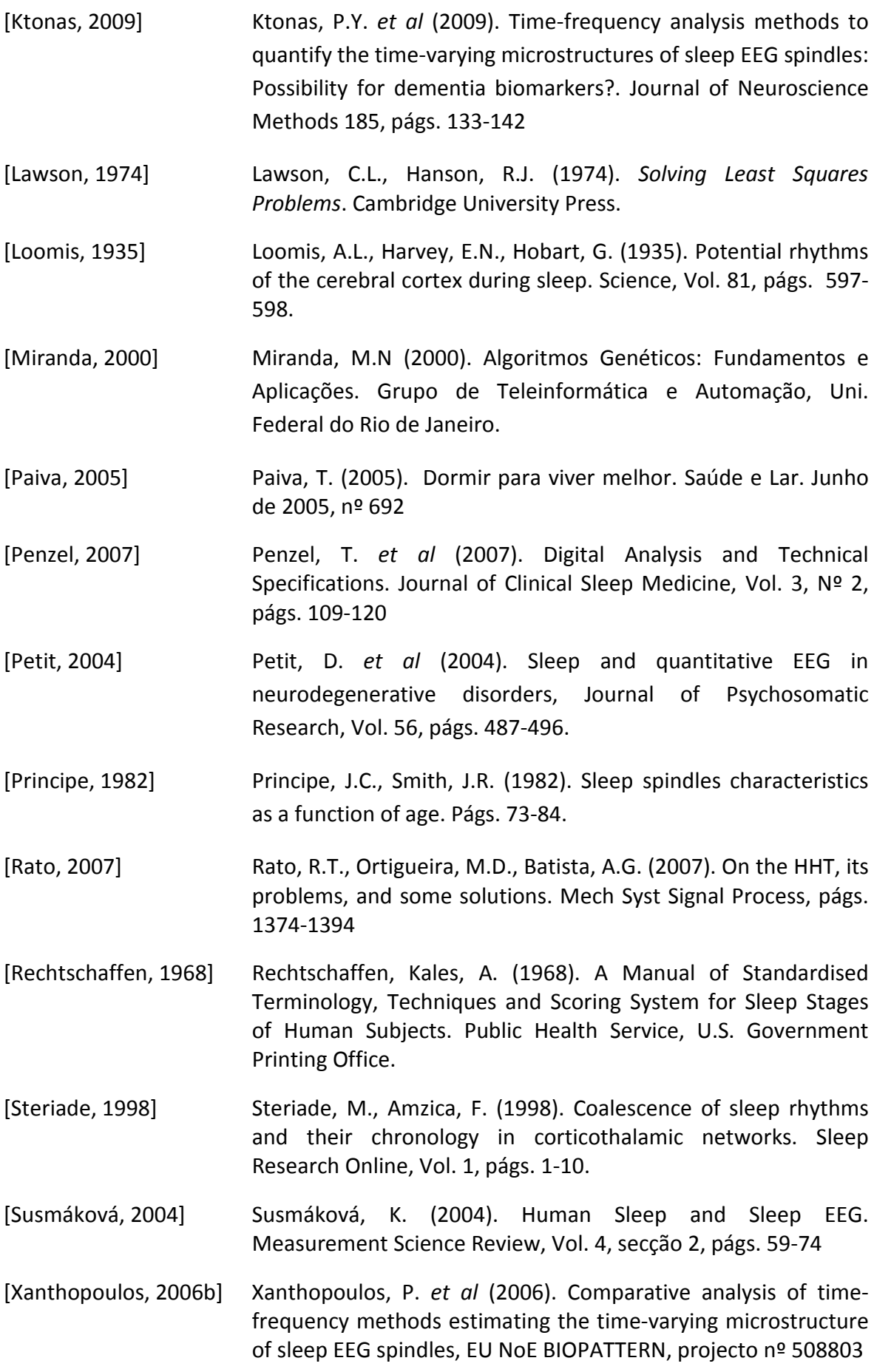

[Xanthopoulos, 2006a] Xanthopoulos, P. *et al* (2006). Modeling the time-varying microstructures of simulated sleep EEG spindles using timefrequency analysis methods, Proceedings of the  $28<sup>th</sup>$  IEEE EMBS Annual International Conference.

## **Páginas na Internet**

- [1] http://www.sleepdex.org/sleep.htm (acedido dia 4 de Janeiro de 2010)
- [2] http://www.seleccoes.pt/article/11042 (acedido dia 4 de Janeiro de 2010)
- [3] http://www.itl.nist.gov/div898/handbook/pmd/section1/pmd142.htm (acedido a 2 de Fevereiro de 2010)
- [4] http://www.faqs.org/health/bios/26/Hans-Berger.html (acedido dia 18 de Janeiro de 2010)
- [5] http://www.ninds.nih.gov/disorders/brain\_basics/understanding\_sleep.htm#sleep\_ disorders (acedido a 22 de Janeiro de 2010)

### **Modelo AR**

Considere-se o sinal  $s_{FM}(t)$  exposto em 3.2.1.2 e assuma-se que a sua frequência instantânea varia lentamente no tempo, a ponto de ser considerada constante em pequenos intervalos temporais. Nestas circunstâncias, pode-se escrever a expressão A.1, válida para valores de *t* pertencentes a um pequeno intervalo centrado em *t0.*

$$
S_{FM}(t) \approx \cos[2\pi f(t_0)t]
$$
 (A.1)

Amostrando  $s_{FM}(t)$  obtém-se o sinal  $s_{FM}(n)$ , válido para  $n_0 - N \le n_0 \le n_0 + N$ :

$$
s_{FM}(n) \approx \cos[2\pi f(n_0)n]
$$
 (A.2)

Logo, pode-se assumir que a frequência é constante para uma janela de 2N+1 amostras, em que N é um inteiro positivo. Está-se então em condições de estimar a frequência instantânea. O estimador proposto baseia-se na aproximação AR local.

Sabe-se que, se  $x_n = \cos(2\pi f n + \theta)$ , com  $f \in [0,1/2]$ e  $\theta \in [-\pi,\pi]$ , este verifica a equação AR. De facto tem-se:

$$
\begin{cases}\n\cos[2\pi f n + \theta] = \cos[2\pi f (n-1) + \theta] \cos(2\pi f) - \sin[2\pi f (n-1) + \theta] \sin(2\pi f) \\
\cos[2\pi f (n-2) + \theta] = \cos[2\pi f (n-1) + \theta] \cos(2\pi f) + \sin[2\pi f (n-1) + \theta] \sin(2\pi f)\n\end{cases}
$$
(A.3)

Adicionando as duas equações de A.3, obtém-se:

$$
\cos[2\pi f n + \theta] + \cos[2\pi f (n-2) + \theta] = 2\cos[2\pi f (n-1) + \theta]\cos(2\pi f)
$$
\n(A.4)

Reescrevendo a equação A.4:

$$
\cos[2\pi f n + \theta] - 2\cos[2\pi f (n-1) + \theta] \cos(2\pi f) + \cos[2\pi f (n-2) + \theta] = 0
$$
 (A.5)

Logo, de acordo com a consideração inicial, a equação A.5 é equivalente a:

$$
x(n) - 2\cos(2\pi f)x(n-1) + x(n-2) = 0
$$
 (A.6)

A equação A.6 corresponde a um modelo AR com o polinómio  $1-2\cos(2\pi f)z^{-1}+z^{-2}$ , tal como se queria demonstrar.

Este polinómio é obtido usando a *recursão* de Levinson com os coeficientes de reflexão:

$$
C_1 = -\cos(2\pi f)
$$
  
\n
$$
C_2 = 1
$$
\n(A.7)

Assim, calculando o primeiro coeficiente de reflexão C1, numa janela centrada na amostra de referência, obtém-se uma estimativa da frequência.

Os coeficientes de reflexão podem ser determinados através da expressão (método de Burg modificado) [Rato, 2007]:

$$
C_n = -\frac{\sum_{N+2}^{L} \left[ f_n^{N-1} b_n^{N-1} + f_{n-1}^{N-1} b_{n-1}^{N-1} \right]}{\sum_{N+2}^{L} \left[ \left( f_n^{N-1} \right)^2 + \left( b_n^{N-1} \right)^2 \right]}
$$
(A.8)

Em que *L* representa o número de amostras disponíveis e *f* e *b* representam os erros de predição.

Para o caso concreto em que  $N = 1$  tem-se:

$$
\cos[2\pi f(n_0)] = \frac{\sum_{2}^{L-1} s_{FM}(n)[s_{FM}(n-1) + s_{FM}(n+1))}{2\sum_{2}^{L-1} s_{FM}(n)^{2}}
$$
(A.9)

Para um sinal FM, faz-se *L* = 2*N* +1, em que *N* dependa da aplicação prática. Para aplicações de EEG, deve-se usar valores entre 20 a 40 unidades [Rato, 2007].

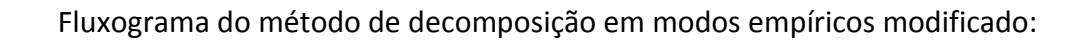

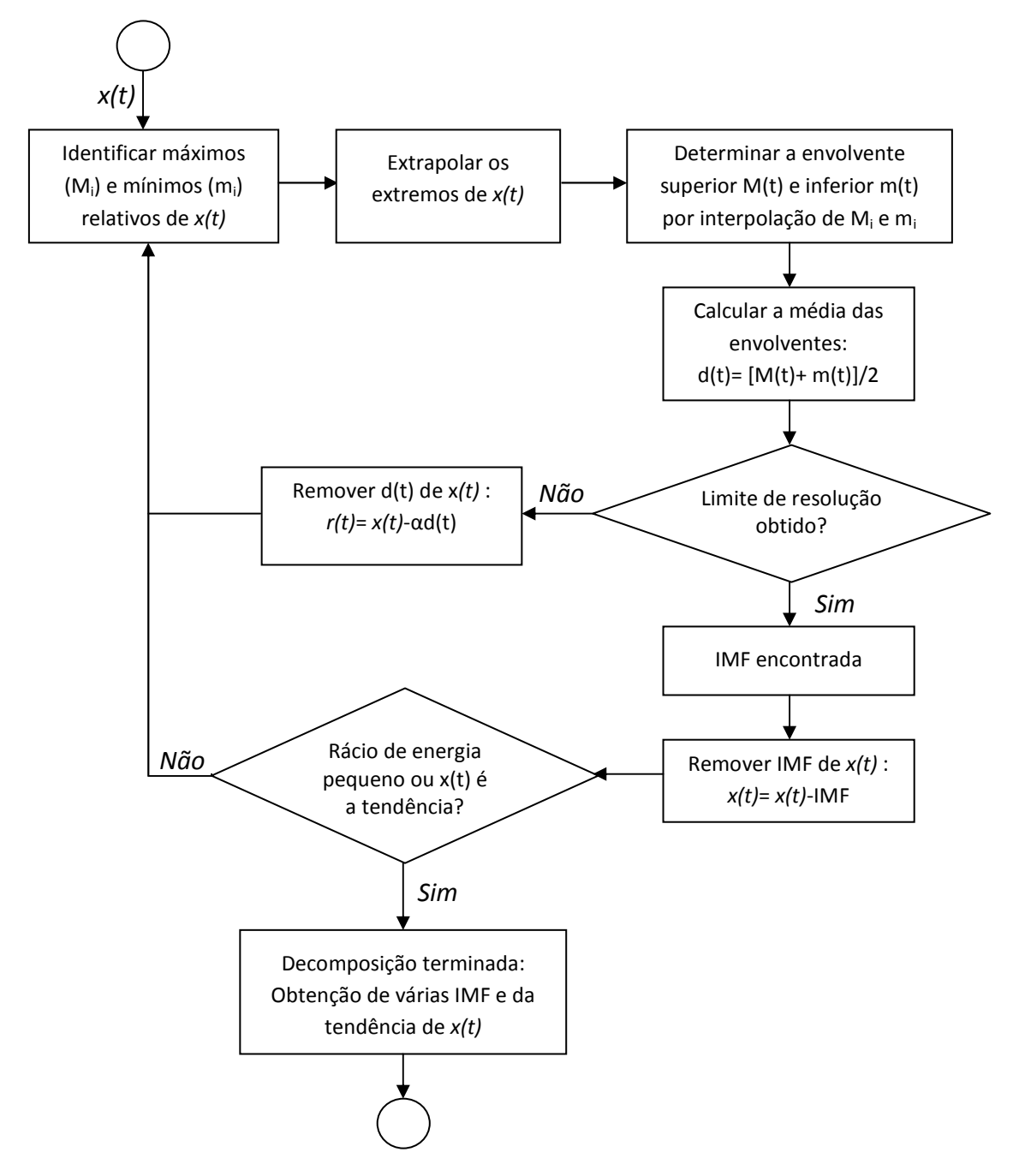

**Figura B.1 – Fluxograma do algoritmo de EMD modificado [adaptado de Rato, 2007]** 

## *Anexo C*

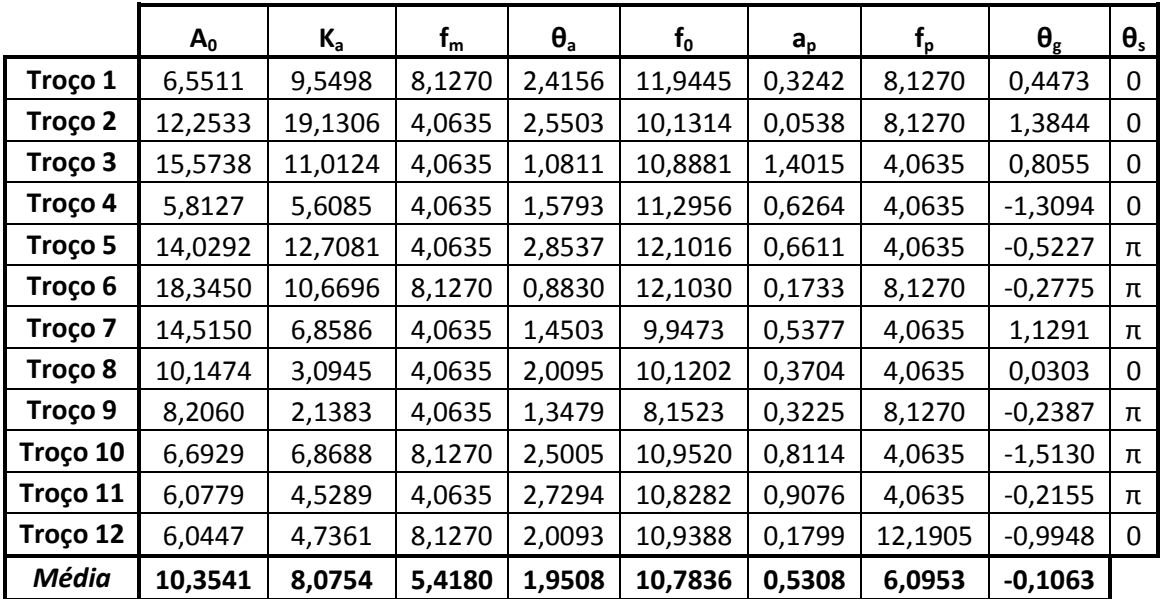

Parâmetros das IMFs associadas aos fusos de sono do segundo conjunto de sinais:

**Tabela C.1 – Parâmetros do modelo AM/FM para a IMF do fuso nº 1 (Indivíduo 1, 2º Período da noite)** 

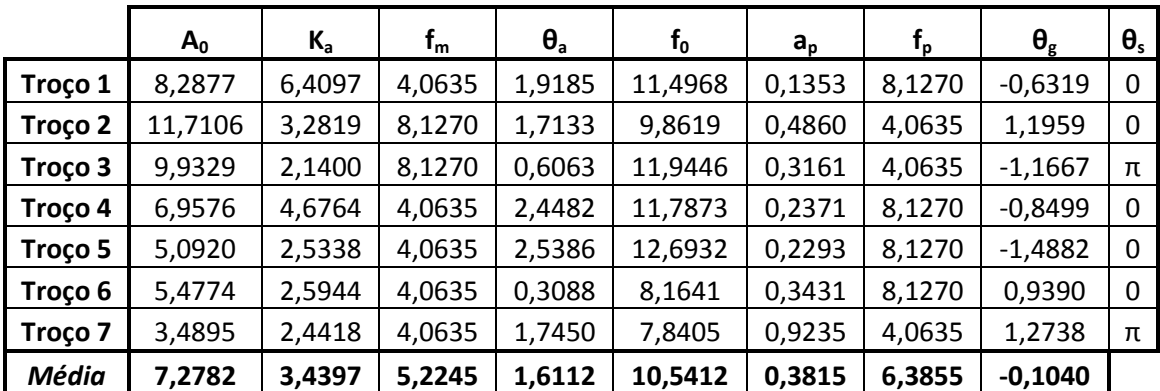

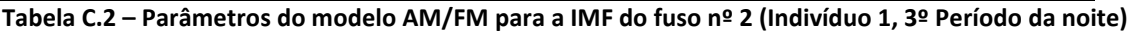

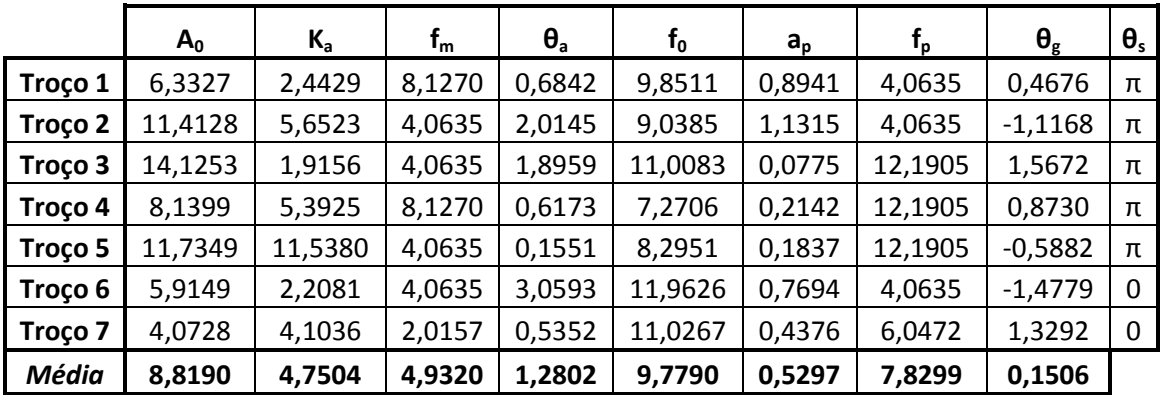

**Tabela C.3 – Parâmetros do modelo AM/FM para a IMF do fuso nº 3 (Indivíduo 1, 3º Período da noite)** 

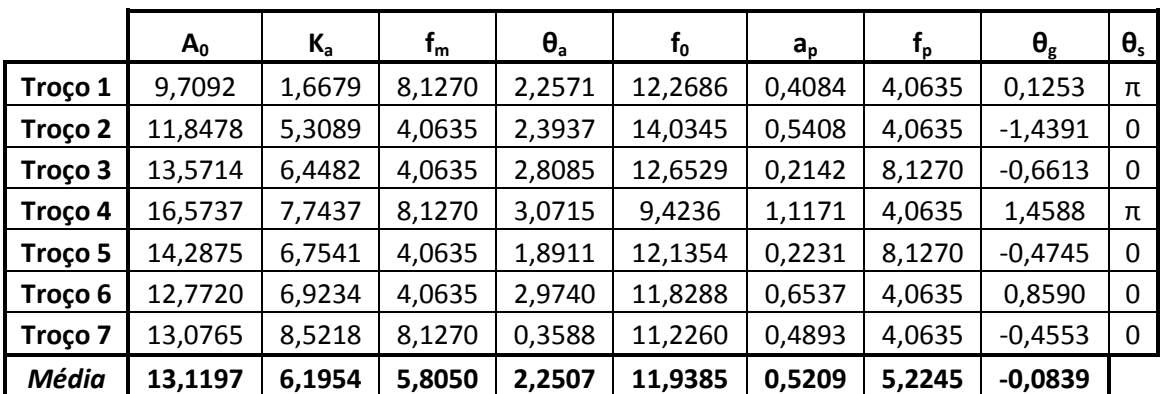

**Tabela C.4 – Parâmetros do modelo AM/FM para a IMF do fuso nº 4 (Indivíduo 2, 1º Período da noite)** 

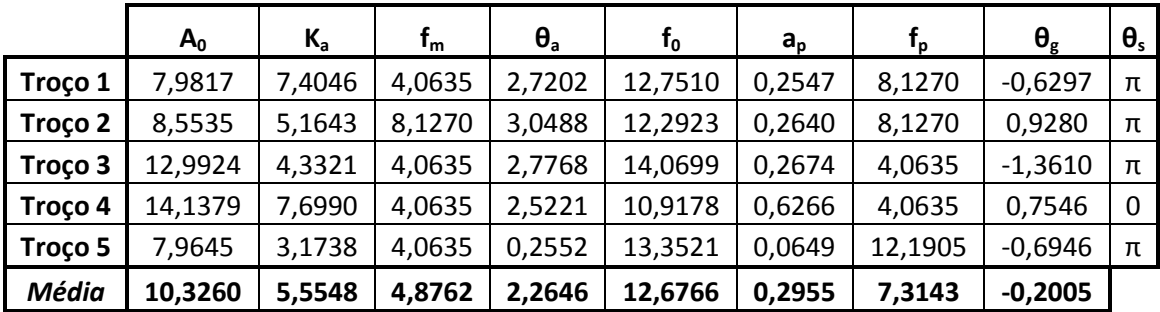

**Tabela C.5 – Parâmetros do modelo AM/FM para a IMF do fuso nº 5 (Indivíduo 2, 2º Período da noite)** 

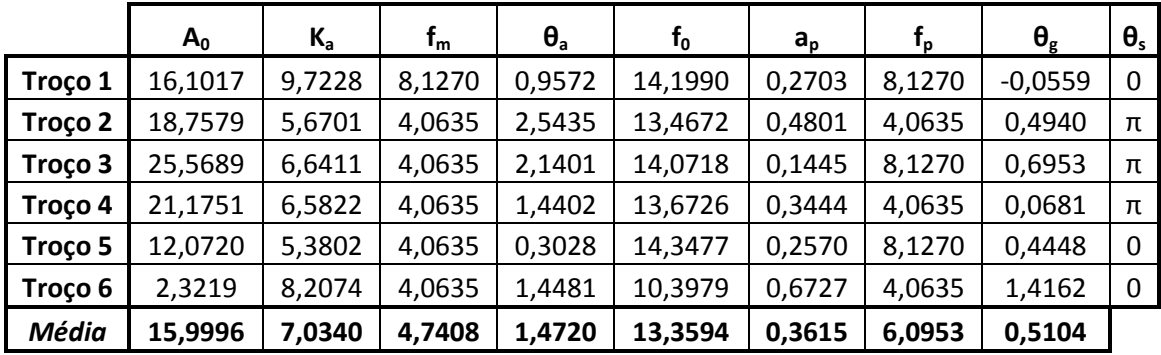

**Tabela C.6 – Parâmetros do modelo AM/FM para a IMF do fuso nº 6 (Indivíduo 3, 1º Período da noite)** 

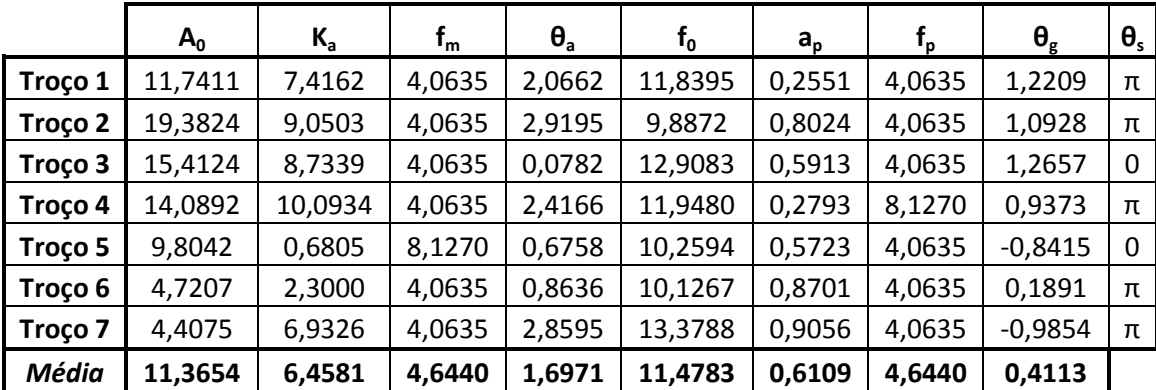

**Tabela C.7 – Parâmetros do modelo AM/FM para a IMF do fuso nº 7 (Indivíduo 3, 1º Período da noite)** 

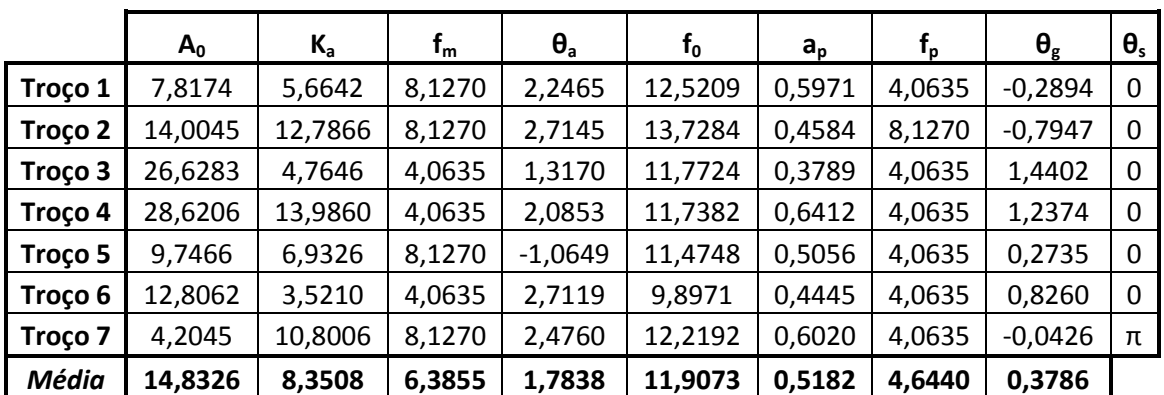

**Tabela C.8 – Parâmetros do modelo AM/FM para a IMF do fuso nº 8 (Indivíduo 3, 1º Período da noite)** 

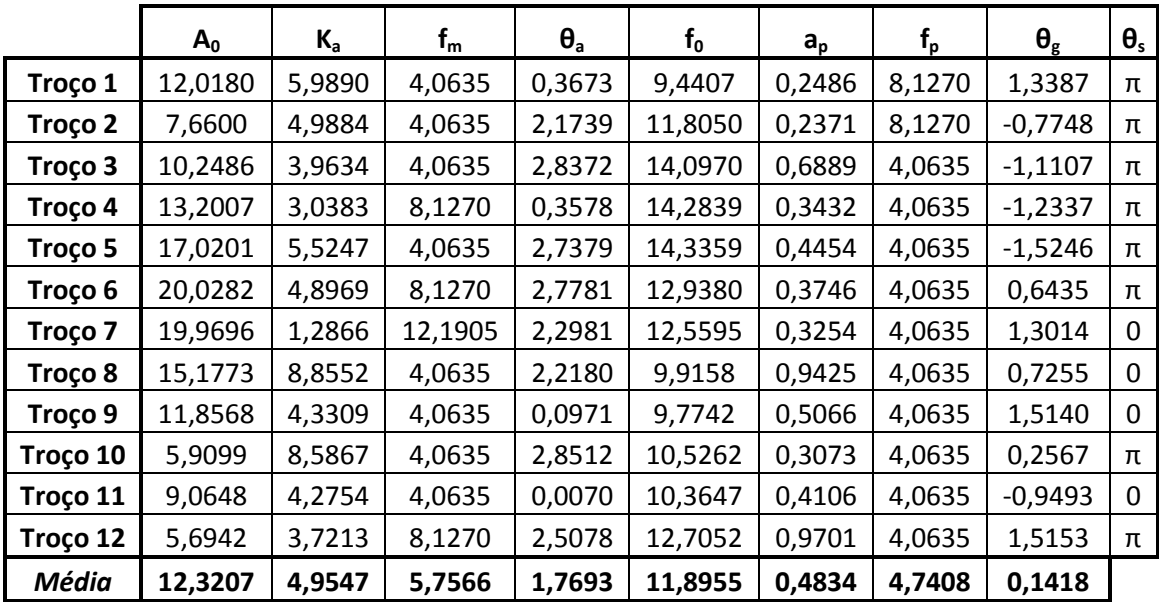

**Tabela C.9 – Parâmetros do modelo AM/FM para a IMF do fuso nº 9 (Indivíduo 3, 1º Período da noite)** 

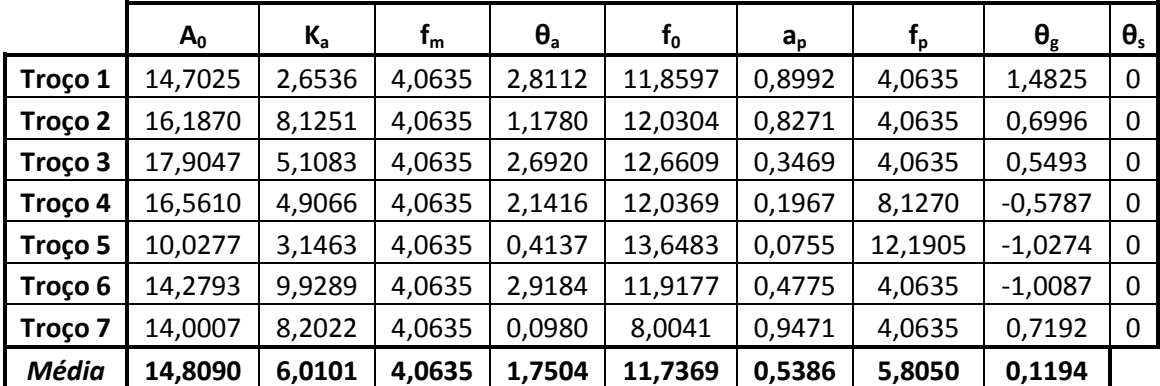

**Tabela C.10 – Parâmetros do modelo AM/FM para a IMF do fuso nº 10 (Indivíduo 3, 2º Período da noite)** 

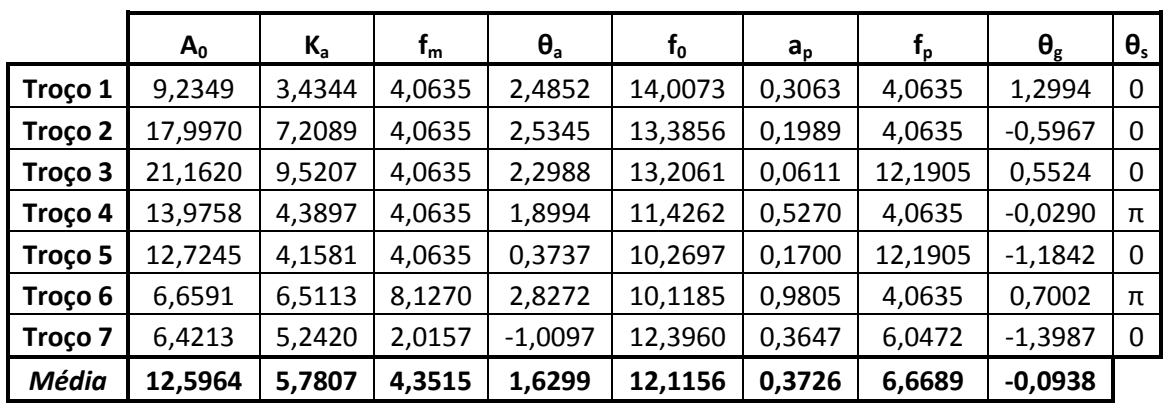

**Tabela C.11 – Parâmetros do modelo AM/FM para a IMF do fuso nº 11 (Indivíduo 3, 3º Período da noite)** 

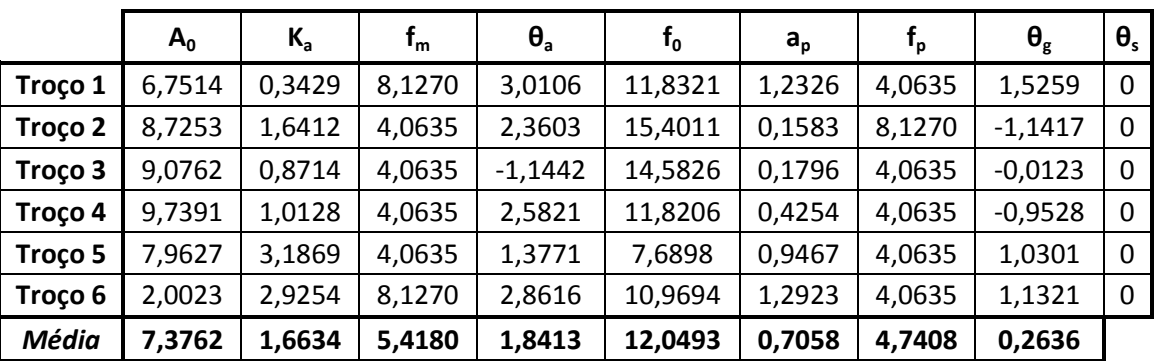

Parâmetros das IMFs associadas aos fusos de sono do terceiro conjunto de sinais:

**Tabela D.1 – Parâmetros do modelo AM/FM para a IMF do fuso nº 1 (Indivíduo 1, 1º Período da noite)** 

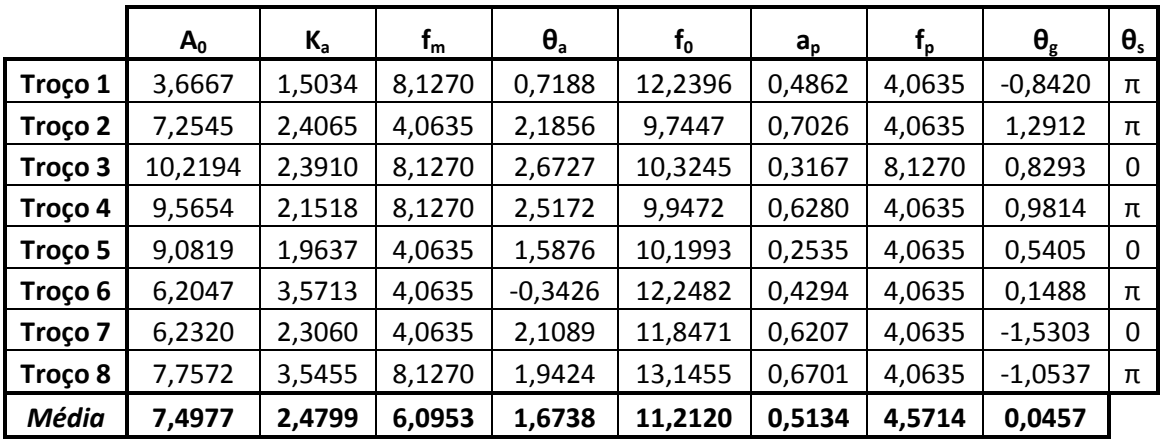

**Tabela D.2 – Parâmetros do modelo AM/FM para a IMF do fuso nº 2 (Indivíduo 1, 1º Período da noite)** 

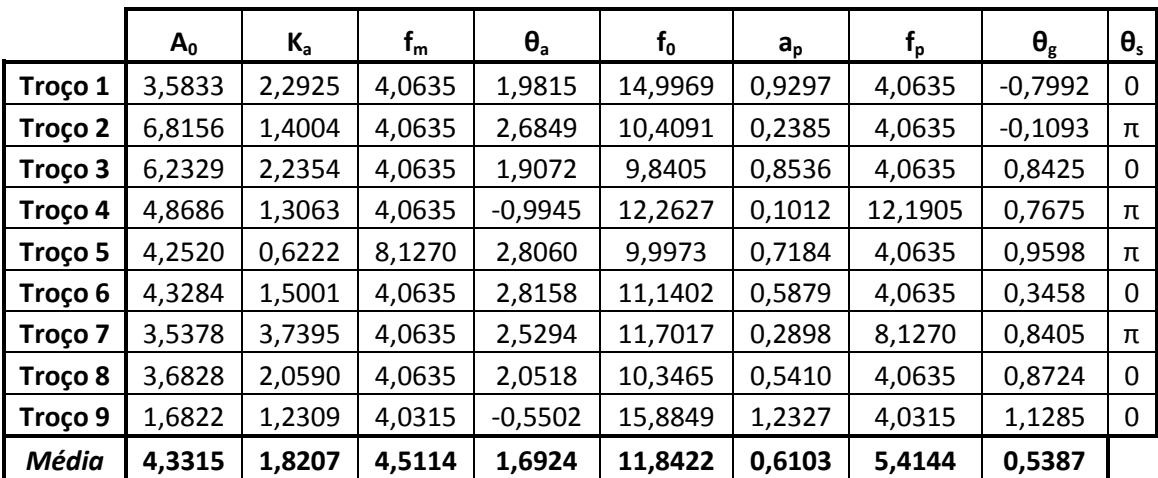

**Tabela D.3 – Parâmetros do modelo AM/FM para a IMF do fuso nº 3 (Indivíduo 1, 2º Período da noite)** 

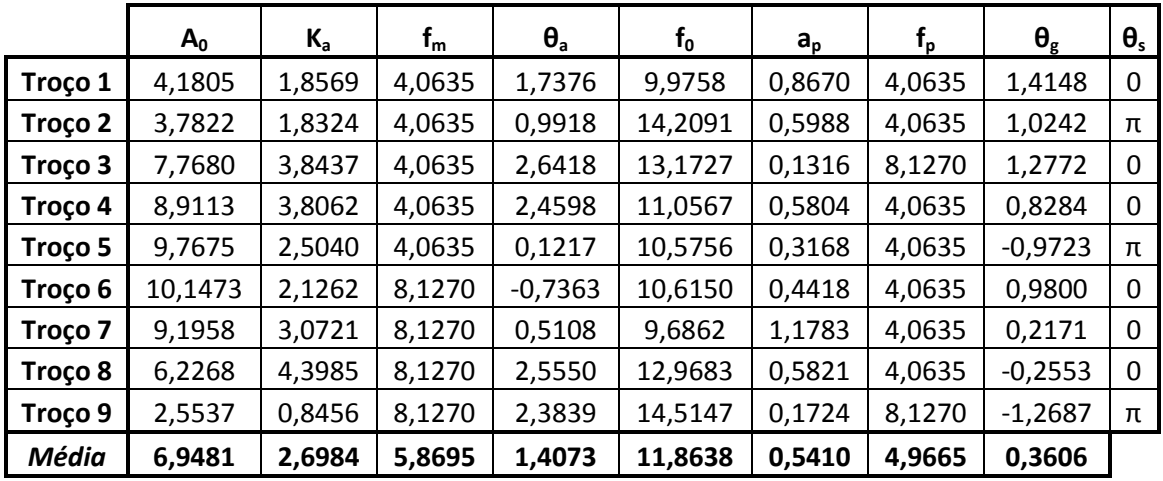

**Tabela D.4 – Parâmetros do modelo AM/FM para a IMF do fuso nº 4 (Indivíduo 1, 2º Período da noite)** 

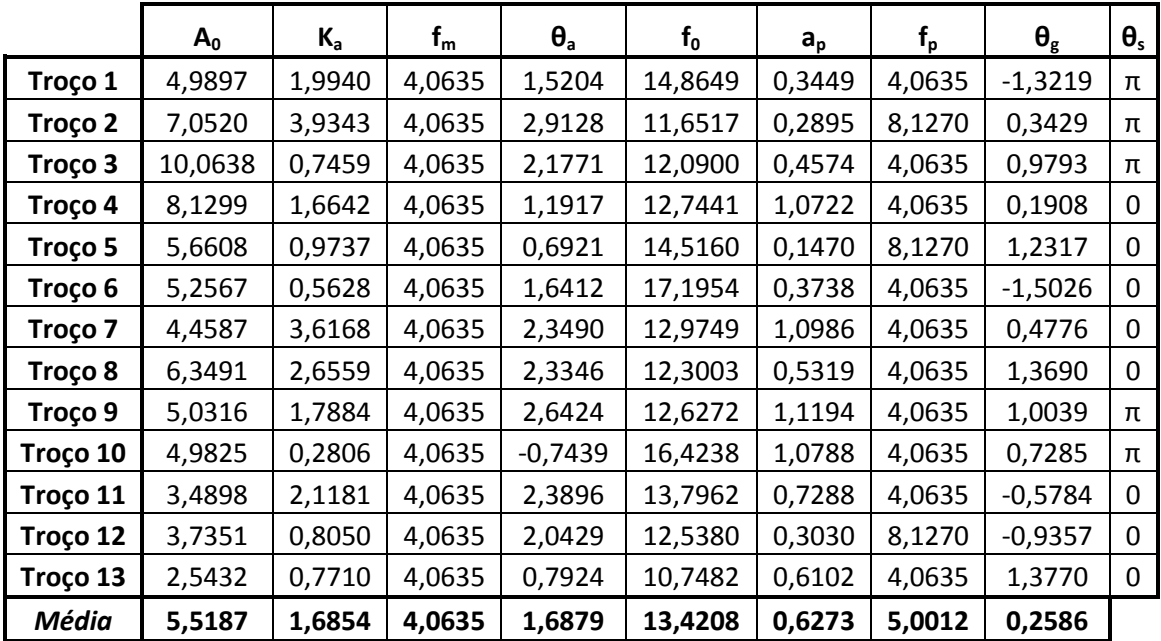

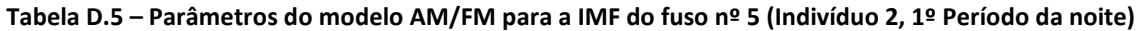

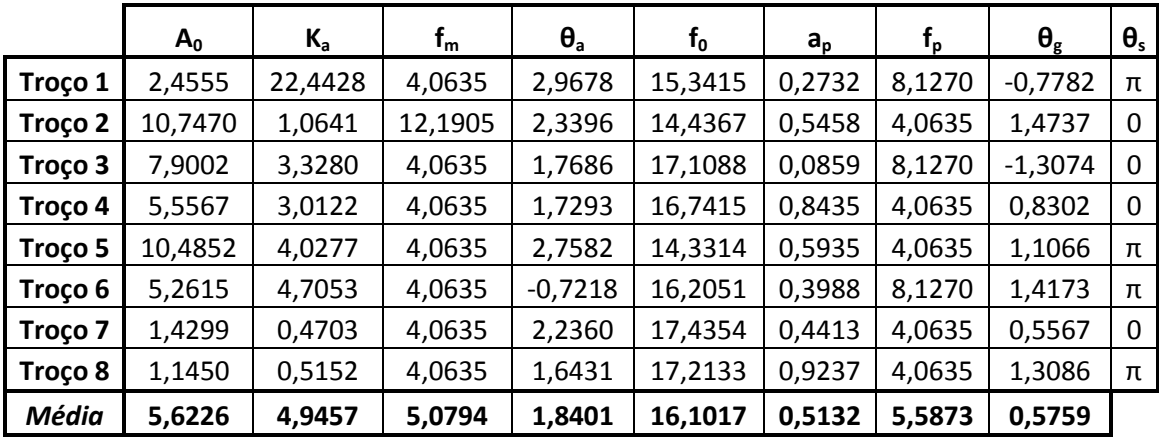

**Tabela D.6 – Parâmetros do modelo AM/FM para a IMF do fuso nº 6 (Indivíduo 2, 1º Período da noite)** 

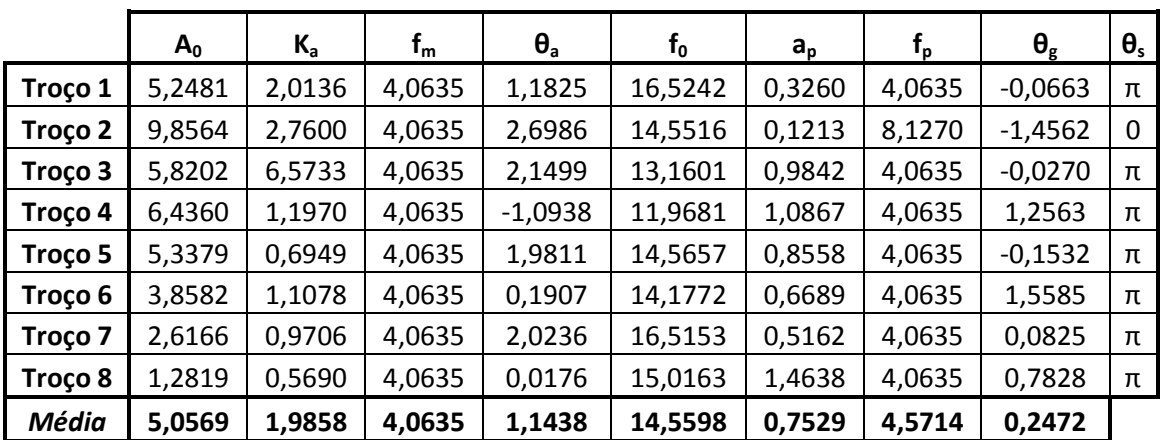

**Tabela D.7 – Parâmetros do modelo AM/FM para a IMF do fuso nº 7 (Indivíduo 2, 3º Período da noite)** 

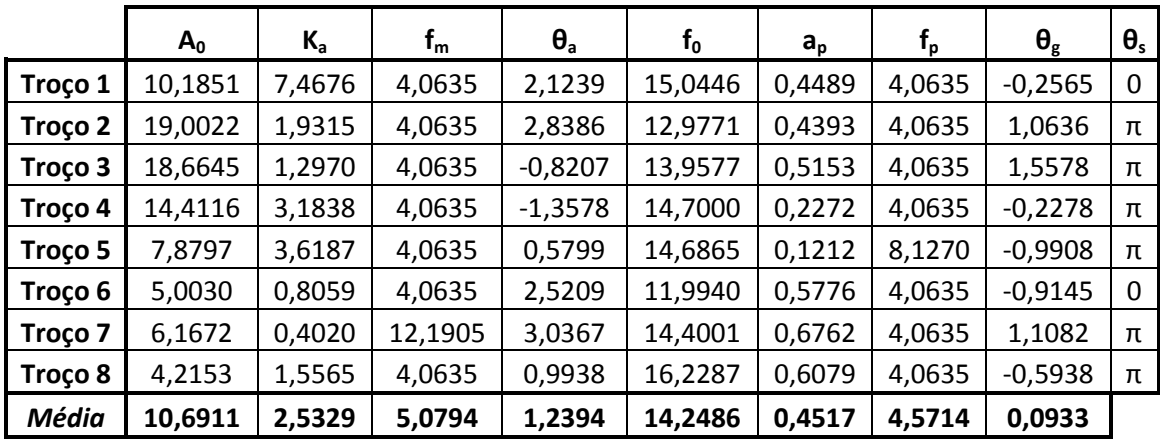

**Tabela D.8 – Parâmetros do modelo AM/FM para a IMF do fuso nº 8 (Indivíduo 3, 1º Período da noite)** 

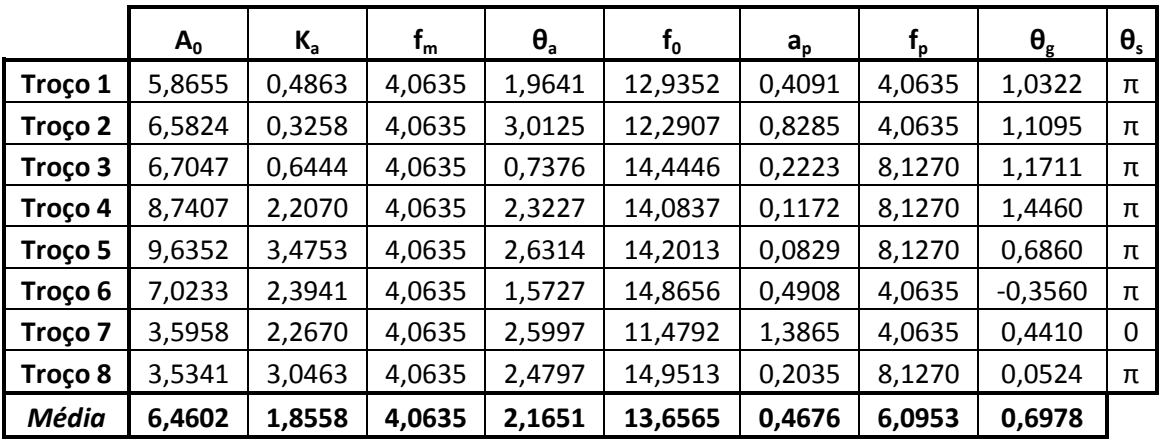

**Tabela D.9 – Parâmetros do modelo AM/FM para a IMF do fuso nº 9 (Indivíduo 3, 1º Período da noite)** 

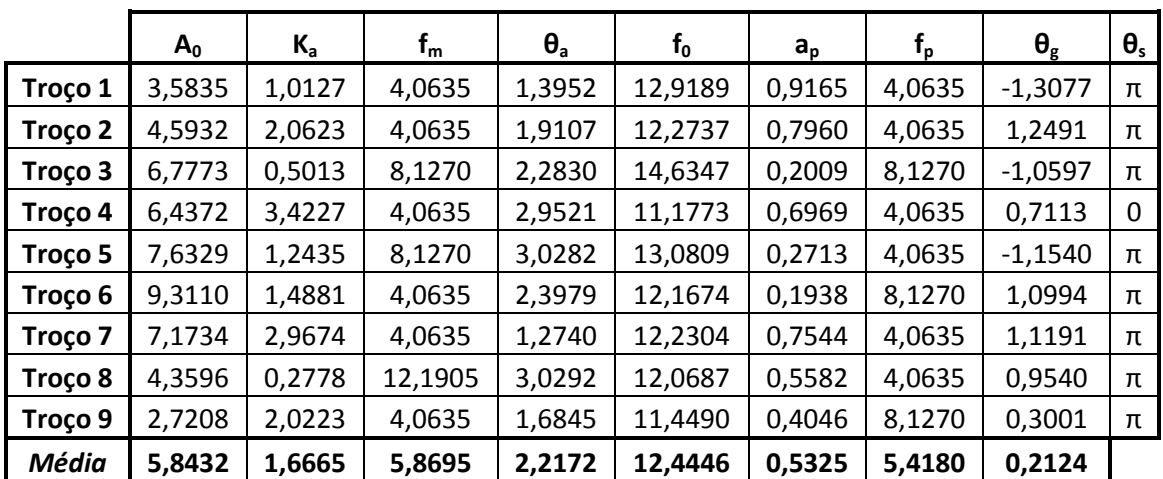

**Tabela D.10 – Parâmetros do modelo AM/FM para a IMF do fuso nº 10 (Indivíduo 3, 1º Período da noite)** 

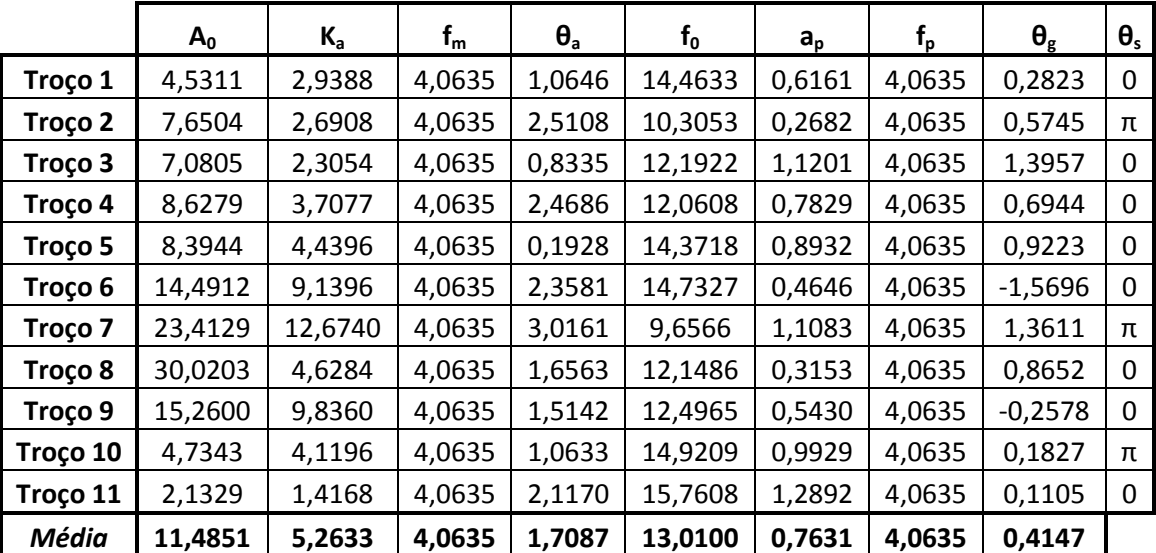

**Tabela D.11 – Parâmetros do modelo AM/FM para a IMF do fuso nº 11 (Indivíduo 3, 2º Período da noite)**